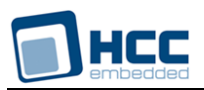

# **InterNiche API Reference**

Interniche Legacy Document

Version 1.00

**Date:** 12-May-2017 10:36

All rights reserved. This document and the associated software are the sole property of HCC Embedded. Reproduction or duplication by any means of any portion of this document without the prior written consent of HCC Embedded is expressly forbidden.

HCC Embedded reserves the right to make changes to this document and to the related software at any time and without notice. The information in this document has been carefully checked for its accuracy; however, HCC Embedded makes no warranty relating to the correctness of this document.

## **Table of Contents**

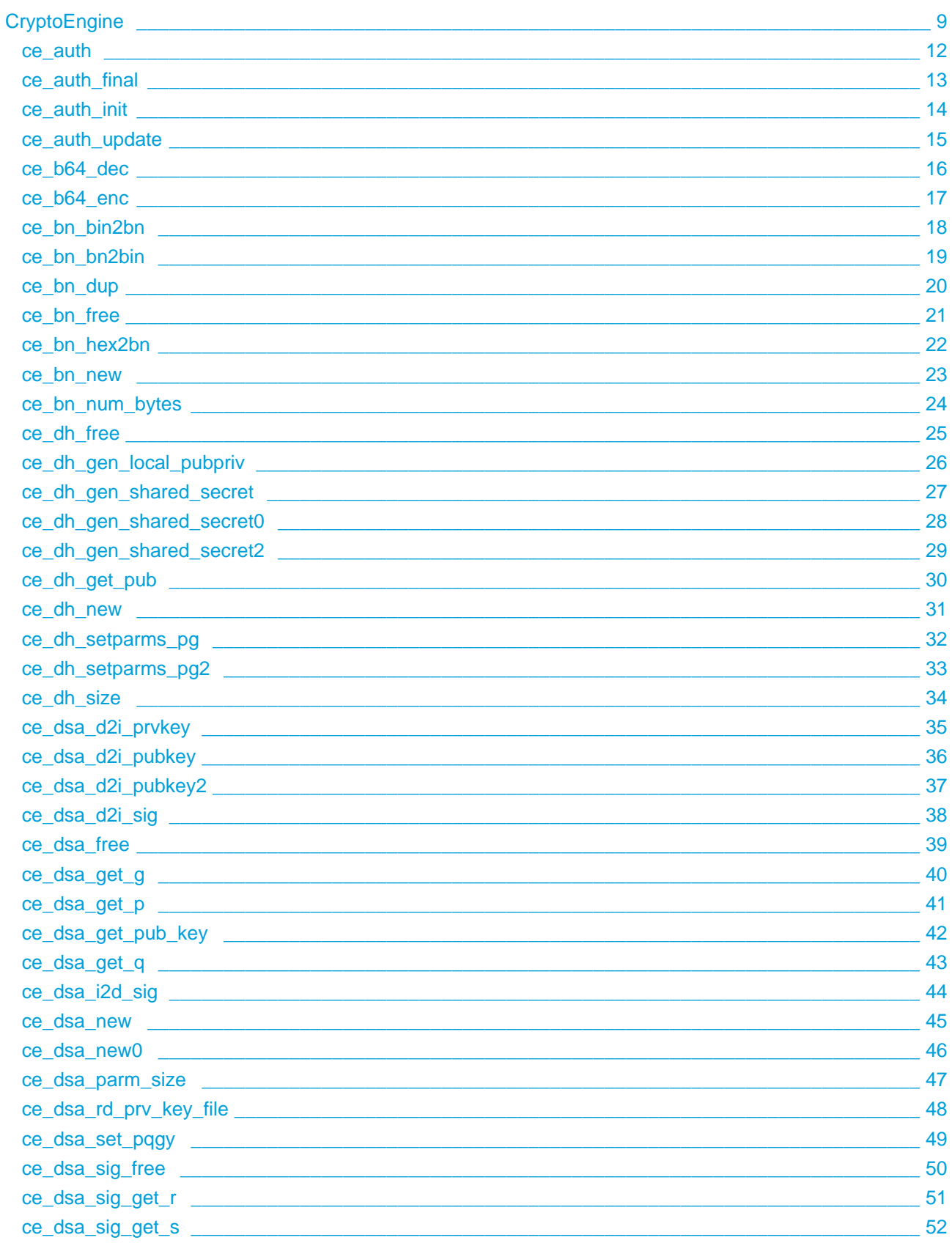

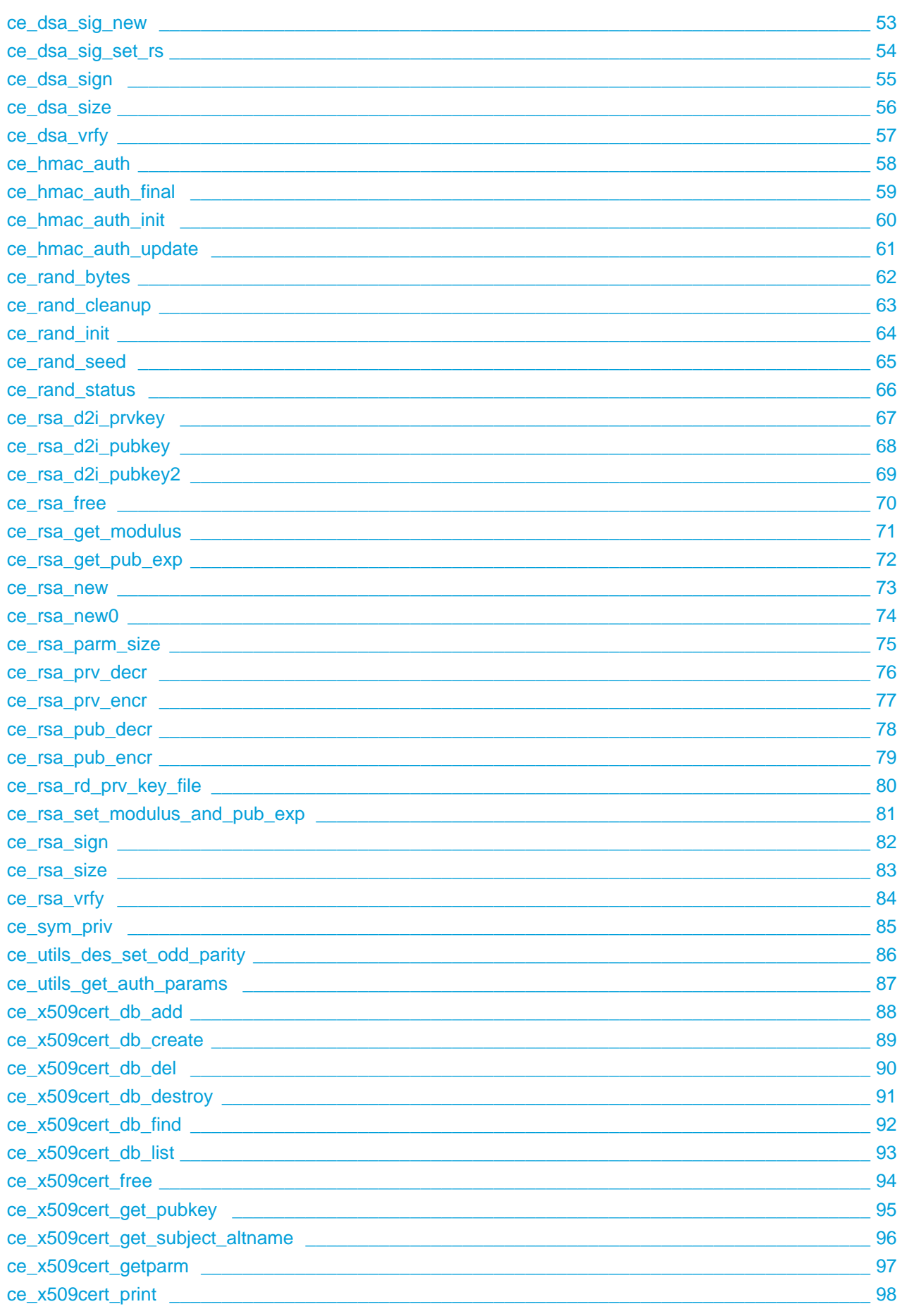

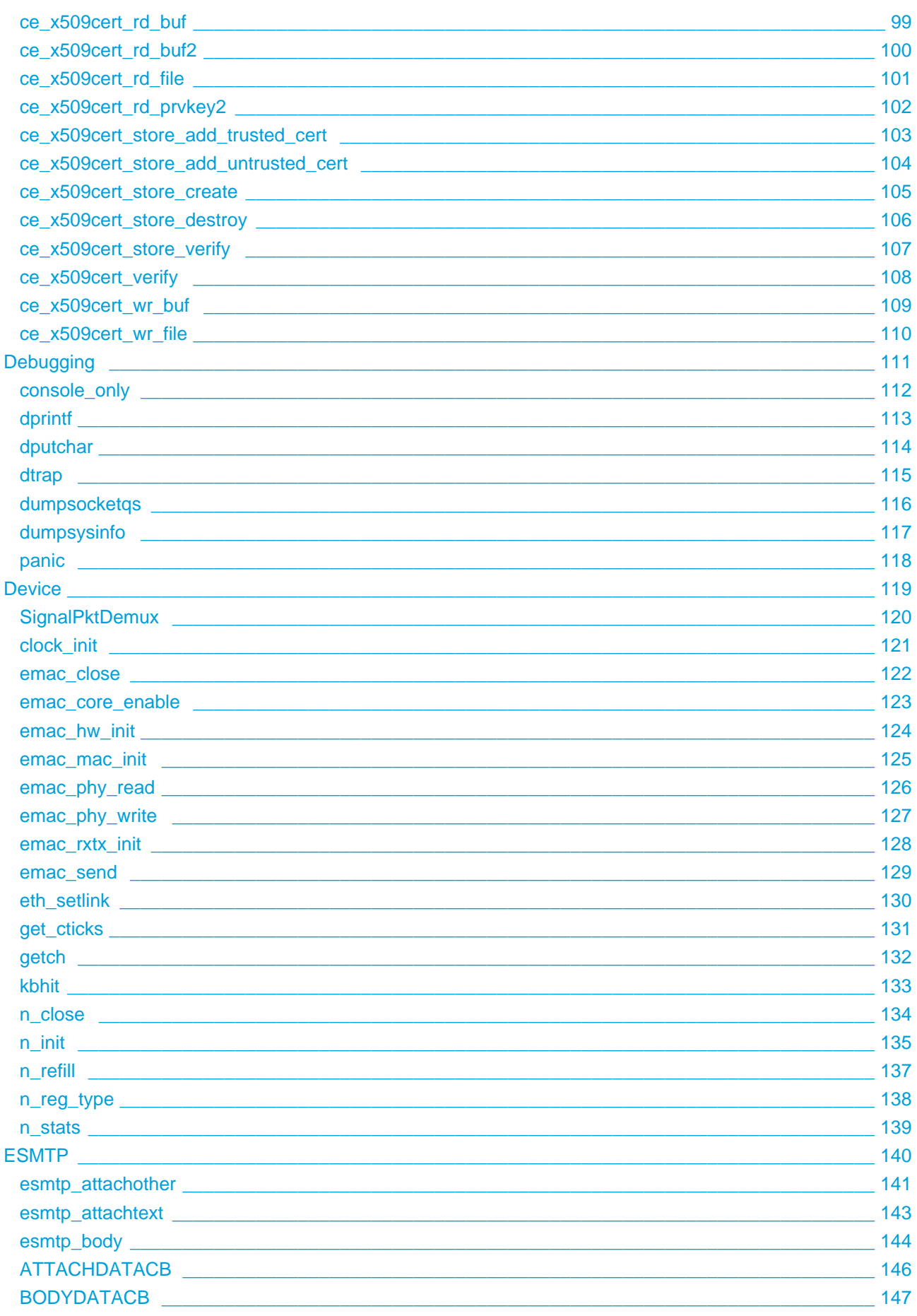

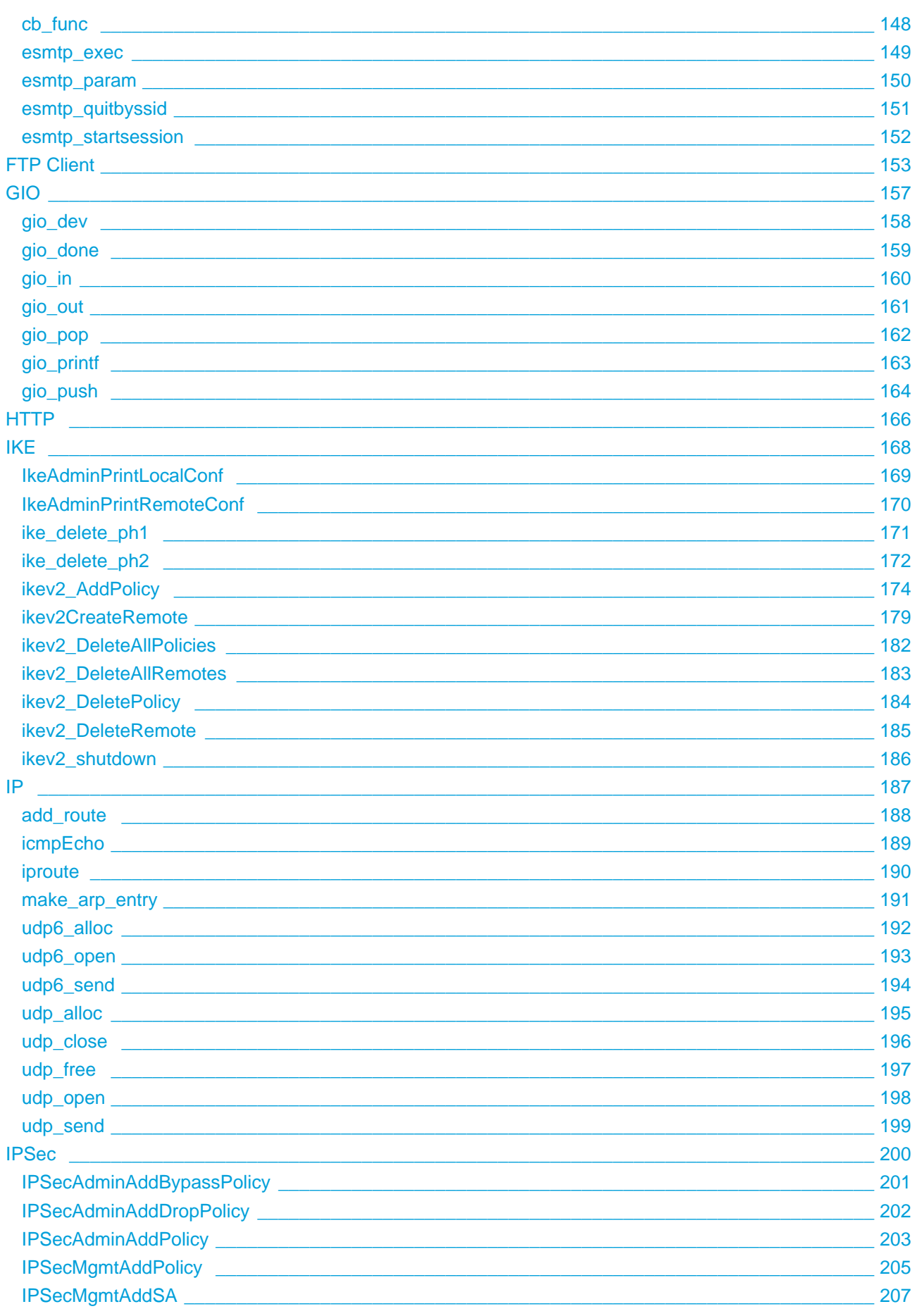

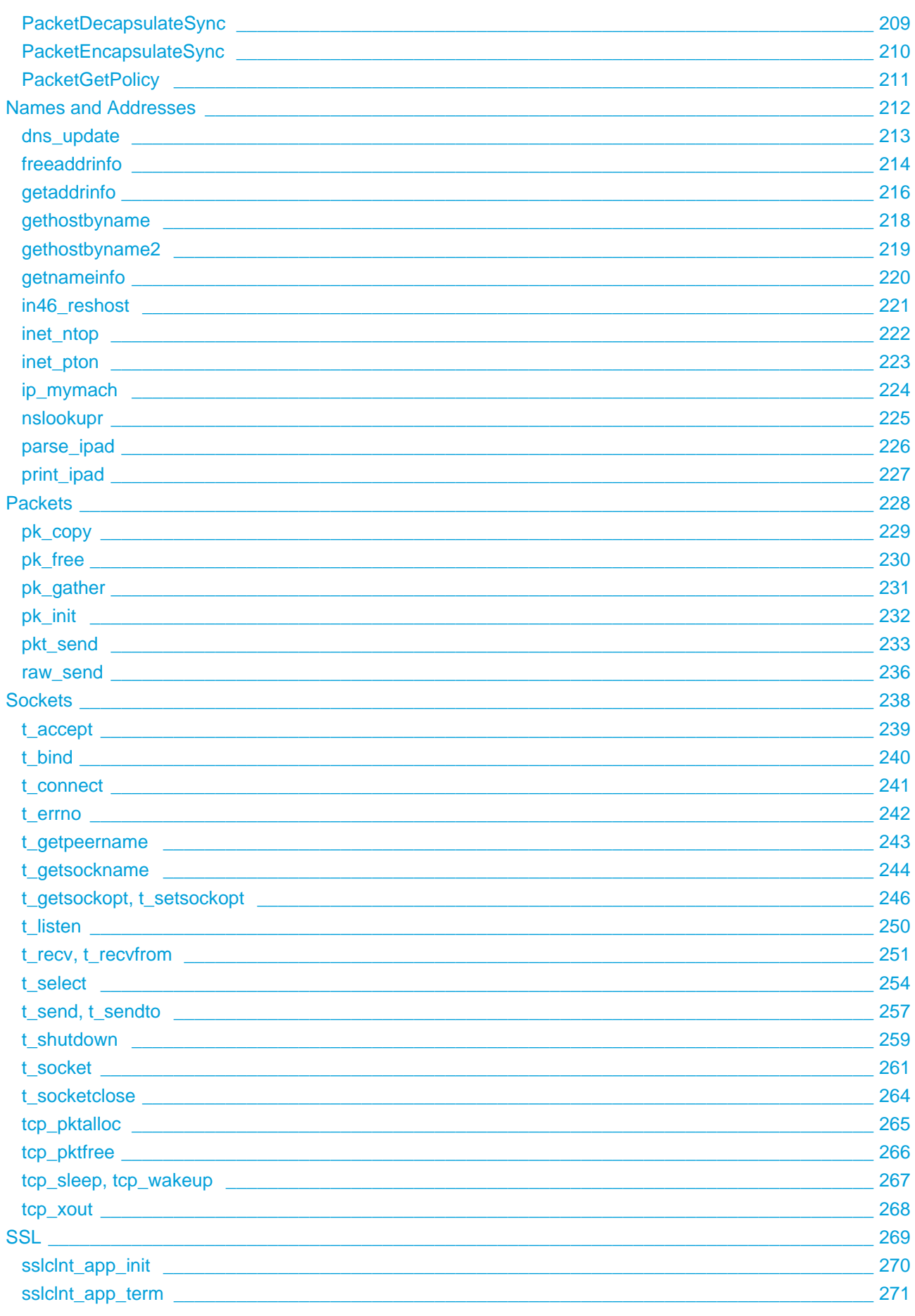

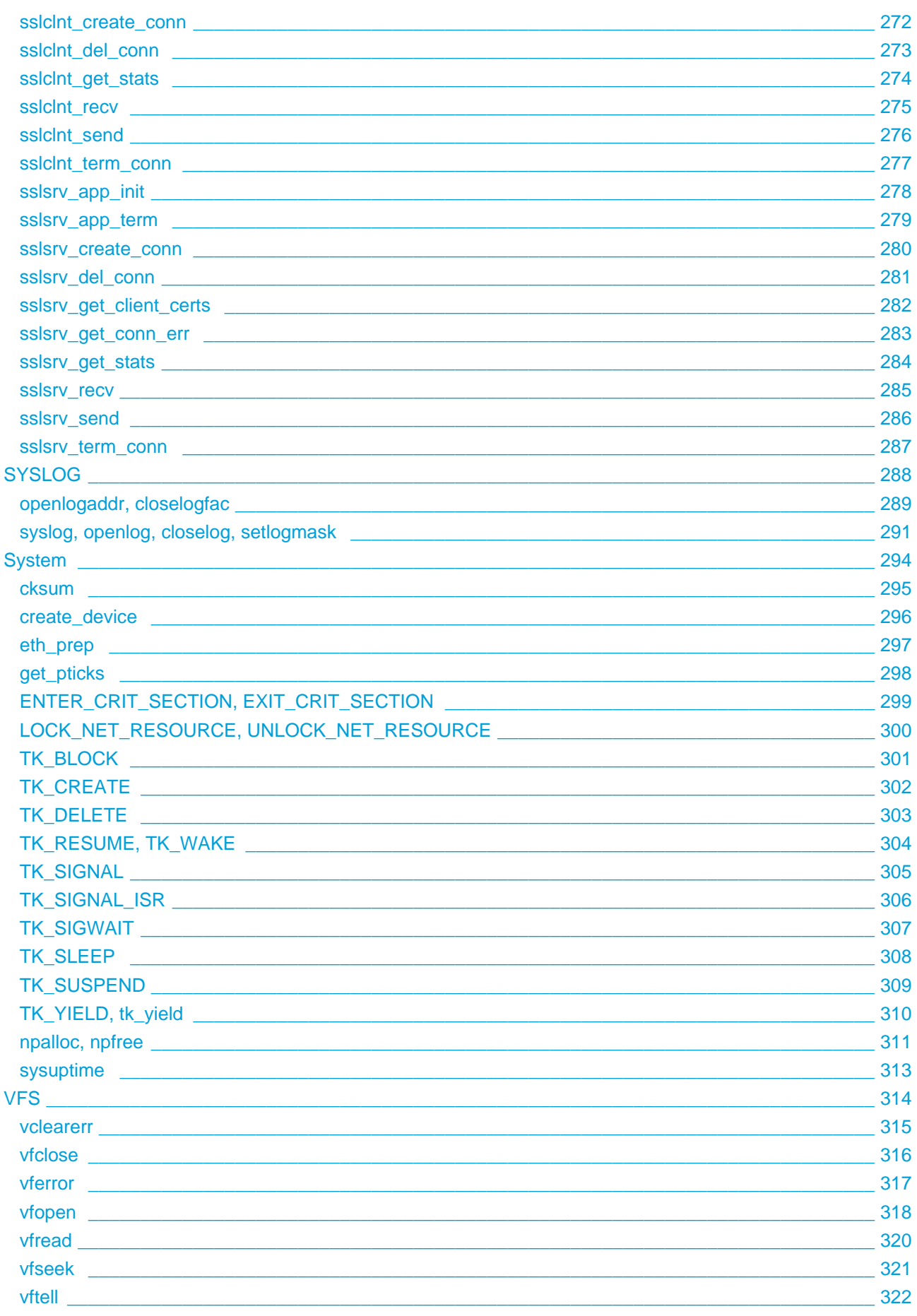

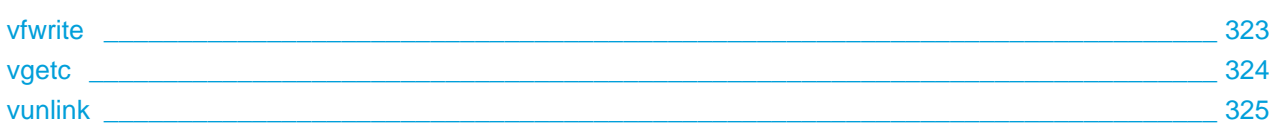

# <span id="page-8-0"></span>**1 CryptoEngine**

- $\bullet$  ce auth()
- [ce\\_auth\\_final\(\)](#page-12-0)
- [ce\\_auth\\_init\(\)](#page-13-0)
- [ce\\_auth\\_update\(\)](#page-14-0)
- $\cdot$  [ce\\_b64\\_dec\(\)](#page-15-0)
- $\degree$  [ce\\_b64\\_enc\(\)](#page-16-0)
- $\cdot$  ce bn bin2bn()
- [ce\\_bn\\_bn2bin\(\)](#page-18-0)
- [ce\\_bn\\_dup\(\)](#page-19-0)
- [ce\\_bn\\_free\(\)](#page-20-0)
- ce bn hex2bn()
- $\bullet$  ce bn new()
- ce bn num bytes()
- [ce\\_dh\\_free\(\)](#page-24-0)
- [ce\\_dh\\_gen\\_local\\_pubpriv\(\)](#page-25-0)
- [ce\\_dh\\_gen\\_shared\\_secret\(\)](#page-26-0)
- [ce\\_dh\\_gen\\_shared\\_secret0\(\)](#page-27-0)
- [ce\\_dh\\_gen\\_shared\\_secret2\(\)](#page-28-0)
- [ce\\_dh\\_get\\_pub\(\)](#page-29-0)
- [ce\\_dh\\_new\(\)](#page-30-0)
- [ce\\_dh\\_setparms\\_pg\(\)](#page-31-0)
- [ce\\_dh\\_setparms\\_pg2\(\)](#page-32-0)
- $\bullet$  ce dh size()
- [ce\\_dsa\\_d2i\\_prvkey\(\)](#page-34-0)
- [ce\\_dsa\\_d2i\\_pubkey\(\)](#page-35-0)
- ce dsa\_d2i\_pubkey2()
- [ce\\_dsa\\_d2i\\_sig\(\)](#page-37-0)
- [ce\\_dsa\\_free\(\)](#page-38-0)
- [ce\\_dsa\\_get\\_g\(\)](#page-39-0)
- [ce\\_dsa\\_get\\_p\(\)](#page-40-0)
- ce dsa\_get\_pub\_key()
- [ce\\_dsa\\_get\\_q\(\)](#page-42-0)
- [ce\\_dsa\\_i2d\\_sig\(\)](#page-43-0)
- ce dsa new()
- [ce\\_dsa\\_new0\(\)](#page-45-0)
- [ce\\_dsa\\_parm\\_size\(\)](#page-46-0)
- [ce\\_dsa\\_rd\\_prv\\_key\\_file\(\)](#page-47-0)
- [ce\\_dsa\\_set\\_pqgy\(\)](#page-48-0)
- [ce\\_dsa\\_sig\\_free\(\)](#page-49-0)
- [ce\\_dsa\\_sig\\_get\\_r\(\)](#page-50-0)
- [ce\\_dsa\\_sig\\_get\\_s\(\)](#page-51-0)
- [ce\\_dsa\\_sig\\_new\(\)](#page-52-0)
- ce dsa\_sig\_set\_rs()
- [ce\\_dsa\\_sign\(\)](#page-54-0)
- ce dsa size()
- [ce\\_dsa\\_vrfy\(\)](#page-56-0)
- ce hmac auth()
- [ce\\_hmac\\_auth\\_final\(\)](#page-58-0)
- [ce\\_hmac\\_auth\\_init\(\)](#page-59-0)
- ce hmac auth update()
- [ce\\_rand\\_bytes\(\)](#page-61-0)
- [ce\\_rand\\_cleanup\(\)](#page-62-0)
- ce rand init()
- [ce\\_rand\\_seed\(\)](#page-64-0)
- [ce\\_rand\\_status\(\)](#page-65-0)
- [ce\\_rsa\\_d2i\\_prvkey\(\)](#page-66-0)
- [ce\\_rsa\\_d2i\\_pubkey\(\)](#page-67-0)
- [ce\\_rsa\\_d2i\\_pubkey2\(\)](#page-68-0)
- [ce\\_rsa\\_free\(\)](#page-69-0)
- ce rsa\_get\_modulus()
- ce rsa\_get\_pub\_exp()
- ce rsa new()
- $\bullet$  ce rsa new0()
- ce rsa parm size()
- [ce\\_rsa\\_prv\\_decr\(\)](#page-75-0)
- [ce\\_rsa\\_prv\\_encr\(\)](#page-76-0)
- [ce\\_rsa\\_pub\\_decr\(\)](#page-77-0)
- [ce\\_rsa\\_pub\\_encr\(\)](#page-78-0)
- [ce\\_rsa\\_rd\\_prv\\_key\\_file\(\)](#page-79-0)
- [ce\\_rsa\\_set\\_modulus\\_and\\_pub\\_exp\(\)](#page-80-0)
- [ce\\_rsa\\_sign\(\)](#page-81-0)
- [ce\\_rsa\\_size\(\)](#page-82-0)
- [ce\\_rsa\\_vrfy\(\)](#page-83-0)
- [ce\\_sym\\_priv\(\)](#page-84-0)
- [ce\\_utils\\_des\\_set\\_odd\\_parity\(\)](#page-85-0)
- ce utils get auth params()
- ce x509cert db add()
- ce x509cert db create()
- ce x509cert db del()
- ce x509cert db destroy()
- [ce\\_x509cert\\_db\\_find\(\)](#page-91-0)
- [ce\\_x509cert\\_db\\_list\(\)](#page-92-0)
- [ce\\_x509cert\\_free\(\)](#page-93-0)
- ce x509cert get pubkey()
- [ce\\_x509cert\\_get\\_subject\\_altname\(\)](#page-95-0)
- [ce\\_x509cert\\_getparm\(\)](#page-96-0)
- ce x509cert print()
- [ce\\_x509cert\\_rd\\_buf\(\)](#page-98-0)
- [ce\\_x509cert\\_rd\\_buf2\(\)](#page-99-0)
- [ce\\_x509cert\\_rd\\_file\(\)](#page-100-0)
- ce x509cert rd prvkey2()
- [ce\\_x509cert\\_store\\_add\\_trusted\\_cert\(\)](#page-102-0)
- [ce\\_x509cert\\_store\\_add\\_untrusted\\_cert\(\)](#page-103-0)
- [ce\\_x509cert\\_store\\_create\(\)](#page-104-0)
- [ce\\_x509cert\\_store\\_destroy\(\)](#page-105-0)
- [ce\\_x509cert\\_store\\_verify\(\)](#page-106-0)
- [ce\\_x509cert\\_verify\(\)](#page-107-0)
- [ce\\_x509cert\\_wr\\_buf\(\)](#page-108-0)
- [ce\\_x509cert\\_wr\\_file\(\)](#page-109-0)

## <span id="page-11-0"></span>**1.1 ce\_auth**

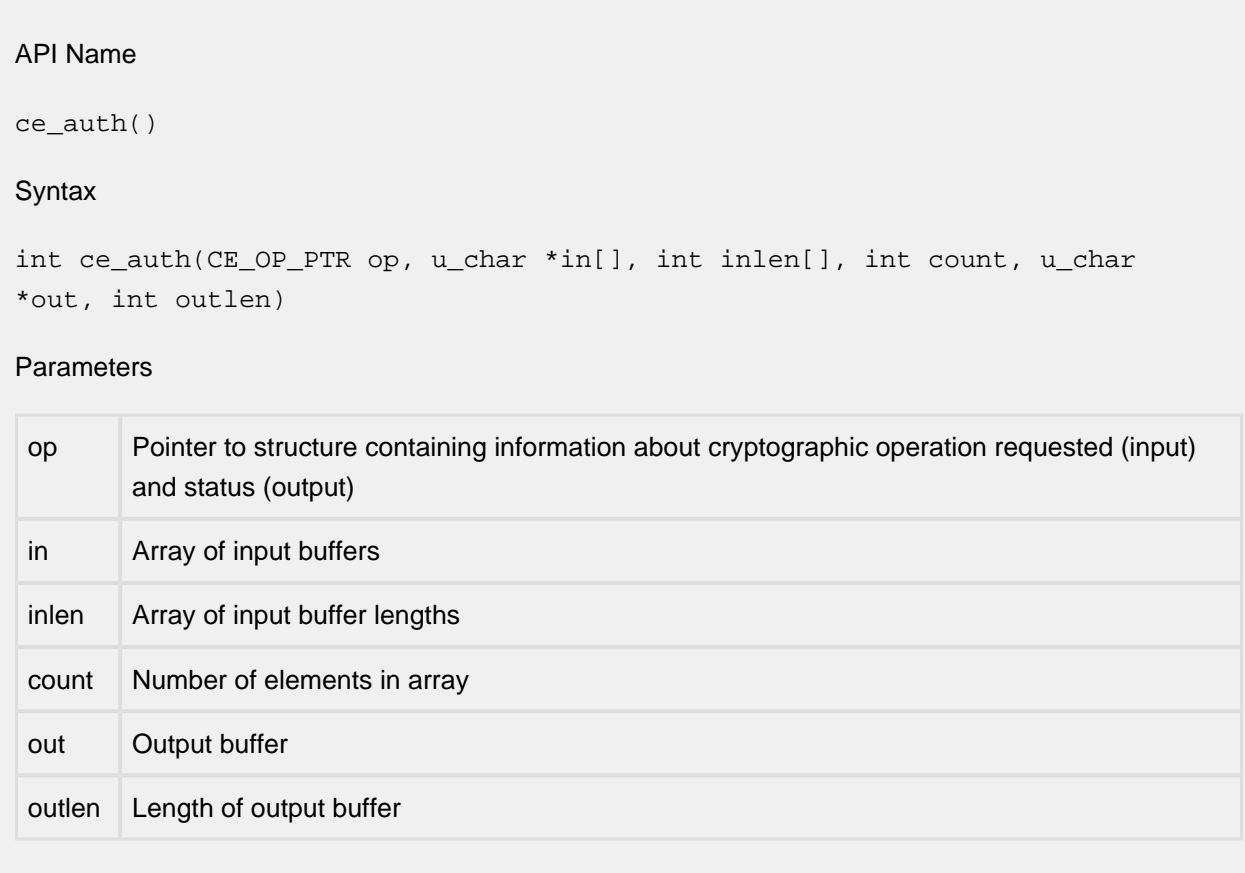

Description

This function computes a digest of the specified input buffer(s) using the digest algorithm specified in the cipher identifier.

#### Returns

This function returns ESUCCESS if the digest is computed successfully; otherwise, it returns EFAILURE.

## <span id="page-12-0"></span>**1.2 ce\_auth\_final**

#### API Name

ce\_auth\_final()

#### Syntax

int ce\_auth\_final(CE\_OP\_PTR op, void \*ctx, u\_char \*out, int outlen)

#### **Parameters**

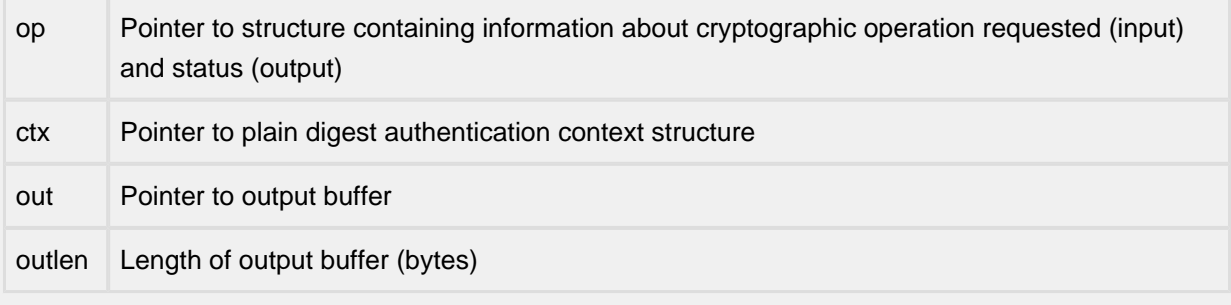

#### Description

This function finalizes the plain digest computation process, and copies the computed digest into the buffer provided by the caller.

#### Returns

This function returns ESUCCESS if the requested operation was successful; otherwise it returns EFAILURE.

## <span id="page-13-0"></span>**1.3 ce\_auth\_init**

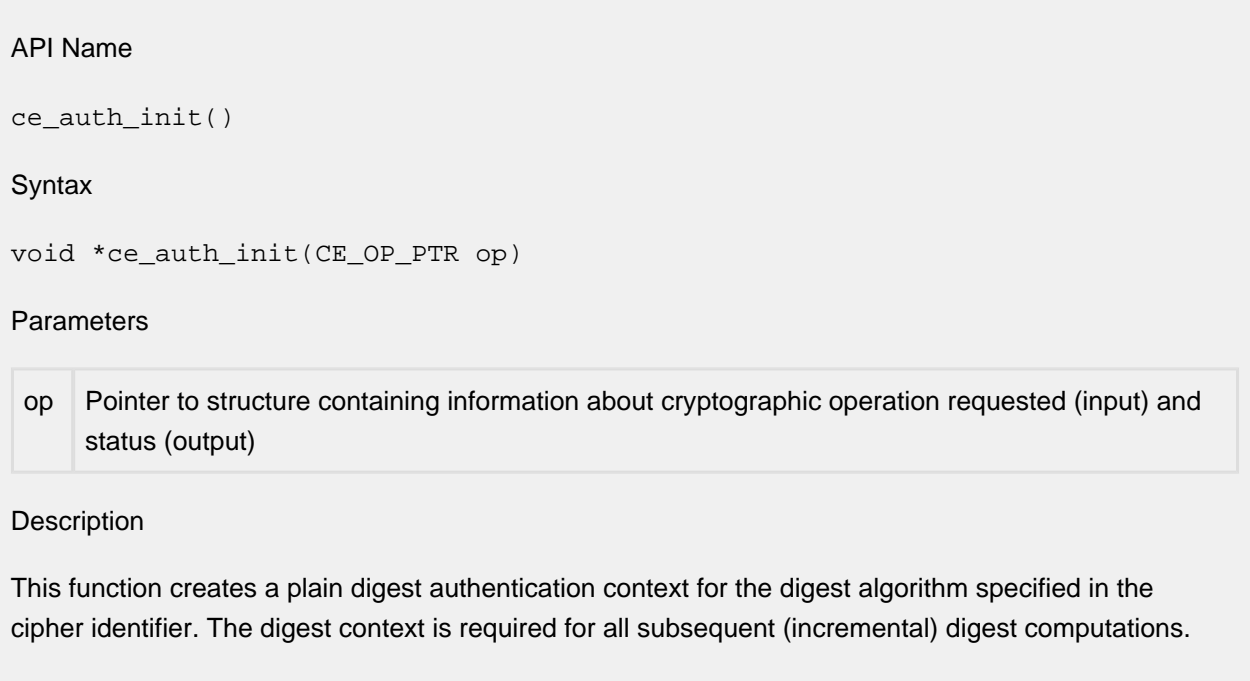

Returns

This function returns a pointer to the digest context, or NULL in the event of an error.

## <span id="page-14-0"></span>**1.4 ce\_auth\_update**

#### API Name

ce\_auth\_update()

#### **Syntax**

```
int ce_auth_update(CE_OP_PTR op, void *ctx, u_char *in, int inlen)
```
#### **Parameters**

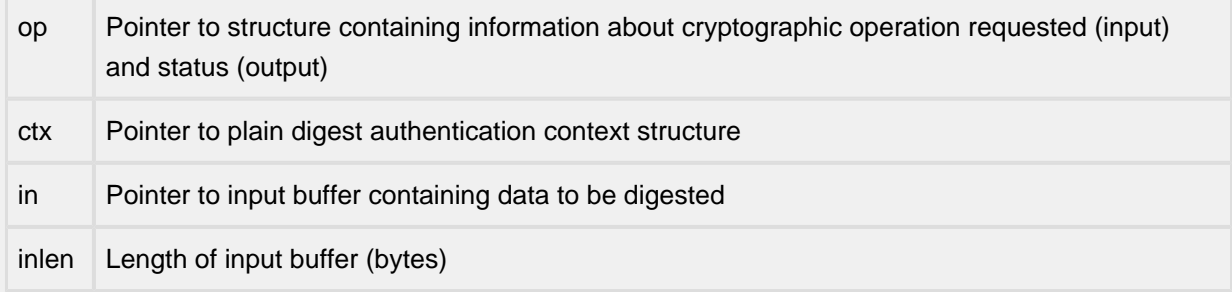

#### Description

This function feeds the input data provided by the caller into the digest computation algorithm. The intermediate results are stored in the digest context.

#### Returns

This function returns ESUCCESS if the requested operation was successful; otherwise it returns EFAILURE.

## <span id="page-15-0"></span>**1.5 ce\_b64\_dec**

# API Name ce\_b64\_dec() Syntax int ce\_b64\_dec(CE\_OP\_PTR op, uint8\_t \*in, int inlen, uint8\_t \*out, int \*outlen) Parameters

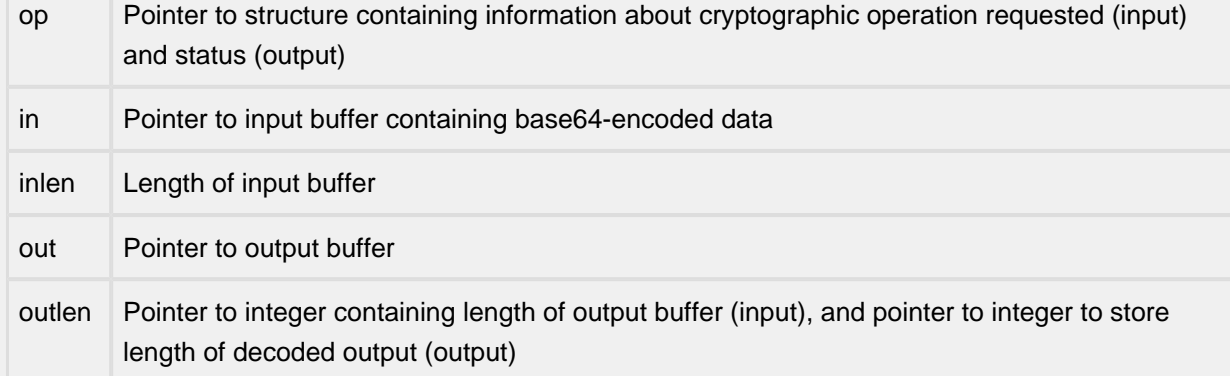

#### Description

This function performs base-64 decoding on the data in the input buffer, and stores the decoded data into the caller-provided output buffer. The length of the decoded data is copied into '\*outlen'.

#### Returns

This function returns ESUCCESS if the requested operation was completed successfully; otherwise, it returns EFAILURE.

## <span id="page-16-0"></span>**1.6 ce\_b64\_enc**

#### API Name

ce\_b64\_enc()

#### Syntax

int ce\_b64\_enc(CE\_OP\_PTR op, uint8\_t \*in, int inlen, uint8\_t \*out, int outlen)

#### Parameters

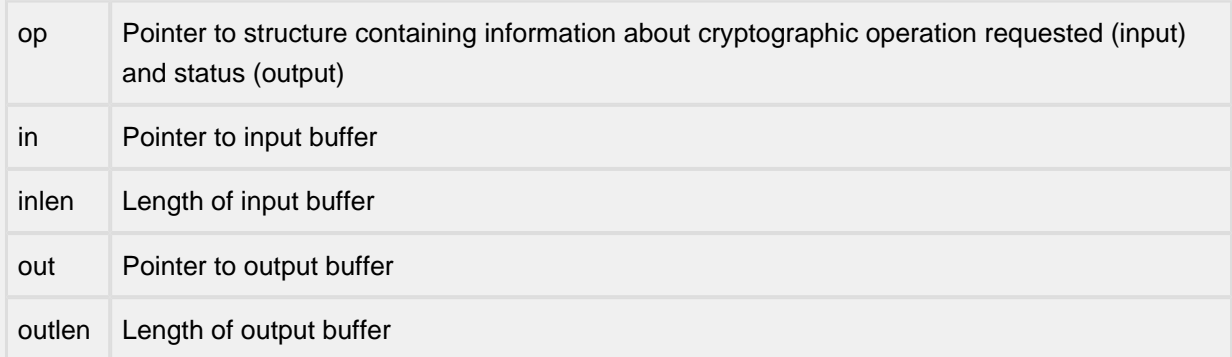

#### Description

This function performs base-64 encoding on the data in the input buffer, and stores the encoded data into the caller-provided output buffer.

#### Returns

This function returns ESUCCESS if the requested operation was completed successfully; otherwise, it returns EFAILURE.

## <span id="page-17-0"></span>**1.7 ce\_bn\_bin2bn**

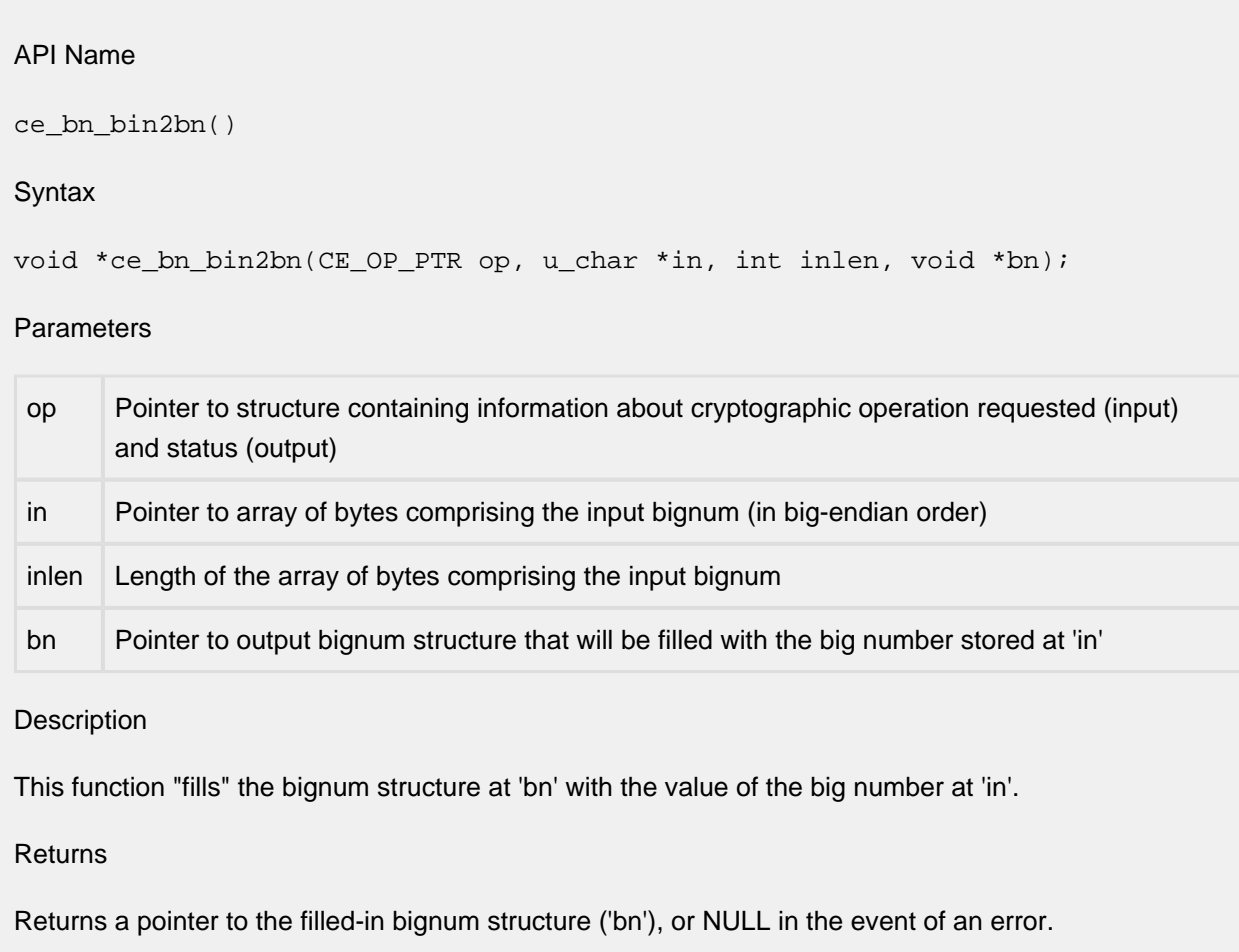

## <span id="page-18-0"></span>**1.8 ce\_bn\_bn2bin**

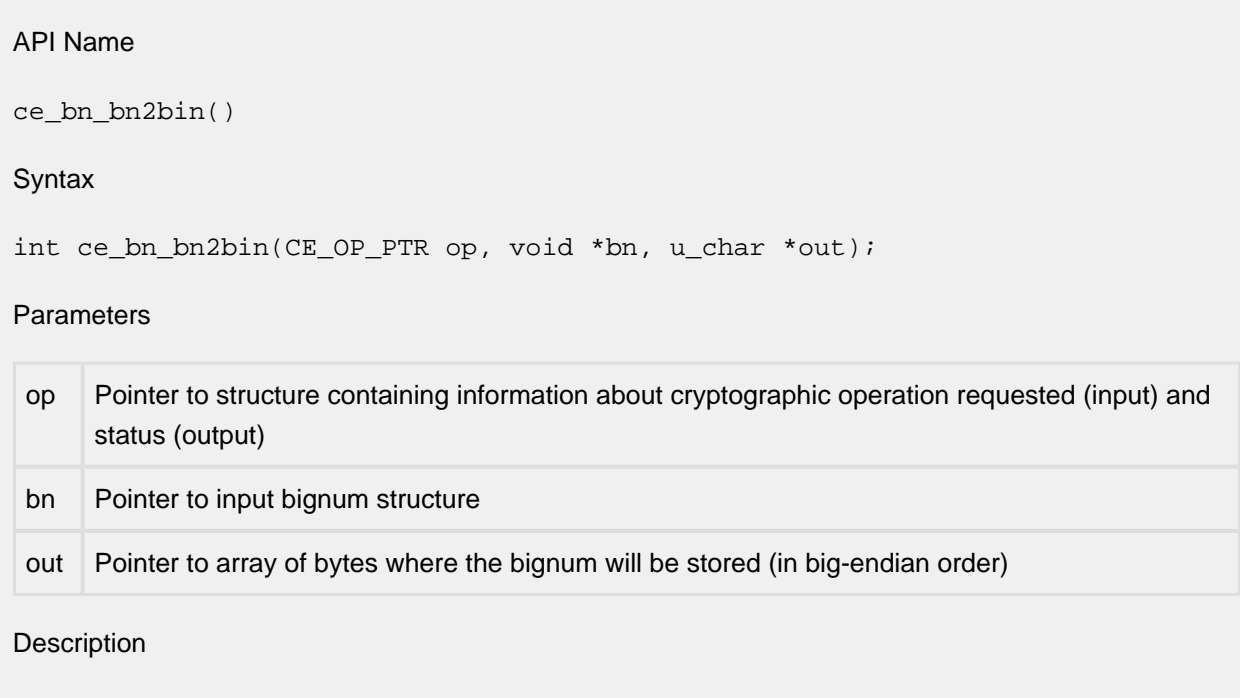

This function copies out the bignum stored at 'bn' into 'out'. The caller must ensure that 'out' points to storage of adequate size.

Returns

Returns ESUCCESS if the bignum was written out successfully, and EFAILURE in the event of an error.

## <span id="page-19-0"></span>**1.9 ce\_bn\_dup**

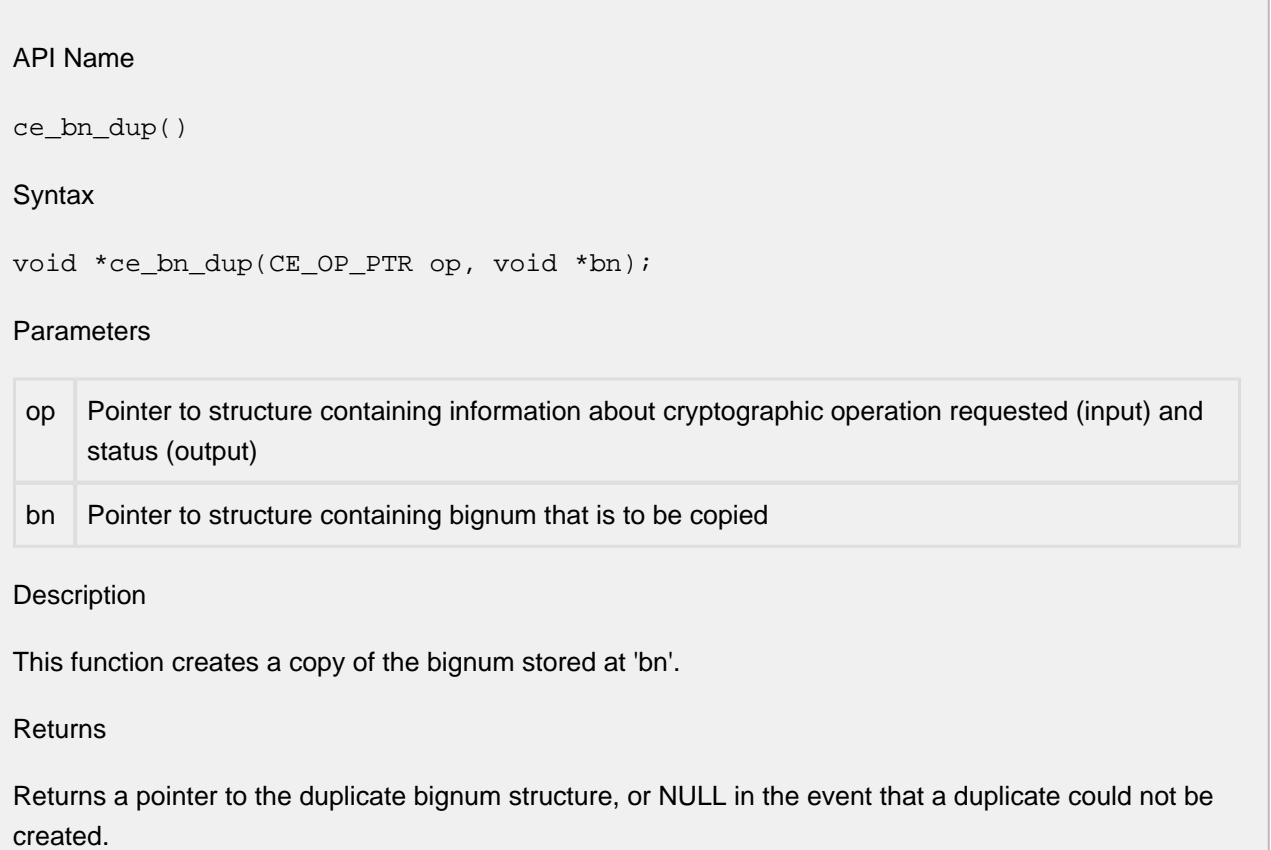

## <span id="page-20-0"></span>**1.10 ce\_bn\_free**

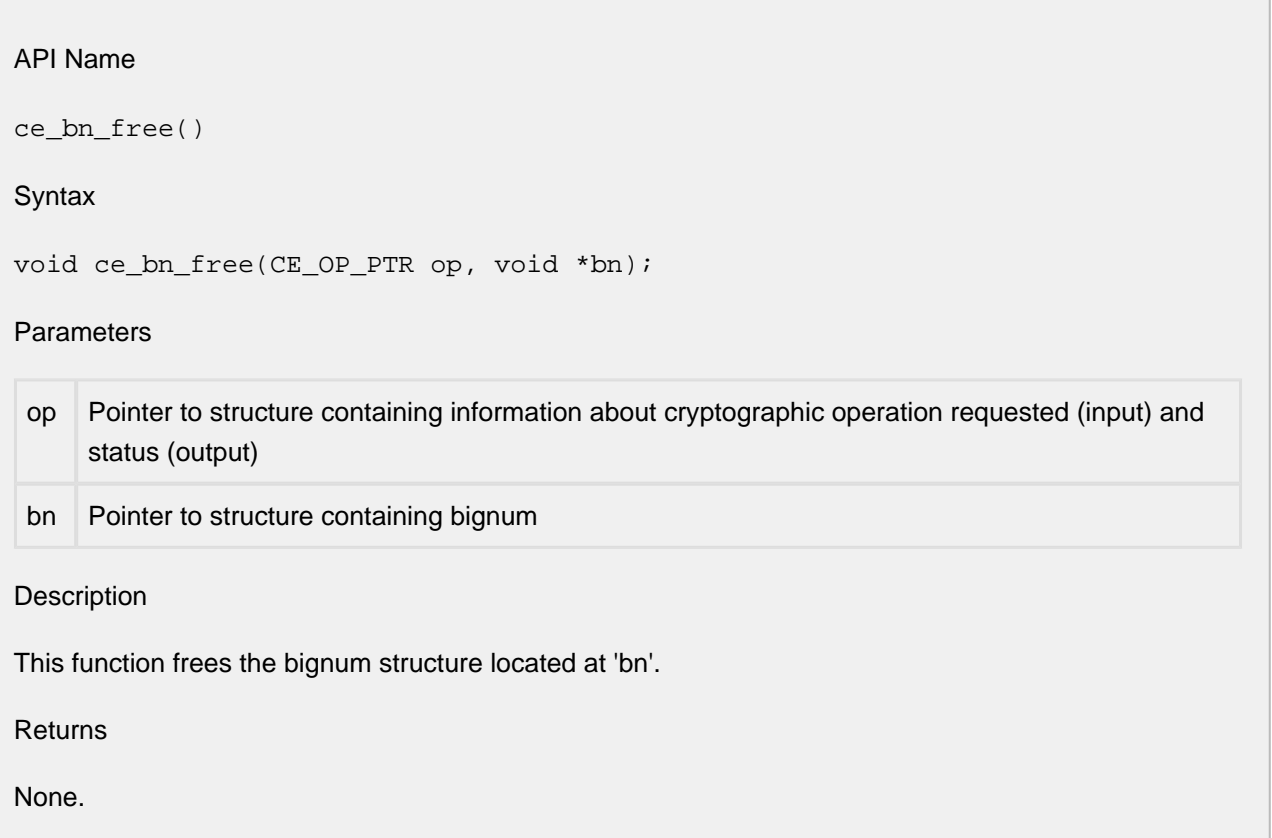

## <span id="page-21-0"></span>**1.11 ce\_bn\_hex2bn**

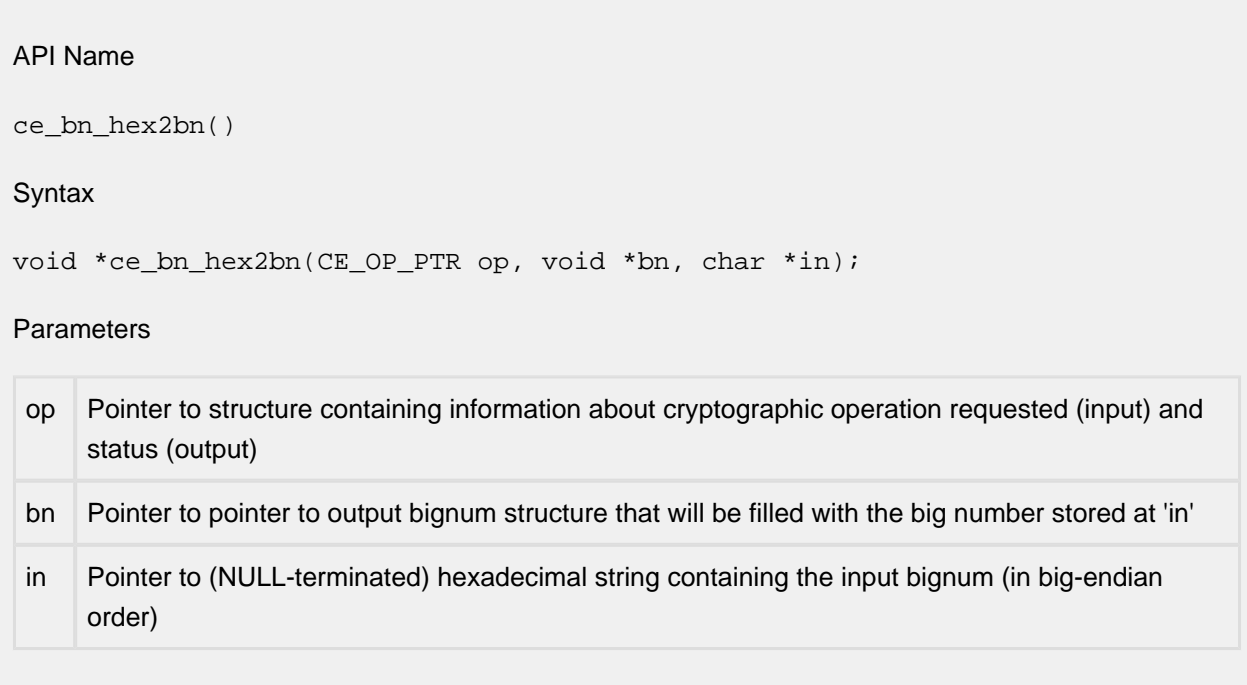

#### Description

This function "fills" the bignum structure at '\*bn' with the value of the big number at 'in'. If '\*bn' is NULL, a new bignum structure is allocated prior to use.

Returns

This function returns ESUCCESS if the input data was copied into the bignum structure, and EFAILURE in the event of an error.

## <span id="page-22-0"></span>**1.12 ce\_bn\_new**

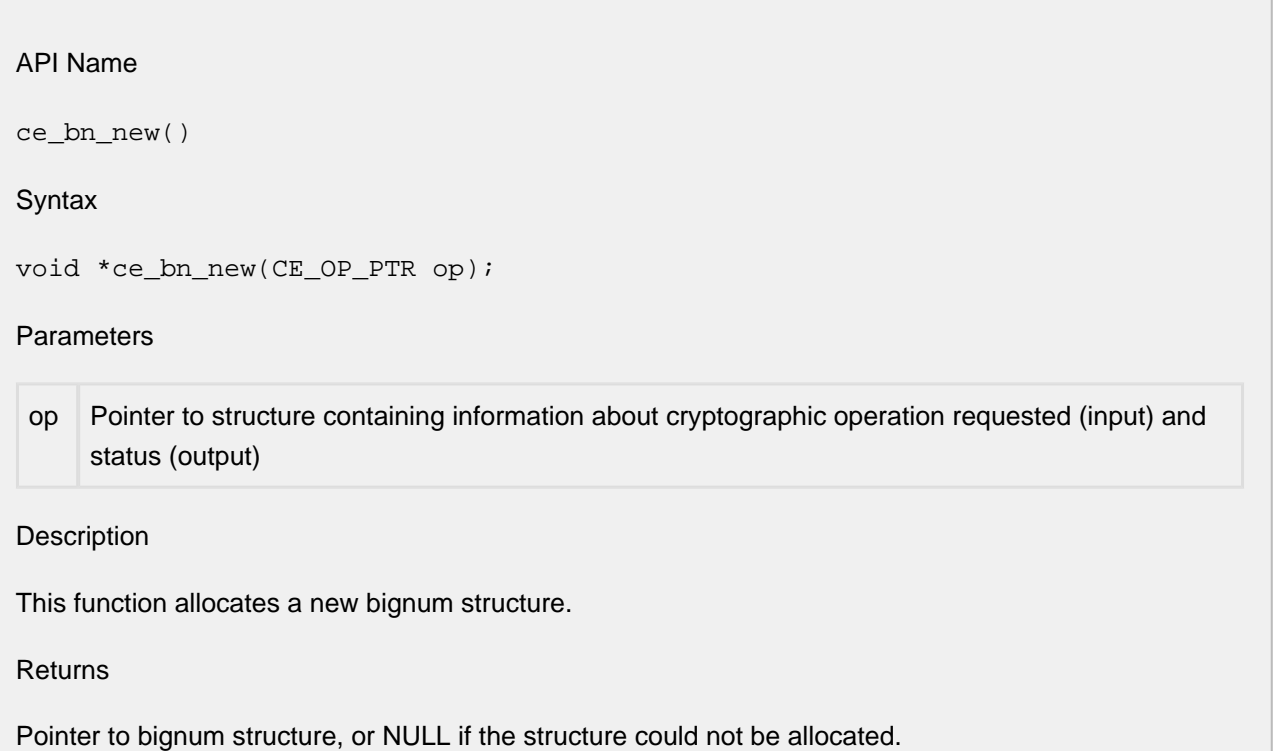

## <span id="page-23-0"></span>**1.13 ce\_bn\_num\_bytes**

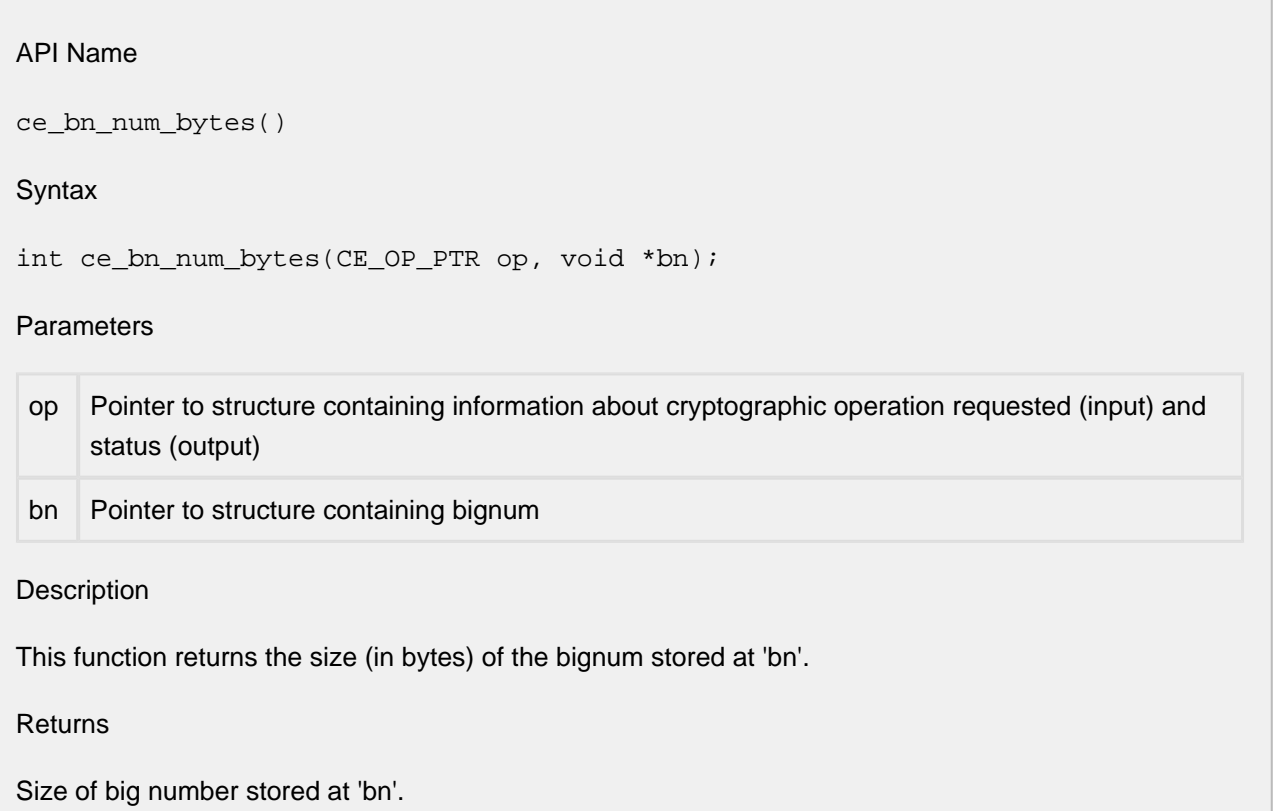

## <span id="page-24-0"></span>**1.14 ce\_dh\_free**

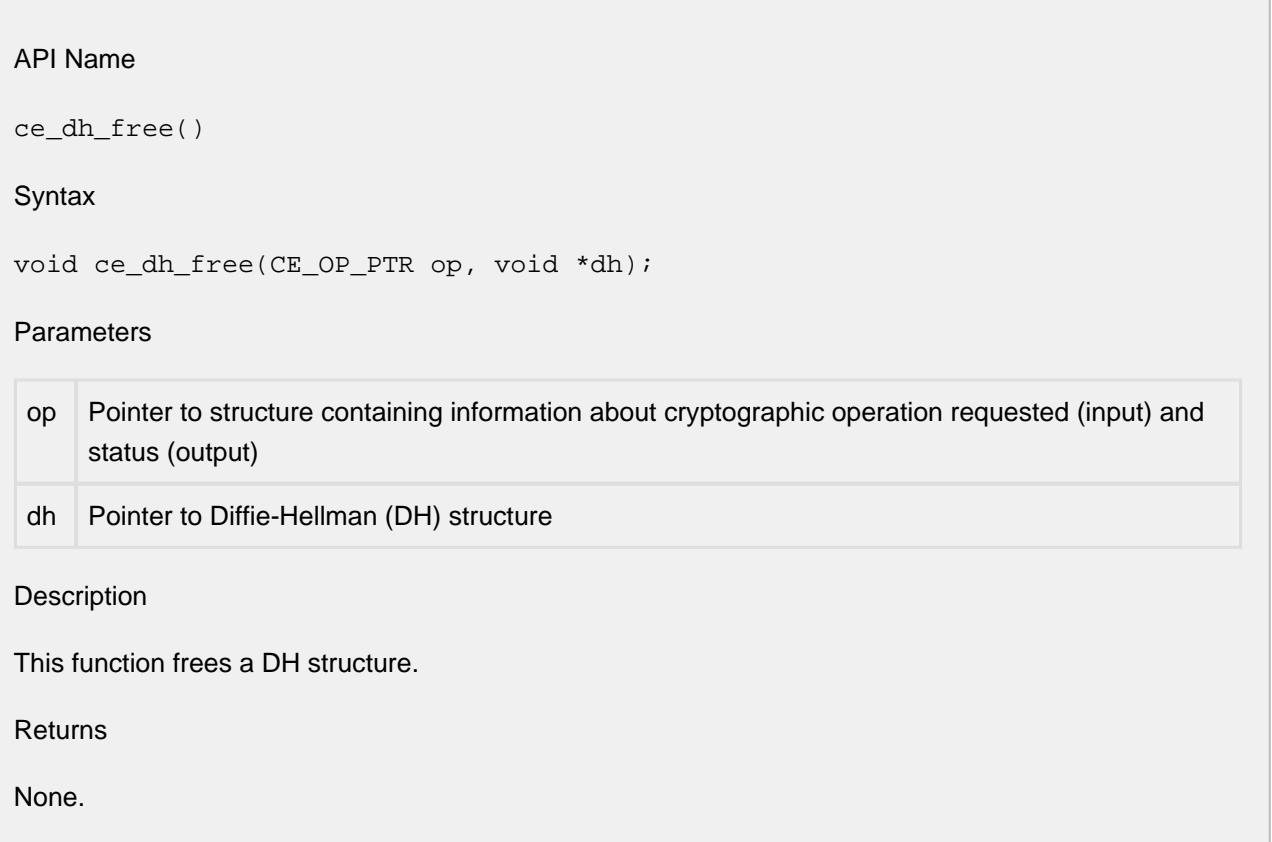

## <span id="page-25-0"></span>**1.15 ce\_dh\_gen\_local\_pubpriv**

#### API Name

```
ce_dh_gen_local_pubpriv()
```
**Syntax** 

```
int ce_dh_gen_local_pubpriv(CE_OP_PTR op, void *dh, u_char *lcl_pub, int 
*pub_len, u_char *lcl_prv, int *prv_len);
```
#### Parameters

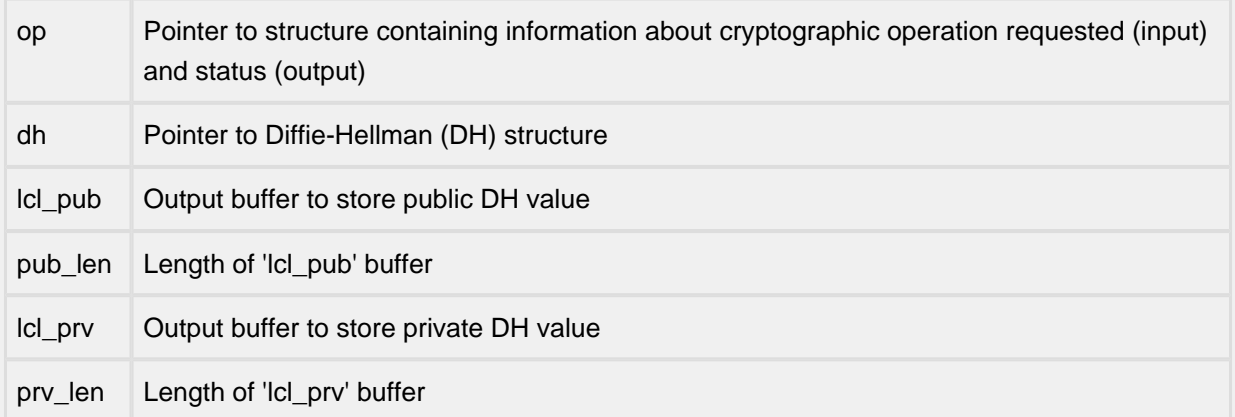

**Description** 

This function generates the public ('g^x\_mod(p)') and private ('x') DH values.

#### Returns

This function returns ESUCCESS if the generation of public and private DH values is successful; otherwise, it returns EFAILURE. If an output buffer is specified as NULL, or if the buffer is insufficiently long, this function will write the length of the corresponding parameter to "pub\_len' (for the public DH value) or '\*prv\_len' (for the private DH value).

## <span id="page-26-0"></span>**1.16 ce\_dh\_gen\_shared\_secret**

#### API Name

```
ce_dh_gen_shared_secret()
```
Syntax

```
int ce_dh_gen_shared_secret(CE_OP_PTR op, void *dh, u_char *secret, int 
*secret_len, const u_char *rem_pub, int rem_len);
```
#### Parameters

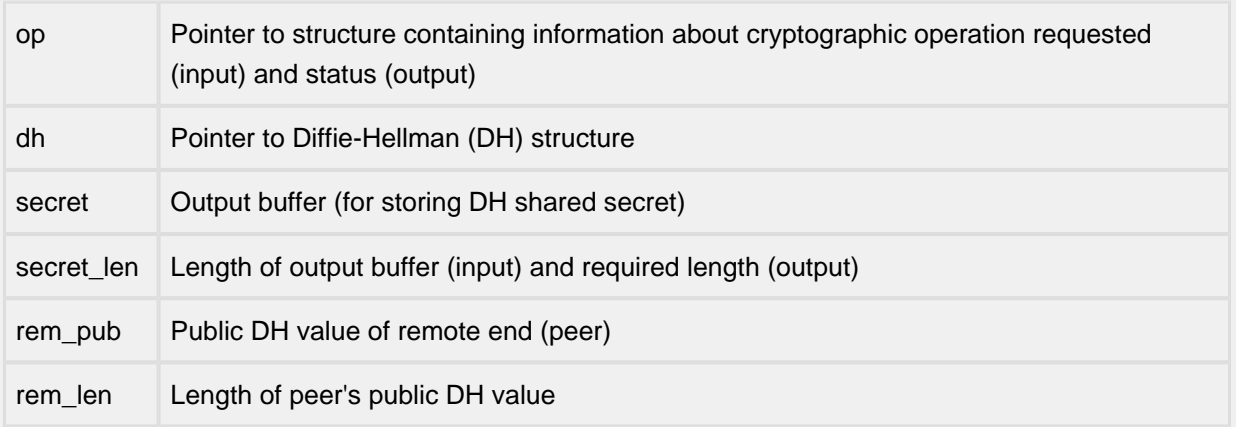

Description

This function computes the DH shared secret, and copies it into the specified output buffer. The length of the computed secret is copied into '\*secret\_len'.

#### Returns

This function returns ESUCCESS if the shared secret computation is successful; otherwise, it returns EFAILURE.

## <span id="page-27-0"></span>**1.17 ce\_dh\_gen\_shared\_secret0**

#### API Name

```
ce_dh_gen_shared_secret0()
```
#### Syntax

```
int ce_dh_gen_shared_secret0(CE_OP_PTR op, void *dh, u_char *secret, void 
*rem_pub);
```
#### Parameters

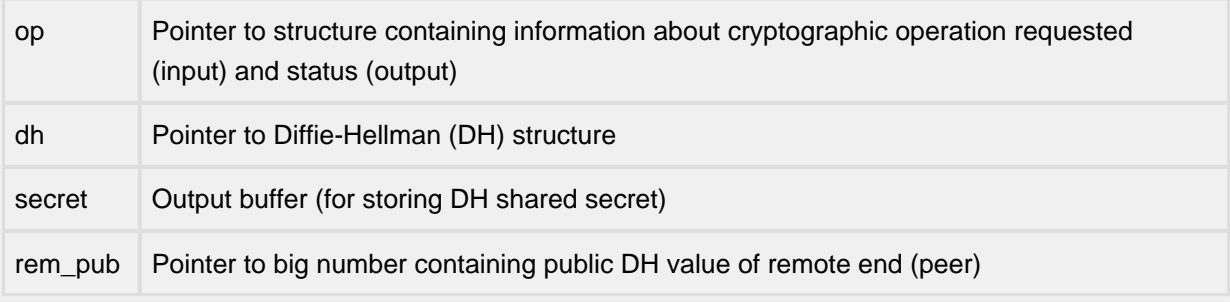

**Description** 

This function computes the DH shared secret, and copies it into the specified output buffer.

Returns

This function returns ESUCCESS if the shared secret computation is successful; otherwise, it returns EFAILURE.

## <span id="page-28-0"></span>**1.18 ce\_dh\_gen\_shared\_secret2**

#### API Name

```
ce_dh_gen_shared_secret2()
```
Syntax

```
int ce_dh_gen_shared_secret2(CE_OP_PTR op, u_char *rem_pub, int rem_len, 
u_char *lcl_priv, int lcl_len, u_char *secret, int *secret_len);
```
#### Parameters

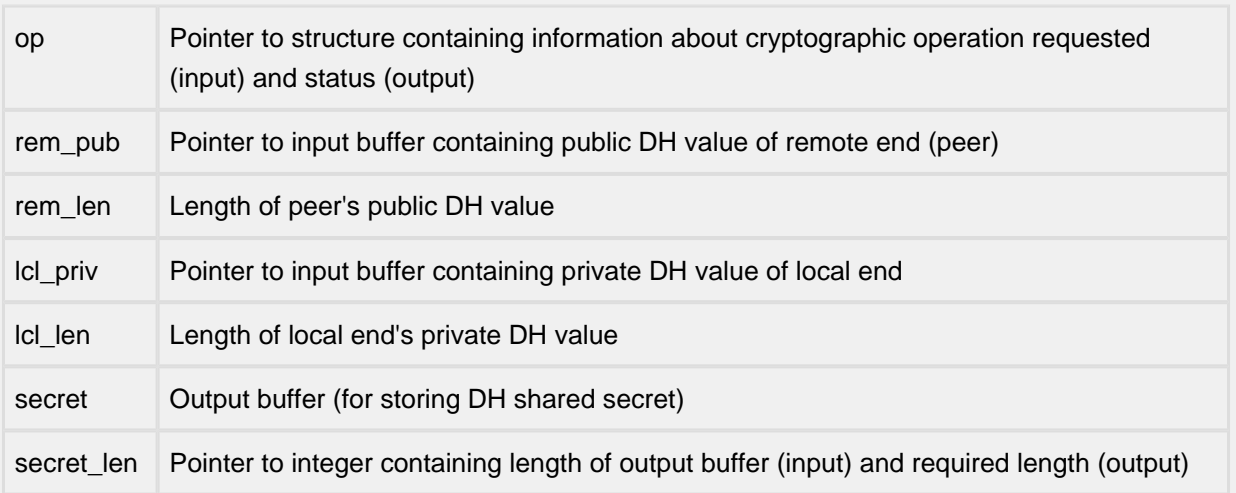

#### Description

This function computes the DH shared secret, and copies it into the specified output buffer. The length of the computed secret is copied into '\*secret\_len'.

#### Returns

This function returns ESUCCESS if the shared secret computation is successful; otherwise, it returns EFAILURE.

## <span id="page-29-0"></span>**1.19 ce\_dh\_get\_pub**

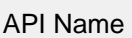

ce\_dh\_get\_pub()

Syntax

void \*ce\_dh\_get\_pub(CE\_OP\_PTR op, void \*dh);

#### **Parameters**

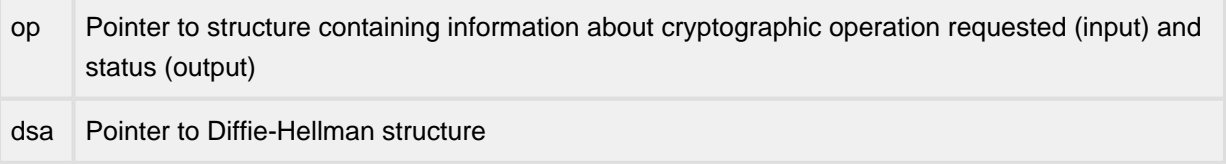

#### Description

This function returns a pointer to the big number that comprises the public value for the specified Diffie-Hellman key structure.

#### Returns

Pointer to the big number that comprises the public value for the specified Diffie-Hellman key structure.

## <span id="page-30-0"></span>**1.20 ce\_dh\_new**

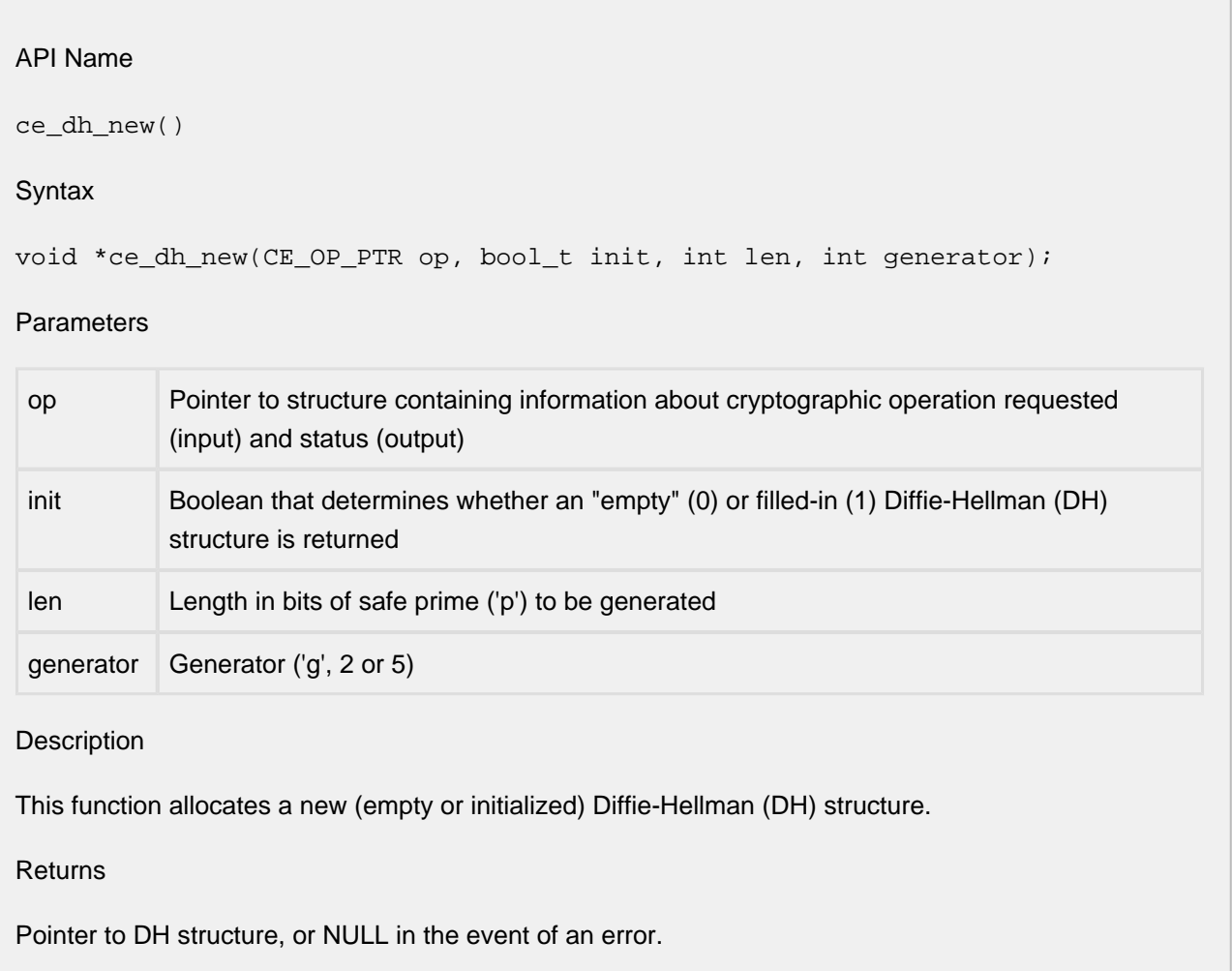

## <span id="page-31-0"></span>**1.21 ce\_dh\_setparms\_pg**

#### API Name

ce\_dh\_setparms\_pg()

#### Syntax

```
int ce_dh_setparms_pg(CE_OP_PTR op, void *dh, const u_char *p, int plen, 
const u_char *g, int glen);
```
#### Parameters

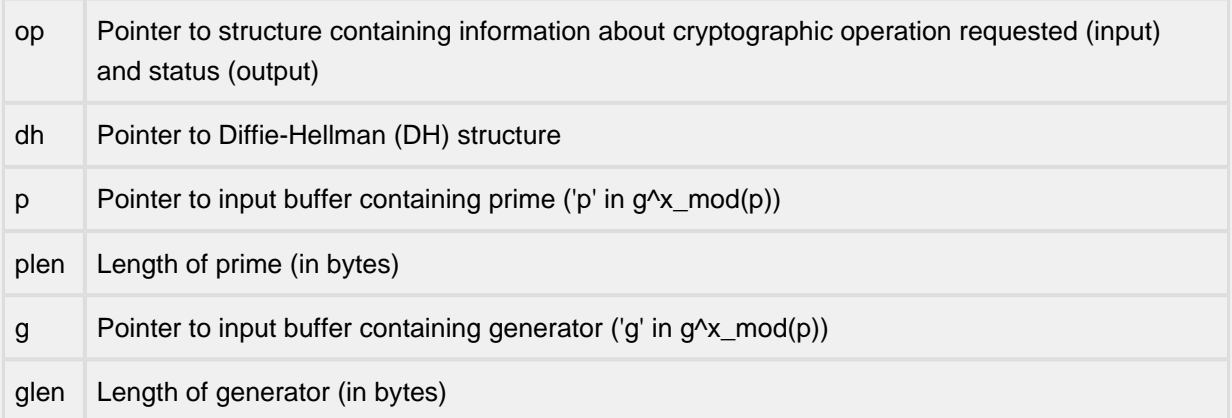

#### Description

This function configures the prime 'p' and generator 'g' in the Diffie-Hellman structure. The 'p' ang 'g' parameters must point to an array of bytes in network byte order that comprise the prime and generator respectively.

#### Returns

This function returns ESUCCESS if the Diffie-Hellman structure was successfully configured; otherwise, it returns EFAILURE.

## <span id="page-32-0"></span>**1.22 ce\_dh\_setparms\_pg2**

#### API Name

ce\_dh\_setparms\_pg2()

**Syntax** 

int ce\_dh\_setparms\_pg2(CE\_OP\_PTR op, void \*dh, void \*p, void \*g);

**Parameters** 

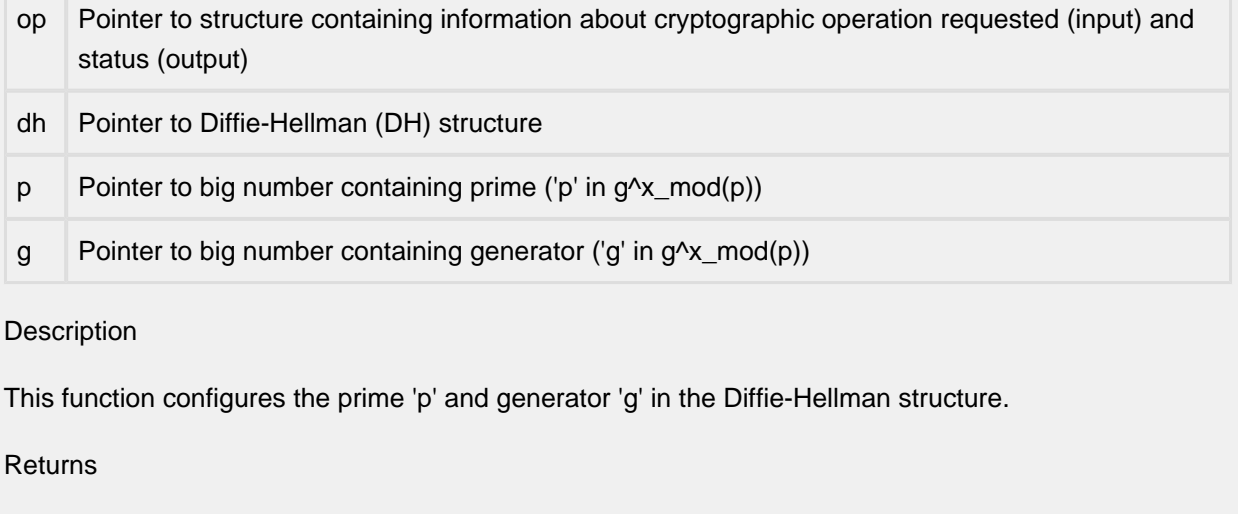

This function returns ESUCCESS if the Diffie-Hellman structure was successfully configured; otherwise, it returns EFAILURE.

## <span id="page-33-0"></span>**1.23 ce\_dh\_size**

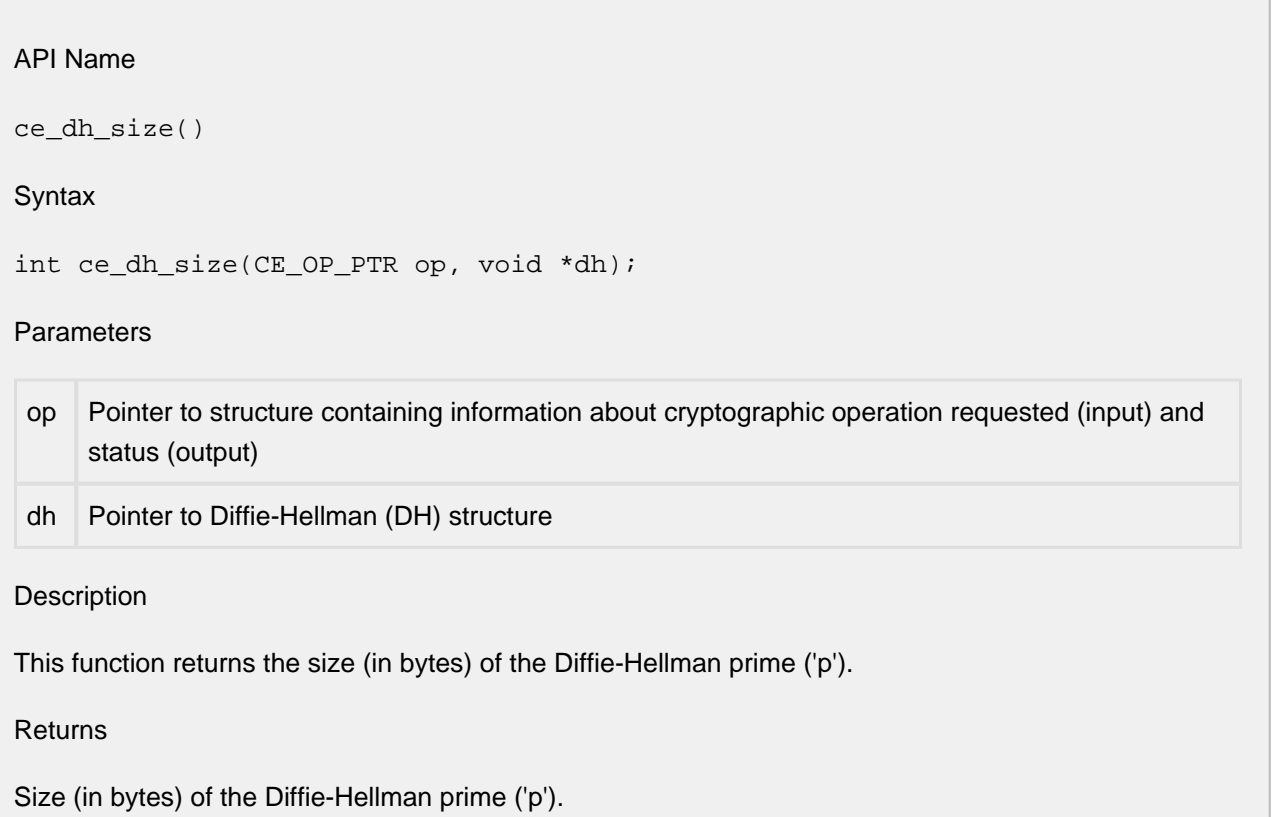

## <span id="page-34-0"></span>**1.24 ce\_dsa\_d2i\_prvkey**

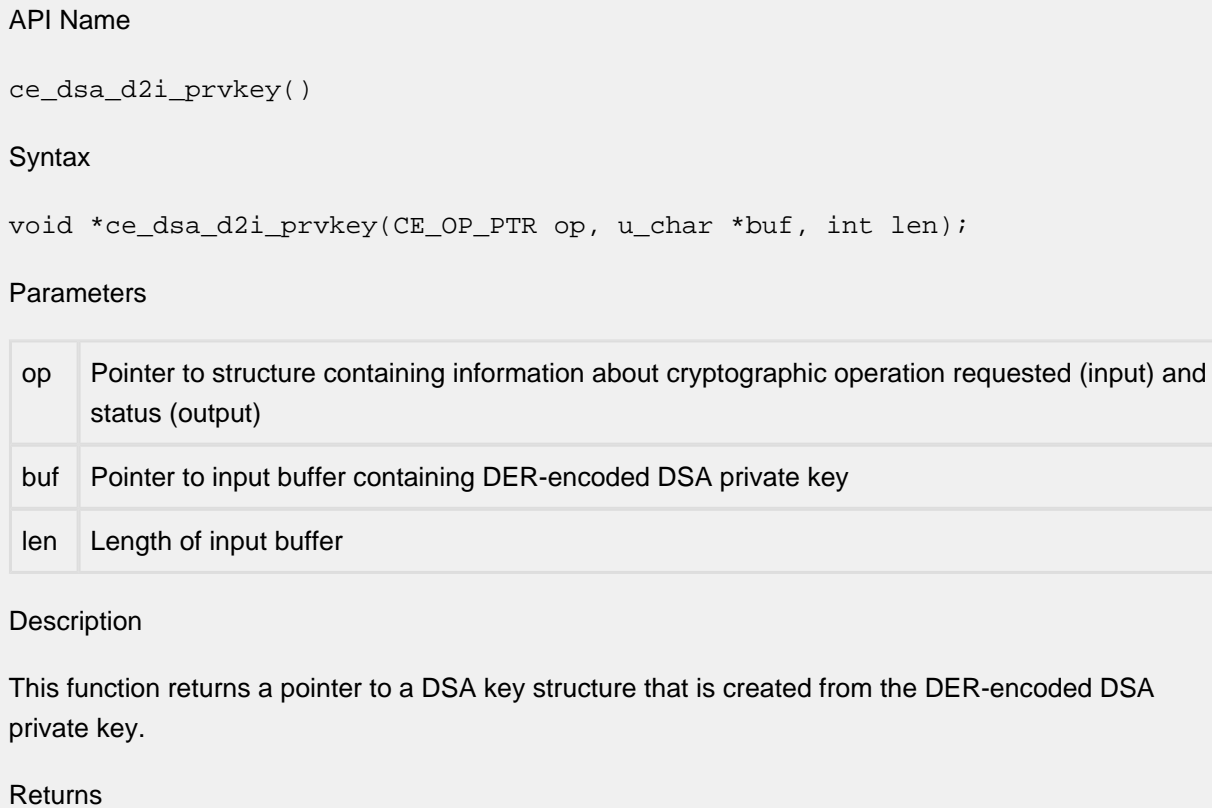

Pointer to DSA key structure, or NULL in the event of an error.

## <span id="page-35-0"></span>**1.25 ce\_dsa\_d2i\_pubkey**

#### API Name

ce\_dsa\_d2i\_pubkey()

**Syntax** 

```
void *ce_dsa_d2i_pubkey(CE_OP_PTR op, u_char *buf, int len);
```
#### **Parameters**

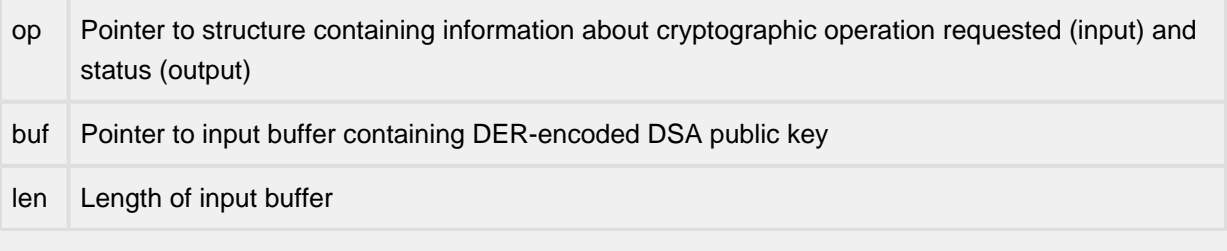

#### Description

This function returns a pointer to a DSA key structure that is created from the DER-encoded DSA public key.

Returns

Pointer to DSA key structure, or NULL in the event of an error.
### **1.26 ce\_dsa\_d2i\_pubkey2**

### API Name

ce\_dsa\_d2i\_pubkey2()

### Syntax

```
void *ce_dsa_d2i_pubkey2(CE_OP_PTR op, u_char *buf, int len);
```
### **Parameters**

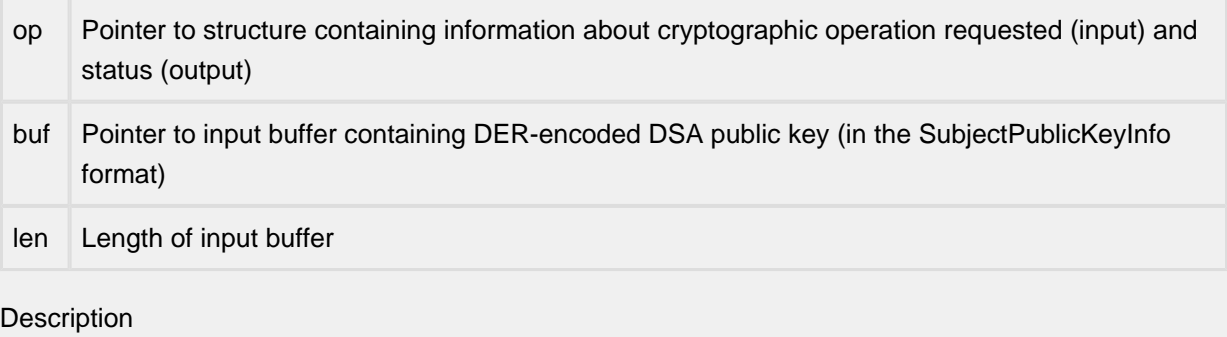

This function returns a pointer to a DSA key structure that is created from the DER-encoded DSA public key (in the SubjectPublicKeyInfo format). This format is described in RFC 2459 ("Internet X.509 Public Key Infrastructure").

Returns

Pointer to DSA key structure, or NULL in the event of an error.

# **1.27 ce\_dsa\_d2i\_sig**

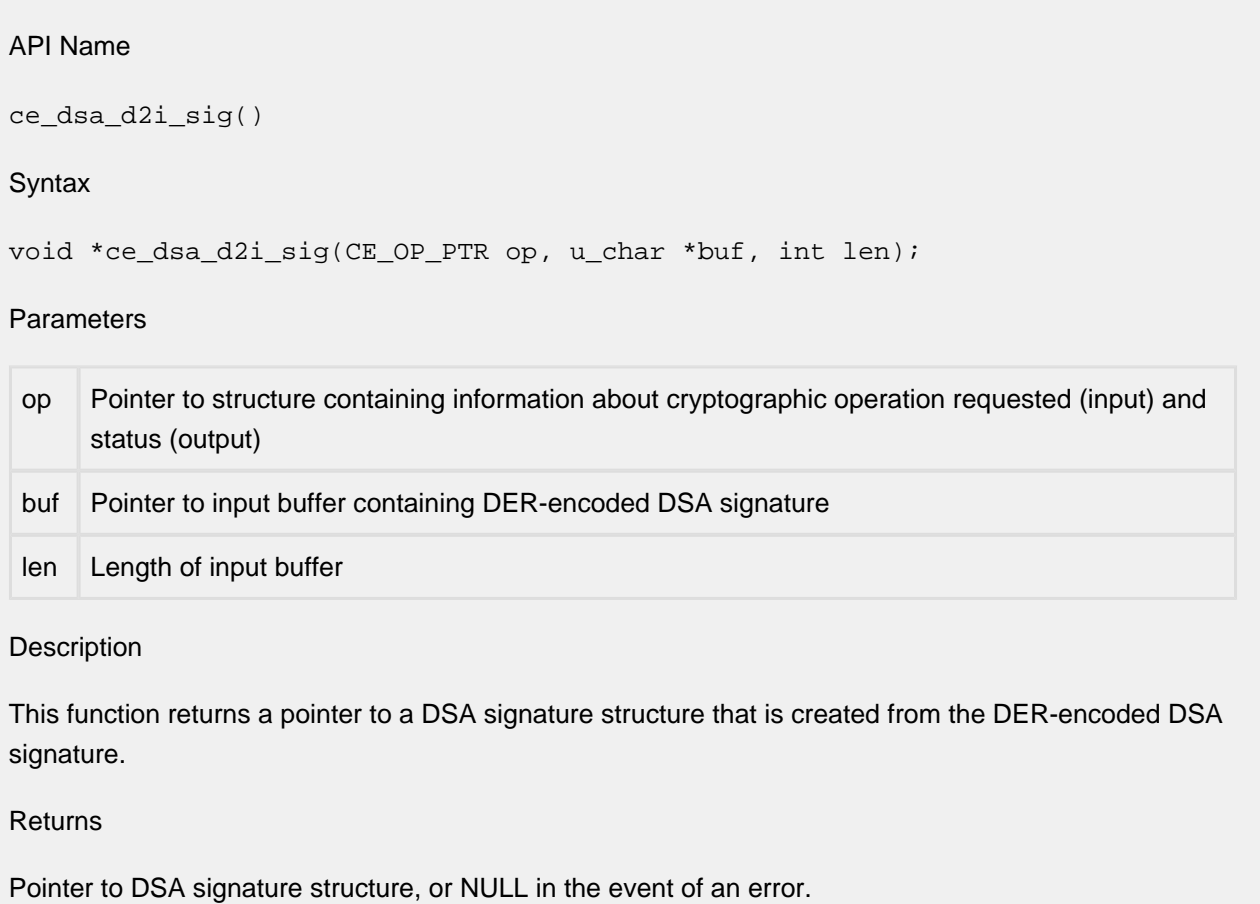

٦

# **1.28 ce\_dsa\_free**

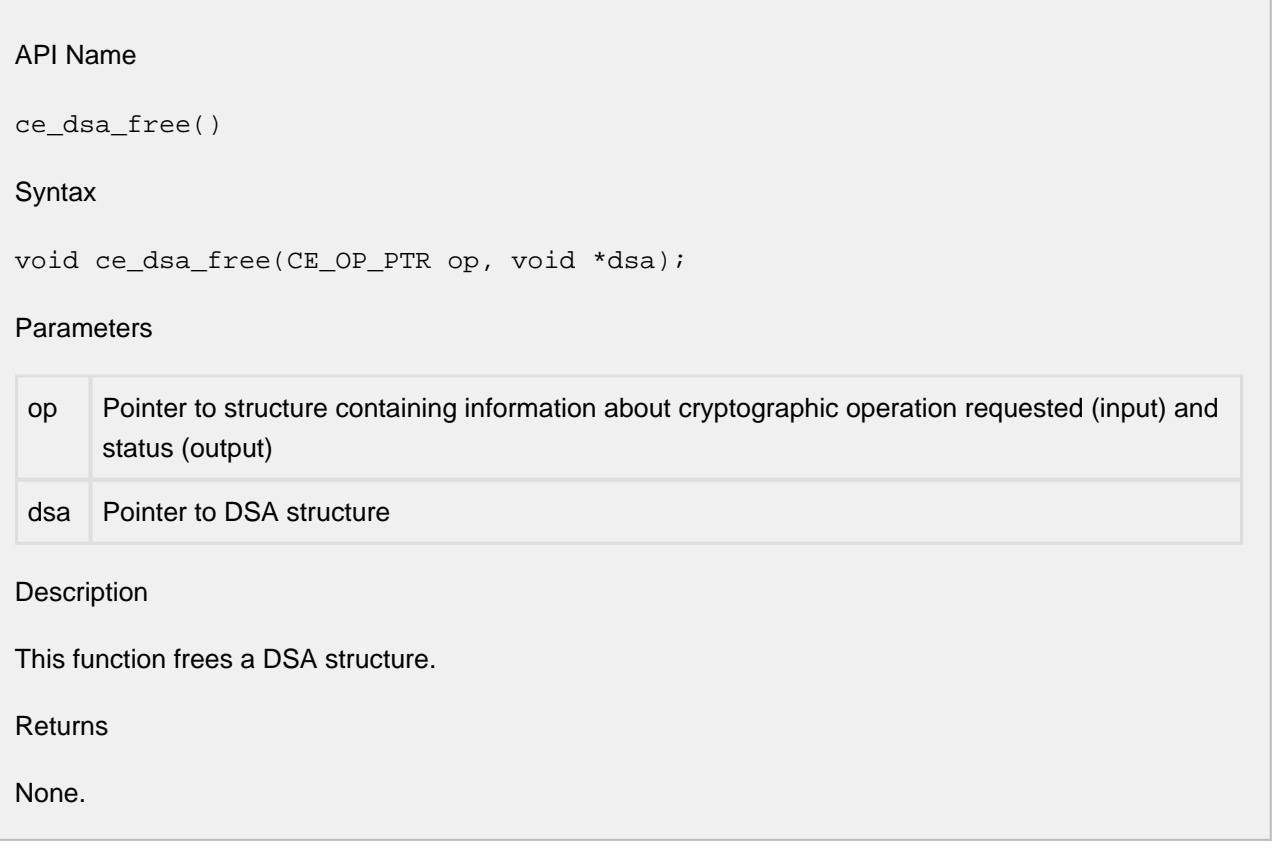

### **1.29 ce\_dsa\_get\_g**

### API Name

ce\_dsa\_get\_g()

#### **Syntax**

void \*ce\_dsa\_get\_g(CE\_OP\_PTR op, void \*dsa);

### **Parameters**

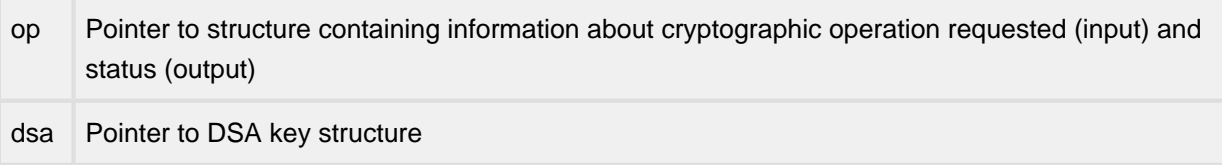

### Description

This function returns a pointer to the big number that comprises 'g' for the specified DSA key structure. DSA parameters are described in FIPS PUB 186-4 ("Digital Signature Standard").

### Returns

Pointer to the big number that comprises 'g' for the specified DSA key structure.

### **1.30 ce\_dsa\_get\_p**

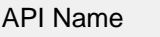

ce\_dsa\_get\_p()

**Syntax** 

void \*ce\_dsa\_get\_p(CE\_OP\_PTR op, void \*dsa);

### **Parameters**

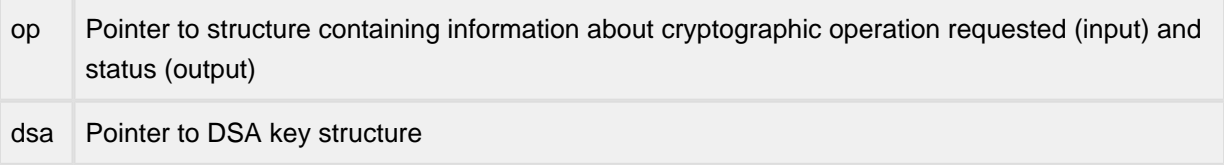

#### Description

This function returns a pointer to the big number that comprises 'p' for the specified DSA key structure. DSA parameters are described in FIPS PUB 186-4 ("Digital Signature Standard").

#### Returns

Pointer to the big number that comprises 'p' for the specified DSA key structure.

### **1.31 ce\_dsa\_get\_pub\_key**

### API Name

ce\_dsa\_get\_pub\_key()

### **Syntax**

```
void *ce_dsa_get_pub_key(CE_OP_PTR op, void *dsa);
```
### **Parameters**

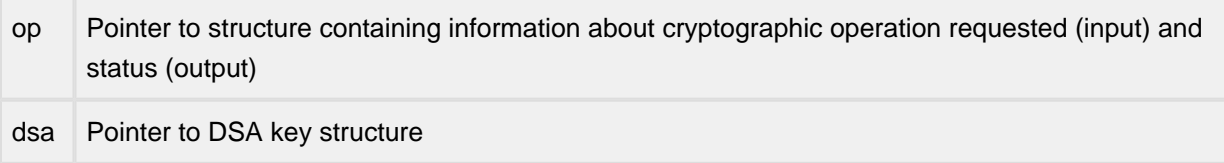

### Description

This function returns a pointer to the big number that comprises 'y' (public key) for the specified DSA key structure. DSA parameters are described in FIPS PUB 186-4 ("Digital Signature Standard").

### Returns

Pointer to the big number that comprises 'y' (public key) for the specified DSA key structure.

### **1.32 ce\_dsa\_get\_q**

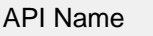

ce\_dsa\_get\_q()

**Syntax** 

void \*ce\_dsa\_get\_q(CE\_OP\_PTR op, void \*dsa);

### **Parameters**

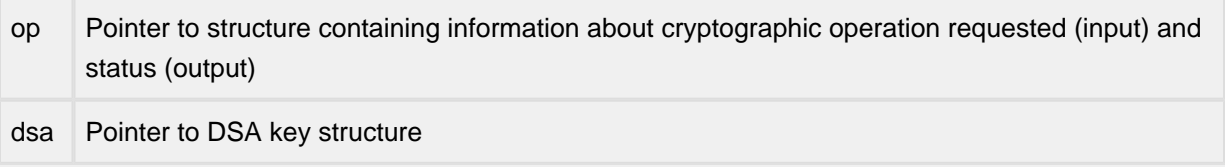

#### Description

This function returns a pointer to the big number that comprises 'q' for the specified DSA key structure. DSA parameters are described in FIPS PUB 186-4 ("Digital Signature Standard").

### Returns

Pointer to the big number that comprises 'q' for the specified DSA key structure.

### **1.33 ce\_dsa\_i2d\_sig**

### API Name

ce\_dsa\_i2d\_sig()

#### **Syntax**

```
int ce_dsa_i2d_sig(CE_OP_PTR op, void *sig, u_char *buf, int *len);
```
#### **Parameters**

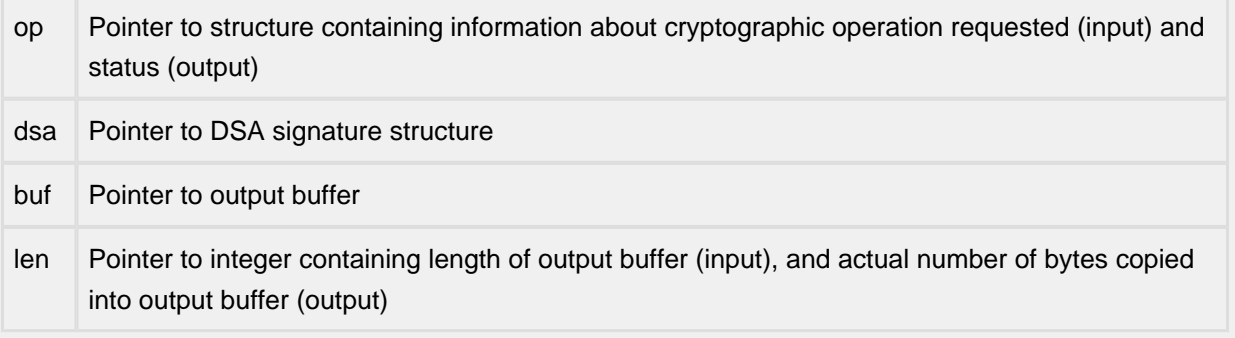

#### **Description**

This function writes out a DSA signature into the specified output buffer. If the 'buf' argument is NULL or if the buffer is insufficiently long, this function will write the amount of space required into '\*len'.

#### Returns

This function returns ESUCCESS if the requested operation was successfully completed; otherwise, it returns EFAILURE.

# **1.34 ce\_dsa\_new**

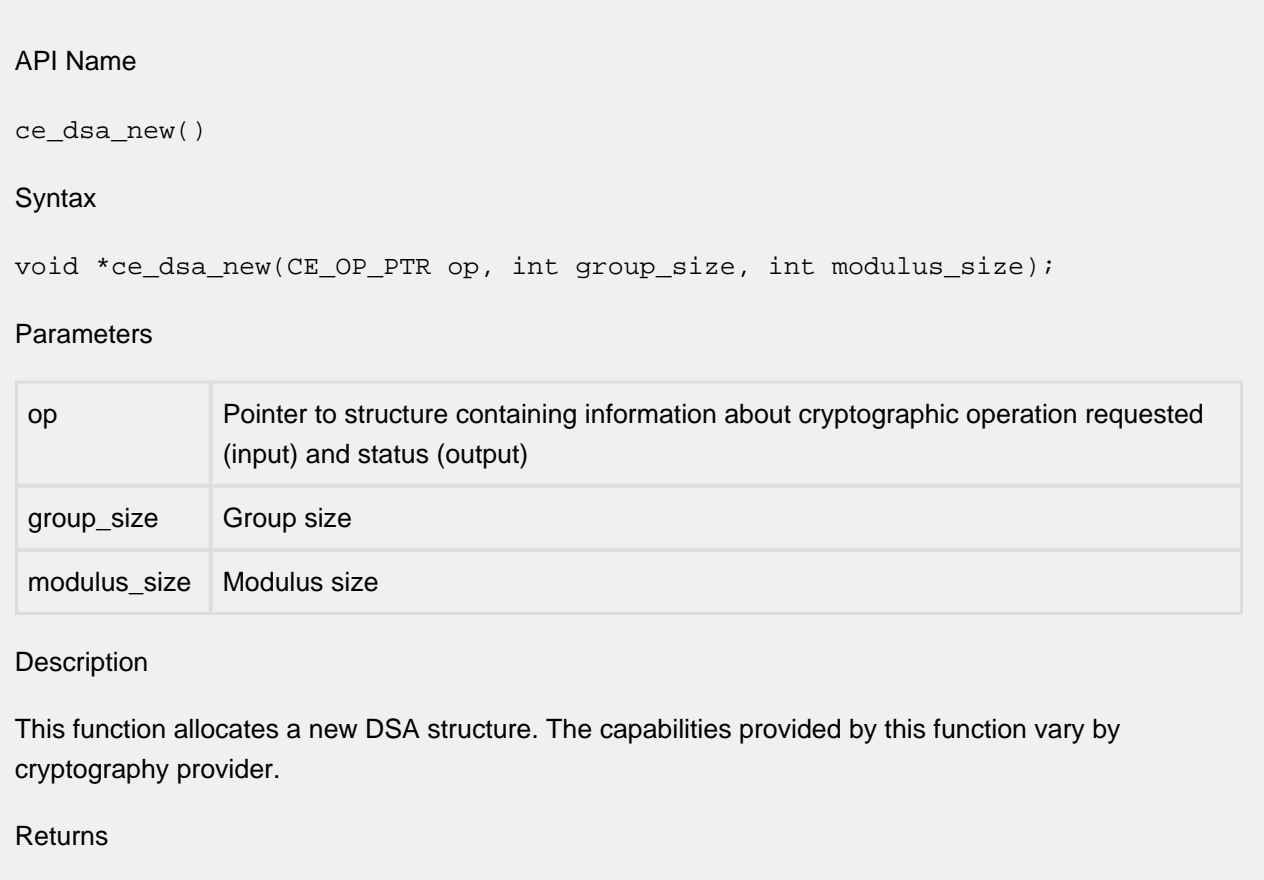

Pointer to DSA structure, or NULL in the event of a failure.

٦

# **1.35 ce\_dsa\_new0**

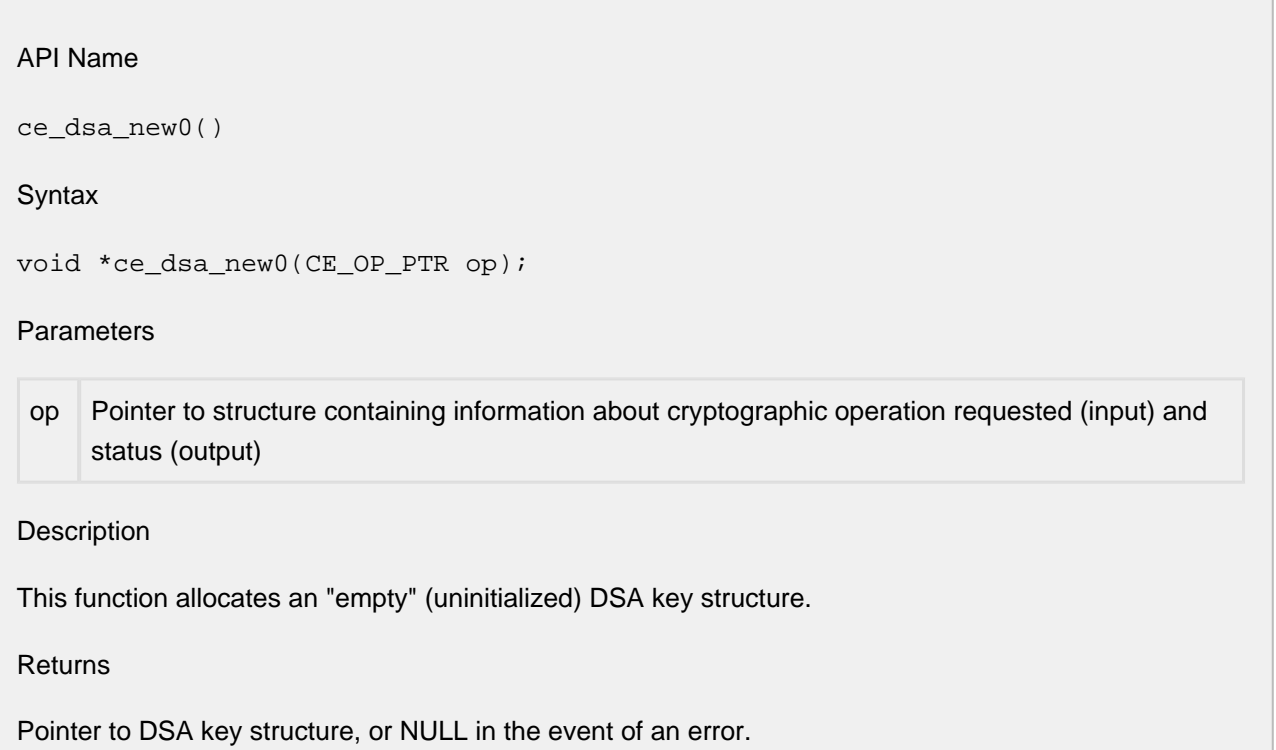

### **1.36 ce\_dsa\_parm\_size**

### API Name

ce\_dsa\_parm\_size()

### Syntax

int ce\_dsa\_parm\_size(CE\_OP\_PTR op, void \*dsa, DSA\_PARM parm\_id);

### **Parameters**

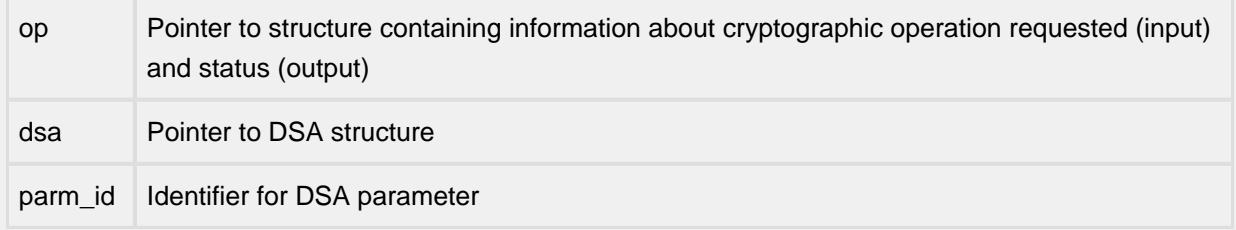

### Description

This function returns the size (in bytes) of the specified parameter (CE\_DSA\_PARM\_G, CE\_DSA\_PARM\_P, CE\_DSA\_PARM\_Q, CE\_DSA\_PARM\_X (private key), CE\_DSA\_PARM\_Y (public key)) for the specified key.

### Returns

Size (in bytes) of requested parameter.

### **1.37 ce\_dsa\_rd\_prv\_key\_file**

### API Name

ce\_dsa\_rd\_prv\_key\_file()

Syntax

```
void *ce_dsa_rd_prv_key_file(CE_OP_PTR op, char *file_name, int file_type, 
void *passphrase);
```
#### Parameters

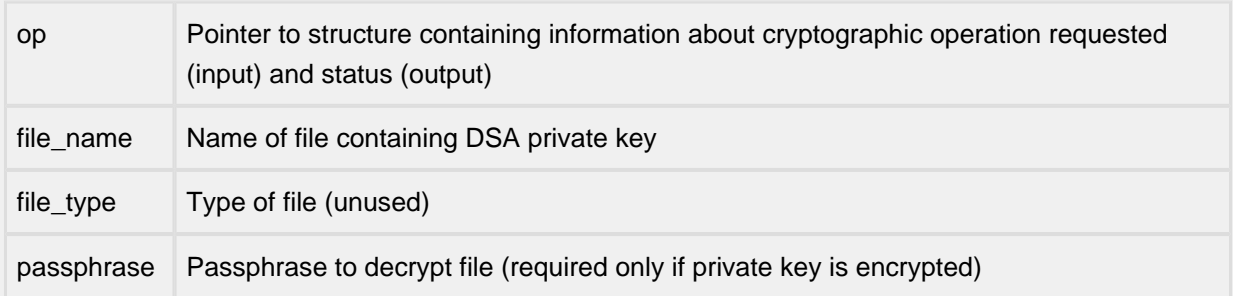

**Description** 

This function creates a DSA private key from the contents of the specified file. The private key file must be encoded in the PEM format. If the private key is stored in the clear, the 'passphrase' parameter must be specified as NULL.

Returns

Pointer to DSA key structure.

# **1.38 ce\_dsa\_set\_pqgy**

### API Name

ce\_dsa\_set\_pqgy()

#### **Syntax**

```
int ce_dsa_set_pqgy(CE_OP_PTR op, void *dsa, void *p, void *q, void *g, 
void *pub_key);
```
#### Parameters

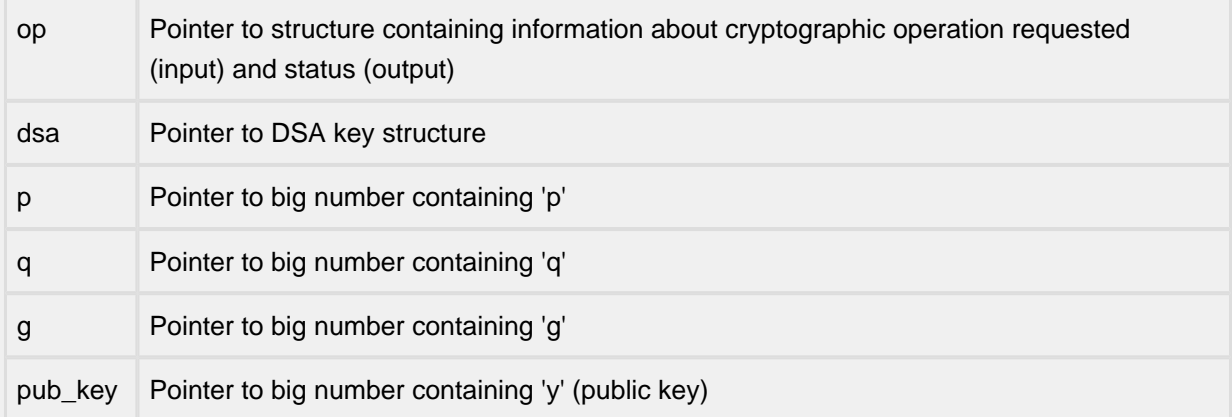

#### Description

This function sets the 'p', 'q', 'g', and 'y' (public key) parameters for the specified DSA key structure to the specified values. DSA parameters are described in FIPS PUB 186-4 ("Digital Signature Standard").

#### Returns

This function returns ESUCCESS if the requested operation was successful; otherwise, it returns EFAILURE.

٦

# **1.39 ce\_dsa\_sig\_free**

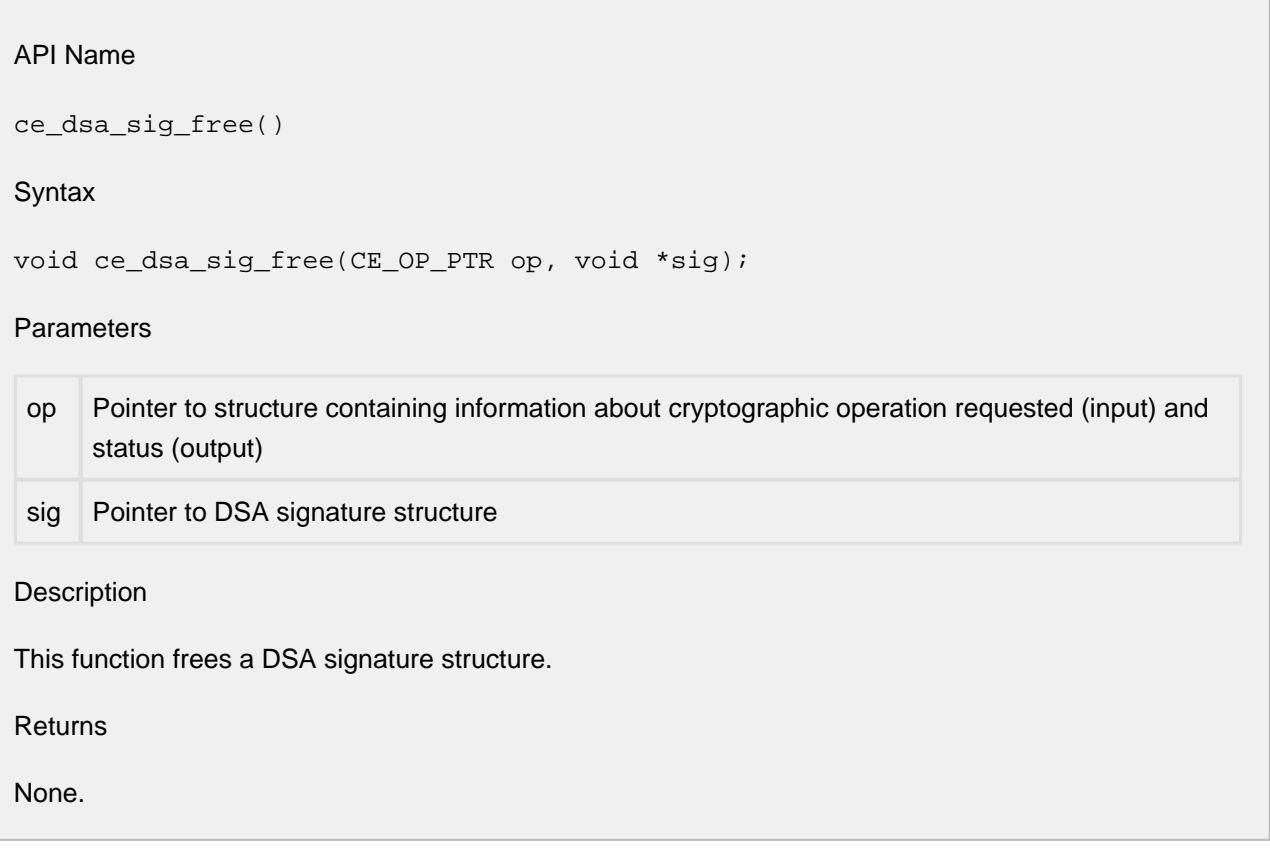

### **1.40 ce\_dsa\_sig\_get\_r**

### API Name

ce\_dsa\_sig\_get\_r()

### Syntax

```
void *ce_dsa_sig_get_r(CE_OP_PTR op, void *sig);
```
### **Parameters**

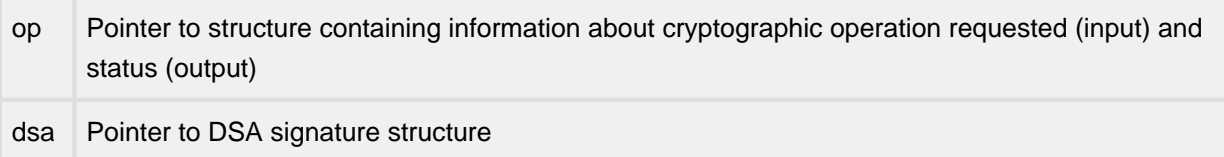

### Description

This function returns a pointer to the big number that comprises 'r' for the specified DSA signature structure. DSA parameters are described in FIPS PUB 186-4 ("Digital Signature Standard").

### Returns

Pointer to the big number that comprises 'r' for the specified DSA signature structure.

### **1.41 ce\_dsa\_sig\_get\_s**

### API Name

ce\_dsa\_sig\_get\_s()

### Syntax

```
void *ce_dsa_sig_get_s(CE_OP_PTR op, void *sig);
```
### **Parameters**

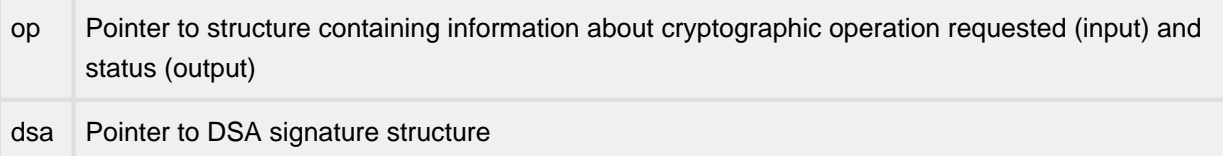

### Description

This function returns a pointer to the big number that comprises 's' for the specified DSA signature structure. DSA parameters are described in FIPS PUB 186-4 ("Digital Signature Standard").

### Returns

Pointer to the big number that comprises 's' for the specified DSA signature structure.

# **1.42 ce\_dsa\_sig\_new**

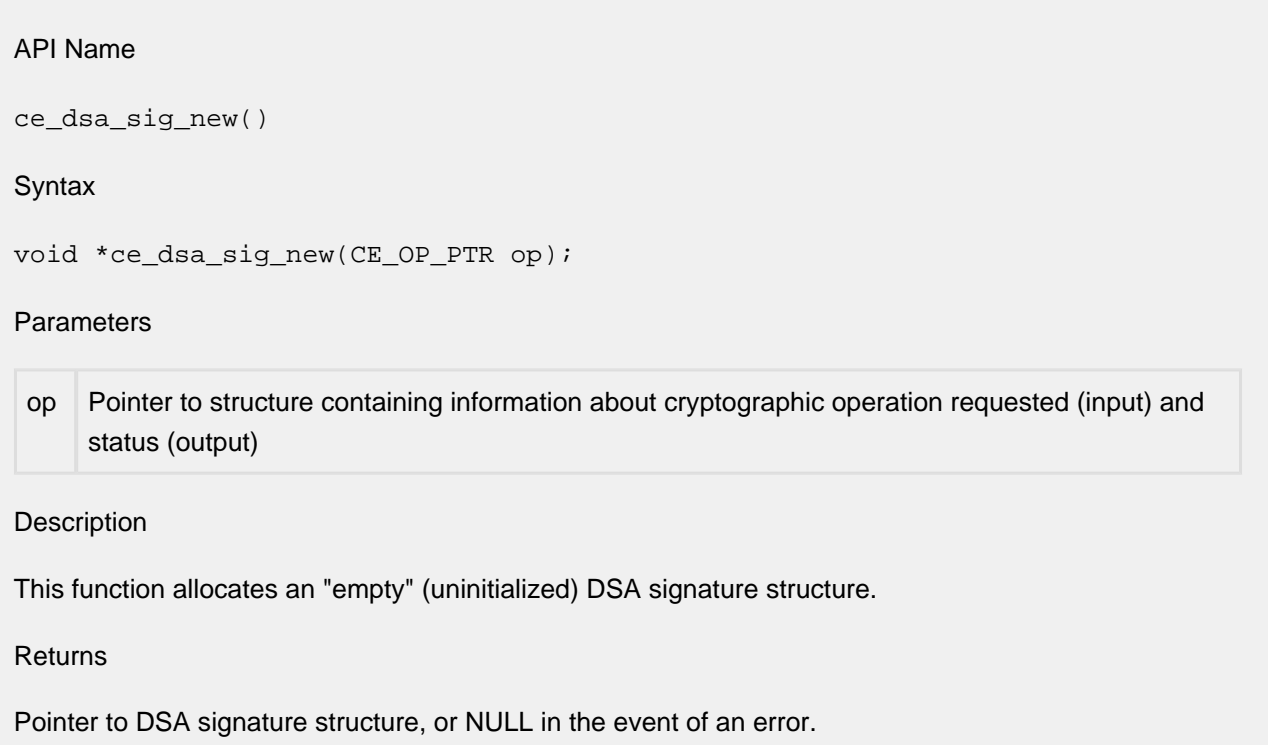

### **1.43 ce\_dsa\_sig\_set\_rs**

### API Name

ce\_dsa\_sig\_set\_rs()

**Syntax** 

int ce\_dsa\_sig\_set\_rs(CE\_OP\_PTR op, void \*sig, void \*r, void \*s);

### **Parameters**

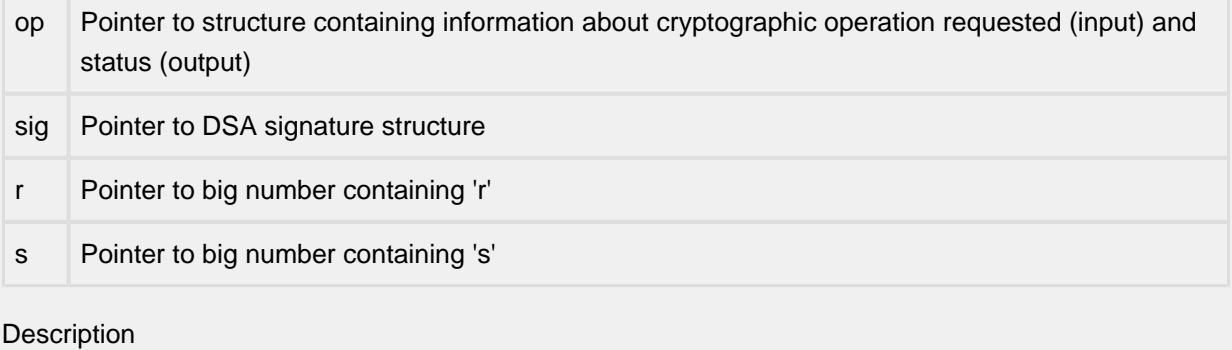

This function sets the 'r' and 's' parameters for the specified DSA signature structure to the specified values. DSA parameters are described in FIPS PUB 186-4 ("Digital Signature Standard").

Returns

This function returns ESUCCESS if the requested operation was successful; otherwise, it returns EFAILURE.

### **1.44 ce\_dsa\_sign**

### API Name

ce\_dsa\_sign()

Syntax

```
int ce_dsa_sign(CE_OP_PTR op, int alg, const u_char *in, int inlen, u_char 
*out, unsigned int *outlen, void *dsa)
```
### Parameters

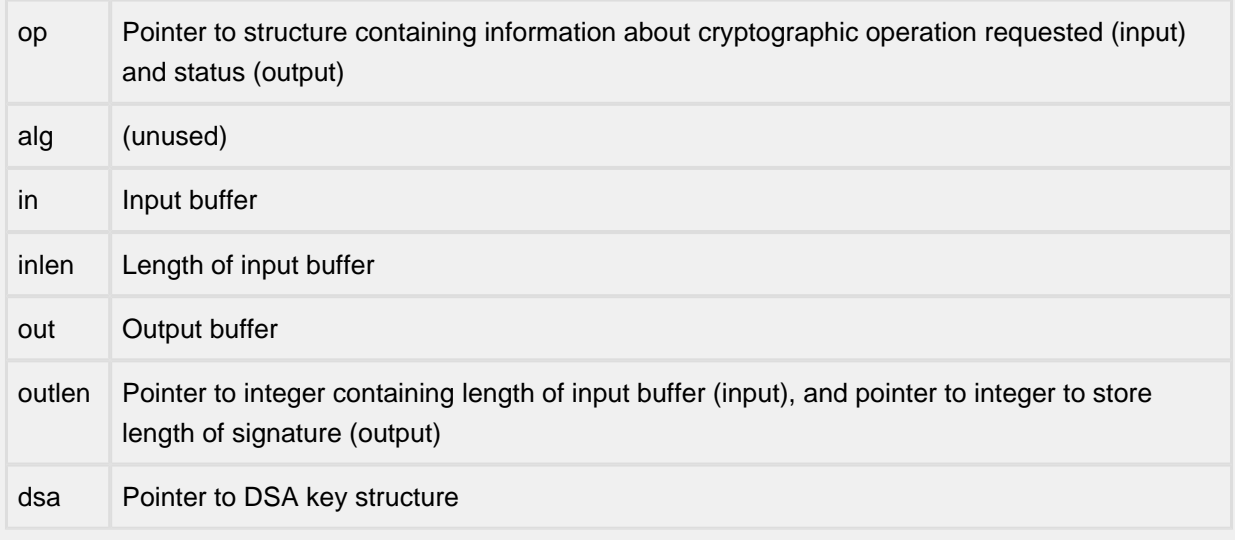

#### Description

This function computes the DSA signature on an input buffer, and copies it into the caller-provided output buffer. The length of the signature is copied into '\*outlen'.

### Returns

This function returns ESUCCESS if the signature was computed successfully; otherwise, it returns EFAILURE.

٦

# **1.45 ce\_dsa\_size**

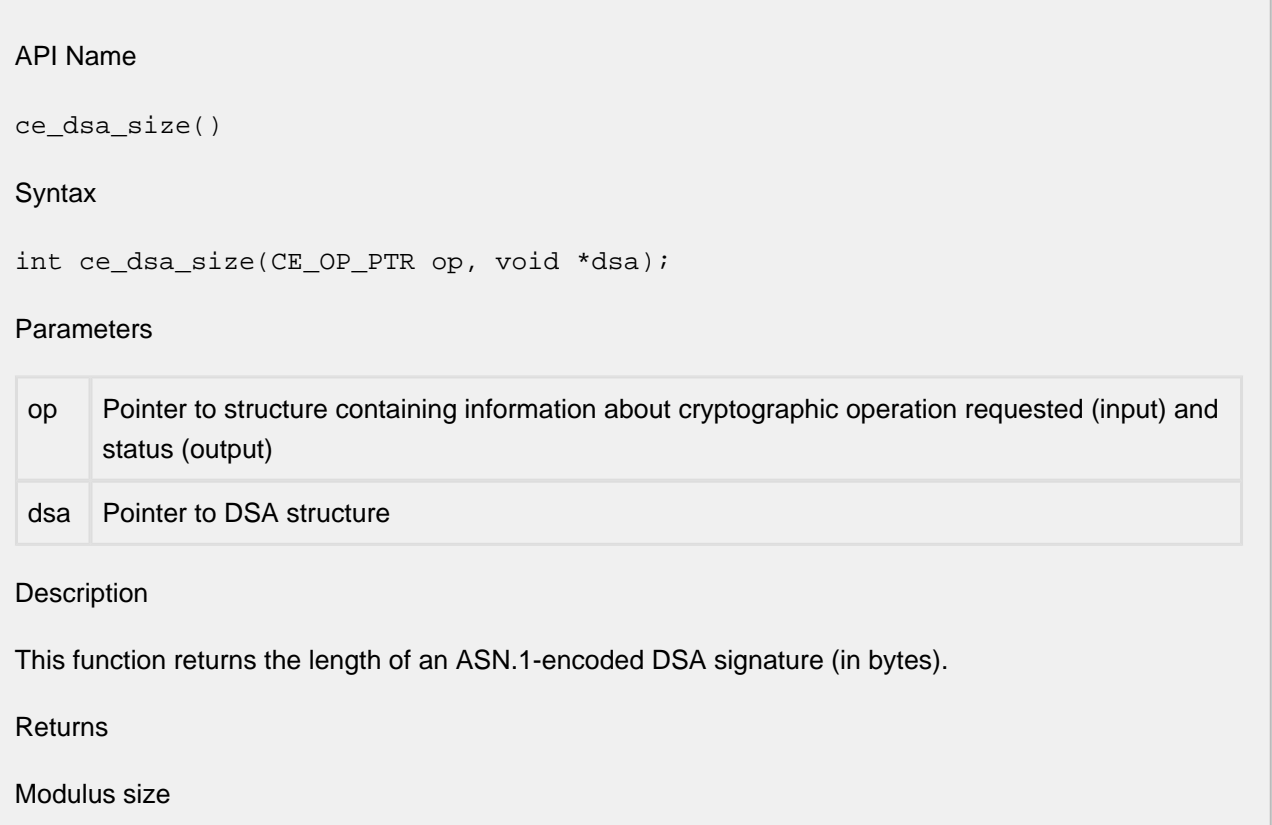

### **1.46 ce\_dsa\_vrfy**

### API Name

ce\_dsa\_vrfy()

**Syntax** 

```
int ce_dsa_vrfy(CE_OP_PTR op, int alg, const u_char *in, int inlen, u_char 
*sig, int siglen, void *dsa)
```
### Parameters

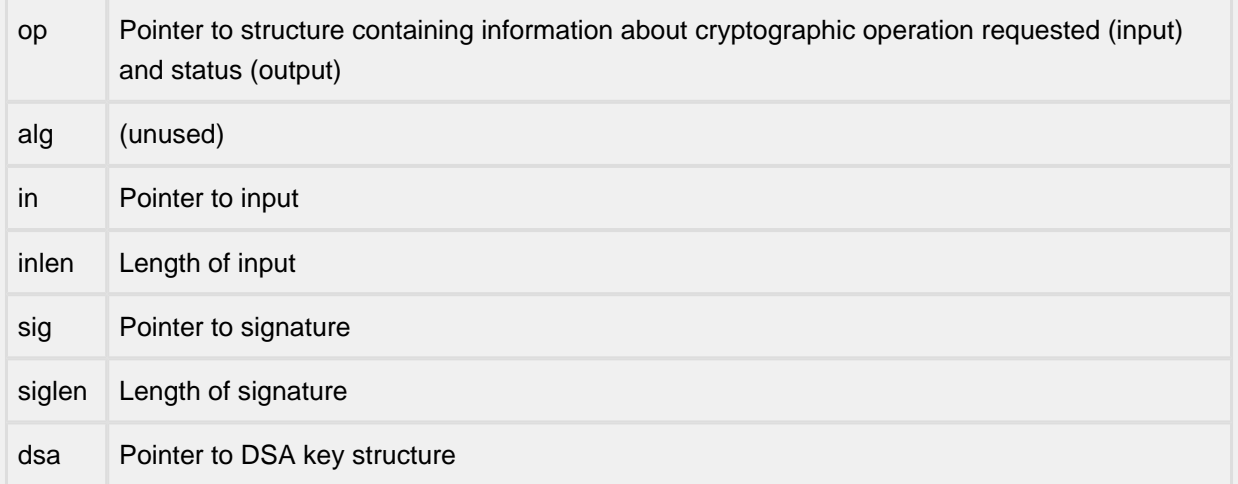

Description

This function validates the DSA signature on an input buffer.

Returns

This function returns ESUCCESS if the signature was verified successfully; otherwise, it returns EFAILURE.

### **1.47 ce\_hmac\_auth**

### API Name

ce\_hmac\_auth()

Syntax

int ce\_hmac\_auth(CE\_OP\_PTR op, u\_char \*in[], int inlen[], int count, u\_char \*key, int keylen, u\_char \*out, int outlen)

#### Parameters

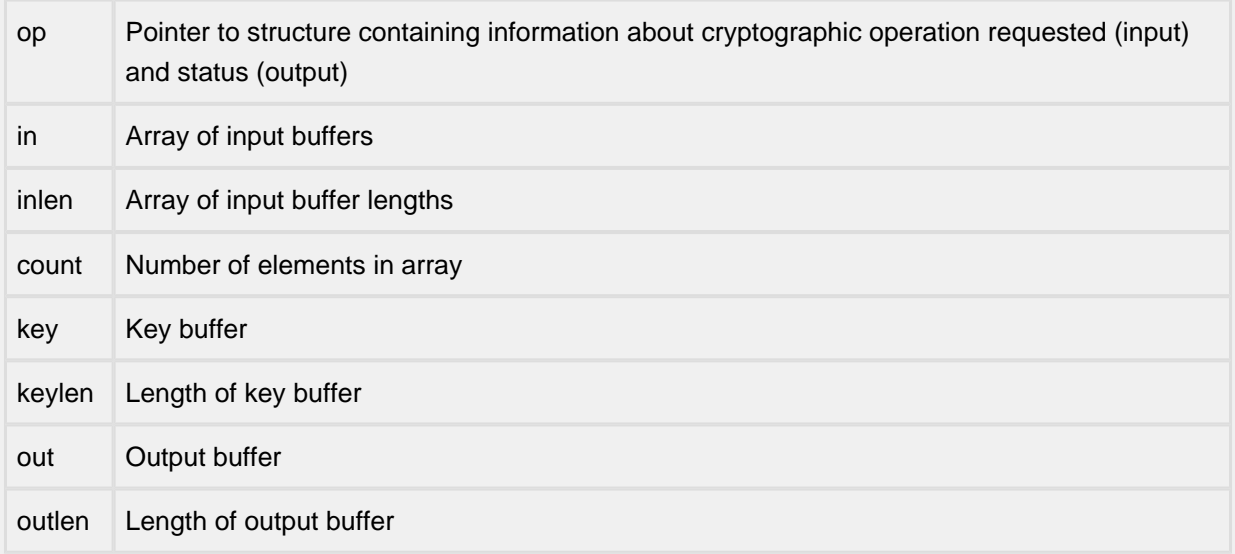

#### **Description**

This function computes the HMAC digest of the specified input buffer(s) using the digest algorithm specified in the cipher identifier.

#### Returns

This function returns ESUCCESS if the digest is computed successfully; otherwise, it returns EFAILURE.

### **1.48 ce\_hmac\_auth\_final**

### API Name

ce\_hmac\_auth\_final()

### **Syntax**

```
int ce_hmac_auth_final(CE_OP_PTR op, void *ctx, u_char *out, int outlen)
```
### **Parameters**

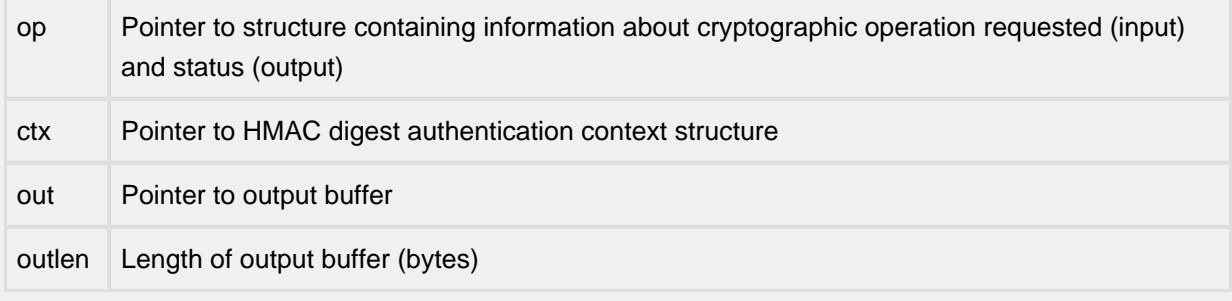

### Description

This function finalizes the HMAC digest computation process, and copies the computed digest into the buffer provided by the caller.

#### Returns

This function returns ESUCCESS if the requested operation was successful; otherwise it returns EFAILURE.

### **1.49 ce\_hmac\_auth\_init**

### API Name

ce\_hmac\_auth\_init()

### **Syntax**

```
void *ce_hmac_auth_init(CE_OP_PTR op, u_char *key, int keylen)
```
### **Parameters**

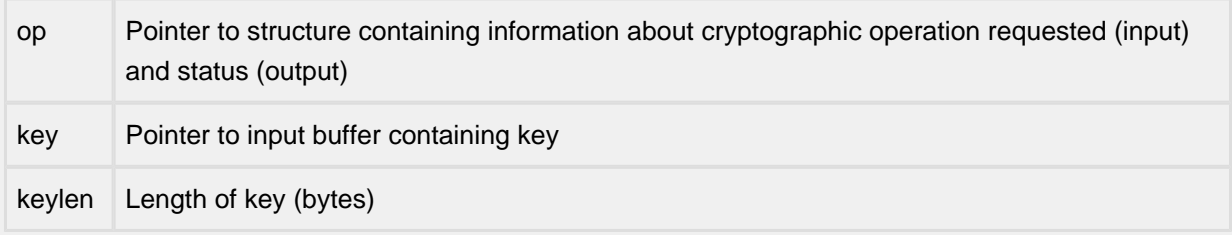

### Description

This function creates a HMAC digest authentication context for the digest algorithm specified in the cipher identifier. The digest context is required for all subsequent (incremental) digest computations.

Returns

This function returns a pointer to the digest context, or NULL in the event of an error.

### **1.50 ce\_hmac\_auth\_update**

### API Name

ce\_hmac\_auth\_update()

### **Syntax**

```
int ce_hmac_auth_update(CE_OP_PTR op, void *ctx, u_char *in, int inlen)
```
### **Parameters**

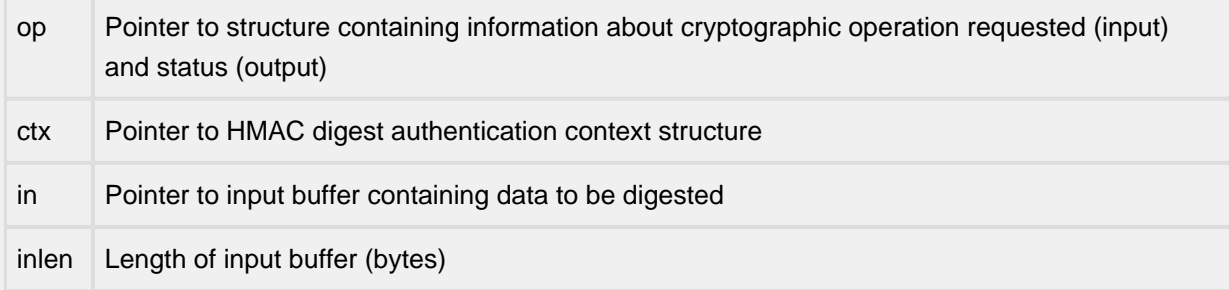

### Description

This function feeds the input data provided by the caller into the digest computation algorithm. The intermediate results are stored in the digest context.

#### Returns

This function returns ESUCCESS if the requested operation was successful; otherwise it returns EFAILURE.

# **1.51 ce\_rand\_bytes**

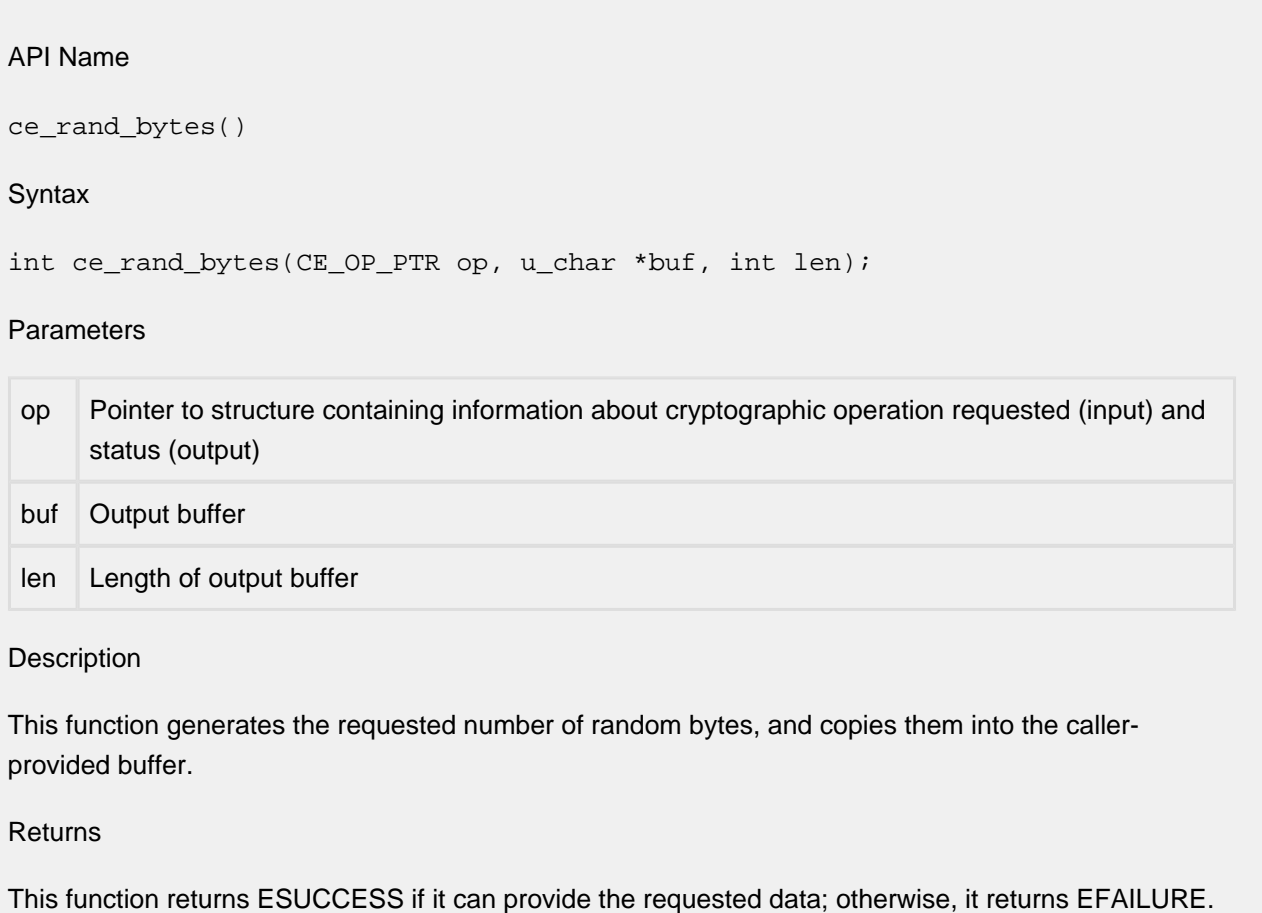

### **1.52 ce\_rand\_cleanup**

### API Name

ce\_rand\_cleanup()

### **Syntax**

```
int ce_rand_cleanup(CE_OP_PTR op);
```
### **Parameters**

op Pointer to structure containing information about cryptographic operation requested (input) and status (output)

### Description

This function cleans up the internal state of the specified random number generator.

### Returns

This function returns ESUCCESS if the requested operation was successfully performed; otherwise, it returns EFAILURE.

# **1.53 ce\_rand\_init**

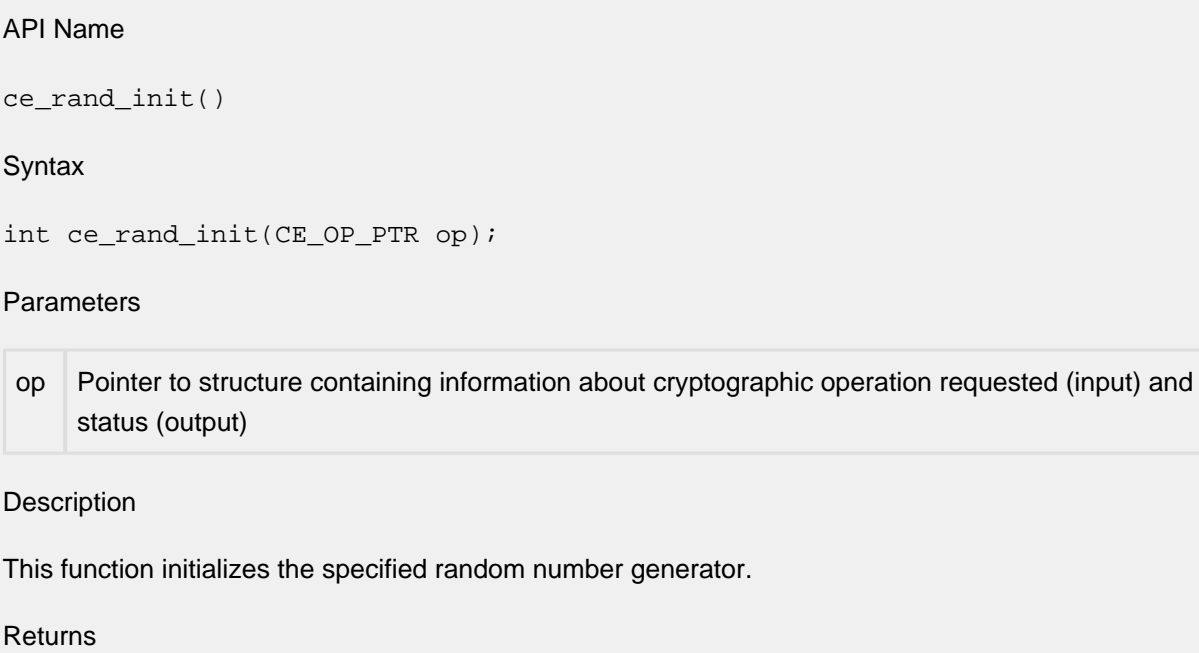

This function returns ESUCCESS if the requested operation was completed successfully; otherwise, it returns EFAILURE.

# **1.54 ce\_rand\_seed**

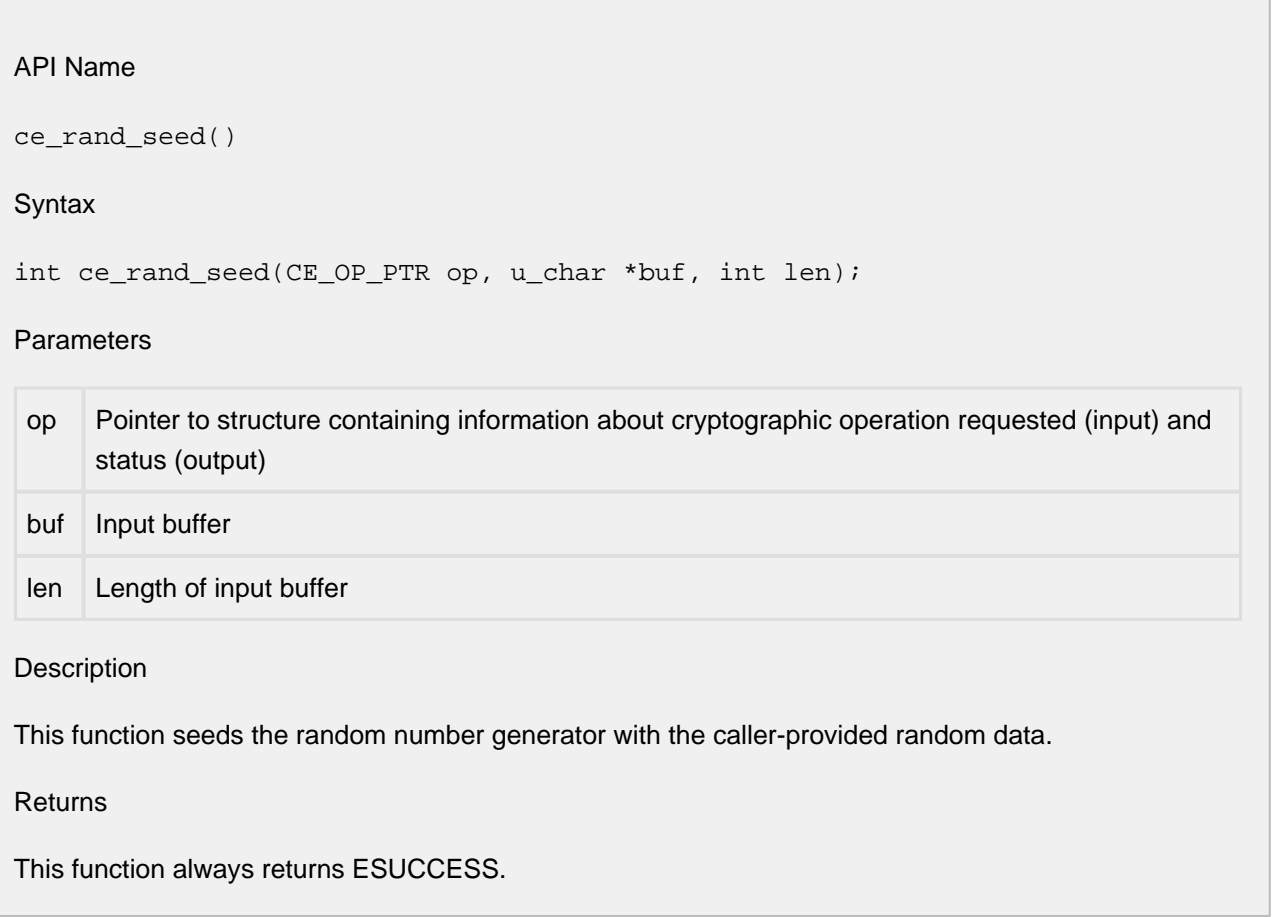

### **1.55 ce\_rand\_status**

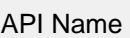

ce\_rand\_status()

**Syntax** 

int ce\_rand\_status(CE\_OP\_PTR op);

### **Parameters**

op Pointer to structure containing information about cryptographic operation requested (input) and status (output)

Description

This function returns the status of the specified random number generator.

Returns

This function returns ESUCCESS if the specified random number generator is up and running; otherwise, it returns EFAILURE.

### **1.56 ce\_rsa\_d2i\_prvkey**

### API Name

ce\_rsa\_d2i\_prvkey()

### Syntax

```
void *ce_rsa_d2i_prvkey(CE_OP_PTR op, u_char *key, int len);
```
### **Parameters**

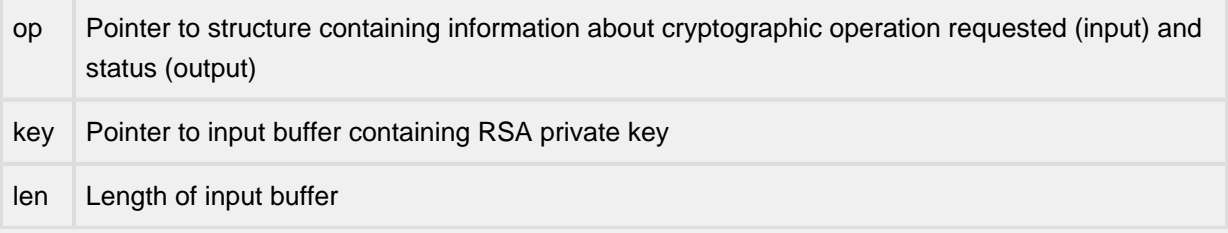

### Description

This function returns a pointer to a RSA key structure that is created from the DER-encoded RSA private key. The latter is stored in the PKCS#1 RSAPrivateKey format (RFC 2437, "PKCS #1: RSA Cryptography Specifications").

#### Returns

Pointer to RSA key structure.

### **1.57 ce\_rsa\_d2i\_pubkey**

### API Name

ce\_rsa\_d2i\_pubkey()

### **Syntax**

```
void *ce_rsa_d2i_pubkey(CE_OP_PTR op, u_char *key, int len);
```
### **Parameters**

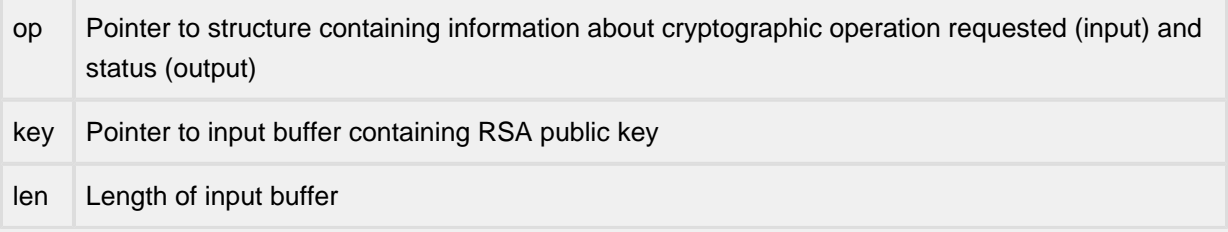

### Description

This function returns a pointer to a RSA key structure that is created from the DER-encoded RSA public key. The latter is stored in the PKCS#1 RSAPublicKey format (RFC 2437, "PKCS #1: RSA Cryptography Specifications").

### Returns

Pointer to RSA key structure.

### **1.58 ce\_rsa\_d2i\_pubkey2**

#### API Name

ce\_rsa\_d2i\_pubkey2()

### Syntax

```
void *ce_rsa_d2i_pubkey2(CE_OP_PTR op, u_char *key, int len);
```
### **Parameters**

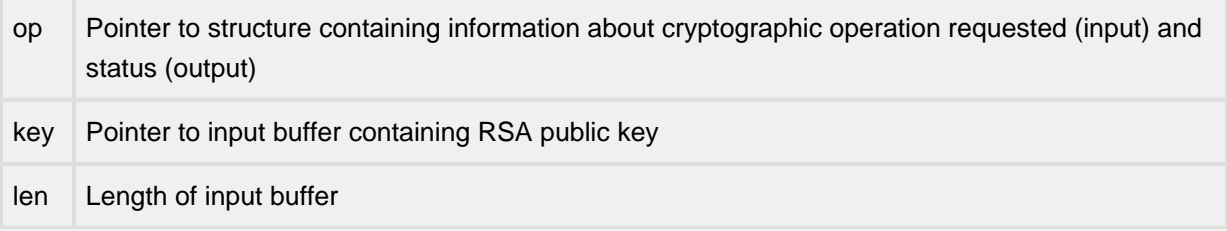

#### Description

This function returns a pointer to a RSA key structure that is created from the DER-encoded RSA public key. The latter is stored in the SubjectPublicKeyInfo format (RFC 2459, "Internet X.509 Public Key Infrastructure").

### Returns

Pointer to RSA key structure.

٦

# **1.59 ce\_rsa\_free**

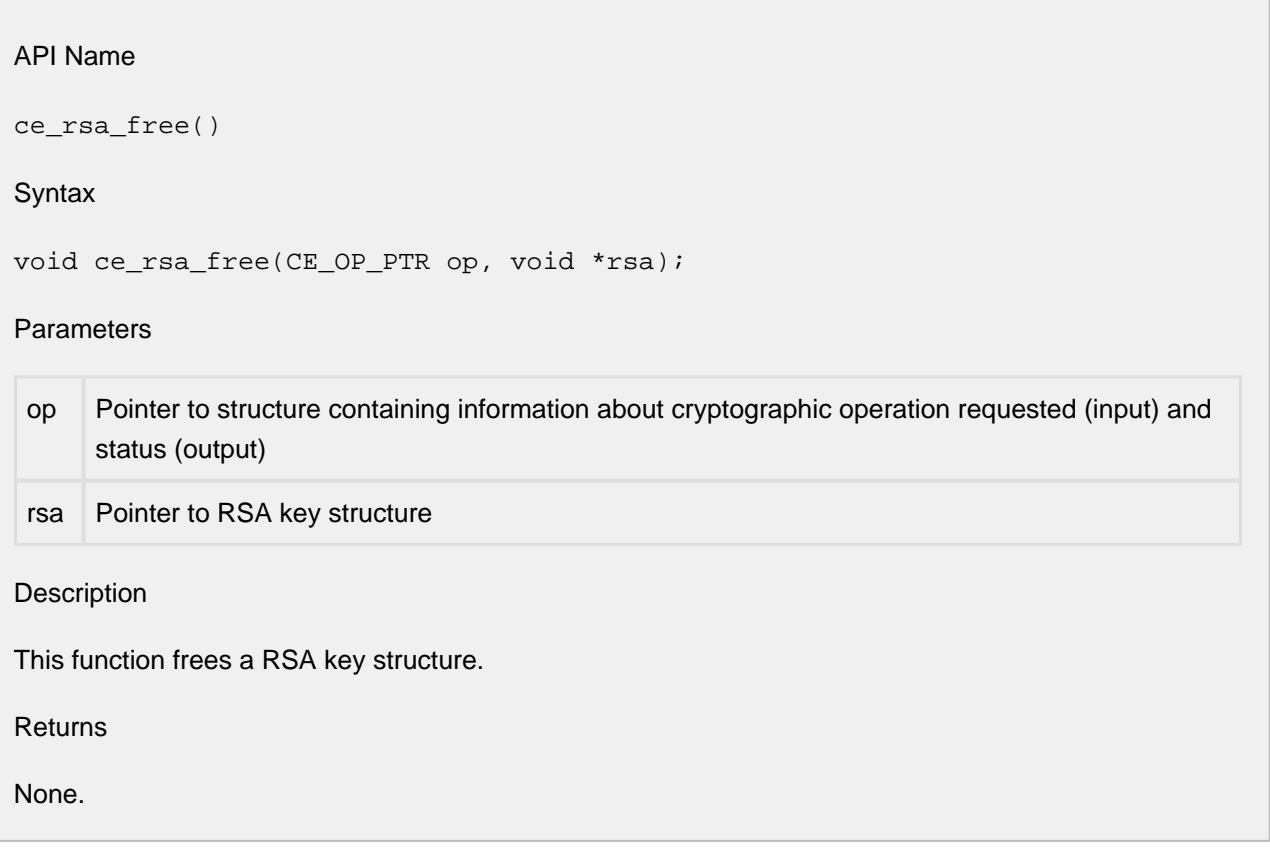

### **1.60 ce\_rsa\_get\_modulus**

### API Name

ce\_rsa\_get\_modulus()

**Syntax** 

```
void *ce_rsa_get_modulus(CE_OP_PTR op, void *rsa);
```
**Parameters** 

op Pointer to structure containing information about cryptographic operation requested (input) and status (output)

rsa Pointer to RSA key structure

### Description

This function returns a pointer to the big number that comprises the modulus for the specified RSA key structure.

Returns

Pointer to the big number that comprises the modulus for the specified RSA key structure.

### **1.61 ce\_rsa\_get\_pub\_exp**

### API Name

ce\_rsa\_get\_pub\_exp()

**Syntax** 

```
void *ce_rsa_get_pub_exp(CE_OP_PTR op, void *rsa);
```
**Parameters** 

op Pointer to structure containing information about cryptographic operation requested (input) and status (output)

rsa Pointer to RSA key structure

### **Description**

This function returns a pointer to the big number that comprises the public exponent for the specified RSA key structure.

Returns

Pointer to the big number that comprises the public exponent for the specified RSA key structure.
٦

# **1.62 ce\_rsa\_new**

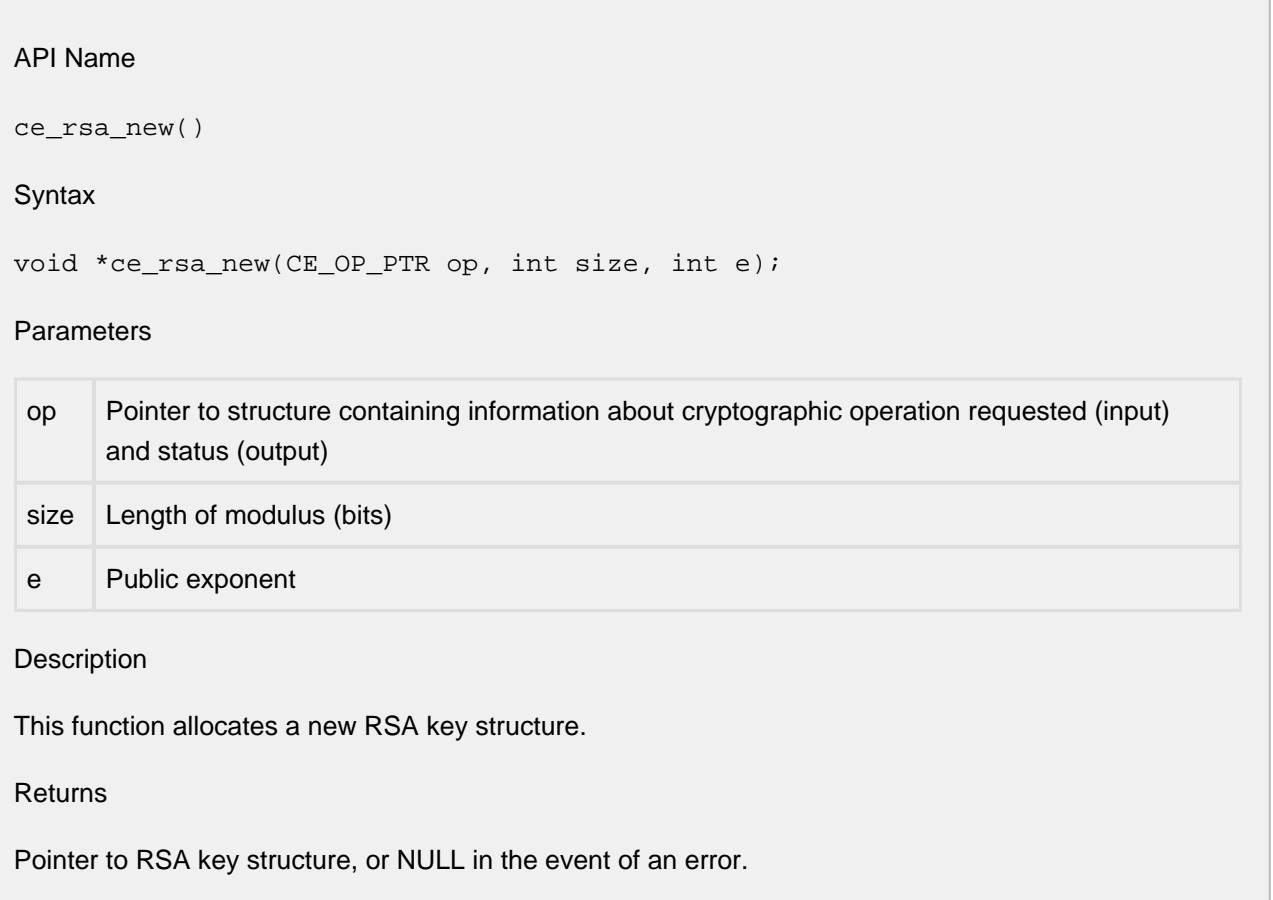

# **1.63 ce\_rsa\_new0**

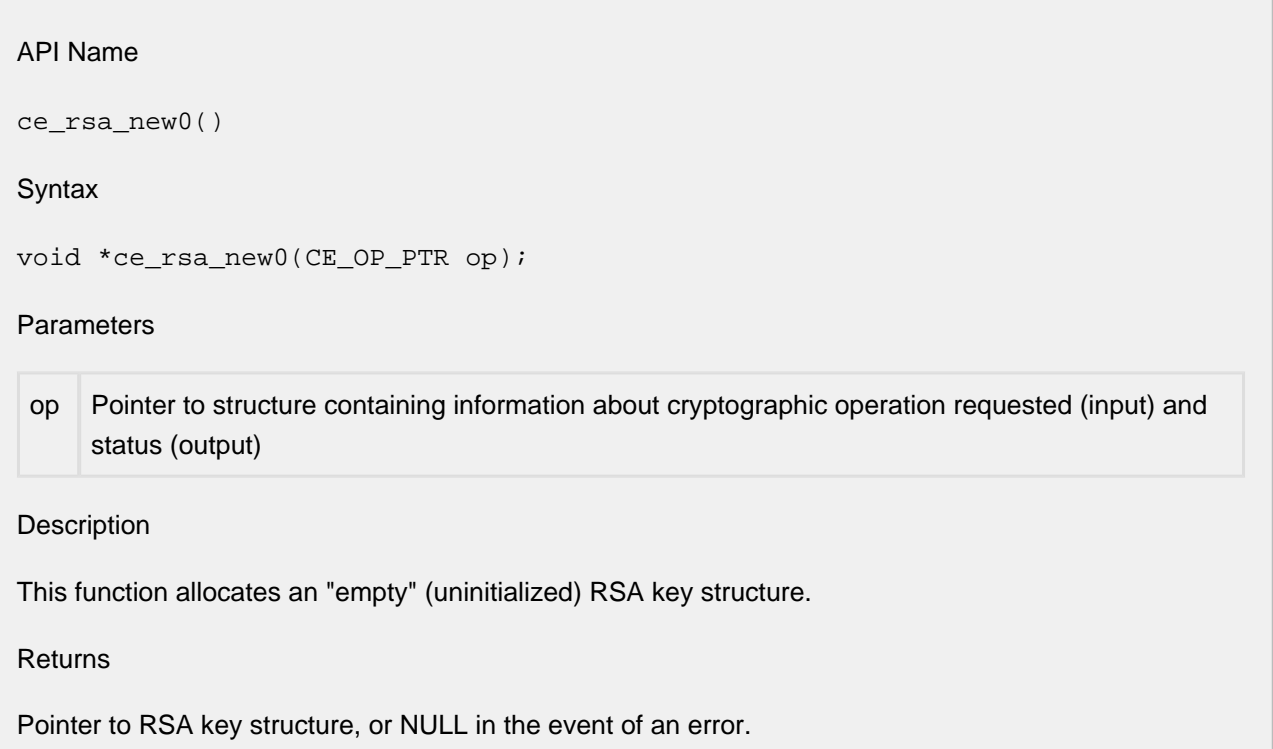

# **1.64 ce\_rsa\_parm\_size**

#### API Name

ce\_rsa\_parm\_size()

#### Syntax

```
int ce_rsa_parm_size(CE_OP_PTR op, void *rsa, RSA_PARM parm_id);
```
#### **Parameters**

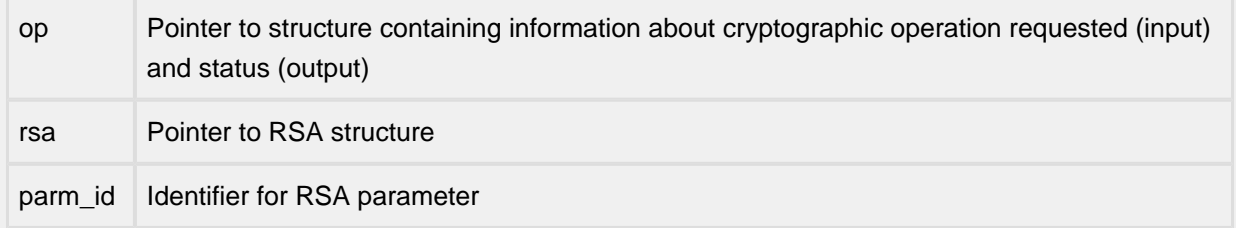

#### Description

This function returns the size (in bytes) of the specified parameter (CE\_RSA\_PARM\_D (private exponent), CE\_RSA\_PARM\_E (public exponent), or CE\_RSA\_PARM\_N (modulus)) for the specified key.

# Returns

Size (in bytes) of requested parameter.

# **1.65 ce\_rsa\_prv\_decr**

# API Name

ce\_rsa\_prv\_decr()

Syntax

```
int ce_rsa_prv_decr(CE_OP_PTR op, u_char *in, int inlen, u_char *out, int 
outlen, void *rsa, int padding);
```
# Parameters

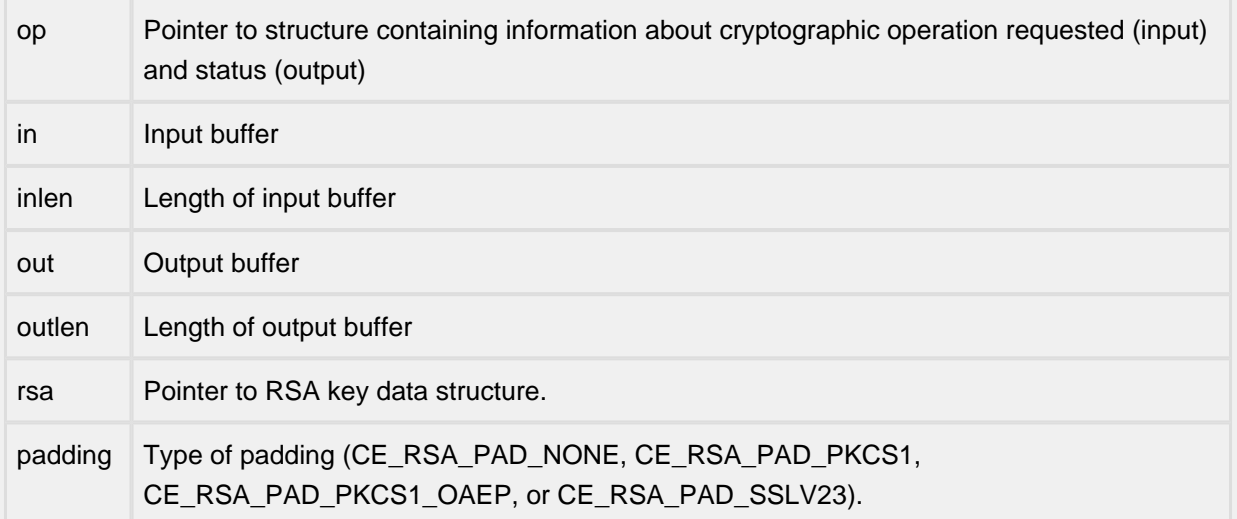

# Description

This function decrypts the input buffer using a RSA private key, and stores the output in the callerprovided buffer. The type of padding supported varies by cryptography provider.

# Returns

This function returns the length of the output if the decryption was successful; otherwise, it returns EFAILURE.

# **1.66 ce\_rsa\_prv\_encr**

### API Name

ce\_rsa\_prv\_encr()

### Syntax

```
int ce_rsa_prv_encr(u_char *in, int inlen, u_char *out, int outlen, void 
*rsa, int padding);
```
# Parameters

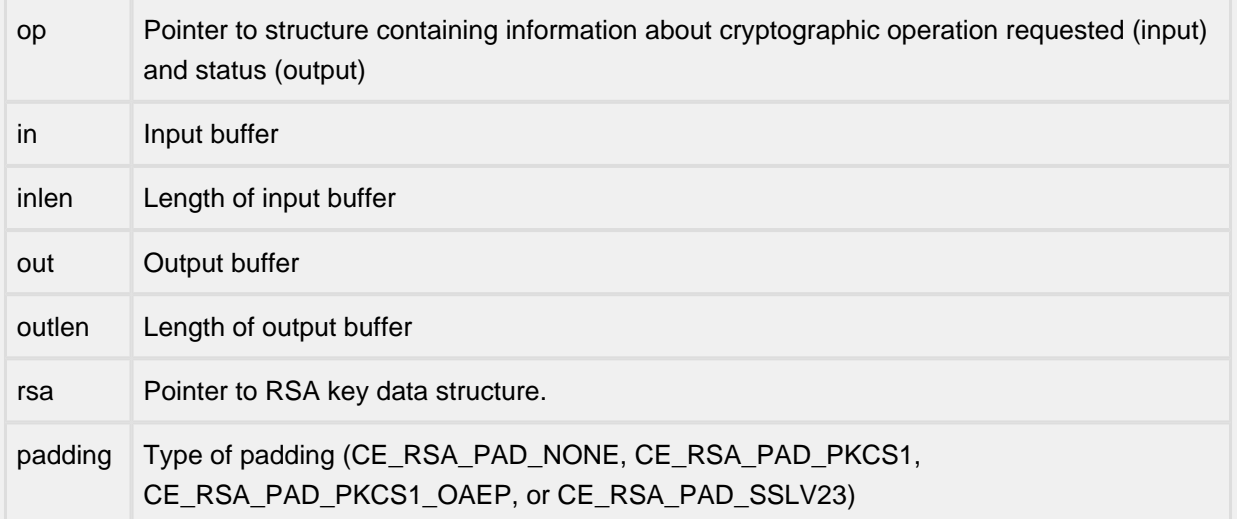

# Description

This function encrypts the input buffer using a RSA private key, and stores the output in the callerprovided buffer. The type of padding supported varies by cryptography provider.

# Returns

This function returns the length of the output if the encryption was successful; otherwise, it returns EFAILURE.

# **1.67 ce\_rsa\_pub\_decr**

# API Name

ce\_rsa\_pub\_decr()

### Syntax

```
int ce_rsa_pub_decr(u_char *in, int inlen, u_char *out, int outlen, void 
*rsa, int padding);
```
# Parameters

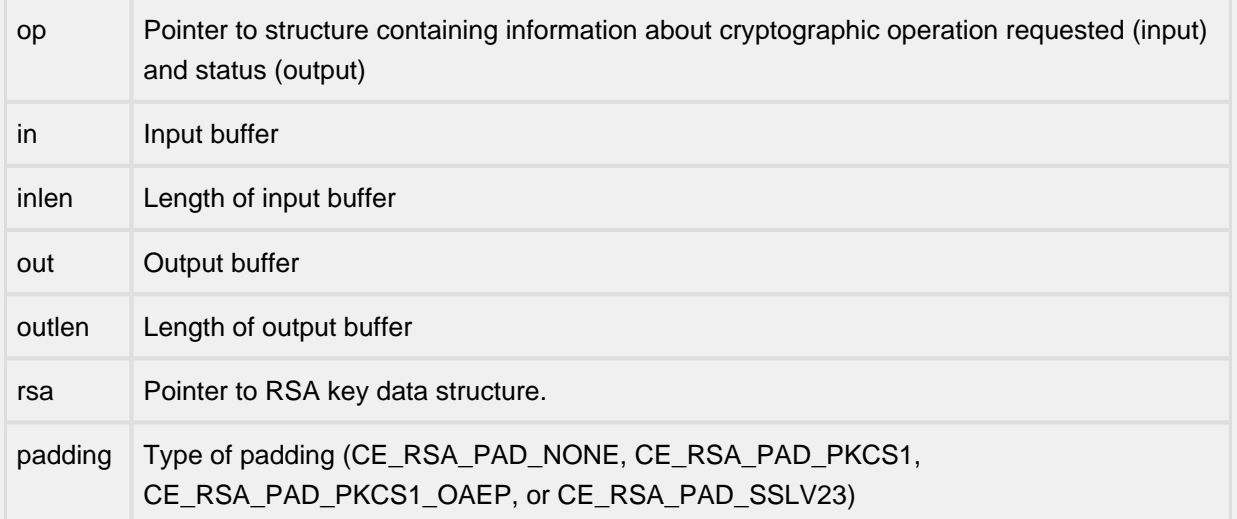

#### Description

This function decrypts the input buffer using a RSA public key, and stores the output in the callerprovided buffer. The type of padding supported varies by cryptography provider.

# Returns

This function returns the length of the output if the decryption was successful; otherwise, it returns EFAILURE.

# **1.68 ce\_rsa\_pub\_encr**

### API Name

ce\_rsa\_pub\_encr()

### Syntax

```
int ce_rsa_pub_encr(u_char *in, int inlen, u_char *out, int outlen, void 
*rsa, int padding);
```
# Parameters

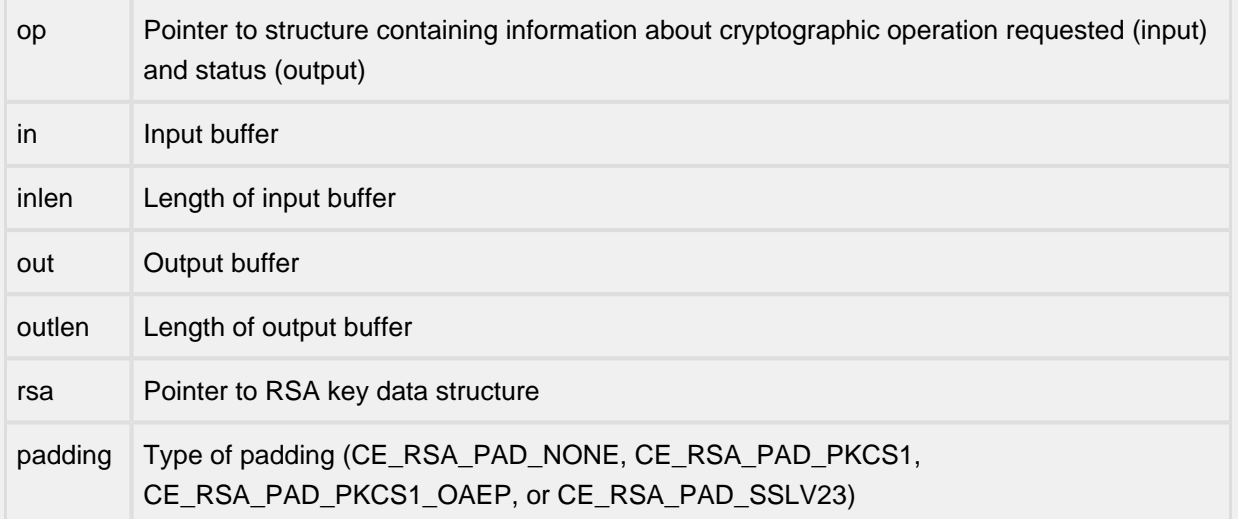

# Description

This function encrypts the input buffer using a RSA public key, and stores the output in the callerprovided buffer. The type of padding supported varies by cryptography provider.

# Returns

This function returns the length of the output if the encryption was successful; otherwise, it returns EFAILURE.

# **1.69 ce\_rsa\_rd\_prv\_key\_file**

#### API Name

ce\_rsa\_rd\_prv\_key\_file()

**Syntax** 

```
void *ce_rsa_rd_prv_key_file(CE_OP_PTR op, char *file_name, int file_type, 
void *passphrase);
```
#### Parameters

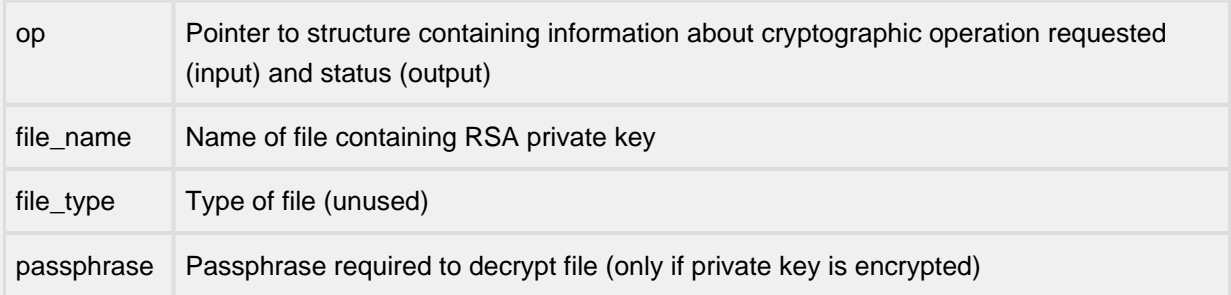

#### **Description**

This function creates a RSA private key from the contents of the specified file. The private key in the file must be in the PKCS#1 RSAPrivateKey format (RFC 2437, "PKCS #1: RSA Cryptography Specifications"), and the file must be encoded in the PEM format. If the private key is stored in the clear, the 'passphrase' parameter must be specified as NULL.

Returns

Pointer to RSA key structure.

# **1.70 ce\_rsa\_set\_modulus\_and\_pub\_exp**

### API Name

ce\_rsa\_set\_modulus\_and\_pub\_exp()

#### **Syntax**

```
int ce_rsa_set_modulus_and_pub_exp(CE_OP_PTR op, void *rsa, void *modulus, 
void *pub_exp);
```
#### Parameters

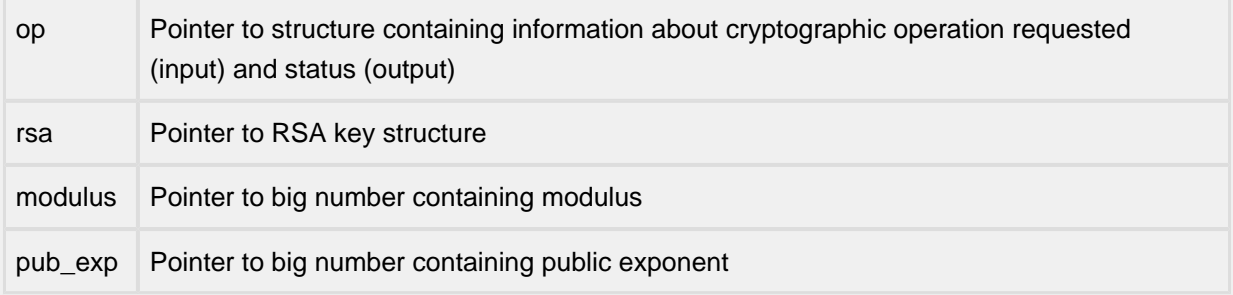

**Description** 

This function sets the modulus and public exponent for the specified RSA key structure to the specified values.

Returns

This function returns ESUCCESS if the requested operation was successful; otherwise, it returns EFAILURE.

# **1.71 ce\_rsa\_sign**

### API Name

ce\_rsa\_sign()

Syntax

```
int ce_rsa_sign(int alg, u_char *in, unsigned int inlen, u_char *out, 
unsigned int *outlen, void *rsa)
```
# Parameters

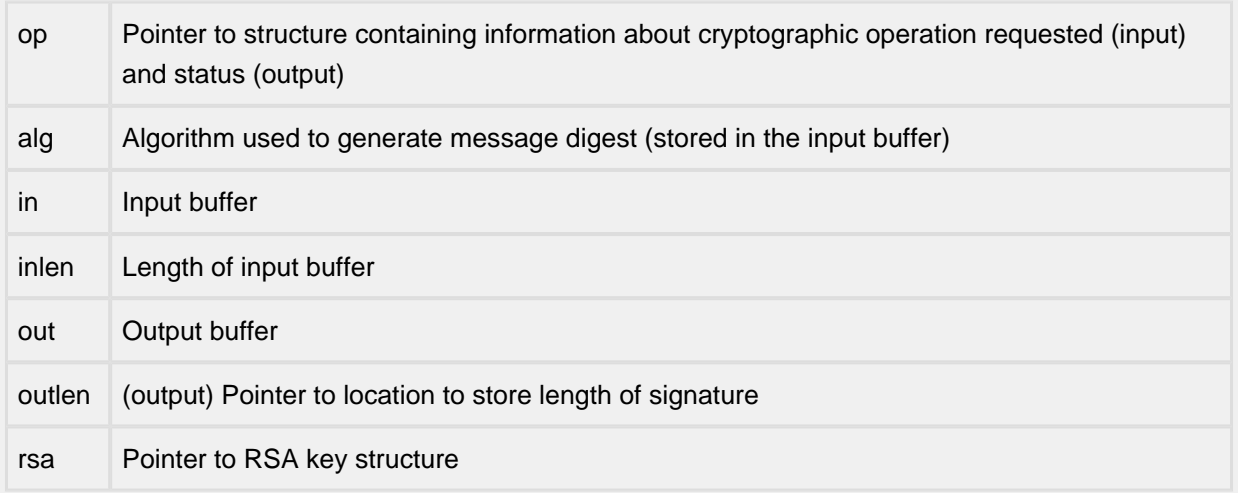

# Description

This function computes the RSA signature on an input buffer, and copies it into the caller-provided output buffer. The length of the signature is copied into '\*outlen'.

# Returns

This function returns ESUCCESS if the signature was computed successfully; otherwise, it returns EFAILURE.

٦

# **1.72 ce\_rsa\_size**

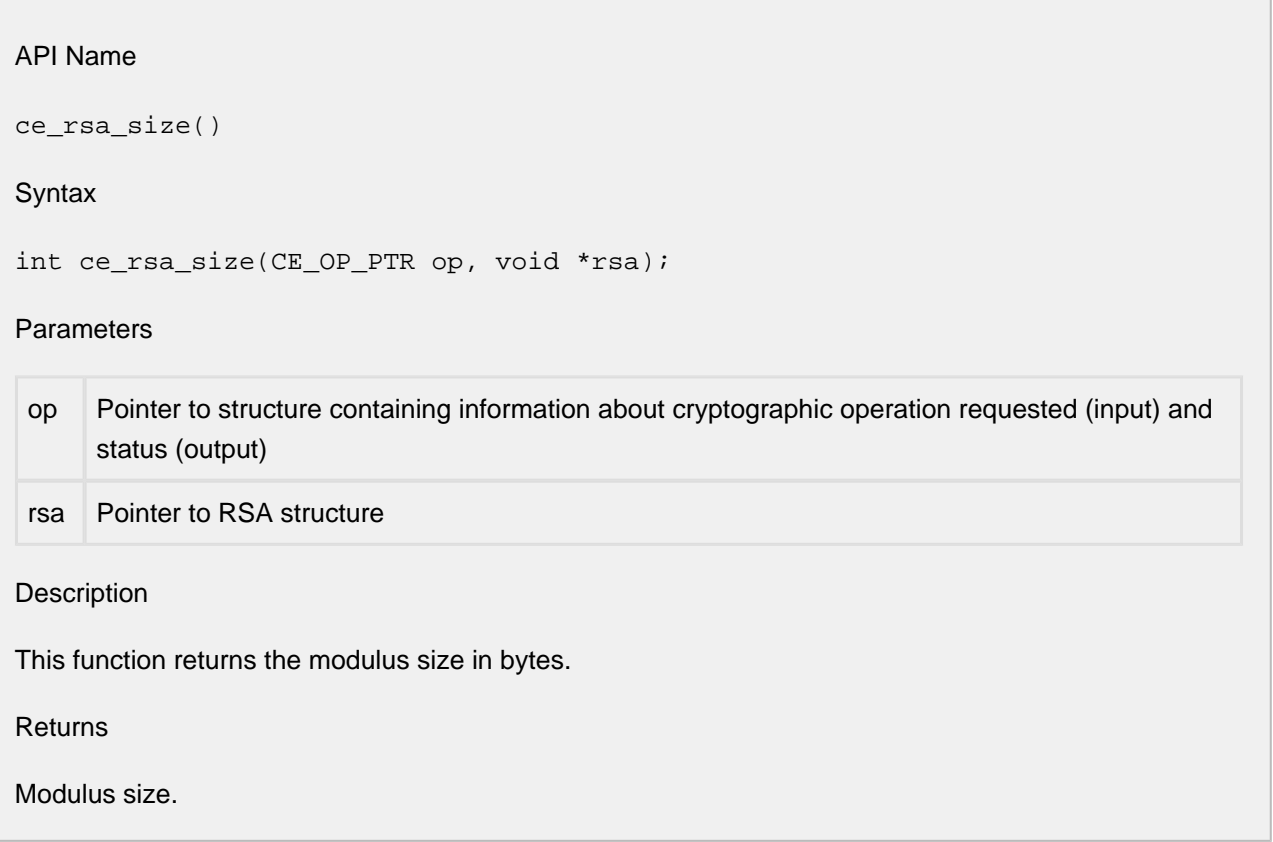

# **1.73 ce\_rsa\_vrfy**

### API Name

ce\_rsa\_vrfy()

**Syntax** 

```
int ce_rsa_vrfy(int alg, u_char *in, unsigned int inlen, u_char *sig, 
unsigned int siglen, void *rsa)
```
### Parameters

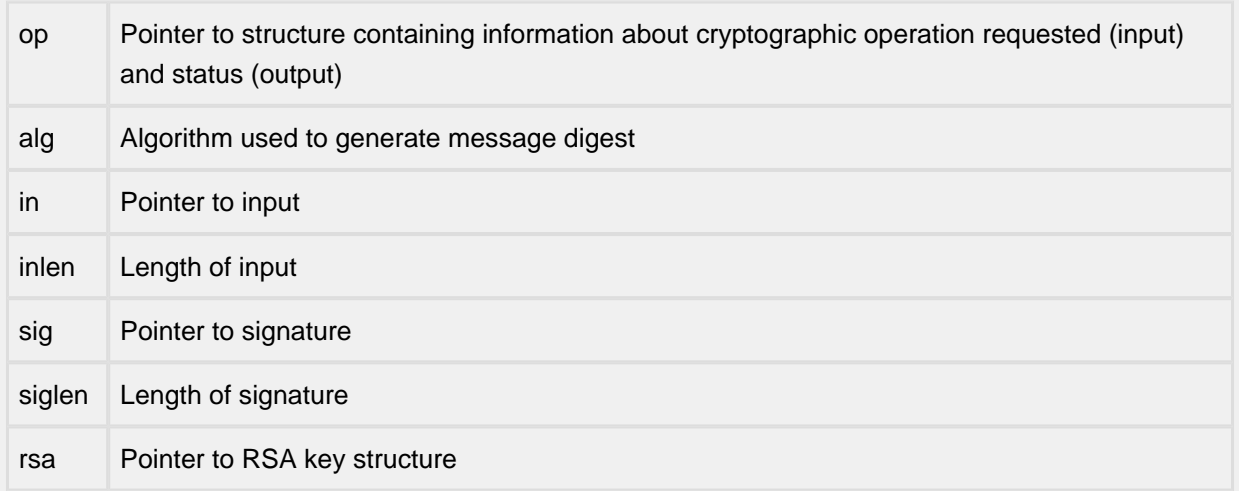

Description

This function validates the RSA signature on an input buffer.

Returns

This function returns ESUCCESS if the signature was verified successfully; otherwise, it returns EFAILURE.

# **1.74 ce\_sym\_priv**

#### API Name

ce\_sym\_priv()

Syntax

int ce\_sym\_priv(CE\_OP\_PTR op, u\_char \*in, int inlen, u\_char \*iv, int ivlen, u\_char \*key, int keylen, u\_char \*out, int outlen, void \*vptr, CE\_PRIV\_BLK\_DESC mode)

# **Parameters**

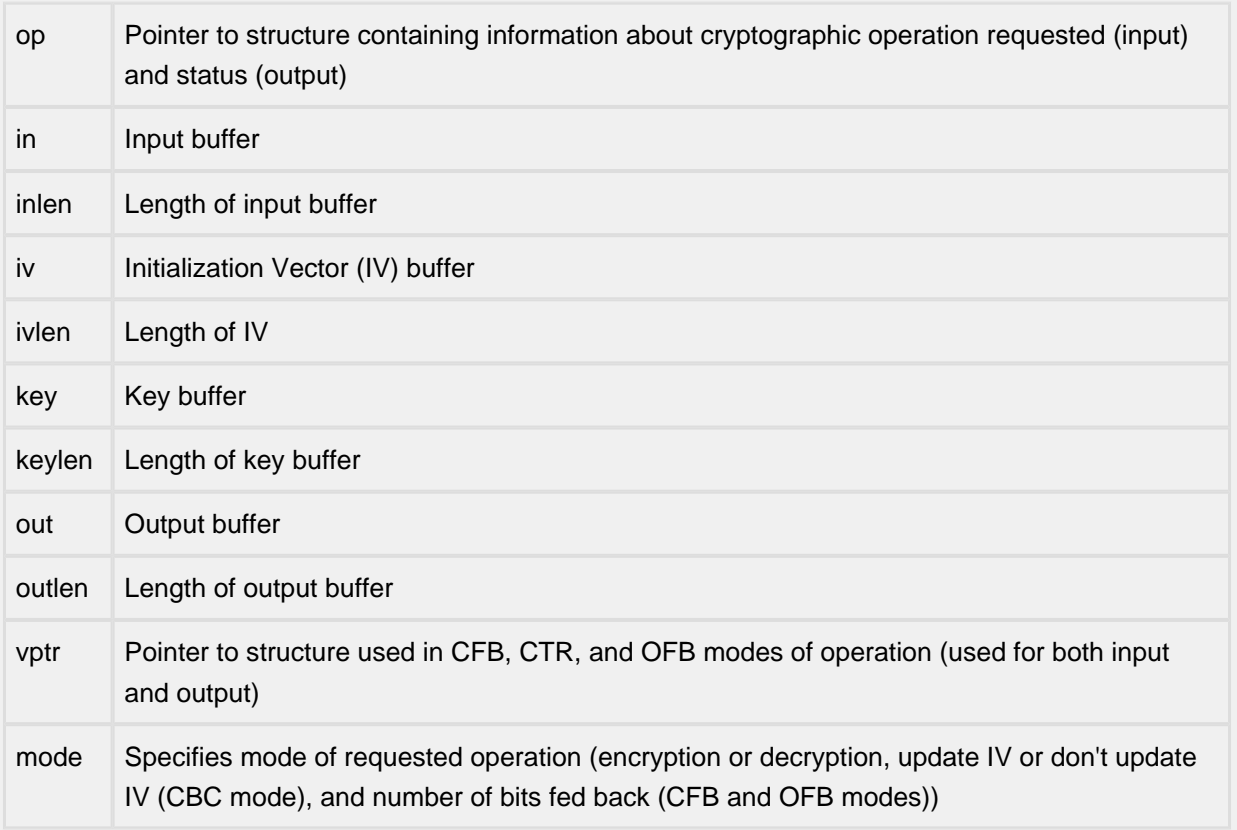

#### Description

This function encrypts (or decrypts) the input buffer using the privacy algorithm specified in the cipher identifier.

# Returns

This function returns ESUCCESS if the encryption (or decryption) is performed successfully; otherwise, it returns EFAILURE.

# **1.75 ce\_utils\_des\_set\_odd\_parity**

### API Name

```
ce_utils_des_set_odd_parity()
```
### Syntax

```
void ce_utils_des_set_odd_parity(DES_CBLOCK *key);
```
# **Parameters**

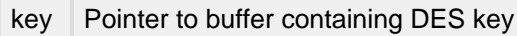

### Description

This function updates the DES key provided by the caller to ensure that it has odd parity.

Returns

None.

# **1.76 ce\_utils\_get\_auth\_params**

### API Name

```
ce_utils_get_auth_params()
```
### **Syntax**

int ce\_utils\_get\_auth\_params(const char \*name, int \*len);

# **Parameters**

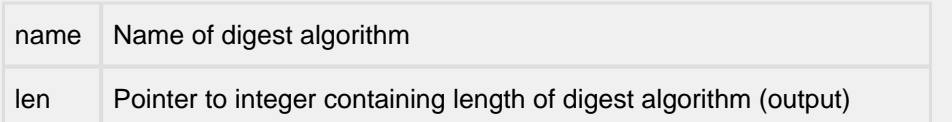

#### Description

This function returns the CryptoEngine numeric identifier (e.g., CE\_ALG\_MD5) associated with the specified digest algorithm (e.g., "MD5"). It also copies the digest length into '\*len'.

# Returns

This function returns the CryptoEngine numeric identifier (e.g., CE\_ALG\_MD5) associated with the specified digest algorithm (e.g., "MD5"). If the digest algorithm is not supported, it returns EFAILURE.

# **1.77 ce\_x509cert\_db\_add**

### API Name

ce\_x509cert\_db\_add()

### **Syntax**

```
int ce_x509cert_db_add(CE_OP_PTR op, int domain, char *cert, char *prvkey, 
char *passphrase)
```
### Parameters

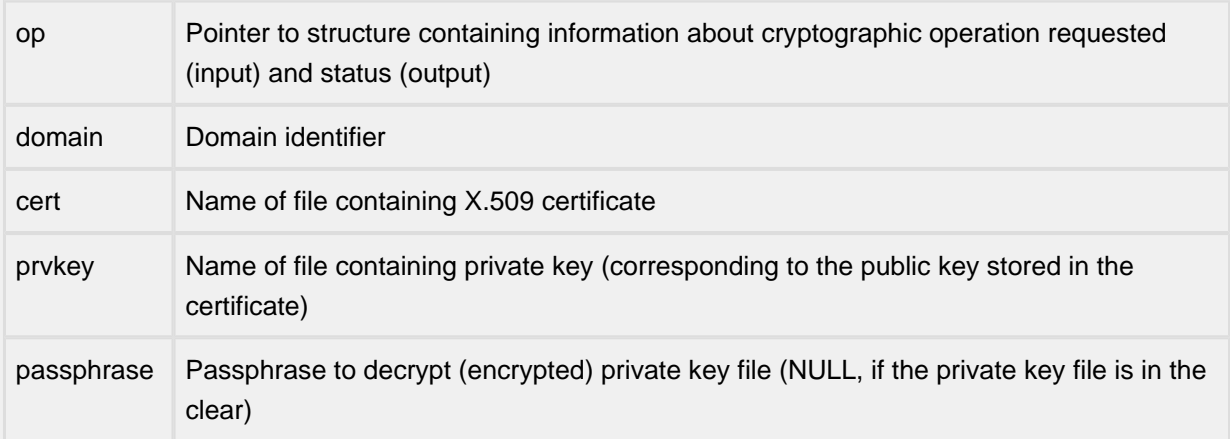

#### Description

This function adds a X.509 certificate to the specified domain. It can also be used to update an existing entry.

# Returns

This function returns ESUCCESS if the certificate was successfully added; otherwise, it returns EFAILURE.

# **1.78 ce\_x509cert\_db\_create**

### API Name

ce\_x509cert\_db\_create()

### **Syntax**

```
int ce_x509cert_db_create(CE_OP_PTR op, int domain)
```
# **Parameters**

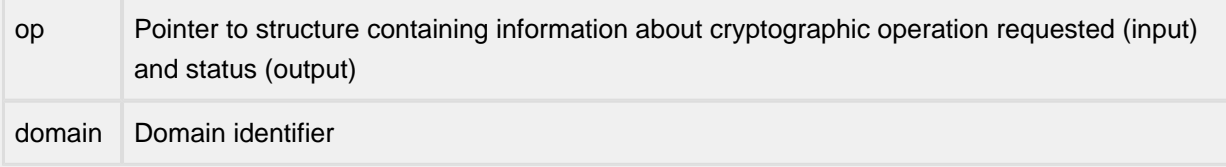

# Description

This function creates a new application-specific domain for the storage and processing of X.509 certificates. All certificates stored in a domain are considered trusted.

### Returns

This function returns ESUCCESS if the domain was successfully created; otherwise, it returns EFAILURE.

# **1.79 ce\_x509cert\_db\_del**

### API Name

ce\_x509cert\_db\_del()

### **Syntax**

int ce\_x509cert\_db\_del(CE\_OP\_PTR op, int domain, char \*cert)

# **Parameters**

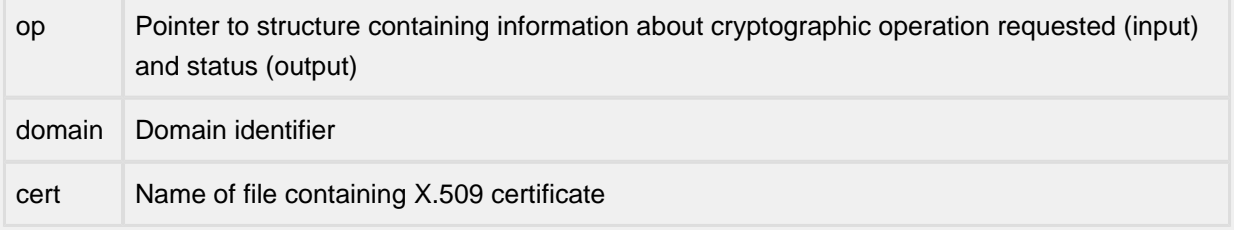

#### Description

This function deletes a X.509 certificate from the specified domain.

#### Returns

This function returns ESUCCESS if the certificate was successfully deleted; otherwise, it returns EFAILURE.

# **1.80 ce\_x509cert\_db\_destroy**

# API Name

ce\_x509cert\_db\_destroy()

### **Syntax**

```
int ce_x509cert_db_destroy(CE_OP_PTR op, int domain)
```
# **Parameters**

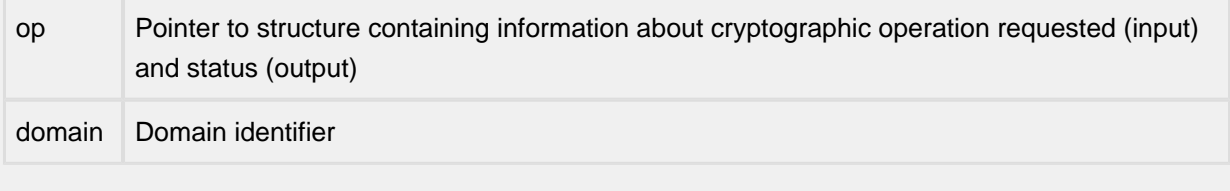

# Description

This function deletes the specified domain for the storage and processing of X.509 certificates.

Returns

This function returns ESUCCESS if the domain was successfully deleted; otherwise, it returns EFAILURE.

# **1.81 ce\_x509cert\_db\_find**

### API Name

ce\_x509cert\_db\_find()

#### **Syntax**

```
void *ce_x509cert_db_find(CE_OP_PTR op, int domain, char *cert)
```
# **Parameters**

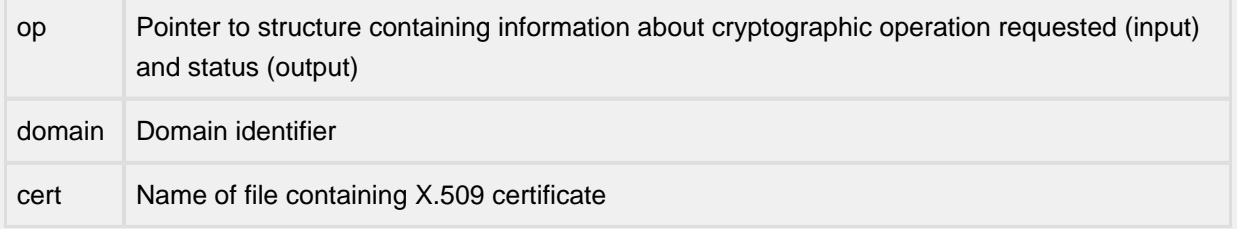

# Description

This function is used to locate a X.509 certificate in the specified domain.

#### Returns

This function returns a pointer to the matching certificate table entry. If a match cannot be located, it returns NULL.

# **1.82 ce\_x509cert\_db\_list**

### API Name

ce\_x509cert\_db\_list()

### **Syntax**

int ce\_x509cert\_db\_list(CE\_OP\_PTR op, int domain)

# **Parameters**

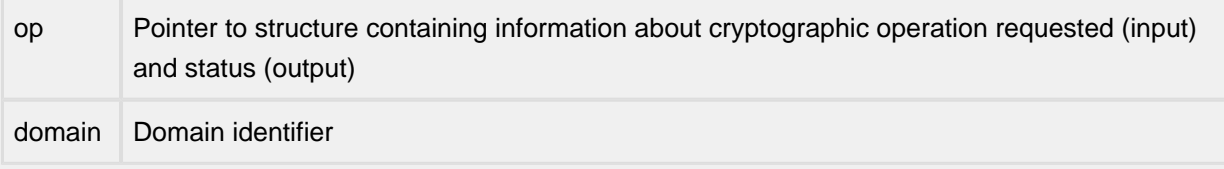

#### Description

This function displays the Subject, Issuer, start date, and end date for each of the X.509 certificates in the specified domain.

### Returns

This function returns ESUCCESS if the domain identifier is correct; otherwise, it returns EFAILURE.

# **1.83 ce\_x509cert\_free**

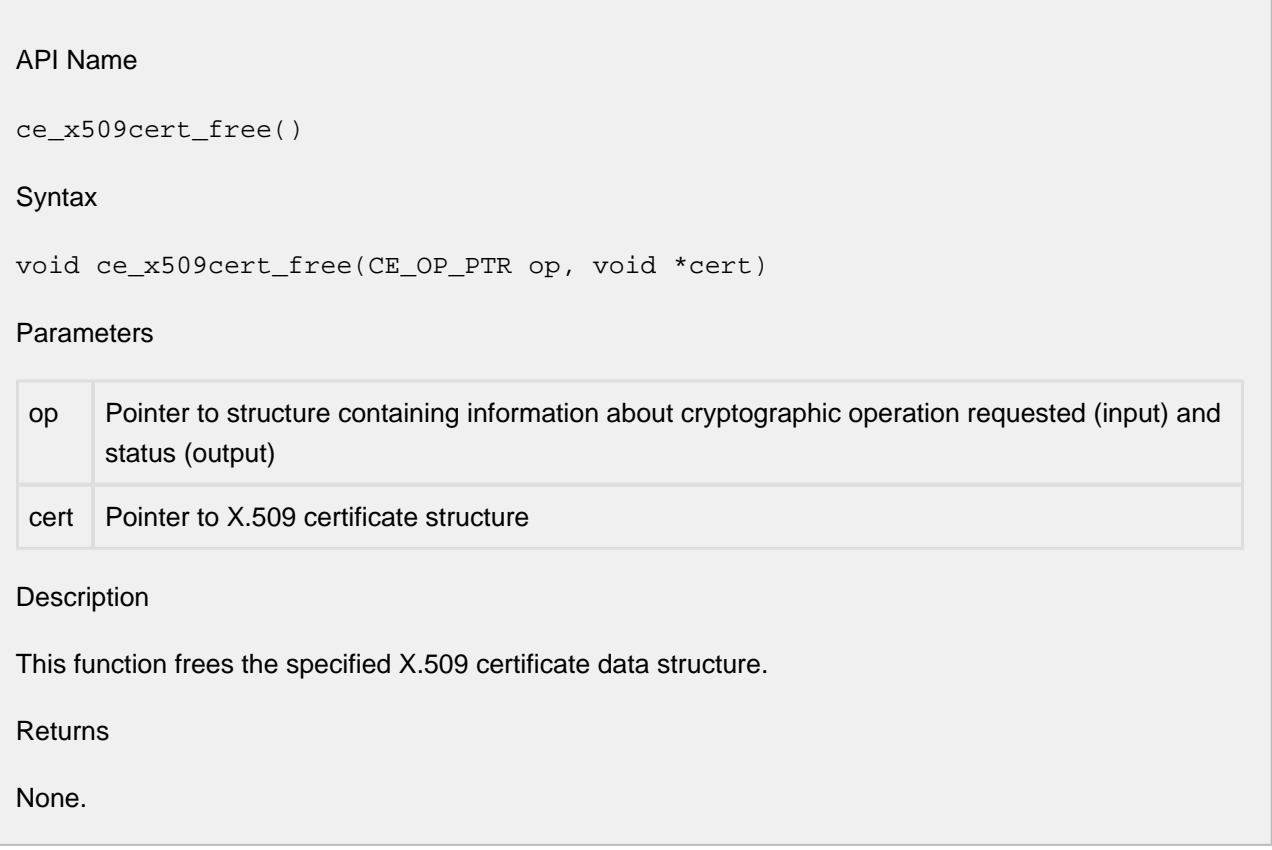

# **1.84 ce\_x509cert\_get\_pubkey**

### API Name

ce\_x509cert\_get\_pubkey()

### **Syntax**

```
void *ce_x509cert_get_pubkey(CE_OP_PTR op, void *cert);
```
# **Parameters**

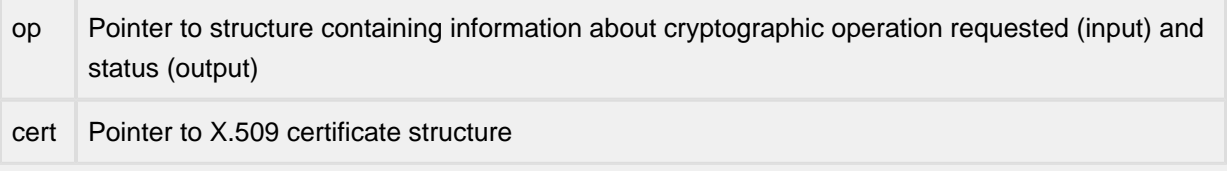

# Description

This function returns a pointer to the public key structure associated with the Subject in the specified X. 509 certificate.

### Returns

Pointer to the public key associated with the Subject in the X.509 certificate.

# **1.85 ce\_x509cert\_get\_subject\_altname**

#### API Name

```
ce_x509cert_get_subject_altname()
```
**Syntax** 

```
int ce_x509cert_get_subject_altname(CE_OP_PTR op, void *cert, int pos, char 
*altname, int *length, int *type)
```
#### Parameters

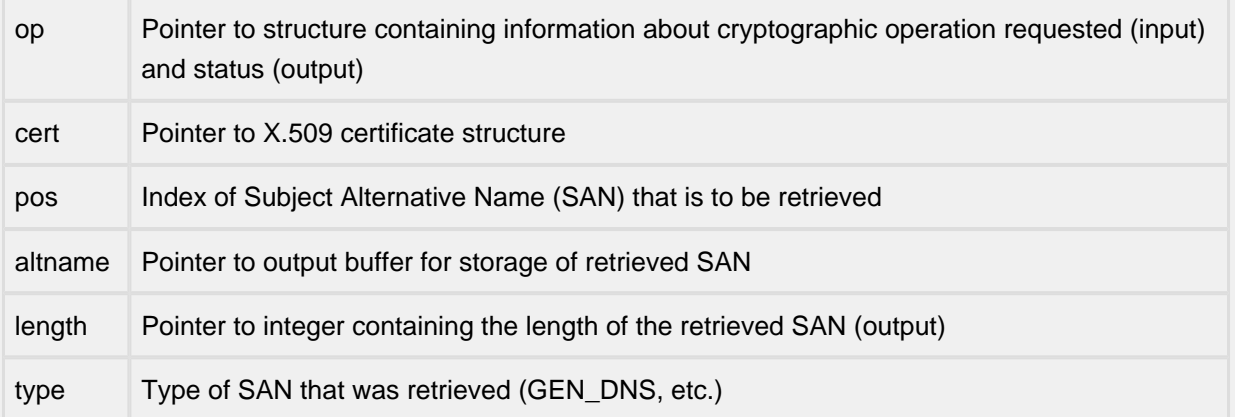

Description

This function retrieves the n-th Subject Alternative Name specified in the X.509 certificate structure. (The desired index is specified via the 'pos' parameter.)

Returns

This function returns ESUCCESS if the requested parameter was successfully retrieved; otherwise, it returns EFAILURE.

# **1.86 ce\_x509cert\_getparm**

### API Name

ce\_x509cert\_getparm()

### **Syntax**

```
int ce_x509cert_getparm(CE_OP_PTR op, void *cert, int param, u_char *buf, 
int *len)
```
# Parameters

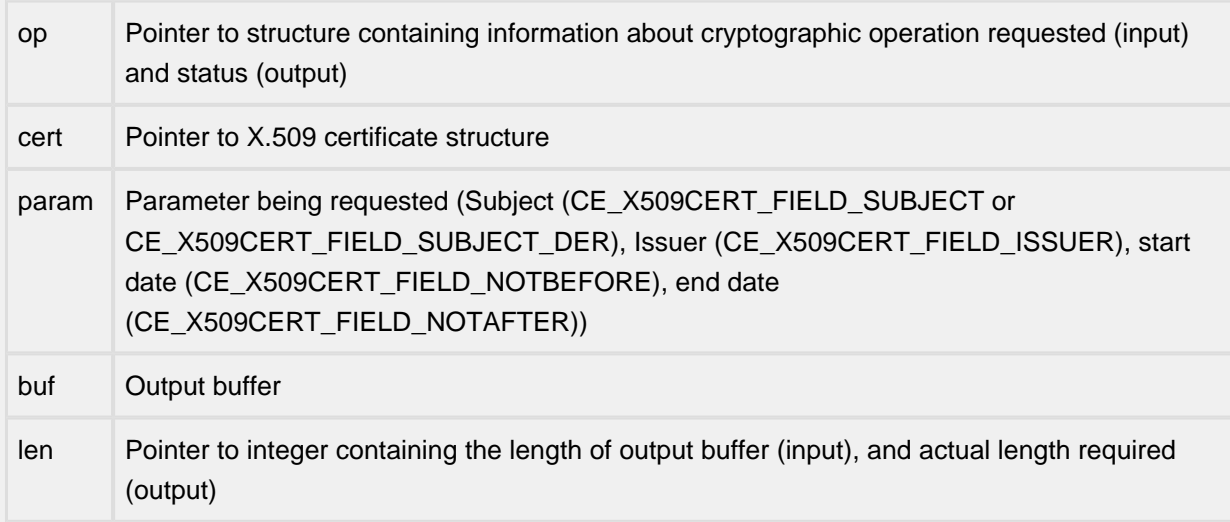

# Description

This function writes the contents of the specified parameter in the X.509 certificate into the output buffer in text (or DER, for CE\_X509CERT\_FIELD\_SUBJECT\_DER) format. The textual data is not NULL-terminated.

# Returns

This function returns ESUCCESS if the buffer was written to successfully; otherwise, it returns EFAILURE. The 'len' parameter is updated with the amount of data written (if the buffer was adequately long), or the required length of the buffer (if it wasn't).

# **1.87 ce\_x509cert\_print**

# API Name

ce\_x509cert\_print()

#### **Syntax**

```
int ce_x509cert_print(CE_OP_PTR op, void *cert, u_char *buf, int *len)
```
# **Parameters**

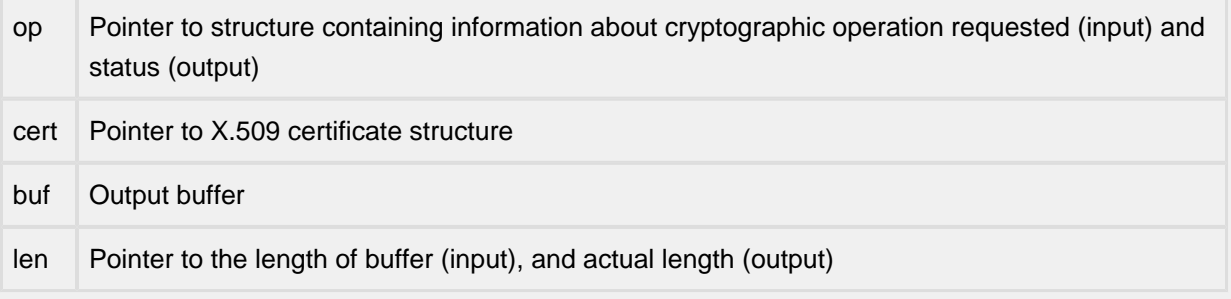

# Description

This function writes the contents of the specified X.509 certificate into the output buffer in text format. The data is not NULL-terminated.

### Returns

This function returns ESUCCESS if the buffer was written to successfully; otherwise, it returns EFAILURE. The 'len' parameter is updated with the amount of data written (if the buffer was adequately long), or the required length of the buffer (if it wasn't).

# **1.88 ce\_x509cert\_rd\_buf**

# API Name

ce\_x509cert\_rd\_buf()

**Syntax** 

```
void *ce_x509cert_rd_buf(CE_OP_PTR op, u_char *buf, int len);
```
# **Parameters**

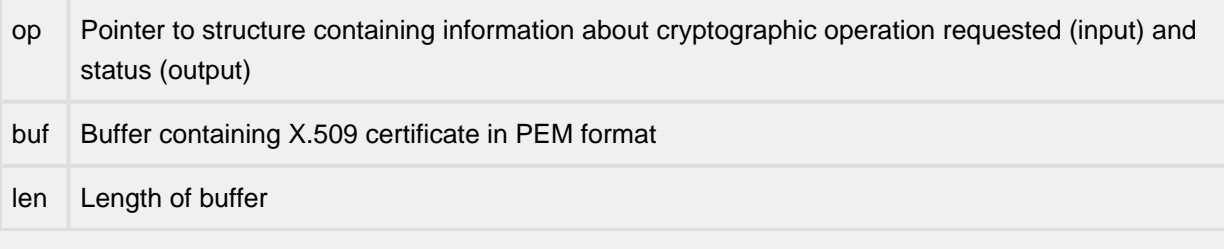

Description

This function reads a buffer containing a X.509 certificate, and creates the corresponding X.509 data structure.

Returns

This function returns a pointer to a X.509 data structure.

# **1.89 ce\_x509cert\_rd\_buf2**

### API Name

ce\_x509cert\_rd\_buf2()

Syntax

```
void *ce_x509cert_rd_buf2(CE_OP_PTR op, u_char *buf, int len);
```
# **Parameters**

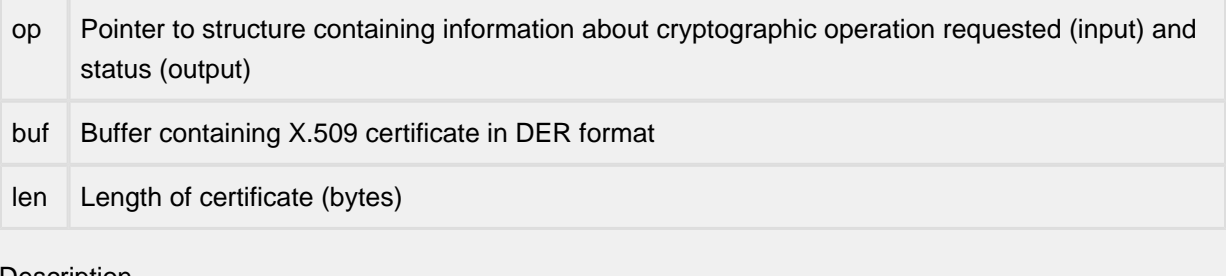

**Description** 

This function reads a buffer containing a X.509 certificate, and creates the corresponding X.509 structure.

Returns

This function returns a pointer to a X.509 structure.

# **1.90 ce\_x509cert\_rd\_file**

### API Name

ce\_x509cert\_rd\_file()

**Syntax** 

```
void *ce_x509cert_rd_file(CE_OP_PTR op, char *name);
```
# **Parameters**

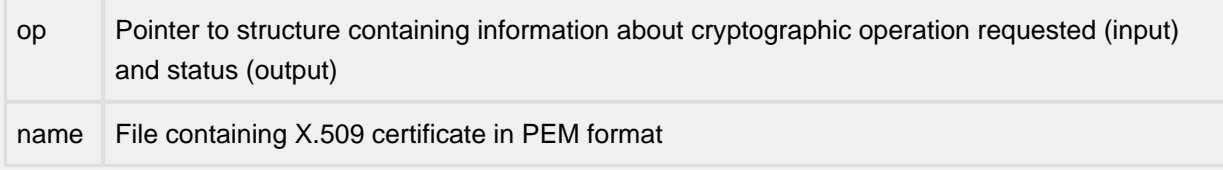

# Description

This function reads a file containing a X.509 certificate, and creates the corresponding X.509 data structure.

### Returns

This function returns a pointer to a X.509 data structure.

# **1.91 ce\_x509cert\_rd\_prvkey2**

# API Name

ce\_x509cert\_rd\_prvkey2()

**Syntax** 

```
int ce_x509cert_rd_prvkey2(CE_OP_PTR op, int domain, char *name, char 
*passphrase, u_char *obuf, int *olen);
```
#### Parameters

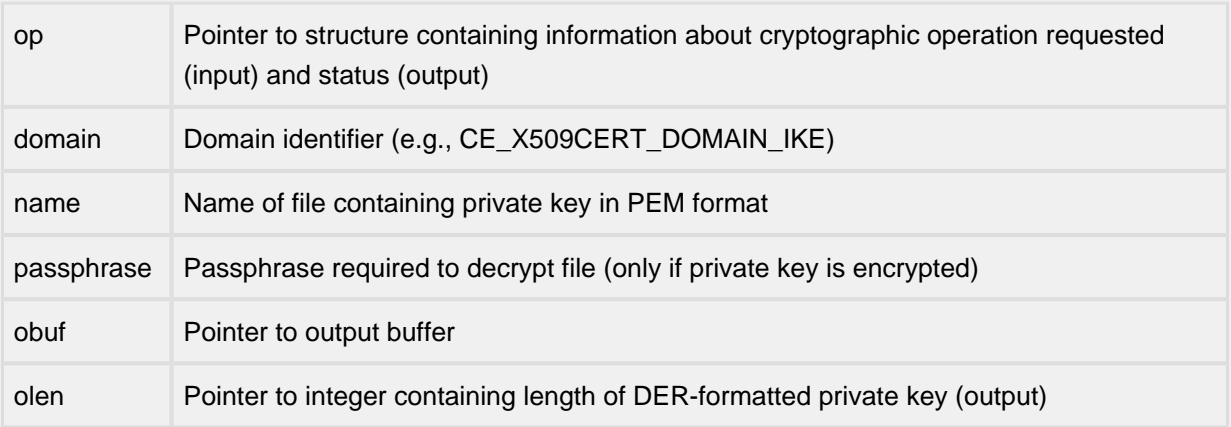

#### Description

This function reads a file containing a private key, and copies the DER-formatted version into the output buffer provided by the caller. It also updates '\*olen' with the amount of data written to 'obuf'.

# Returns

This function returns ESUCCESS if the requested operation was performed successfully; otherwise, it returns EFAILURE.

# **1.92 ce\_x509cert\_store\_add\_trusted\_cert**

### API Name

```
ce_x509cert_store_add_trusted_cert()
```
### Syntax

```
int ce_x509cert_store_add_trusted_cert(CE_OP_PTR op, void *store, void 
*cert)
```
# Parameters

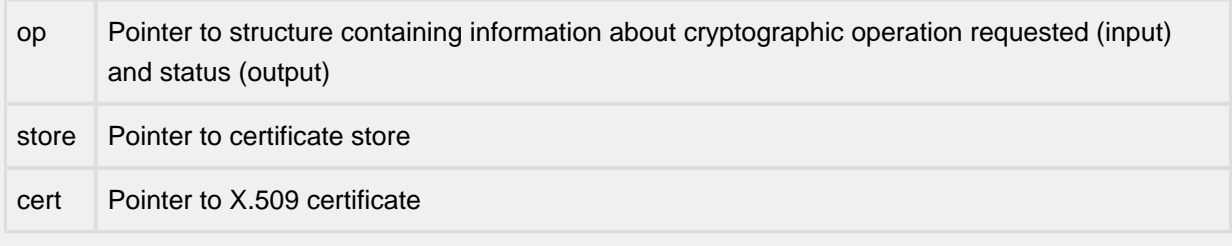

# Description

This function adds a trusted certificate to the specified certificate store.

Returns

This function returns ESUCCESS if the certificate was successfully added; otherwise, it returns EFAILURE.

# **1.93 ce\_x509cert\_store\_add\_untrusted\_cert**

# API Name

```
ce_x509cert_store_add_untrusted_cert()
```
### **Syntax**

```
int ce_x509cert_store_add_untrusted_cert(CE_OP_PTR op, void *store, void 
*cert)
```
# Parameters

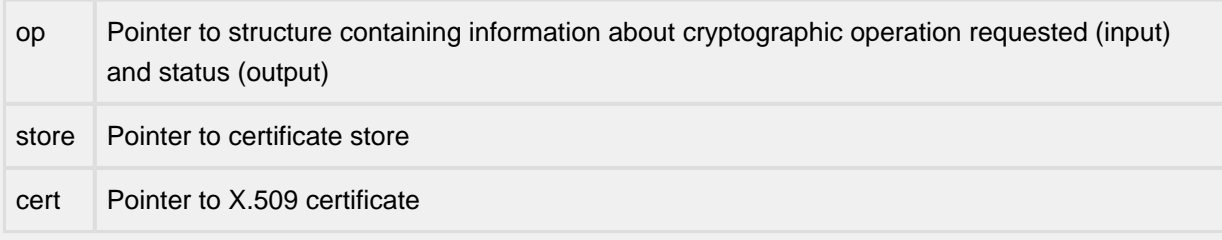

# Description

This function adds an untrusted certificate to the specified certificate store. When adding multiple untrusted certificates (one at a time) via this function, the last certificate must belong to the entity whose identity is being verified.

Returns

This function returns ESUCCESS if the certificate was successfully added; otherwise, it returns EFAILURE.

# **1.94 ce\_x509cert\_store\_create**

#### API Name

```
ce_x509cert_store_create()
```
### **Syntax**

```
void *ce_x509cert_store_create(CE_OP_PTR op, int domain)
```
# **Parameters**

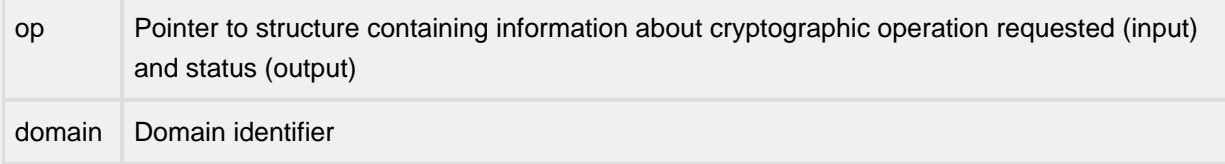

# Description

This function creates a new certificate store for the validation of an entity's X.509 certificate. The validation process uses trusted certificates from the configured domain (specified at creation time) and those that are provided via ce\_x509cert\_store\_add\_trusted\_cert().

#### Returns

This function returns a pointer to the newly created certificate store, or NULL if the store could not be created.

# **1.95 ce\_x509cert\_store\_destroy**

# API Name

ce\_x509cert\_store\_destroy()

### **Syntax**

int ce\_x509cert\_store\_destroy(CE\_OP\_PTR op, void \*store)

# **Parameters**

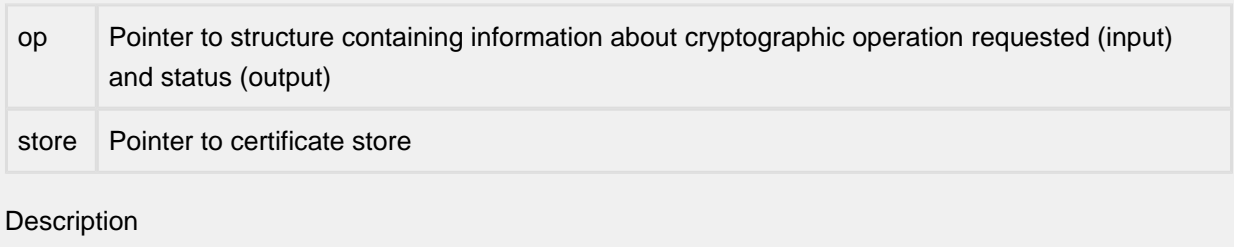

This function deletes the specified certificate store.

Returns

This function returns ESUCCESS if the certificate store was successfully deleted; otherwise, it returns EFAILURE.

# **1.96 ce\_x509cert\_store\_verify**

### API Name

ce\_x509cert\_store\_verify()

### **Syntax**

```
int ce_x509cert_store_verify(CE_OP_PTR op, void *store)
```
# **Parameters**

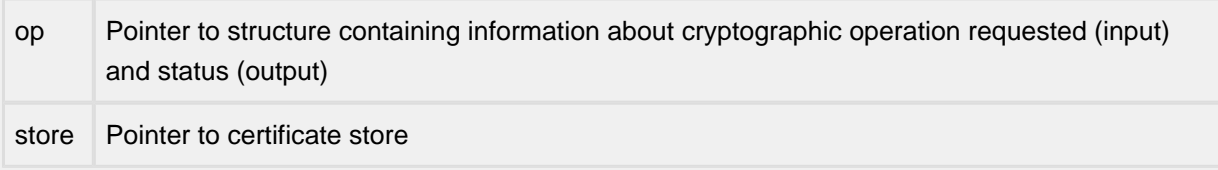

# Description

This function validates an (untrusted) entity's X.509 certificate by using the various trusted and untrusted certificates in the specified certificate store.

### Returns

This function returns ESUCCESS if the entity's certificate is validated successfully; otherwise, it returns EFAILURE.

# **1.97 ce\_x509cert\_verify**

# API Name

ce\_x509cert\_verify()

**Syntax** 

```
int ce_x509cert_verify(void *trusted_certs[], int tcount, void 
*untrusted_certs[], int utcount)
```
#### Parameters

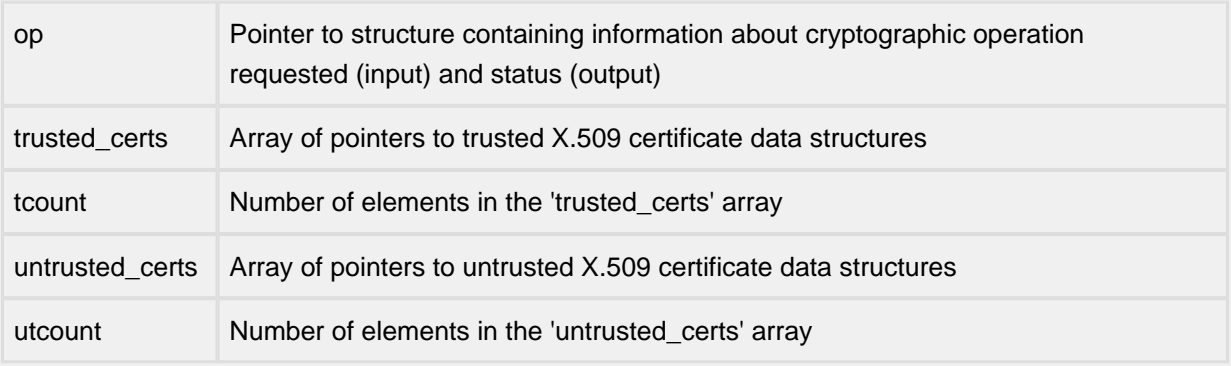

Description

This function verifies an entity's X.509 certificate using the various trusted and untrusted certificates. The last certificate in the set of untrusted certificates must belong to the entity whose identity is being verified.

# Returns

This function returns ESUCCESS if the certificate was successfully deleted; otherwise, it returns EFAILURE.
### **1.98 ce\_x509cert\_wr\_buf**

### API Name

ce\_x509cert\_wr\_buf()

**Syntax** 

```
void *ce_x509cert_wr_buf(CE_OP_PTR op, void *cert, u_char *buf, int len);
```
### **Parameters**

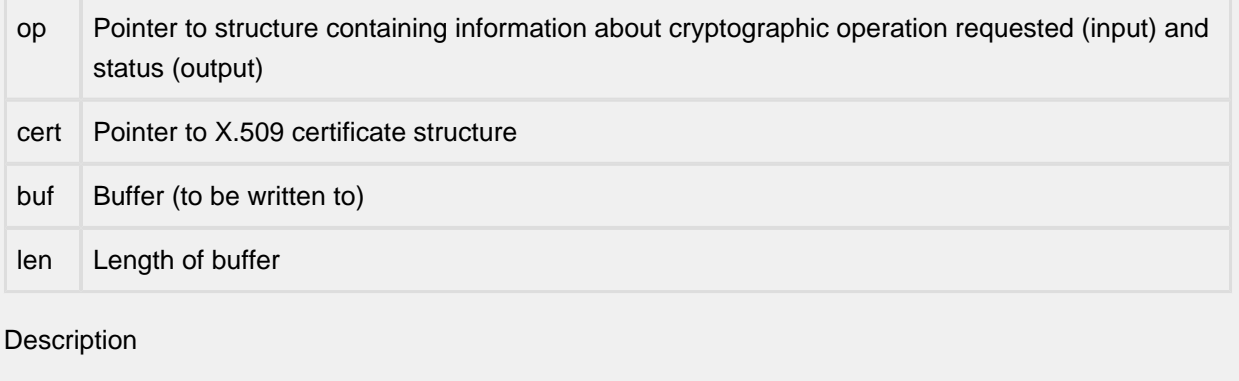

This function writes the contents of the specified X.509 certificate data structure into the output buffer in DER format.

Returns

This function returns ESUCCESS if the buffer was written to successfully; otherwise, it returns EFAILURE.

### **1.99 ce\_x509cert\_wr\_file**

#### API Name

ce\_x509cert\_wr\_file()

**Syntax** 

```
void *ce_x509cert_wr_file(CE_OP_PTR op, void *cert, char *name, int format);
```
### **Parameters**

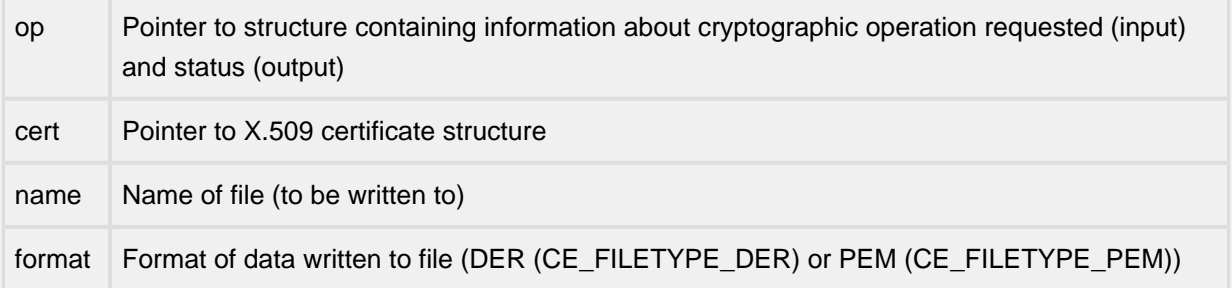

**Description** 

This function writes the contents of the X.509 data structure into the specified file in the requested (DER or PEM) format.

Returns

This function returns ESUCCESS if the file was written to successfully; otherwise, it returns EFAILURE.

# **2 Debugging**

- [console\\_only\(\) Stop all threads except console](#page-111-0)
- [dprintf\(\)](#page-112-0)
- [dputchar\(\) Send a character to the console](#page-113-0)
- $\bullet$  [dtrap\(\)](#page-114-0)
- [dumpsocketqs\(\)](#page-115-0)
- [dumpsysinfo\(\)](#page-116-0)
- [panic\(\)](#page-117-0)

### <span id="page-111-0"></span>**2.1 console\_only**

### API Name

console\_only() - Stop all threads except console

### **Syntax**

void console\_only(void \*pio, bool\_t dumpsystem)

### **Parameters**

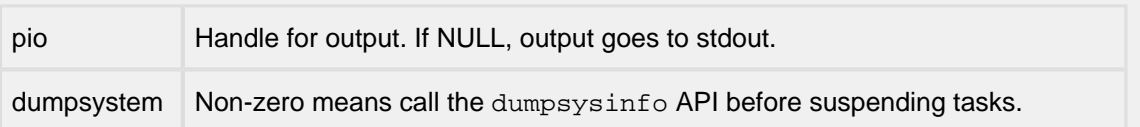

### Description

Suspends all tasks, except the console. If dumpsystem is non-zero, it will call the dumpsysinfo API before suspending tasks. During debugging, an engineer could call this API when a special condition occurs, e.g., a dtrap. This API is only available when NPDEBUG is defined.

NOTE: The system cannot be returned to a normal state following this API.

Returns

• None

# <span id="page-112-0"></span>**2.2 dprintf**

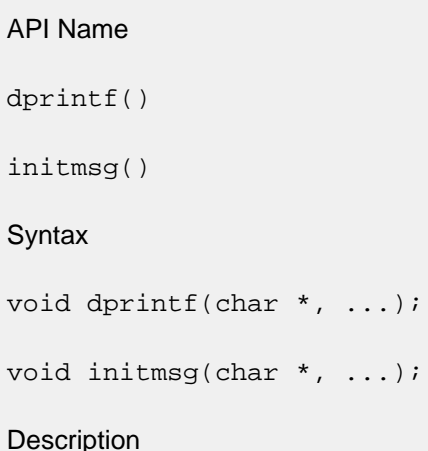

These two routines are functionally the same as the standard C library  $print()$  function and are called by the stack code to inform the porting engineer or end user of system status. initmsg() prints status messages at initialization time.  $dprint(f)$  prints error warnings during runtime.

InterNiche provides an version of  $print()$  in misclib/ttyio.c. This implementation does not support floating point formats, but is otherwise consistent with standard specifications for the function. The compile-time macro NATIVE\_PRINTF (ipport.h) determines whether this code, or a user/library implementation is to be used.

See the detailed description in Debugging Aids.

### <span id="page-113-0"></span>**2.3 dputchar**

### API Name

dputchar() - Send a character to the console

**Syntax** 

void dputchar(int chr);

**Description** 

The InterNiche CLI routines call dputchar() in order to display a character on the target system display or monitor port. If such output is not desired, dputchar() can be implemented as a no-op. Its parameter is an ASCII character that should be displayed on the target system display or monitor device.

dputchar() should perform newline expansion. If the value of chr is an ASCII newline character (0xa ) then a newline followed by a carriage return should be output to the display device.

Returns

Nothing.

# <span id="page-114-0"></span>**2.4 dtrap**

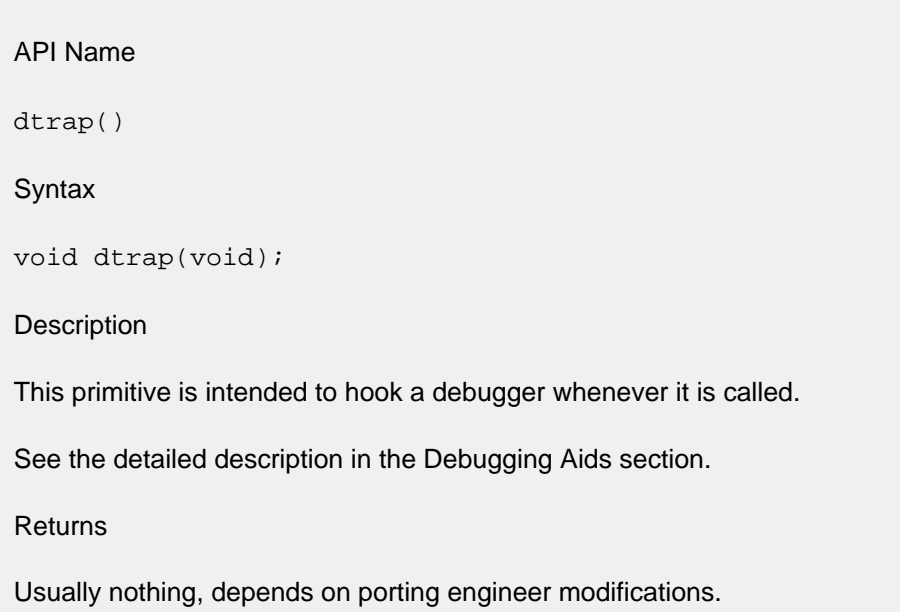

# <span id="page-115-0"></span>**2.5 dumpsocketqs**

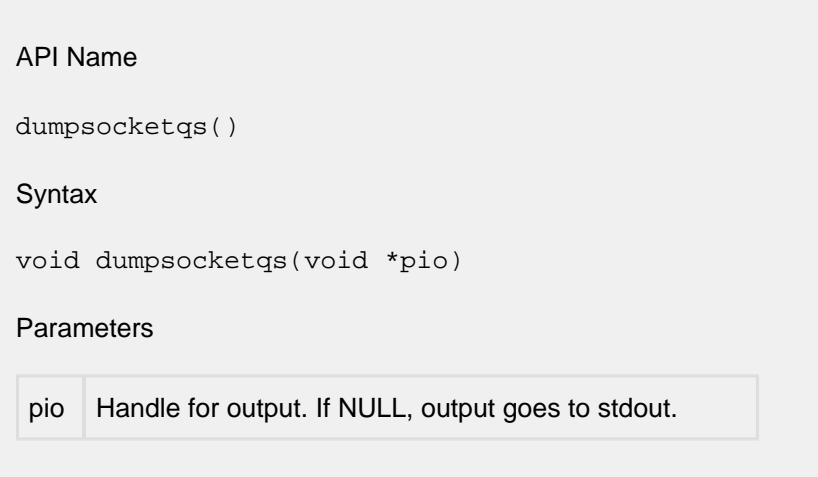

#### Description

Checks each allocated socket. If the socket's so\_rcv.sb\_cc or so\_snd.sb\_cc count is non-zero, then for each mbuf in the socket send or receive queue it will display the packet address, packet buffer length, mbuf address, mbuf data length, and for the send queue, the amount of data in the packet buffer that has already been acknowledged.

Returns

• None

# <span id="page-116-0"></span>**2.6 dumpsysinfo**

API Name dumpsysinfo() **Syntax** void dumpsysinfo(void \*pio) Parameters pio Handle for output. If NULL, output goes to stdout. **Description** Calls several system state/status routines and prints the output to the stream specified by the pio parameter. It gives a fairly complete picture of memory and packet buffer usage, the state of all sockets in use, and the current status of all tasks including the driver.

Returns

• None

# <span id="page-117-0"></span>**2.7 panic**

```
API Name 
panic()
Syntax
void panic(char *msg);
Parameters
char *msg /* short test message describing the fault */
```
**Description** 

panic() is called if the InterNiche stack software detects a fatal system error. msg is a string describing problem. What this should do varies with the implementation. In a testing or development environment it should print messages, hook debuggers, etc. In an embedded controller, it should try to restart (i.e. warm boot) the system.

Sample for a DOS application is shown below.

Returns

Generally there is no return from this routine, however it is sometimes useful to allow a return under control of a debugger.

#### Example

```
void
panic (msg)
   char *msg;
{
   dprintf("panic: %s\n", msg);
  dtrap(); /* try to hook debugger */netexit(1); /* try to clean up */}
```
# **3 Device**

- [SignalPktDemux\(\)](#page-119-0)
- clock init Start the NicheStack clock
- [emac\\_close\(\) Shutdown ethernet device](#page-121-0)
- [emac\\_core\\_enable Enable HW block for ethernet](#page-122-0)
- emac hw init Start ethernet interface traffic
- [emac\\_mac\\_init\(\) Ethernet interface config](#page-124-0)
- [emac\\_phy\\_read\(\) Read PHY register](#page-125-0)
- [emac\\_phy\\_write\(\) Write PHY register](#page-126-0)
- [emac\\_rxtx\\_init\(\)- Setup ethernet buffer usage](#page-127-0)
- [emac\\_send\(\) Process the outgoing packet queue](#page-128-0)
- [eth\\_setlink\(\)- Set ethernet link status](#page-129-0)
- get cticks() Get slow timer tick count
- [getch\(\) Get character from console](#page-131-0)
- [kbhit\(\) Pool for character ready from console](#page-132-0)
- n close() Accessor to shutdown network interface
- [n\\_init\(\) Accessor to startup network interface](#page-134-0)
- [n\\_refill Replenish device driver's internal resources](#page-136-0)
- [n\\_reg\\_type\(\)](#page-137-0)
- [n\\_stats\(\) Accessor to get network interface statistics](#page-138-0)

# <span id="page-119-0"></span>**3.1 SignalPktDemux**

### API Name

SignalPktDemux()

**Syntax** 

void SignalPktDemux(void);

#### **Description**

SignalPktDemux() is called by network interface code to indicate to the InterNiche IP layer that received packets have been enqueued to  $rcv\,dq}$ . A call to  $Sigma1pmlPktDemux()$  should result in the target system calling the portable pktdemux() function to dequeue rcvdq.

The implementation of SignalPktDemux() is dependent upon whether the target system has a multitasking OS or is implemented as a superloop. If the target system is implemented as a superloop, as is the case in the w32 in vc reference port,  $SignalPktbDemux()$  can be a no-op so long as the superloop calls  $pktdemux()$  on a regular basis. No explicit notification is necessary in this case.

If the target system has a multitasking OS, SignalPktDemux() could still be a no-op so long as a task was created that periodically called pktdemux() to empty rcvdq. This approach can be made to work but is sub-optimal in systems with a multitasking OS. The preferred approach in this case is to create a task that is constructed as a loop in which, on each pass through the loop, the task blocked on some OS dependent event. Upon return from the event block, the task would call pktdemux(). In this case, SignalPktDemux() would post the event on which the task was blocked so as to cause the task to call pktdemux(). This is shown below:

### Example

```
void receiveTask()
{
  for (i ; ) {
     block on event X; \prime this call will be dependent on the OS */ pktdemux(); /* portable function to empty rcvdq */
    }
}
void SignalPktDemux()
{
  post event X; \frac{1}{2} /* this call will be dependent on the OS */
}
```
### <span id="page-120-0"></span>**3.2 clock\_init**

### API Name

clock\_init - Start the NicheStack clock

**Syntax** 

void clock\_init(void);

**Parameters** 

None.

**Description** 

This sets up a periodic call to the function in tick hook() at a rate of 100Hz (defined as PPS). It is possible that the OS timer is faster than this, and there is a provision for skipping n calls before ticking.

If the RTOS does not provide a time base then the port must provide one and handle the irq routing to get in\_tick\_hook called.

If the NicheStack clock is disabled, reset all NicheStack clock variables to their initial values and enable the NicheStack clock. If the NicheStack is already enabled, calls to clock\_init( ) do nothing. A call to clock\_c( ) to disable the NicheStack clock is required before the clock can be reenabled.

Returns

Nothing

### <span id="page-121-0"></span>**3.3 emac\_close**

API Name emac\_close() - Shutdown Ethernet device **Syntax** int emac\_close(int index) **Parameters** index interface number in the nets array Description Disable the ethernet hardware, and free any allocated resources Returns Success(0) or failure (1)

# <span id="page-122-0"></span>**3.4 emac\_core\_enable**

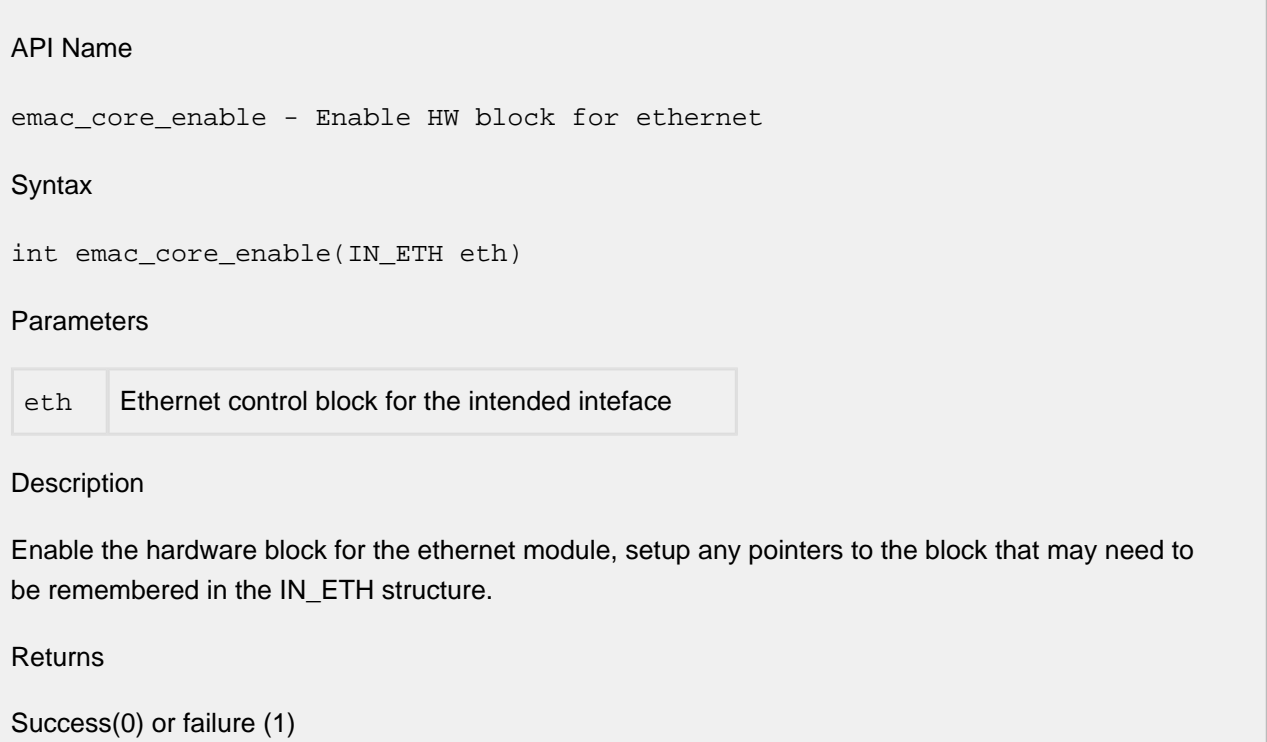

# <span id="page-123-0"></span>**3.5 emac\_hw\_init**

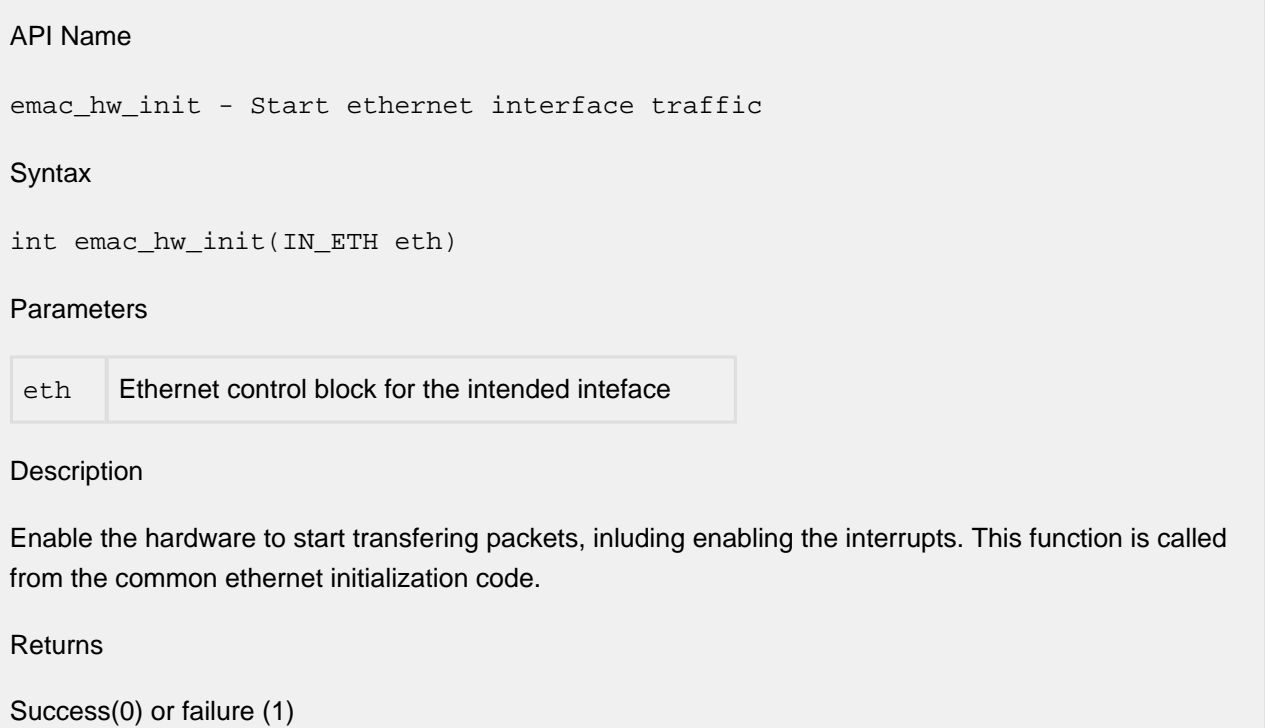

### <span id="page-124-0"></span>**3.6 emac\_mac\_init**

API Name

emac\_mac\_init() - Ethernet interface config

**Syntax** 

int emac\_mac\_init(IN\_ETH eth)

**Parameters** 

eth Ethernet control block for the intended inteface

#### **Description**

Initialize the hardware block for operation. This function is called from the common ethernet initialization code.

Returns

Success(0) or failure (1)

### <span id="page-125-0"></span>**3.7 emac\_phy\_read**

### API Name

emac\_phy\_read() - Read PHY register

#### Syntax

unsigned short emac\_phy\_read(IN\_ETH eth, unsigned phyaddr, unsigned phyreg)

#### **Parameters**

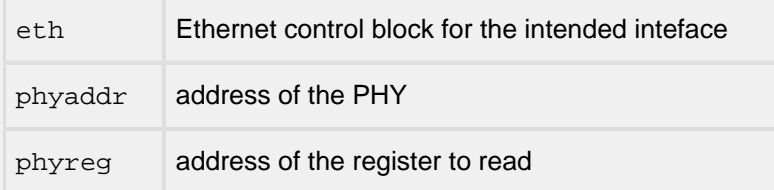

#### Description

Read a register from a ethernet PHY attached to this ethernet block

Returns

16 bit word read from PHY

### <span id="page-126-0"></span>**3.8 emac\_phy\_write**

### API Name

emac\_phy\_write() - Write PHY register

#### Syntax

void emac\_phy\_write(IN\_ETH eth, unsigned phyaddr, unsigned phyreg, const unsigned short data);

### Parameters

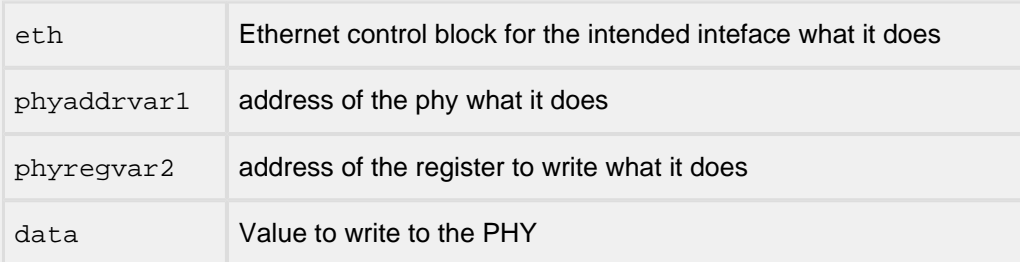

Description

Write a register from a ethernet PHY attached to this ethernet block.

Notes/Status

Returns

Nothing

### <span id="page-127-0"></span>**3.9 emac\_rxtx\_init**

API Name

emac\_rxtx\_init()- Setup ethernet buffer usage

Syntax

int emac\_rxtx\_init(IN\_ETH eth)

**Parameters** 

eth Ethernet control block for the intended inteface

#### **Description**

Initialize the rx and tx descriptors and packet queues. This function is called from the common ethernet initialization code.

Returns

Success(0) or failure (1)

# <span id="page-128-0"></span>**3.10 emac\_send**

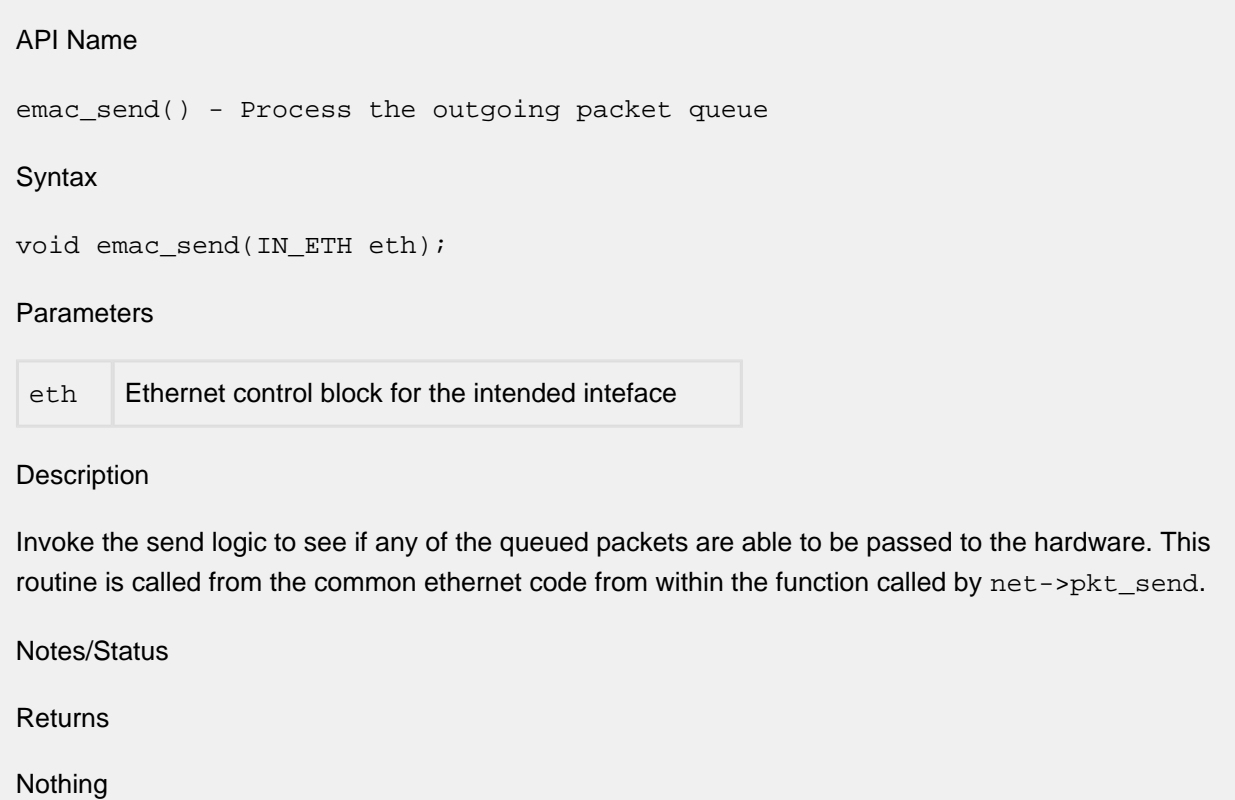

### <span id="page-129-0"></span>**3.11 eth\_setlink**

### API Name

eth\_setlink()- Set ethernet link status

### **Syntax**

void eth\_setlink(IN\_ETH eth, unsigned phyaddr, int speed, bool\_t duplex)

### **Parameters**

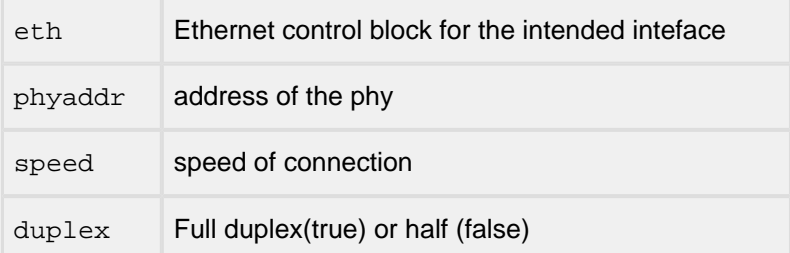

### Description

Inform the network driver about a change in link status. This is called from the phy link change ISR and from the init routines.

Returns

Nothing

# <span id="page-130-0"></span>**3.12 get\_cticks**

API Name

get\_cticks() - Get slow timer tick count

Syntax

uint32\_t get\_cticks(void)

**Parameters** 

None.

**Description** 

Counts time since power up. Frequency is TPS (default 20Hz)

Returns

Returns 32-bit tick count of time since power up.

# <span id="page-131-0"></span>**3.13 getch**

### API Name

getch() - Get character from console

### **Syntax**

int getch(void);

### **Description**

kbhit() and getch() are used together to effect CLI input. The stack code calls kbhit() to determine if a character is available and then if a character is available, calls getch() to return the value of the character. **getch() should never block for user input**.

### Returns

If a character is available at the CLI or system monitor device,  $getch()$  returns the ASCII value of that character. Its return value is undefined if no character is available.

### <span id="page-132-0"></span>**3.14 kbhit**

### API Name

kbhit() - Pool for character ready from console

**Syntax** 

int kbhit(void);

**Description** 

kbhit() should return a non-zero value if a keystroke has been entered by a user at the CLI of the target system. It should not dequeue the character itself from the input device, rather the return value from kbhit() should simply poll the device to determine if a character is present. The entered character is retrieved using the getch() function.

Returns

0 if no character had been entered at the input monitor device, non-zero if at least one character is available.

### <span id="page-133-0"></span>**3.15 n\_close**

API Name n\_close() - Accessor to shutdown network interface **Syntax** int n\_close(int if\_number);

#### **Parameters**

int if\_number /\* index into nets[ ] for NET to close \*/

**Description** 

Does whatever is necessary to restore the device and its associated driver software prior to exiting the application. This function may not be required to do anything on embedded systems which start their devices at power up and don't have any reason to shut them down. If packet types (i.e.: 0x0800 for IP and 0x0806 for ARP) have been accessed in a lower layer driver, they should be released here.

Returns

Returns 0 if OK, else one of the ENP\_ codes.

### <span id="page-134-0"></span>**3.16 n\_init**

### API Name

n\_init() - Accessor to startup network interface

### **Syntax**

int n\_init(int if\_number);

### Parameters

int if number /\* interface number, for indexing nets[ ] \*/

**Description** 

This routine is responsible for preparing the device to send and receive packets. It is called during system startup time after  $prep$  ifaces() has been called, but before any of the other network interface's routines are invoked. When this routine returns, the device should be set up as follows:

- Net hardware ready to send and receive packets.
- All required fields of the net structure are filled in.
- Interface's MIB-II structure filled in as show below.
- IP addressing information should be set before this returns unless DHCP or BOOTP is to be used. See the section titled **"Initialization of net Structure IP Addressing Fields**".

This will usually include hardware operations such as initializing the device and enabling interrupts. It does not include setting protocol types. This is handled later (see the section **n\_reg\_type**. Upon returning from this routine it is safe for your hardware's interrupt or receive routines to start enqueuing received packets in the  $r_{\text{cvdd}}$ . Packets which are not IP or ARP will be discarded by the stack.

The  $nets[$  ] structure array element that is indexed by  $if\_number$  should be completely filled in when this function returns. Note that the work of filling this structure is shared between prep ifaces() and this function, so if all  $nets[$  ] structure setup was done in prep ifaces() (see **The 'glue' Layer**) there may be nothing to do here.

Shown below is an example of code that can be used for setting up the MIB structure for a 10 Mbps Ethernet interface. The n\_mib field of the nets [ ] structure points to a structure that is used to contain the MIB information which has already been statically allocated by the calling code. See RFC1213 for detailed descriptions of the MIB fields. Most of the MIB fields are used only for debugging and statistical information, and are not critical unless your device is managed by SNMP. The ifPhysAddress field is an exception. It is used by ARP to obtain the hardware's MAC address and MUST be set up correctly for the IP stack to work over Ethernet. Note that although if PhysAddress is a pointer, it does not point to valid memory when the MIB structure is created. The porting engineer should make sure it points to a static buffer containing the MAC address before this function returns. The size of this address is determined by the media (6 bytes for Ethernet) and should be set in the nets[] structure member n\_hal (hardware address length).

u\_char macaddress[6]; /\* should contain interface's MAC address \*/

```
nets[if_number]->n_mib->ifDescr = "Ethernet Packet Driver";
nets[if number]->n mib->ifType = ETHERNET; /* SNMP Ethernet type */
nets[if number]->n mib->ifMtu = ET MAXLEN;
nets[if_number]->n_mib->ifSpeed = 10000000; /* 10 megabits per second */
nets[if_number]->n_mib->ifAdminStatus = 1;
nets[if_number]->n_mib->ifOperStatus = 1;
nets[if_number]->n_mib->ifPhysAddress = ...macaddress[0]; /* example */
```
Returns

Returns 0 if OK, else one of the ENP\_ codes.

### <span id="page-136-0"></span>**3.17 n\_refill**

### API Name

n\_refill - Replenish device driver's internal resources.

**Syntax** 

```
void (*n_refill)(int iface);
```
### **Parameters**

iface interface number of device to refill

### **Description**

Refills the device's internal packet buffer pool by calling PK\_ALLOC() or PK\_CONTIG to obtain packet buffers from the Stack's free packet buffer queues. The 'iface' parameter specifies the index of the device in the 'nets[iface]' array. The FREEQ\_RESID resource should be locked within the ' n\_refill' function prior to allocating the packets. The number of packets and their sizes is dependent upon the design of the driver. If there are multiple devices in the system, the developer can implement a single 'n\_refill' function for all of the devices or a separate 'n\_refill' function for each device.

The 'n  $refill$  function is called in the pktdemux() function which is normally part of the main NicheStack task. The 'n refill' function should no consider it an error if the device's internal packet buffer pool cannot be completely refilled.

Returns

Nothing

### <span id="page-137-0"></span>**3.18 n\_reg\_type**

API Name n\_reg\_type() **Syntax** int n\_reg\_type(unshort type, NET net); **Parameters** unshort type NET net **Description** Register with any lower level drivers to receive a MAC type, i.e.  $0 \times 0800$  for IP and  $0 \times 0806$  for ARP. On most embedded systems with Ethernet, where the InterNiche stack does not share the hardware with other network stacks, no action is required. Since the InterNiche stack gets all the packets anyway, n\_reg\_type() can simple return an  $OK$  code without doing anything. The porting engineer should be sure, however, that all received packets will be passed to the stack. Note that on some driver subsystems a type must be registered with the driver informing it that we are interested in the packets. On SLIP links, all packets are IP, so nothing has to be done in n\_reg\_type(). On PPP links, PPP will sort out the packets, so again, nothing has to done in n\_reg\_type().

Returns

Returns 0 if OK, else one of the ENP codes.

### <span id="page-138-0"></span>**3.19 n\_stats**

API Name n\_stats() - Accessor to get network interface statistics **Syntax** int (\*n\_stats)(int iface, void \*stats); **Parameters** int iface /\* interface number to dump statistics for \*/ void \* stats /\* pointer to a user defined structure \*/

**Description** 

OPTIONAL: n\_stats() enables the driver to provide hardware specific information which is not included in the generic MIB-II interface group. This information might include hardware specific error counters, such as the number of collisions on an Ethernet link; or internal resource information, such as the status and number of current buffers available on a ring-buffer device. The definition of the 'stats' structure and its contents is left to the driver writer. An example is the enet\_stats structure in h /ether.h.

Returns

The function returns ESUCCESS if it is successful and EFAILURE if an error, such as a parameter value out of range, is encountered.

# **4 ESMTP**

- [esmtp\\_attachother Create a Non-ASCII Attachment](#page-140-0)
- [esmtp\\_attachtext Create an ASCII Attachment](#page-142-0)
- [esmtp\\_body Create the message's "body"](#page-143-0)
- [ATTACHDATACB\(\) Callback function that produces data for an attachment](#page-145-0)
- [BODYDATACB\(\) Callback function that produces ASCII data for the message body](#page-146-0)
- [cb\\_func\(\) Required application callback function used by ESMTP to report the final status on an](#page-147-0)  [email session](#page-147-0)
- [esmtp\\_exec\(\) Execute the email command](#page-148-0)
- [esmtp\\_param\(\) Store a single parameter \(from, to, etc\) for current mail session.](#page-149-0)
- [esmtp\\_quitbyssid\(\) Close \(abort\) an active email session](#page-150-0)
- [esmtp\\_startsession\(\) Start an ESMTP session to send one email](#page-151-0)

### <span id="page-140-0"></span>**4.1 esmtp\_attachother**

```
API Name 
esmtp_attachother - Create a Non-ASCII Attachment
Syntax
int esmtp_attachotherbuf(int ssid, uint8_t *buf, char *displayname, int 
numbytes, char *mimetype, char *mimesubtype, char *mimeparam);
int esmtp_attachotherfile(int ssid, char *filename, char *displayname, char 
*mimetype, char *mimesubtype, char *mimeparam);
int esmtp_attachotherfunc(int ssid, ATTACHDATACB funcptr, char 
*displayname, char *mimetype, char *mimesubtype, char *mimeparam);
```
#### Parameters

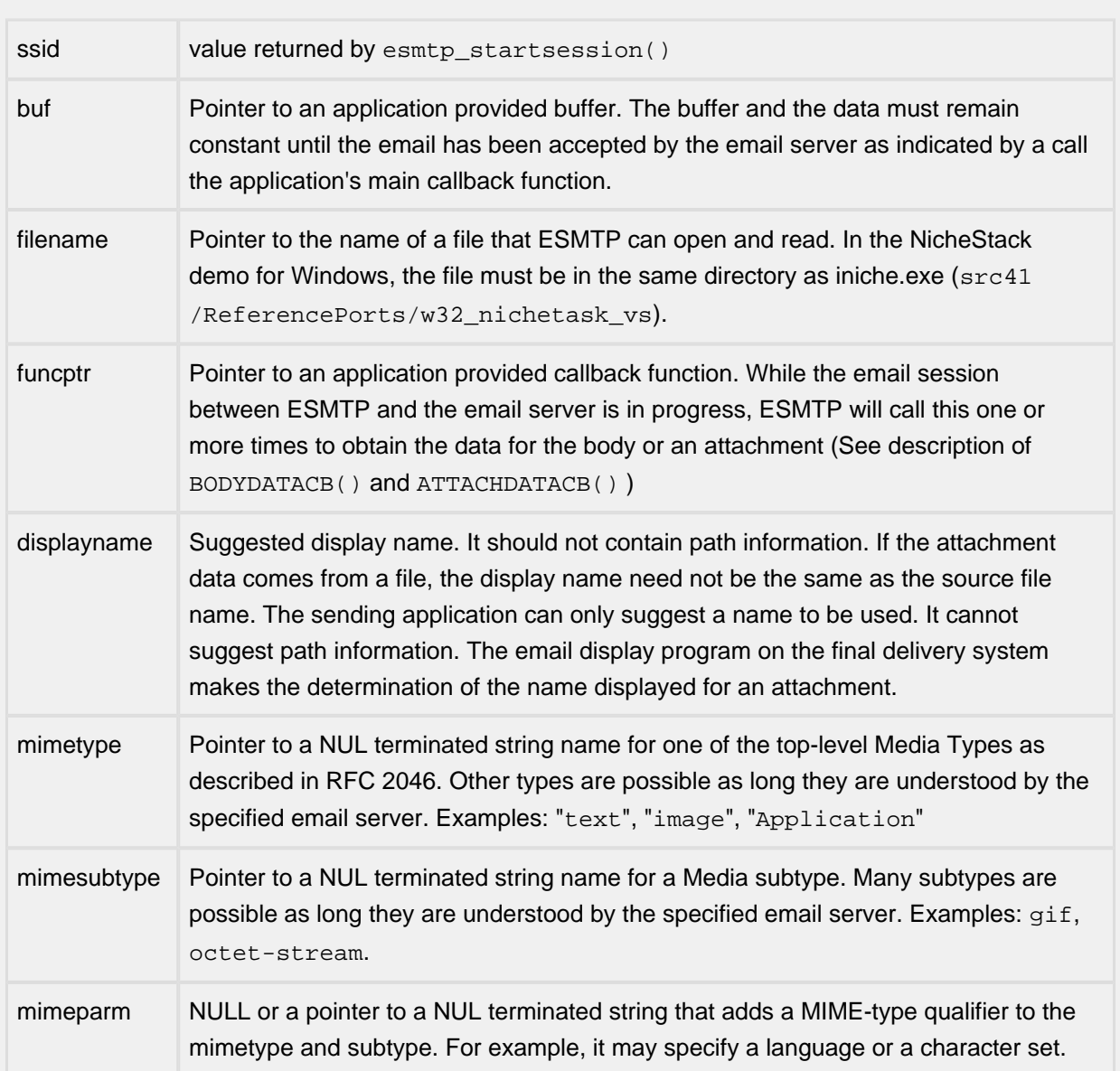

#### Description

These APIs tell ESMTP how to obtain the data for one email attachment. An email may have multiple attachments, so any of these APIs may be called multiple times.

Examples:

```
esmtp_attachotherfile(3, "pic123", "yourpicture.jpg", image, jpeg, NULL);
esmtp_attachotherfunc(4, sensorfunc, "currdata", "application", "octet-stream"
```
#### Returns

0 for success or one of the negative ESMTP error codes.

### <span id="page-142-0"></span>**4.2 esmtp\_attachtext**

#### API Name

esmtp\_attachtext - Create an ASCII Attachment

#### **Syntax**

int esmtp\_attachbuftext(int ssid, char \*buf, char \*displayname);

int esmtp\_attachfiletext(int ssid, char \*filename, char \*displayname);

```
int esmtp attachfunctext(int ssid, ATTACHDATACB funcptr, char
*displayname);
```
#### Parameters

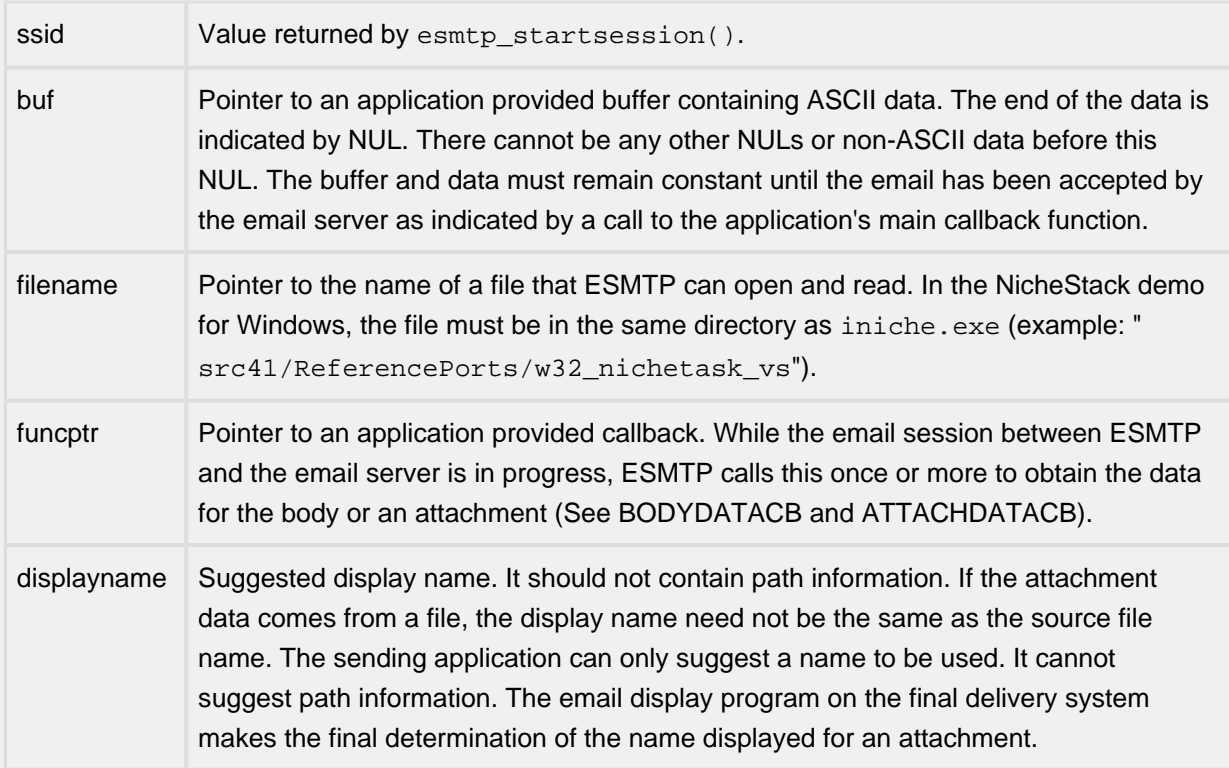

#### **Description**

These APIs tell ESMTP how to obtain the data for 1 email attachment. There is a separate API for each of the three possible sources of data. The second parameter is a pointer to a specific source type. An email may have multiple attachments, so any of these APIs may be called multiple times.

#### Returns

0 for success or one of the negative ESMTP error codes.

### <span id="page-143-0"></span>**4.3 esmtp\_body**

```
API Name 
esmtp_body - Create the message's "body"
Syntax
Data from buffer
int esmtp_bodybuftext(int ssid, char *bufptr);
Data from file
int esmtp_bodyfiletext(int ssid, char *filename);
Data from Function
int esmtp_bodyfunctext(int ssid, BODYDATACB funcptr);
Data from Command
int esmtp_bodyclicmdtext(int ssid, char *cmdstr);
Data from script
int esmtp_bodyscripttext(int ssid, char *scriptname);
```
#### Parameters

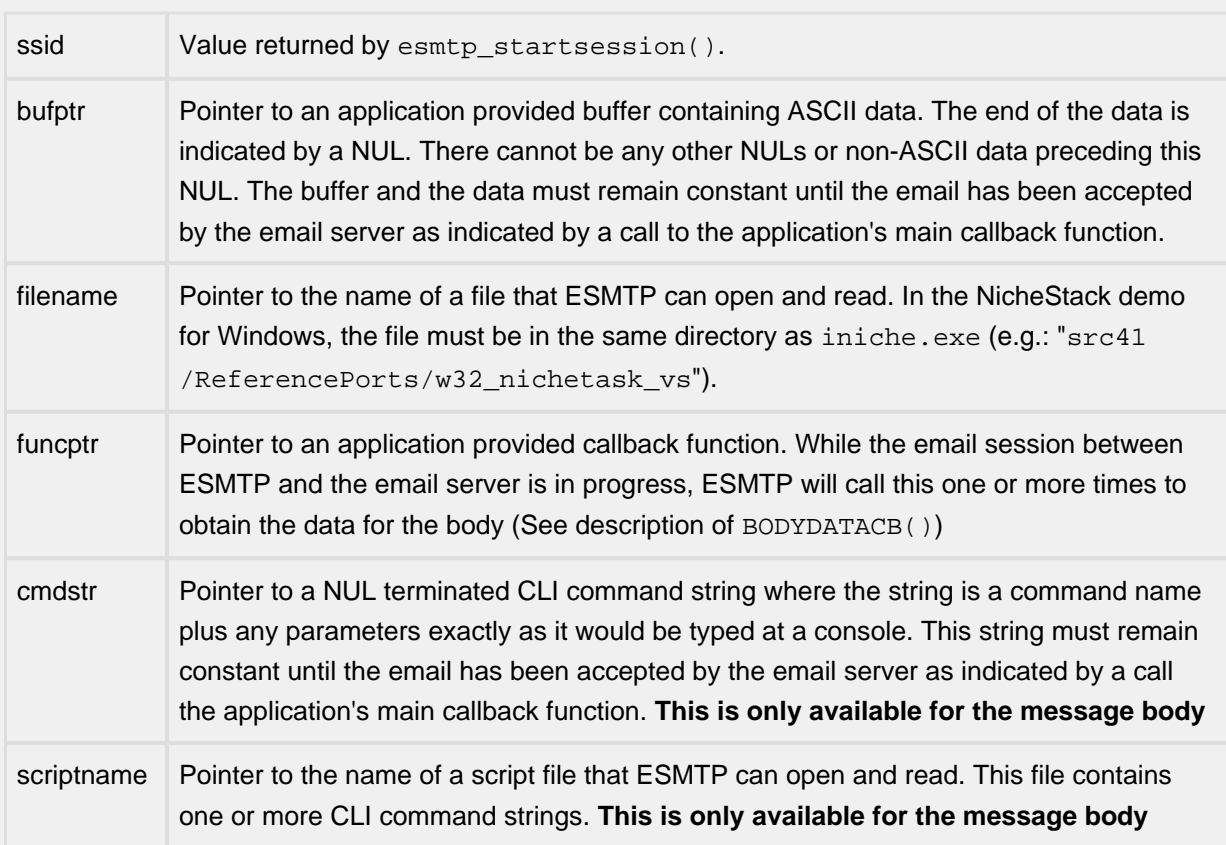

## Description

These APIs tell ESMTP how to obtain the data for the body of an email. There is a separate API for each of the five possible sources of data. The second parameter of each API is a pointer a specific type of source. A single email can only have one body, so only one of these calls can be used with each email. In all cases, the body can only contain ASCII data.

#### Returns

0 for success or one of the negative ESMTP error codes.

# **4.4 ATTACHDATACB**

## API Name

ATTACHDATACB() - Callback function that produces data for an attachment

## **Syntax**

int (\*ATTACHDATACB)(int ssid, char \*buf, int \*len);

## **Parameters**

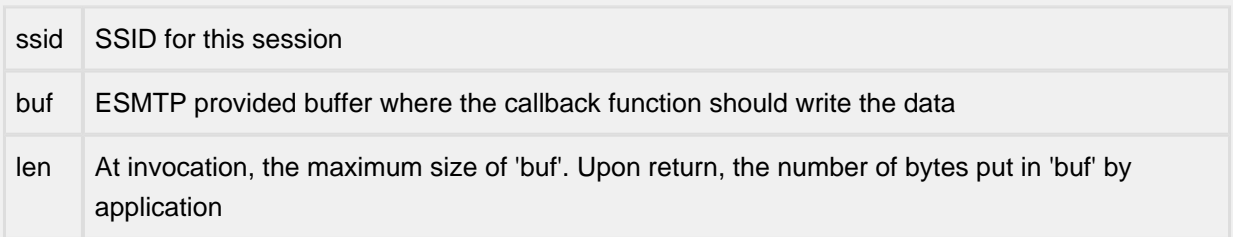

## **Description**

This application callback function is passed by the esmtp\_attachfunctext() API if it will produce only ASCII data, or by the esmtp\_attachotherfunc() API if it will produce non-ASCII data.. During email session, after the email body has been sent to the email server, ESMTP will call this application function to obtain the data for an email attachment. The function should write from 0 to "len" bytes of data into the provided buffer and set the "len" parameter to the number of bytes written.

## **Notes**

• The callback **must** update (\* len) in addition to providing the proper return value.

# Returns

- ESM\_CALLAGAIN: After it has sent the data from this call, ESMTP should call the function again to obtain more data. ESMTP will call the function again at the next opportunity, even if no data was provided in this call.
- 0: All data has been passed. Do not call again.

# **4.5 BODYDATACB**

# API Name

BODYDATACB() - Callback function that produces ASCII data for the message body

# **Syntax**

int (\*BODYDATACB)(int ssid, char \*buf, int \*len);

## Parameters

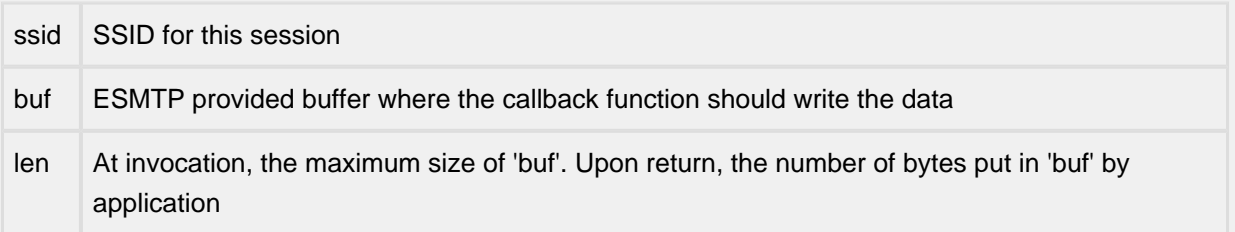

# **Description**

This application callback function is passed to ESMTP by the esmtp\_bodyfunctext() API. After an email session has been opened to the email server and the email headers have been sent, ESMTP will call this application function to obtain the data for the email body. The function should write from 0 to "len" bytes of ASCII data into the provided buffer and set the len parameter to the number of bytes written.

## **Notes**

• The callback **must** update (\* len) in addition to providing the proper return value.

# Returns

- ESM\_CALLAGAIN: After it has sent the data from this call, ESMTP should call the function again to obtain more data. ESMTP will call the function again at the next opportunity, even if no data was provided in this call.
- 0: All data has been passed. Do not call again.

# **4.6 cb\_func**

#### API Name

cb\_func() - Required application callback function used by ESMTP to report the final status on an email session

**Syntax** 

void (\*cb\_func)(int, int, int, void \*));

Parameters

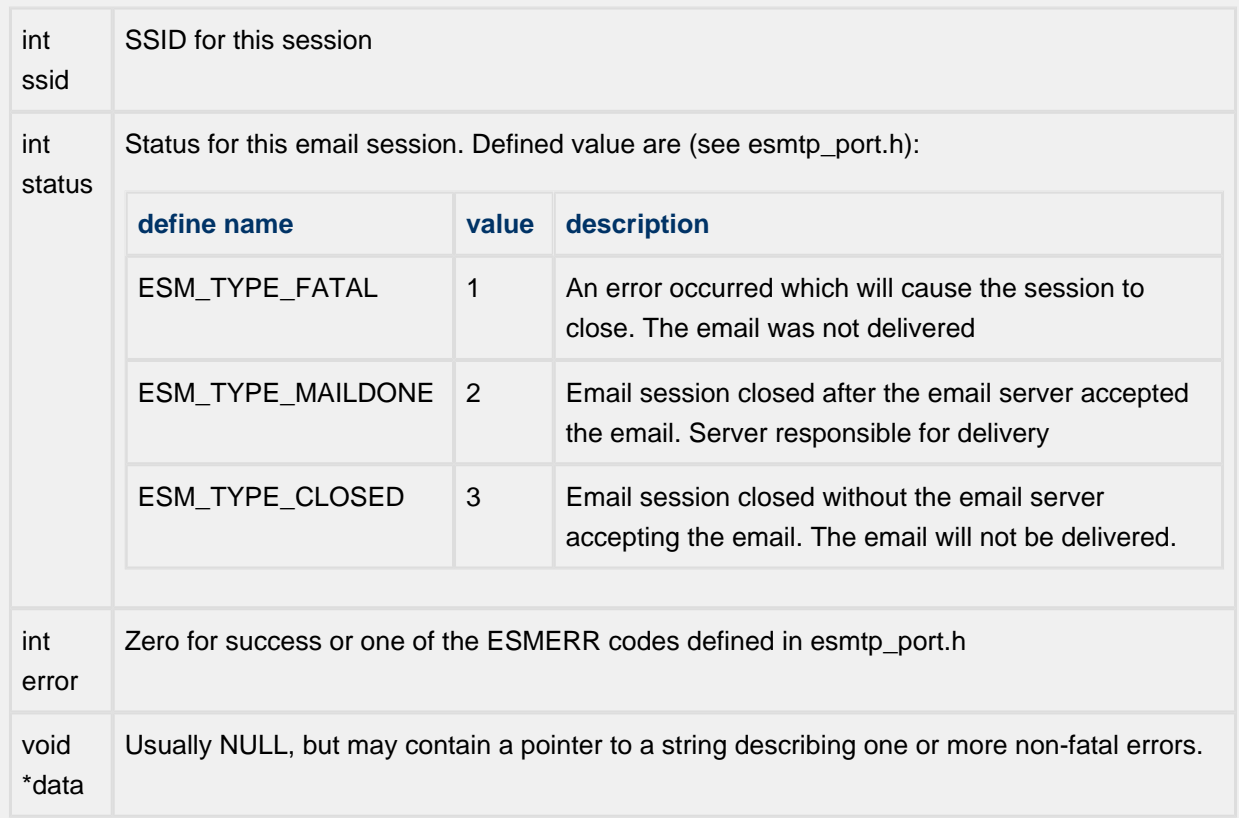

#### Description

This callback is a required parameter for the esmtp\_start API. It is used to report the results of the email session: error value, email delivered, or session closed without the email being delivered. Most ESMTP errors are fatal and will cause the email session to close. However, errors related to individual email recipients (improperly formatted, rejected by email server, etc.) are not fatal as long as there is at least one valid recipient. When called, the cb\_func data parameter may contain a pointer to a string that gives information about one or more errors related to recipients.

Returns: Nothing

# **4.7 esmtp\_exec**

```
API Name 
esmtp_exec() - Execute the email command
Syntax
int esmtp_exec(int ssid);
Parameters
ssid value returned by esmtp_startsession()
```
## **Description**

This API tells ESMTP that the user has finished passing all parameters for this email session and ESMTP should send the email. ESMTP will:

- 1. open a session with the specified email server
- 2. use the SMTP protocol to pass all of the header and data information to the email server. Obtaining the data for the email body may require opening and reading a specified file or making one or more calls to a callback function that produces email body data.
- 3. Call the session cb\_func to report the final status of the email.

## Returns

0 for success or one of the negative esmtp error codes.

# **4.8 esmtp\_param**

# API Name

esmtp\_param() - Store a single parameter (from, to, etc) for current mail session.

## **Syntax**

int esmtp\_param(int ssid, uint16\_t type, char \*param);

#### Parameters

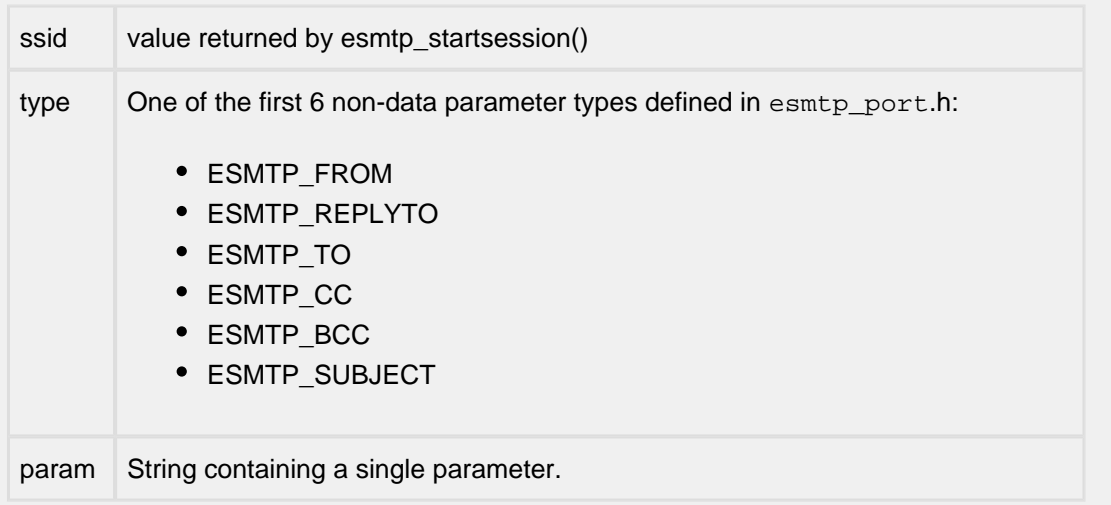

## **Description**

This API is used to pass parameters used in the header fields of the email message. Only one parameter may be passed with each call. All addresses must be in the form: mailbox@domain name (e. g. emailname@yahoo.com). A separate call must be made to pass each address. All of the calls that take an address may be called multiple times.

The call is repeated for each parameter.

## Notes:

- 1. The address used for ESMTP\_FROM must be a registered user on the email server specified in the esmtp\_startsession() call.
- 2. The must be at least one call to ESMTP\_FROM and there must be at least one recipient.

## Returns

0 for success or one of the negative esmtp error codes.

# **4.9 esmtp\_quitbyssid**

## API Name

esmtp\_quitbyssid() - Close (abort) an active email session

**Syntax** 

int esmtp\_quitbyssid(int ssid);

# Parameters

ssid value returned by esmtp\_startsession()

## **Description**

This API is used to abort an active email session. It may be used at any time between the call to esmtp\_startsession() and ESMTP's call to the cb\_func that indicates the final status of the email session. If ESMTP has already opened an SNTP connection to the email server, it will send an SMTP QUIT command. All session memory will be freed as a result of this command.

Calling this API after ESMTP's call to the application's callback function will result in a ESMTP\_CONN\_NOTFOUND error.

Returns

0 for success or one of the negative esmtp error codes.

# **4.10 esmtp\_startsession**

#### API Name

esmtp\_startsession() - Start an ESMTP session to send one email

**Syntax** 

```
int esmtp_startsession(char *server, char *port, uint32_t flags, char 
*username, char *password, void (*cb_func)(int, int, int, void *));
```
#### Parameters

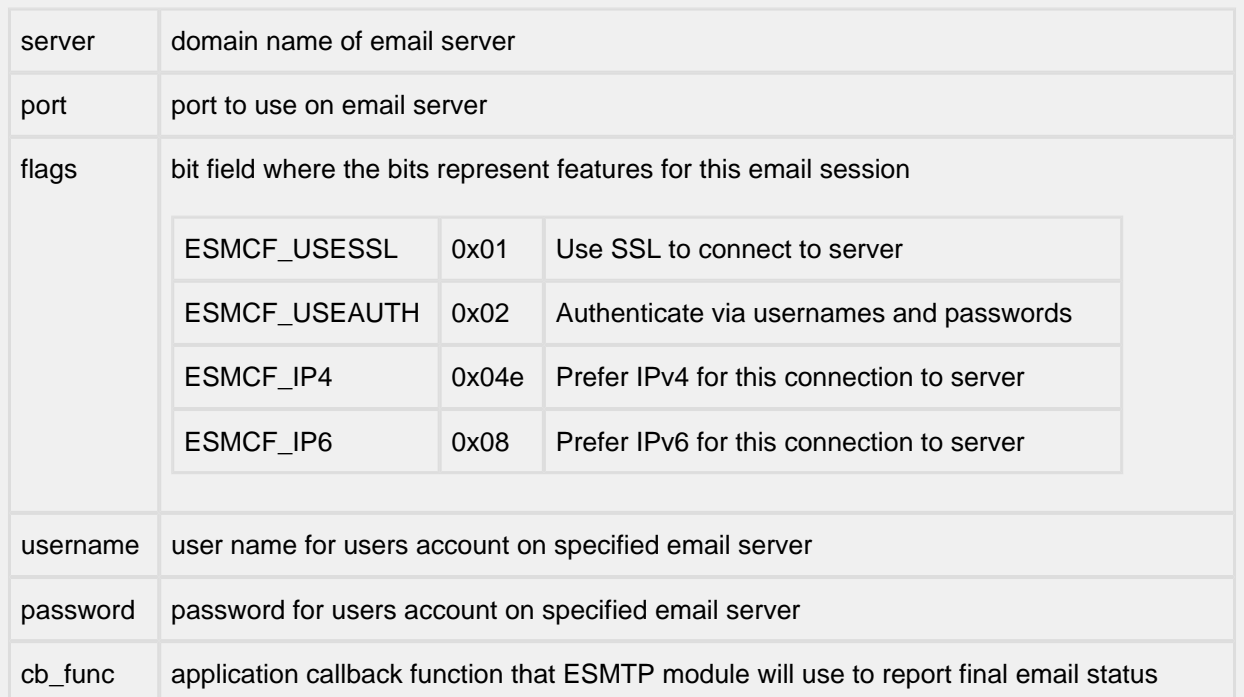

#### **Description**

This routine is used to pass the basic parameters for an email session. ESMTP will:

- validate the parameters
- alloc the required ESMPT memory pools if they do not already exist
- Use DHCP to obtain an IP address for the specified server
- Save the session parameters in the session memory pool
- Return the SSID to be used with all APIs and callback functions.

## Returns

Positive Session ID (SSID) or one of the negative error codes listed in esmtp\_port.h

# **5 FTP Client**

There is just one function:

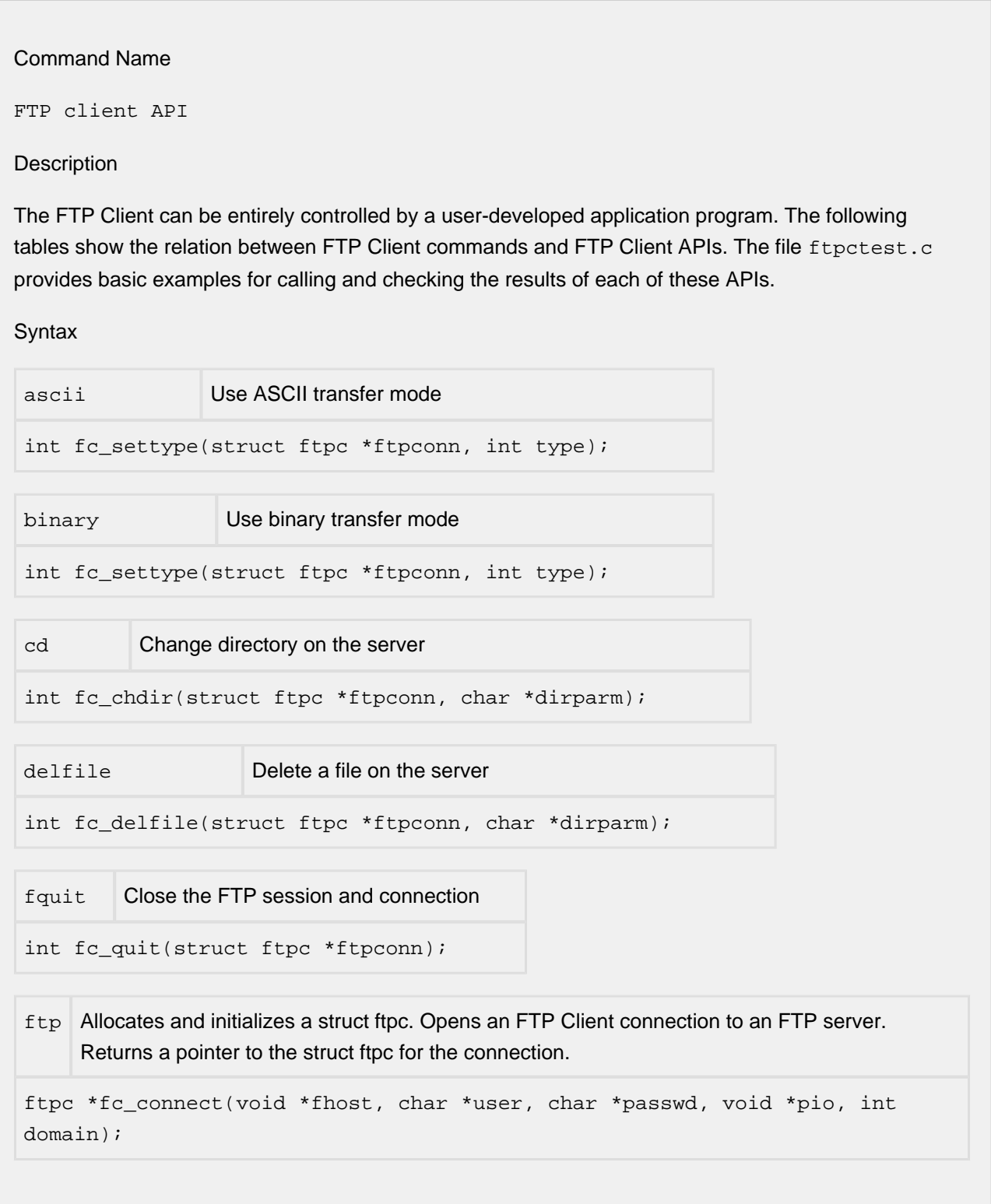

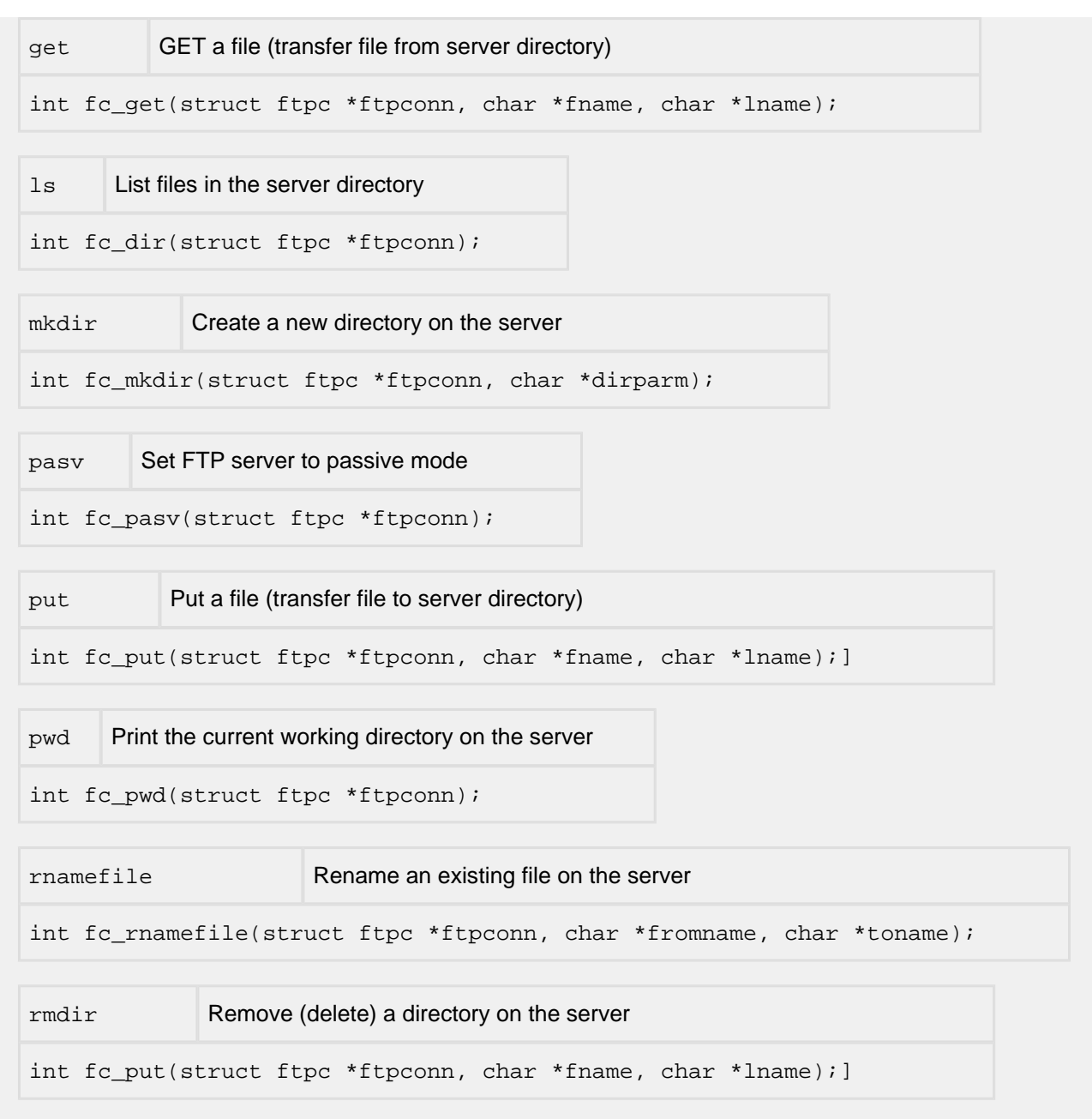

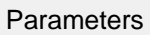

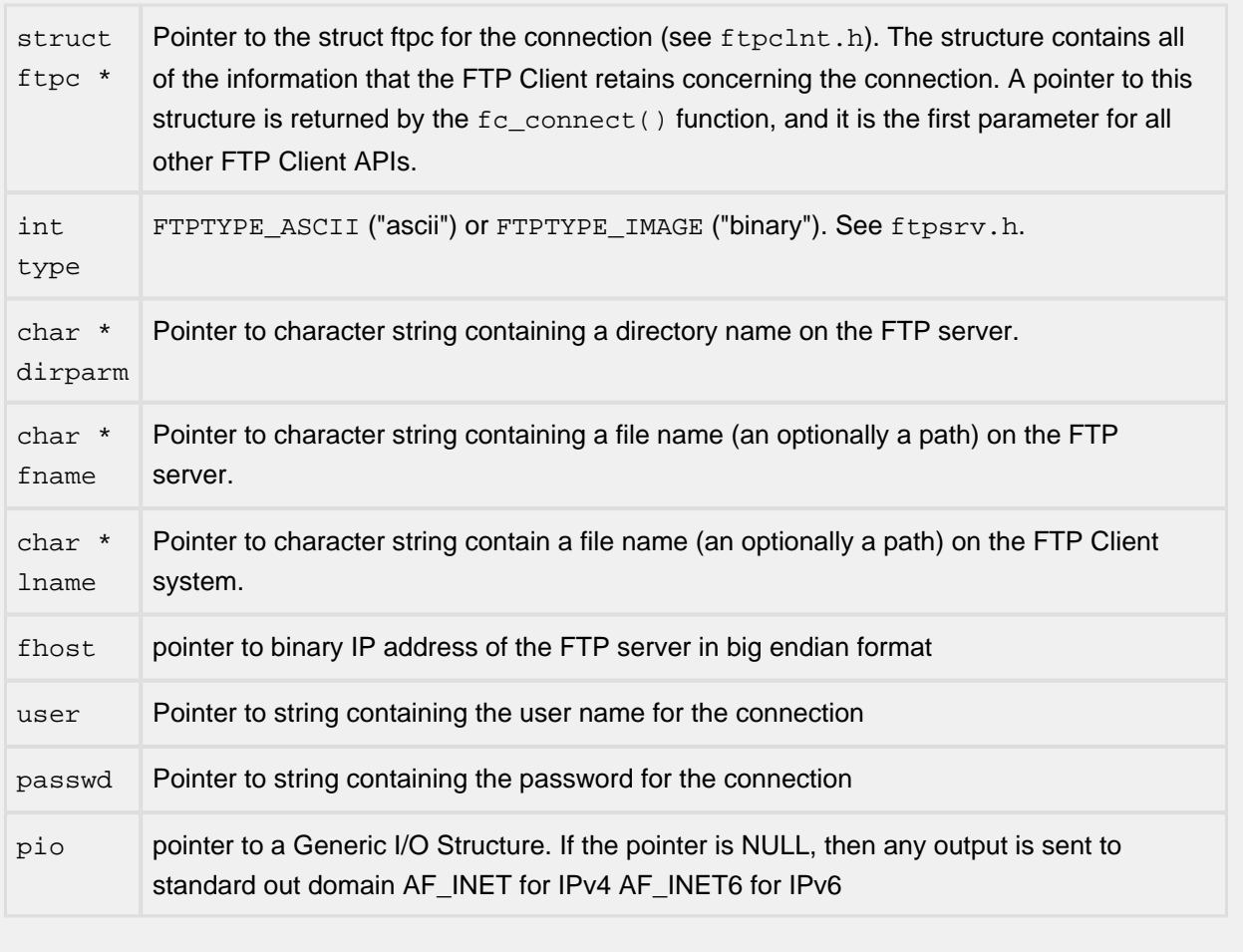

## Notes/Status

- FTP client commands which correspond to the API exist as individual menus, rather than members of an overall FTP client menu. For this reason, it is often necessary to type "FTP" in front of the command name in order to disambiguate it from another command, e.g., you must type "FTP put", rather than simply "put".
- All pointers to a file name or a directory name may include a path. This path can be absolute or relative to the current working directory. For  $f c \neq t$  and  $f c \neq t$  , the current working directory is local for lname and remote for fname.
- If FC USECALLBACK is defined in ftpclnt.h, then the FTP Client task will make a call to ftpc\_callback() each time there is a change in the FTP Client state. The FTP Client states are listed and described in ftpclnt.h. There are 6 client login states that culminate in the FCL\_LOGGEDIN state. This can be considered as the idle state for the FTP client. Once the user has logged into the FTP server, then every subsequent command/API starts and finishes in the FCL\_LOGGEDIN state (except for  $f_{\text{c}}$  quit which ends with the freeing of the struct ftpc for the connection).
- $\bullet$  The example test program in ftpctest.c contains a function ftpc waitstate(). This example function is called following each FTP Client API call. It polls the fc->logstate waiting for the state to return to FCL\_LOGGEDIN, which signifies that the command has completed. At that point it tests to see if the last response code received from the FTP server (fc->last rcode) matches the value expected for the command. Again, this is only an example. The porting engineer should write a function that meets the specific needs of the controlling application.
- It should be noted that with your application, more than one response code may be acceptable for a specific API. An example is the  $fc\_mkdir()$  API. A response code of 550, which indicates that the directory already exists on the server, may, or may not be acceptable for your application.
- $\bullet$  The file ftpcport.c contains a default implementation of the ftpc callback() function, designed to support the FTP Client test program running on a system that contains a console. When the FTP Client is controlled by a user-developed application, the porting engineer should modify the callback function to meet the needs of the controlling application.

# **6 GIO**

- [gio\\_dev\(\) initialize a GIO context](#page-157-0)
- [gio\\_done\(\) call the GIO callback function](#page-158-0)
- [gio\\_in\(\) read data from the GIO input stream](#page-159-0)
- [gio\\_out\(\) write data to the GIO output stream](#page-160-0)
- [gio\\_pop\(\) "pop" the current GIO context](#page-161-0)
- [gio\\_printf\(\) write formatted data to the GIO output stream](#page-162-0)
- [gio\\_push\(\) "push" the current GIO context](#page-163-0)

# <span id="page-157-0"></span>**6.1 gio\_dev**

# API Name

gio\_dev() - initialize a GIO context

## Syntax

GIO \*gio\_dev(GIO \*gio, void \*id, GIO\_FUNC in, GIO\_FUNC out, int rw, int type)

# Parameters

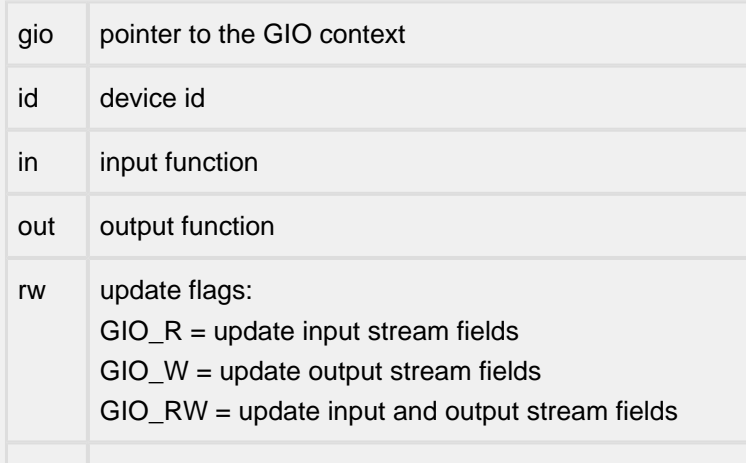

type device type code

# Description

If GIO\_R is set in the 'rw' field, update the input stream with the 'id', 'in', and 'type' values. If GIO\_W is set in the 'rw' field, update the output stream with the 'id', 'out', and 'type' values.

Prototypes for generic device-specific input and output functions can be found in gio.h.

# Returns

A pointer to the updated GIO context is returned.

# <span id="page-158-0"></span>**6.2 gio\_done**

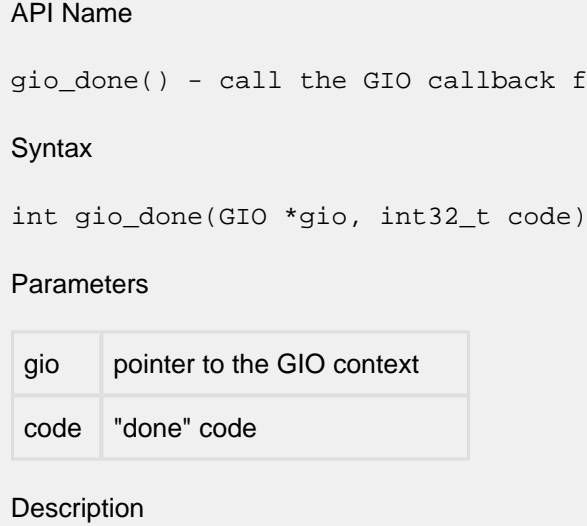

Call the GIO context's 'done' function. The syntax of the callback is:

ret = (gio->done)(gio, gio->param, code);

Returns

The return value from the 'done' function is an integer completion code, where 0 means success and non-zero is a user-defined error code.

function

# <span id="page-159-0"></span>**6.3 gio\_in**

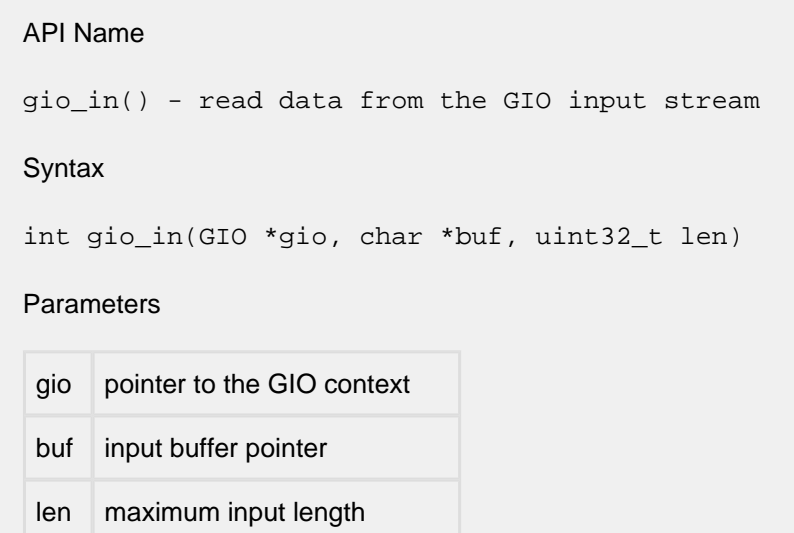

# Description

Read a maxmimum of 'len' bytes of data from the GIO input stream. The data is stored in the buffer pointed to by 'buf'. If the GIO\_F\_BIN flag is set in the GIO context, the function blocks until 'len' bytes are read. If GIO\_F\_BIN is not set, the function returns immediately after copying any available data into the buffer.

## Returns

If the return value is positive, the return value is the number of bytes read from the device. A return value of zero means there is no data available. A negative return value indicates an error occurred.

# <span id="page-160-0"></span>**6.4 gio\_out**

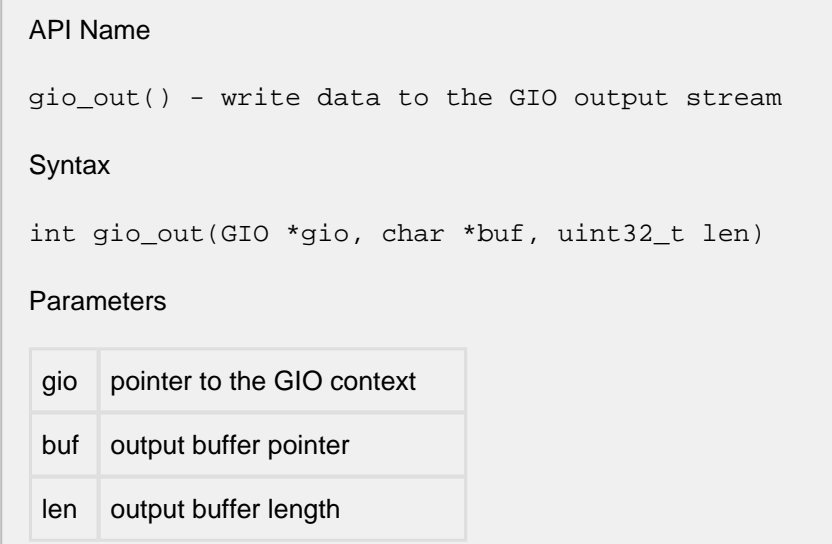

# **Description**

Write 'len' bytes of data to the GIO output stream. The 'buf' parameter points to the first byte of data to be written. If the GIO\_F\_BOUT flag is set in the GIO context, the function blocks until 'len' bytes are written. If GIO\_F\_BOUT is not set, the function returns immediately after copying up to 'len' bytes into the buffer.

## Returns

If the return value is positive, the return value is the number of bytes written to the device (possibly zero bytes). A negative return value indicates an error occurred.

If fewer than 'len' bytes were written to the output stream, the caller should update the buffer pointer and remaining byte count, and wait and retry the operation.

# <span id="page-161-0"></span>**6.5 gio\_pop**

API Name

gio\_pop() - "pop" the current GIO context

Syntax

int gio\_pop(GIO \*\*giop);

Parameters

giop address of a pointer to the GIO context

**Description** 

The current GIO context (pointed to by the GIO context variable pointed to by 'giop') is destroyed, and the GIO context pointer pointed to by the 'giop' parameter is updated to point to the previous GIO context.

Returns

The return code is a GIO error code defined in  $g$ io.h indicating the success or failure of the operation.

# <span id="page-162-0"></span>**6.6 gio\_printf**

#### API Name

gio\_printf() - write formatted data to the GIO output stream

#### Syntax

int gio\_printf(GIO \*gio, const char \*format, ...);

## Parameters

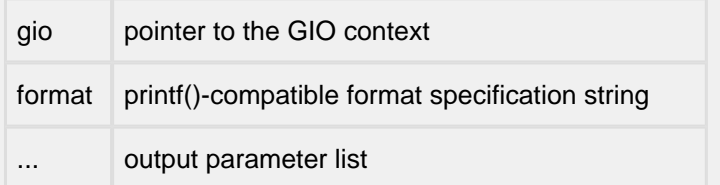

## Description

Creates a formatted output string using the format specification and the output parameter list. The formatted output string is then written to the GIO output stream. This function is equivalent to:

char buf[N];

```
sprintf(buf, format, ...);
ret = gio_out(gio, buf, strlen(buf));
return (ret);
```
The gio\_out() operation is forced to be performed in blocking I/O mode (GIO\_F\_BOUT is set).

Returns

Function returns the result of the gio\_out () call (see above).

# <span id="page-163-0"></span>**6.7 gio\_push**

# API Name

gio\_push() - "push" the current GIO context

# Syntax

int gio\_push(GIO \*\*giop, void \*id, GIO\_FUNC in, GIO\_FUNC out, int rw, int type)

# **Parameters**

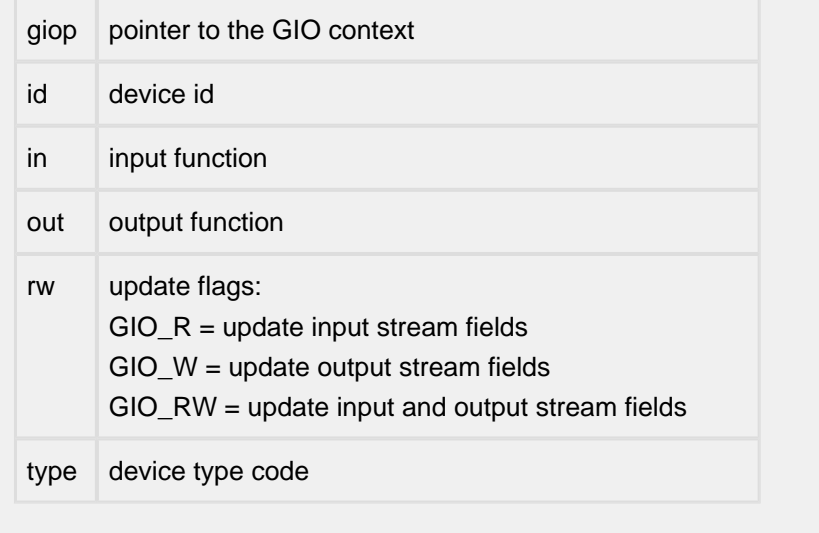

# **Description**

Similar to the gio\_dev() function except that the current GIO context, pointed to by \*giop, is saved and a new GIO context is created. The new GIO context is initialized with the values of the current GIO context, and then gio dev() is called to update the new context with the function parameters.

gio\_push() is used to change an existing context. If you were to use gio\_dev() to change an existing context, then the previous context would be lost. For example, with  $gio\_push()$ , if you change from reading from a socket to reading from a file, when you perform a  $\text{gio\_pop}($ ), the application will again read input from the original socket.

Note: The "id" parameter is simply a pointer that is passed to the input and output routines. For example:

```
err = gio_push(&hp->ctx->gio,
               (void *)&hp->si,
                &wbs_io_in,
                &wbs_io_out,
                GIO_RW,
                GIO_SOCKET_T);
```
In this call, the "id" parameter,  $\&$ hp->si, is the pointer to a structure that will be passed to both the input function wbs\_io\_in() and the outputfunction wbs\_io\_out().

## Returns

The return code is a GIO error code defined in gio.h indicating the success or failure of the operation.

# **7 HTTP**

There is just one function:

#### Name

ht\_get\_form\_XXX ()

Syntax

int ht\_get\_form\_XXX(struct httpd \*hp, char \*name, XXX \*addr, int index)

Parameters

(see below)

Description

This function searches for a making name in the name/value array within the specified httpd structure. It writes the value of the variable at the address pointed to by the XXX parameter. If more than one name/value pair ...etc.

Returns

Number of name/value pairs with the specified name.

The following is a list of the general and the simpler version of the functions for returning values from a form:

```
/* Return a string */
int ht_get_form_ str(struct httpd *, char *name, char **str, int index)
char *get_form_ str(struct httpd *hp, char *name);
/* Return an integer */
int ht_get_form_int(struct httpd *hp, char *name, uint32_t *value, int index
int get_form_int(struct httpd *hp , char *name, uint32_t *value);
/* Return a boolean-typically whether or not a checkbox or button was selected
int ht get form bool(struct httpd *hp, char *name, int *value, int index);
int get form bool(struct httpd *hp, char *name);
/* Convert a dotten notation IP4 address into an ip addr(4-byte binary address
int ht_get_form_ip4addr(struct httpd *hp, char *name, ip_addr *ipptr, int in
char *get_form_ip4addr(struct httpd *hp, char *name, ip_addr *ipptr);
/* Convert a colon separated ASCII IP6 address to a 16-byte binary address */
int ht_get_form_ip6addr(struct httpd *hp, char *name, uint8_t *buf, int index
int get_form_ip6addr(struct httpd *hp, char *name, uint8_t *buf);
```
# **8 IKE**

- [IkeAdminPrintLocalConf\(\)](#page-168-0)
- [IkeAdminPrintRemoteConf\(\)](#page-169-0)
- [ike\\_delete\\_ph1\(\)](#page-170-0)
- [ike\\_delete\\_ph2\(\)](#page-171-0)
- [ikev2\\_AddPolicy\(\)](#page-173-0)
- [ikev2CreateRemote\(\)](#page-178-0)
- [ikev2\\_DeleteAllPolicies\(\)](#page-181-0)
- [ikev2\\_DeleteAllRemotes\(\)](#page-182-0)
- [ikev2\\_DeletePolicy\(\)](#page-183-0)
- [ikev2\\_DeleteRemote\(\)](#page-184-0)
- [ikev2\\_shutdown\(\)](#page-185-0)

# <span id="page-168-0"></span>**8.1 IkeAdminPrintLocalConf**

#### Name

IkeAdminPrintLocalConf()

# Syntax

int

IkeAdminPrintLocalConf (GIO \*gio, char \*policy\_name)

## Parameters

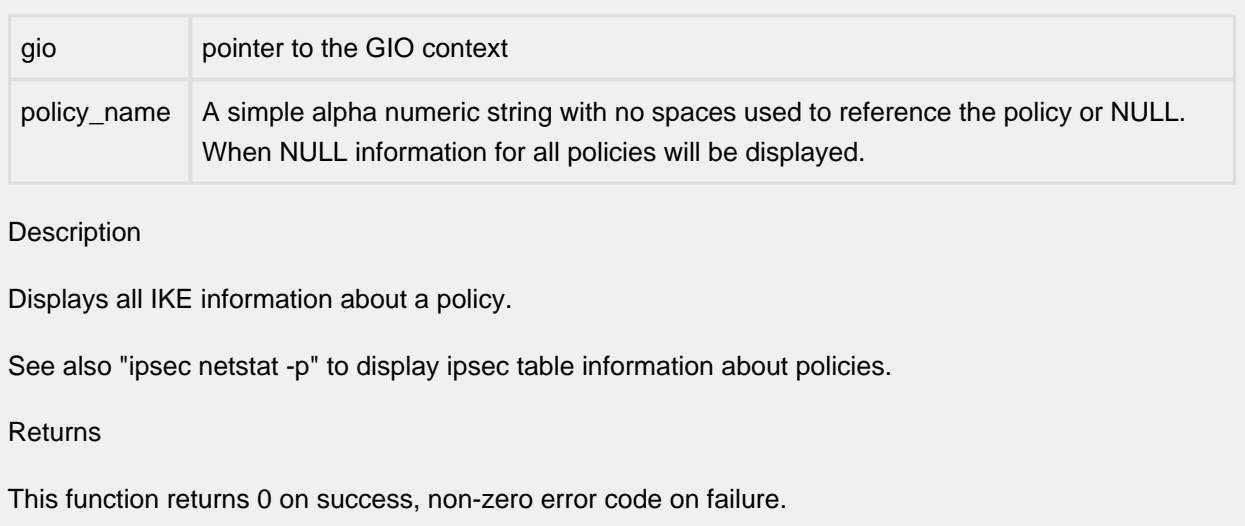

# <span id="page-169-0"></span>**8.2 IkeAdminPrintRemoteConf**

#### Name

```
IkeAdminPrintRemoteConf()
```
# Syntax

int

IkeAdminPrintRemoteConf (GIO \*gio, char \*remote\_str)

# Parameters

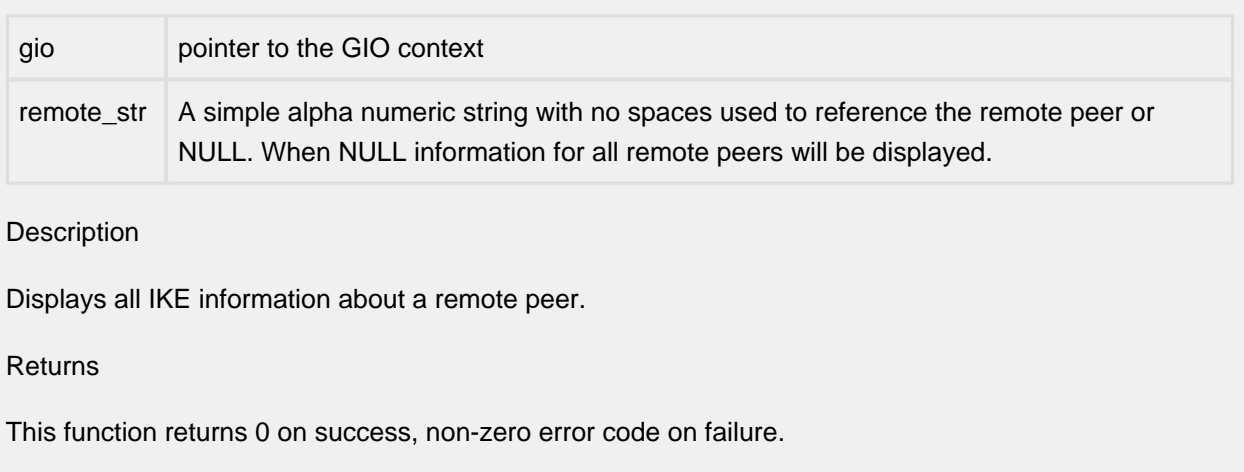

# <span id="page-170-0"></span>**8.3 ike\_delete\_ph1**

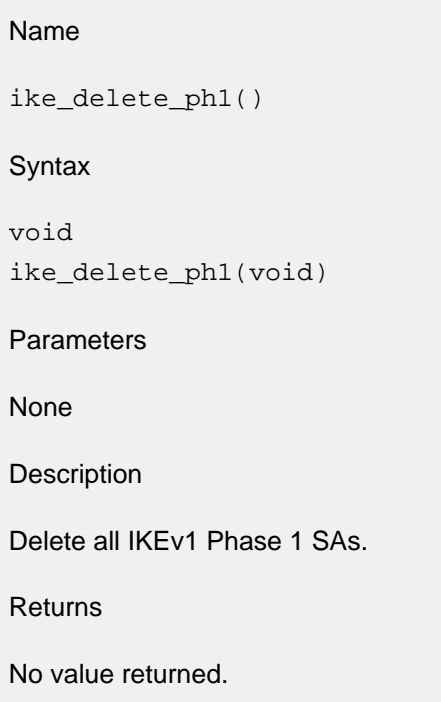

# <span id="page-171-0"></span>**8.4 ike\_delete\_ph2**

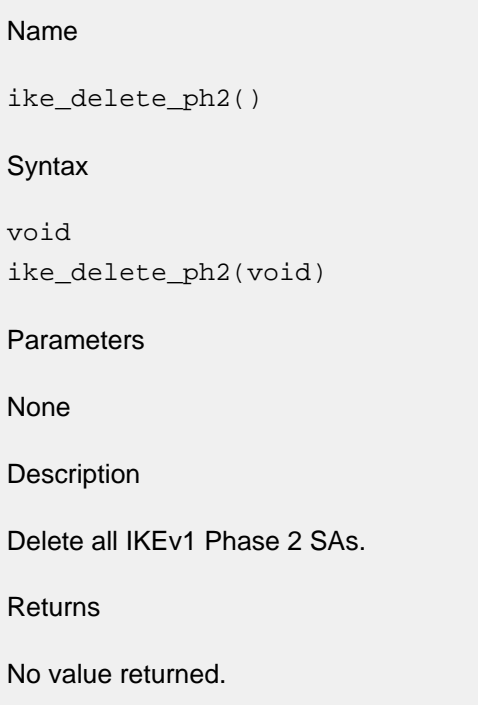

# <span id="page-173-0"></span>**8.5 ikev2\_AddPolicy**

```
Name
ikev2_AddPolicy()
Syntax
int
ikev2_AddPolicy (
        int policy,
       Uchar protocol,
        const char *srcid_str,
       const char *dstid_str,
       const char *raddr_str,
       char *auth_algs,
       char *encr_algs,
       Uint32 sp_flags,
  Uint new_ipsec_sa_lifetime,
       Uint priority,
       Uint32 spid,
       char *policy_name,
        char *remote_name)
Parameters
policy IPSEC_POLICY_SECURE_TRANSPORT or IPSEC_POLICY_SECURE_TUNNEL 
        defined in ipsecapi.h
protocol Upper layer (transport) protocol (e.g. TCP or UDP). Use 0 to specify any protocol.
```
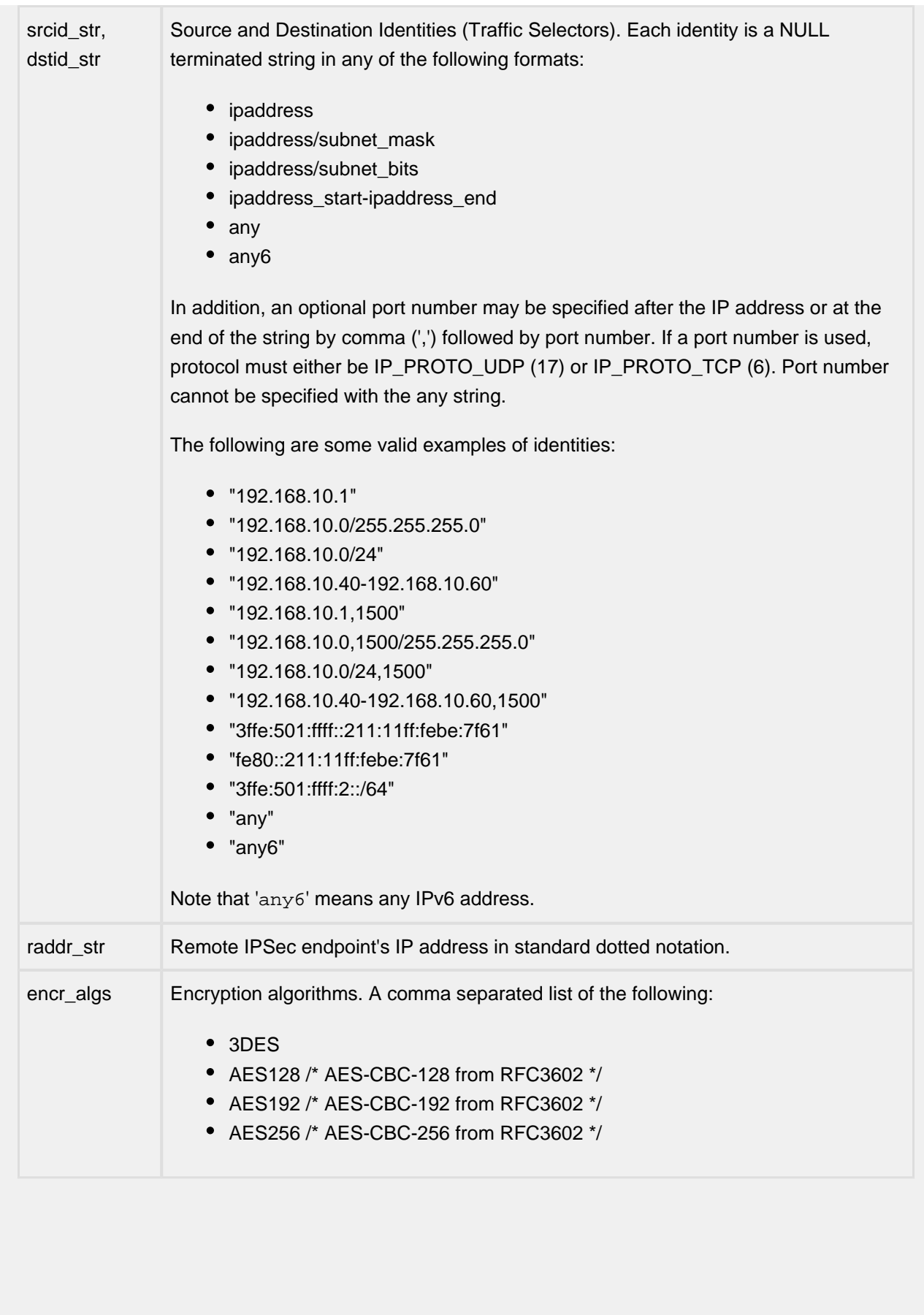

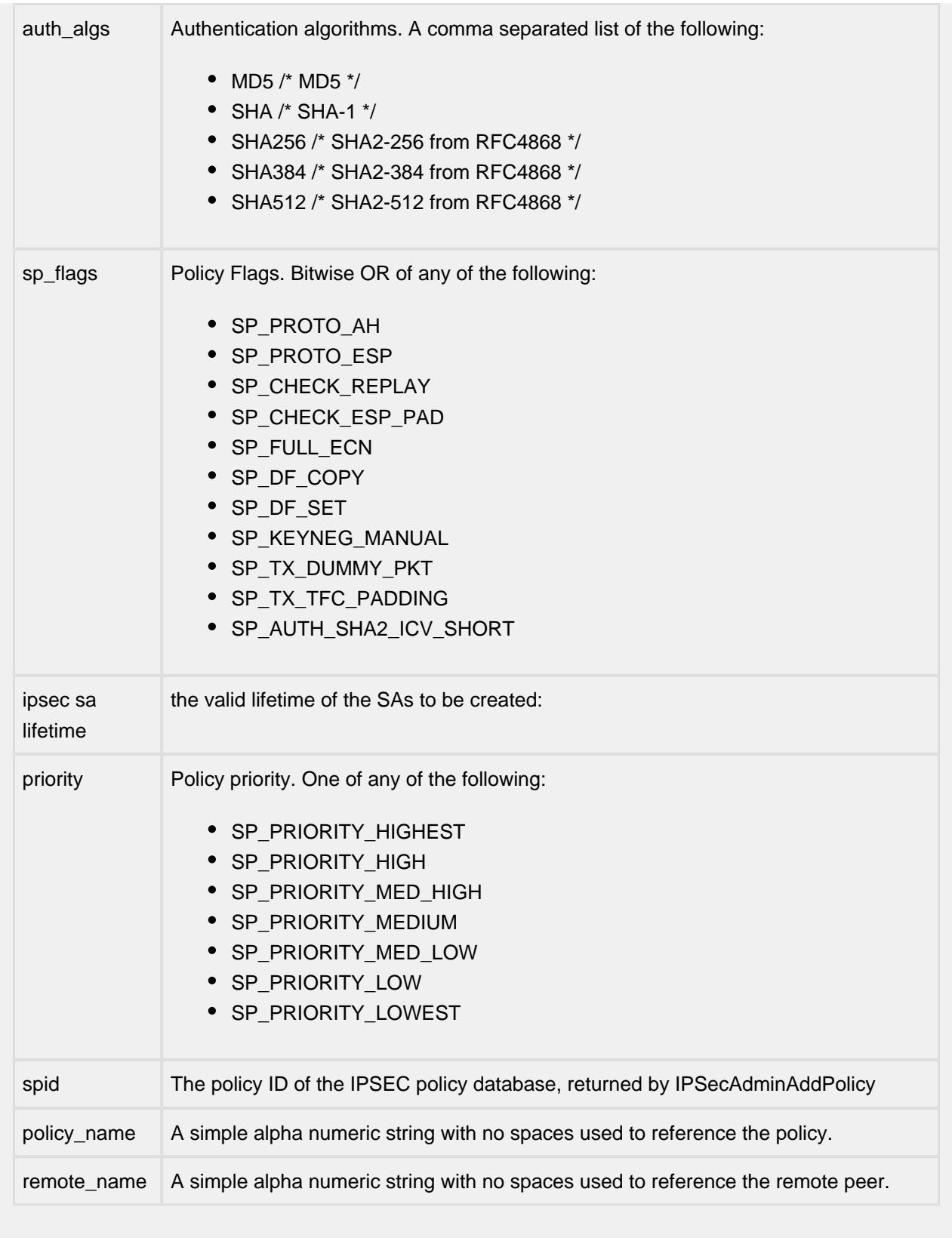

# Description

Add a policy entry for IKE. A matching policy (and spid) must already exist in IPSEC.

See also IPSecAdminAddPolicy which adds policy information to the IPSEC database and returns the policy id, spid, used by IPSEC.

# Returns

This function returns 0 on success, non-zero error code on failure.

# <span id="page-178-0"></span>**8.6 ikev2CreateRemote**

```
Name
ikev2CreateRemote()
Syntax
struct rcf_remote *
ikev2CreateRemote(char *remote_name,
 char *encr_algs, /* Encryption Alg */
 char *auth_algs, /* Auth Alg */
 char *prf_algs, /* PRF Alg */
 char *auth_methods, /* Auth Method Alg */
        char *dh_groups, /* Diffie-Hellman Alg */
        const char *raddr_str,
        int accept_version,
        int initiate_version,
        int conf_version,
        int kmp_sa_lifetime_time,
        int interval_to_send,
        int times_per_send,
       char *local certs,
        char *rem_cert,
        char *local_id,
        char *rem_id,
        char *psk,
   int *err_code
\overline{\phantom{a}}Parameters
remote_name A simple alpha numeric string with no spaces used to reference the remote
                  peer.
encr_algs Encryption algorithms. A comma separated list of the following:
                     3DES
                     AES128 /* AES-CBC-128 from RFC3602 */
                     AES192 /* AES-CBC-192 from RFC3602 */
                     AES256 /* AES-CBC-256 from RFC3602 */
```
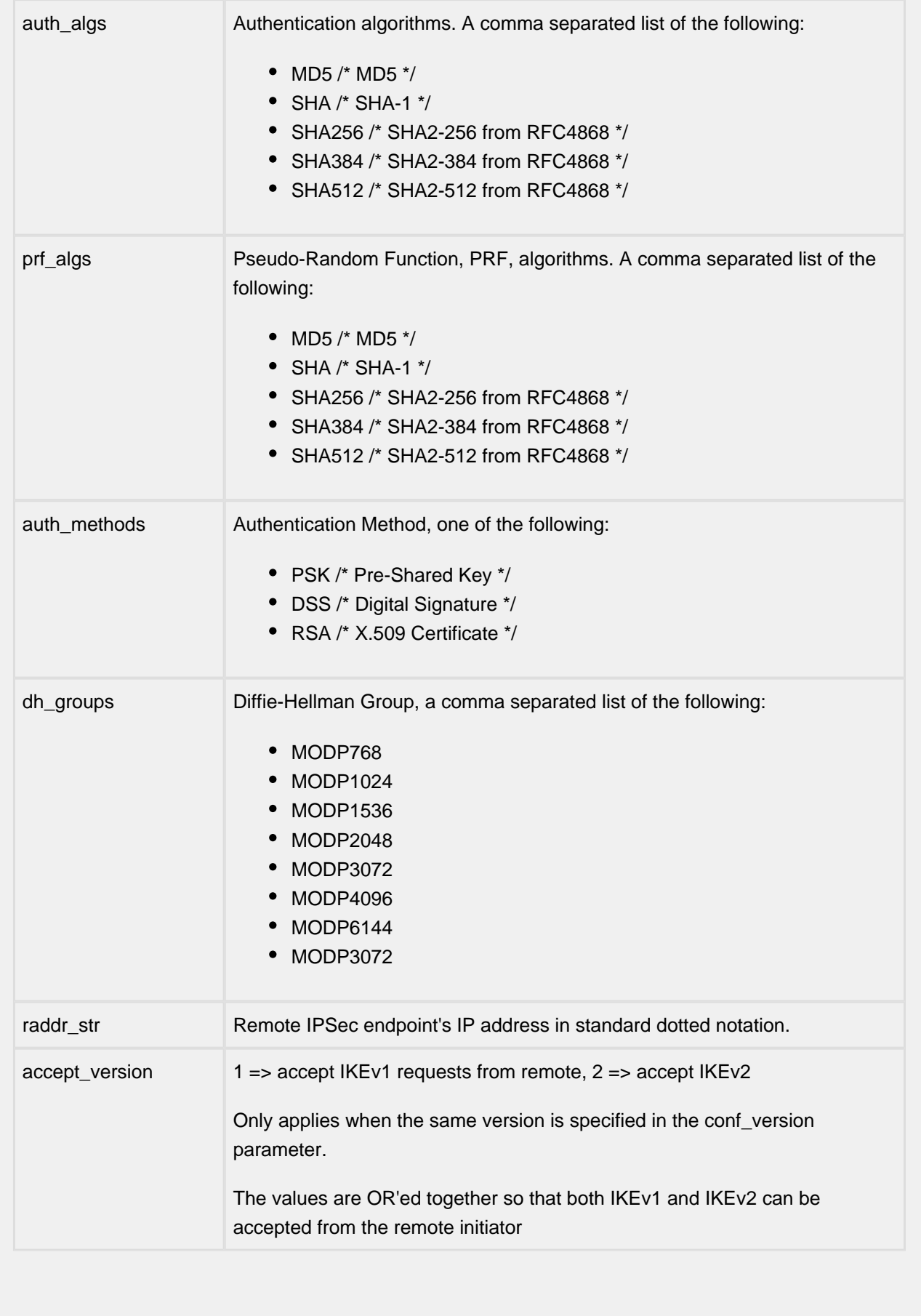
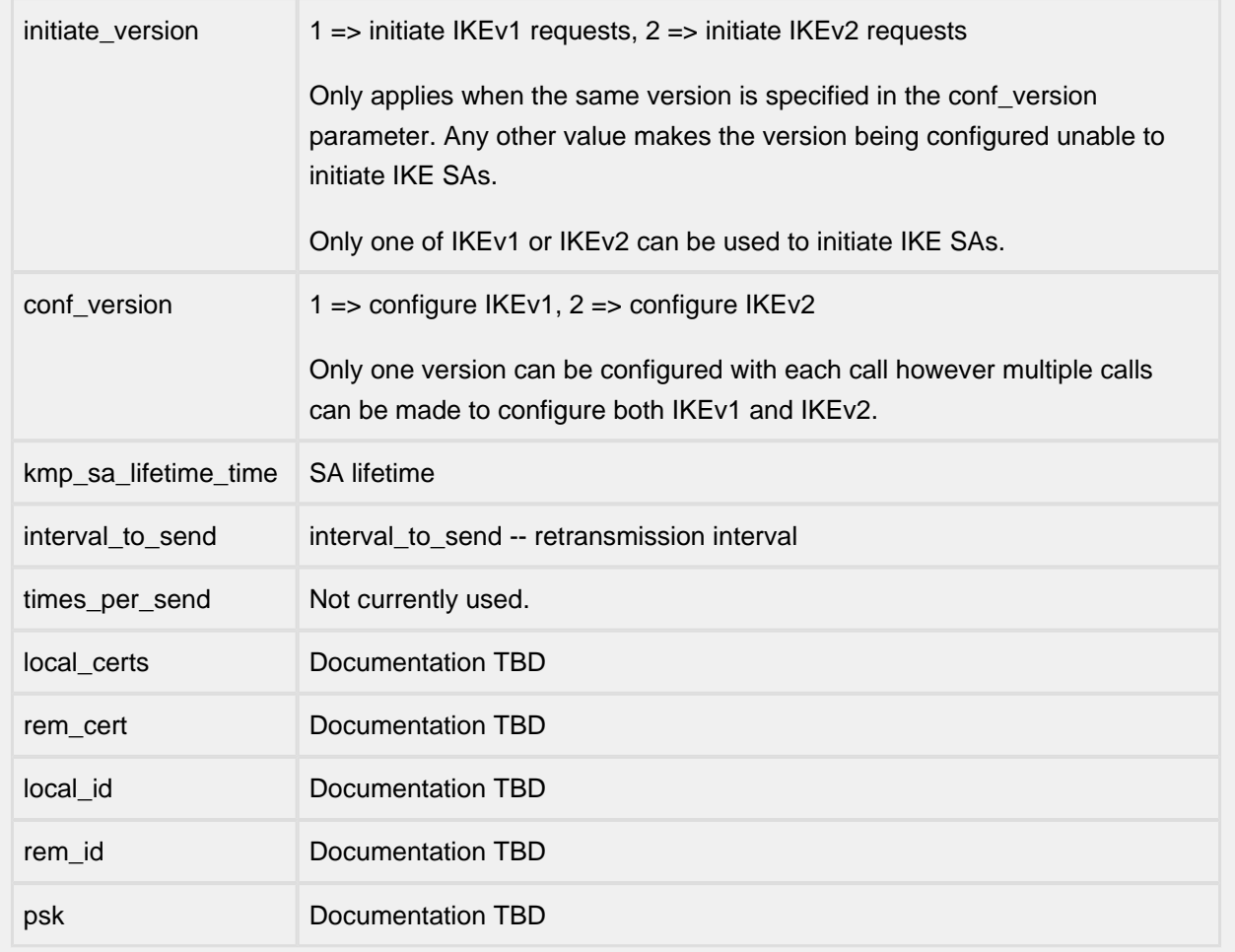

#### Description

Adds information about a remote peer for IKE.

Multiple calls to this function with the same remote\_name are allowed because only IKEv1 or IKEv2 can be configured in s single call. All of the configuration information for IKEv1 and IKEv2 is indpendent so different algorithms could be selected for each version.

#### Returns

This function returns a point to a struct rcf\_remote on success, NULL on failure.

# **8.7 ikev2\_DeleteAllPolicies**

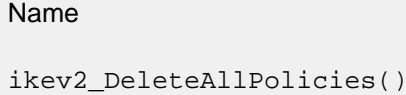

**Syntax** 

void ikev2\_DeleteAllPolicies(void)

Parameters

None

Description

Delete all policies from both IKE and IPSEC tables.

Returns

No return value.

# **8.8 ikev2\_DeleteAllRemotes**

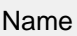

ikev2\_DeleteAllRemotes()

Syntax

void

ikev2\_DeleteAllRemotes(void)

Parameters

None

Description

Delete all remote peer information from IKE tables.

Returns

No return value.

# **8.9 ikev2\_DeletePolicy**

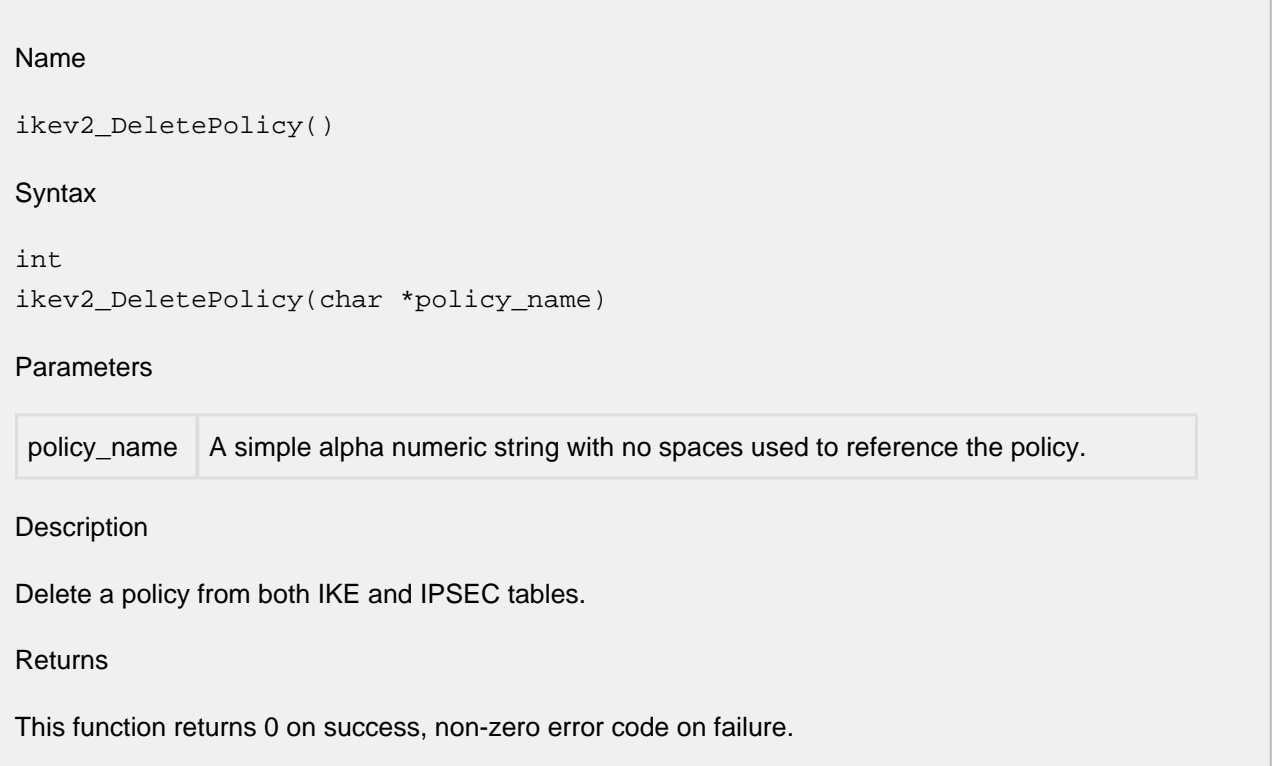

# **8.10 ikev2\_DeleteRemote**

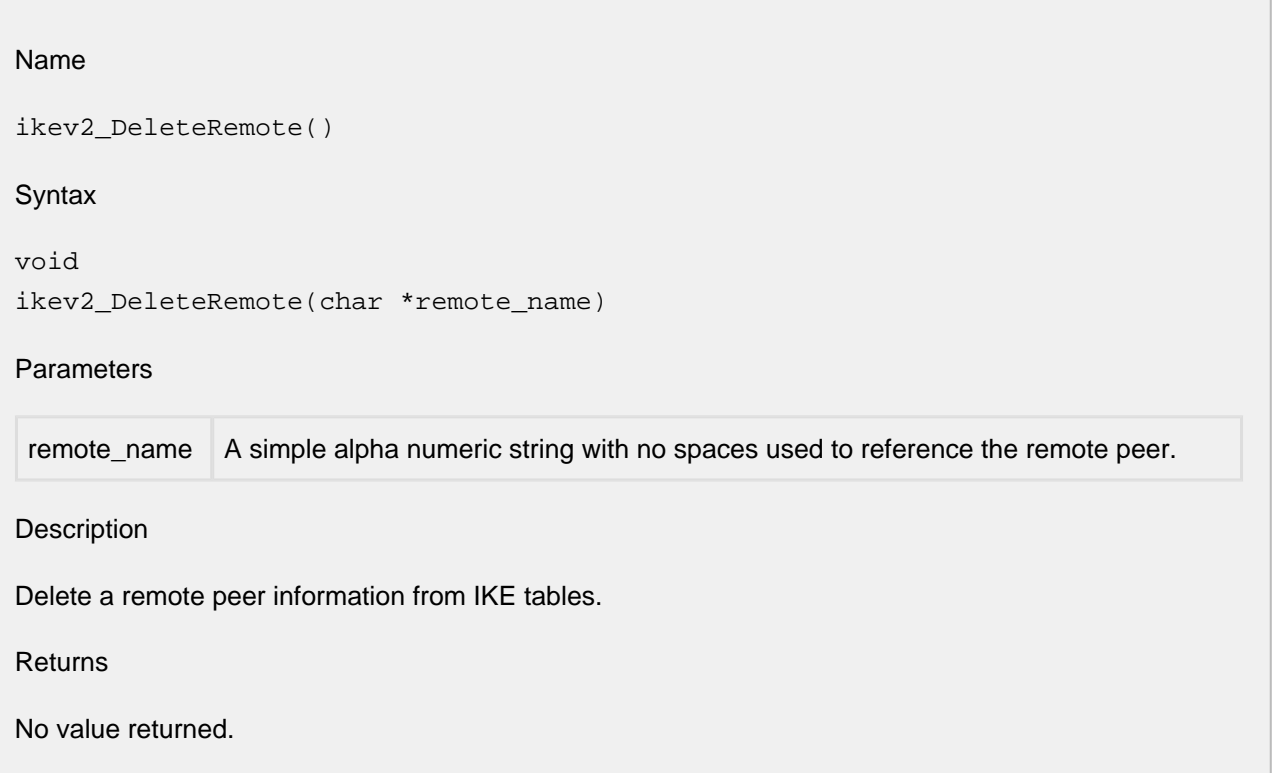

# **8.11 ikev2\_shutdown**

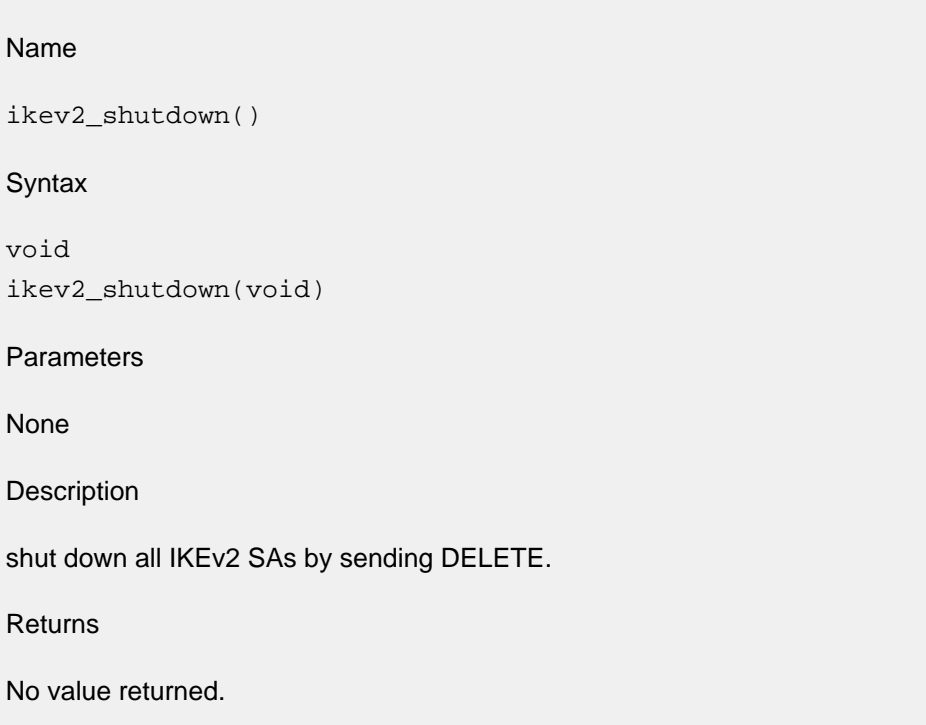

# **9 IP**

- [add\\_route\(\)](#page-187-0)
- [icmpEcho\(\)](#page-188-0)
- [iproute\(\)](#page-189-0)
- [make\\_arp\\_entry\(\)](#page-190-0)
- [udp6\\_alloc\(\)](#page-191-0)
- [udp6\\_open\(\)](#page-192-0)
- [udp6\\_send\(\)](#page-193-0)
- [udp\\_alloc\(\)](#page-194-0)
- [udp\\_close\(\)](#page-195-0)
- [udp\\_free\(\)](#page-196-0)
- [udp\\_open\(\)](#page-197-0)
- [udp\\_send\(\)](#page-198-0)

### <span id="page-187-0"></span>**9.1 add\_route**

```
API Name
add_route()
Syntax
RTMIB add_route(ip_addr dest, ip_addr mask, ip_addr nexthop, int iface, int prot);
Parameters
ip addr dest /* ultimate destination */
ip_addr mask /* net mask, 0xFFFFFFFF if dest is host address */
ip_addr nexthop /* where to forward to */
int iface /* interface (net) for nexthop */
int prot /* how we know it: icmp, table, etc */
File
ip/ip.c
Description
Make an entry in the route table directing dest to nexthop.
Returns
Returns a pointer to the table entry; so caller can process it further, i.e. add metrics.
```
# <span id="page-188-0"></span>**9.2 icmpEcho**

API Name

icmpEcho()

**Syntax** 

int icmpEcho(ip\_addr host, unsigned length, unshort pingseq);

Parameters

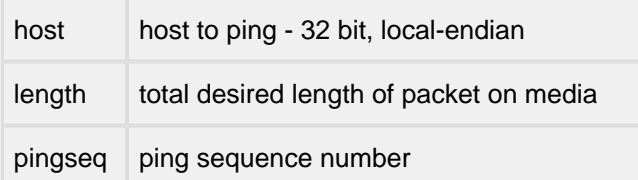

File

net/ping.c

Description

Send an ICMP echo request (the guts of "ping"). Callable from Applications. Sends a single "ping" (ICMP echo request) to the specified host. The application must provide an appropriate  $\text{pinqDemux}()$ routine if ping replies are to be checked.

Returns

Returns 0 if ping sent OK, else negative error code.

### <span id="page-189-0"></span>**9.3 iproute**

```
API Name
iproute()
Syntax
NET iproute(ip_addr host, ip_addr *hop1);
Parameters
ip addr host /* IP address of final destination host */ip_addr *hop1 /* IP address to use in resolving MAC address */
File
ip/ip.c
Description
```
Performs IP routing on an outgoing IP packet. Takes the Internet address to which we want to send a packet and returns the net interface through which to send it. An IP address is returned pointed to by the output parameter hop1 which is the IP address for resolving the MAC destination address of the packets. If the target host is on our local segment, hop1 will be the same as host, else it will be the IP address of the gateway or router through which we might be able to reach host.

#### Returns

Returns a pointer to a net structure which describes the interface of the MAC media we should send the packet on. Returns NULL when unable to route.

### <span id="page-190-0"></span>**9.4 make\_arp\_entry**

API Name

make\_arp\_entry()

**Syntax** 

struct arptabent \*make\_arp\_entry(ip\_addr dest\_ip, NET net);

**Parameters** 

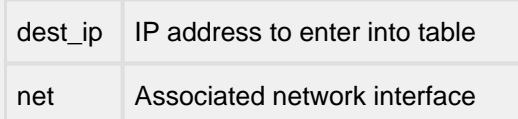

File

ip/et\_arp.c

Description

Finds the first unused (or the oldest) ARP table entry and makes a new entry to prepare it for an ARP reply. If the IP address already has an ARP entry, the entry is returned with only the time stamp modified. The MAC address of the created entry is not resolved but left as zeros. The eventual ARP reply will fill in the MAC address.

Returns

Returns pointer to ARP table entry selected.

# <span id="page-191-0"></span>**9.5 udp6\_alloc**

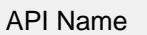

udp6\_alloc()

**Syntax** 

PACKET udp6\_alloc(int datalen, int optlen, bool\_t contig);

**Parameters** 

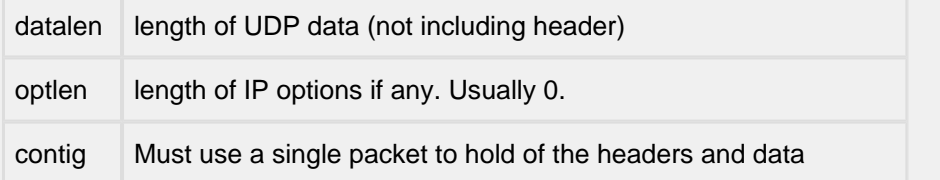

#### Description

This returns a PACKET big enough for the UDP data. It works by adding the space needed for UDP, IP, and MAC headers to the datalen passed and calling  $pk\_alloc()$ . It also ensures that the FREEQ\_RESID resource is locked around the call to pk\_alloc().

If the contig parameter is set, the call will fail if no free buffer queue contains a buffer large enough to hold the headers and all of the data. If contig is zero, the request can be satisfied by chaining packets together.

#### Returns

Returns a PACKET (pointer to struct netbuf) if OK, else NULL if a big enough packet was not available.

### <span id="page-192-0"></span>**9.6 udp6\_open**

```
API Name
udp6_open()
Syntax
UDPCONN udp6_open(ip6_addr f6host,
                   unshort fsock,
                   unshort lsock,
                   int (*handler) (PACKET, void *, struct sockaddr *),
                   void * data);
```
#### Parameters

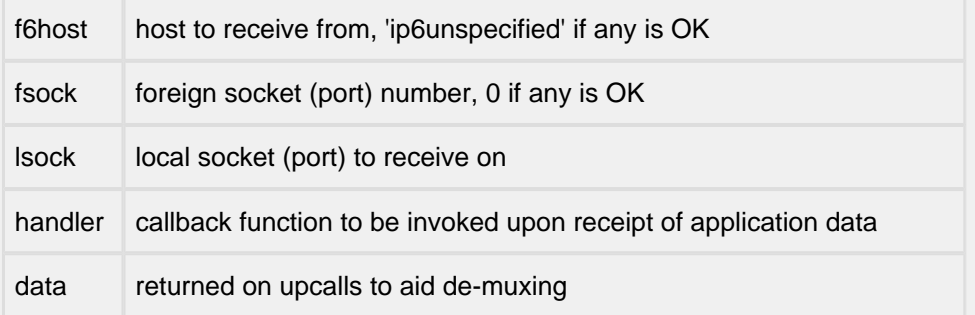

#### **Description**

This routine creates a structure in the UDP layer to receive and upcall UDP packets which match the parameter passed. The foreign host and socket can use 0 as a wild card. This allows us to start "listens" for incoming SNMP Stations, TFTP applications, etc.

The handler routine is passed three parameters:

- 1. A pointer to the struct netbuf data structure for the received packet, with nb\_prot and nb\_tlen set to point to the starting address and total length of the application data.
- 2. A copy of the 'data' parameter that was passed into udp6\_open().
- 3. A pointer to the struct sockaddr\_in6 data structure containing the IPv6 source address and UDP port number of the sender.

#### Returns

Pointer to UDP Connection structure, or NULL on failure.

# <span id="page-193-0"></span>**9.7 udp6\_send**

#### API Name

udp6\_send()

**Syntax** 

int udp6\_send(ip6\_addr \* faddr. int scopeID, unshort fport, unshort lport, PACKET p);

#### Parameters

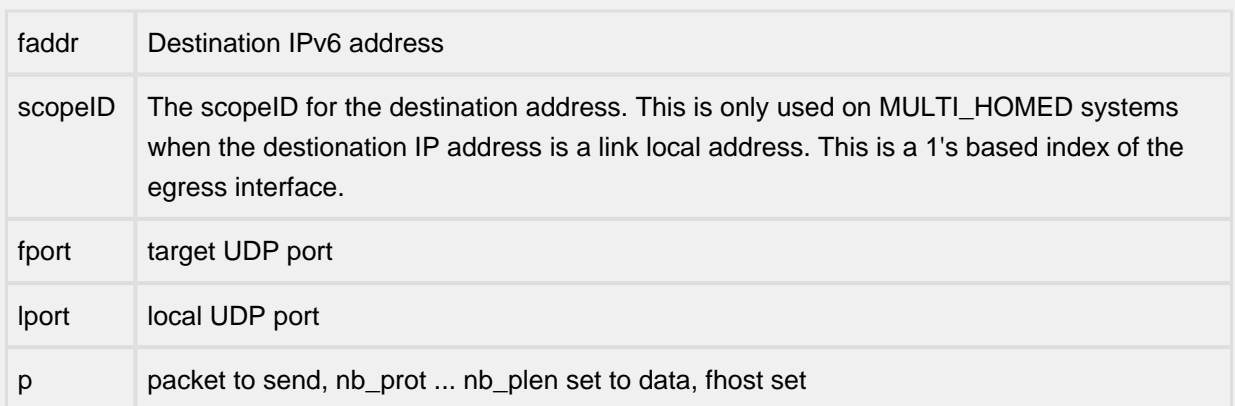

#### Description

Send a UDP datagram to the foreign host in p->fhost. The 'local' and 'remote' ports in the UDP header are set from the values passed. Note: If udp6\_send() is called without having first called udp6\_open() on the associated port then any responses will be dropped.

#### Returns

0 is OK, or a negative ENP\_ error code.

## <span id="page-194-0"></span>**9.8 udp\_alloc**

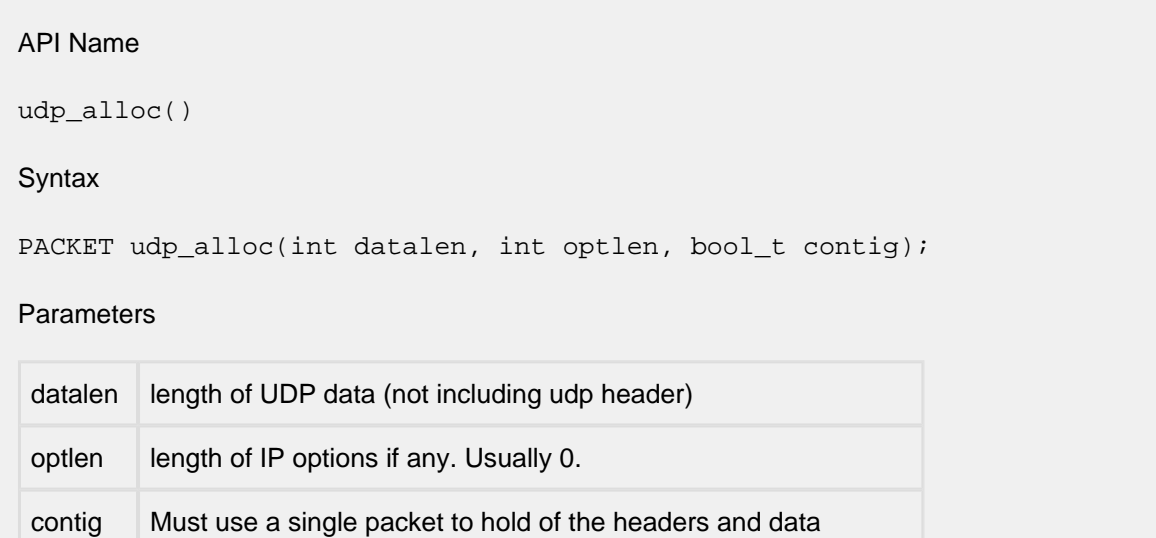

File

ip/udp.c

**Description** 

This returns a PACKET big enough for the UDP data. It works by adding the space needed for UDP, IP, and MAC headers to the datalen passed and calling pk\_alloc(). It also ensures that the FREEQ RESID resource is locked around the call to  $pk$  alloc().

If the contig parameter is set, the call will fail if no free buffer queue contains a buffer large enough to hold the headers and all of the data. If contig is zero, the request can be satisfied by chaining packets together.

Returns

Returns a PACKET (pointer to struct netbuf) if OK, else NULL if a big enough packet was not available.

## <span id="page-195-0"></span>**9.9 udp\_close**

API Name udp\_close()

**Syntax** 

void udp\_close(UDPCONN con);

Parameters

UDPCONN con /\* an open UDP connection \*/

File

net/udp\_open.c

**Description** 

udp\_close() closes a udp connection, by removing the connection from UDP's list of connections and deallocating its internal structures.

Returns

Nothing.

# <span id="page-196-0"></span>**9.10 udp\_free**

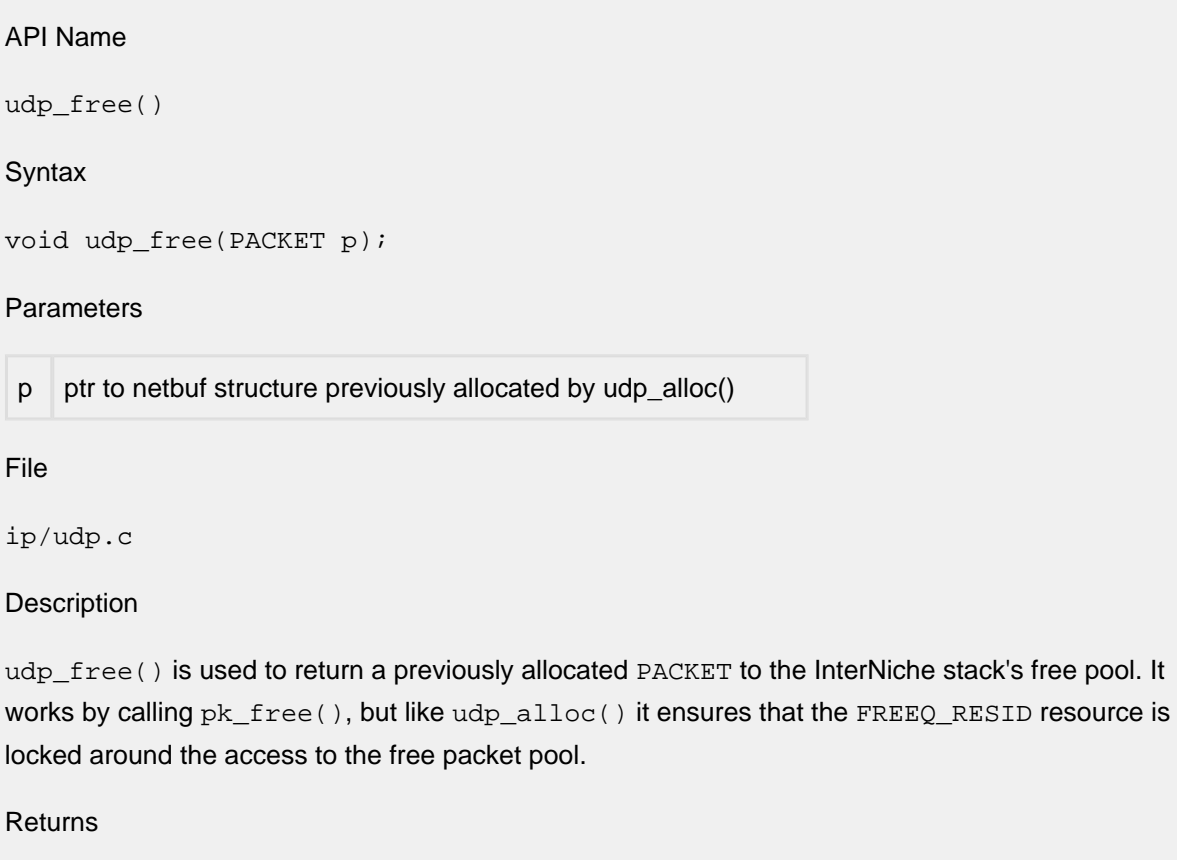

Void.

### <span id="page-197-0"></span>**9.11 udp\_open**

```
API Name
udp_open()
Syntax
UDPCONN udp_open(ip_addr fhost,
                   unshort fsock,
                   unshort lsock,
                   int (*handler) (PACKET, void *, struct sockaddr *),
                   void * data);
```
#### Parameters

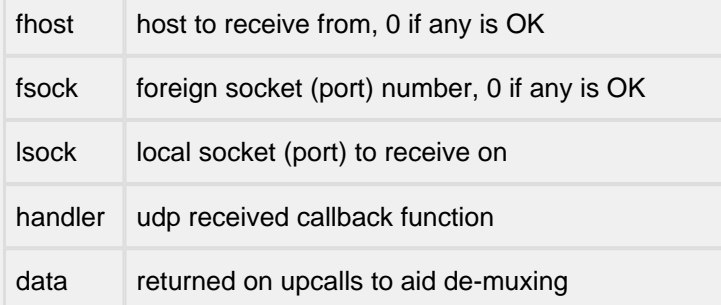

File

ip/udp\_open.c

#### **Description**

This routine creates a structure in the UDP layer to receive and upcall UDP packets which match the parameter passed. The foreign host and socket can use 0 as a wild card. This allows us to start "listens" for incoming SNMP Stations, TFTP applications, etc.

The handler routine is passed three parameters:

- 1. A pointer to the struct netbuf data structure for the received packet, with nb\_prot and nb\_tlen set to point to the starting address and total length of the application data.
- 2. A copy of the 'data' parameter that was passed into udp\_open().
- 3. A pointer to the struct sockaddr\_in data structure containing the IPv4 source address and UDP port number of the sender.

#### Returns

Pointer to UDP Connection structure, or NULL on failure.

# <span id="page-198-0"></span>**9.12 udp\_send**

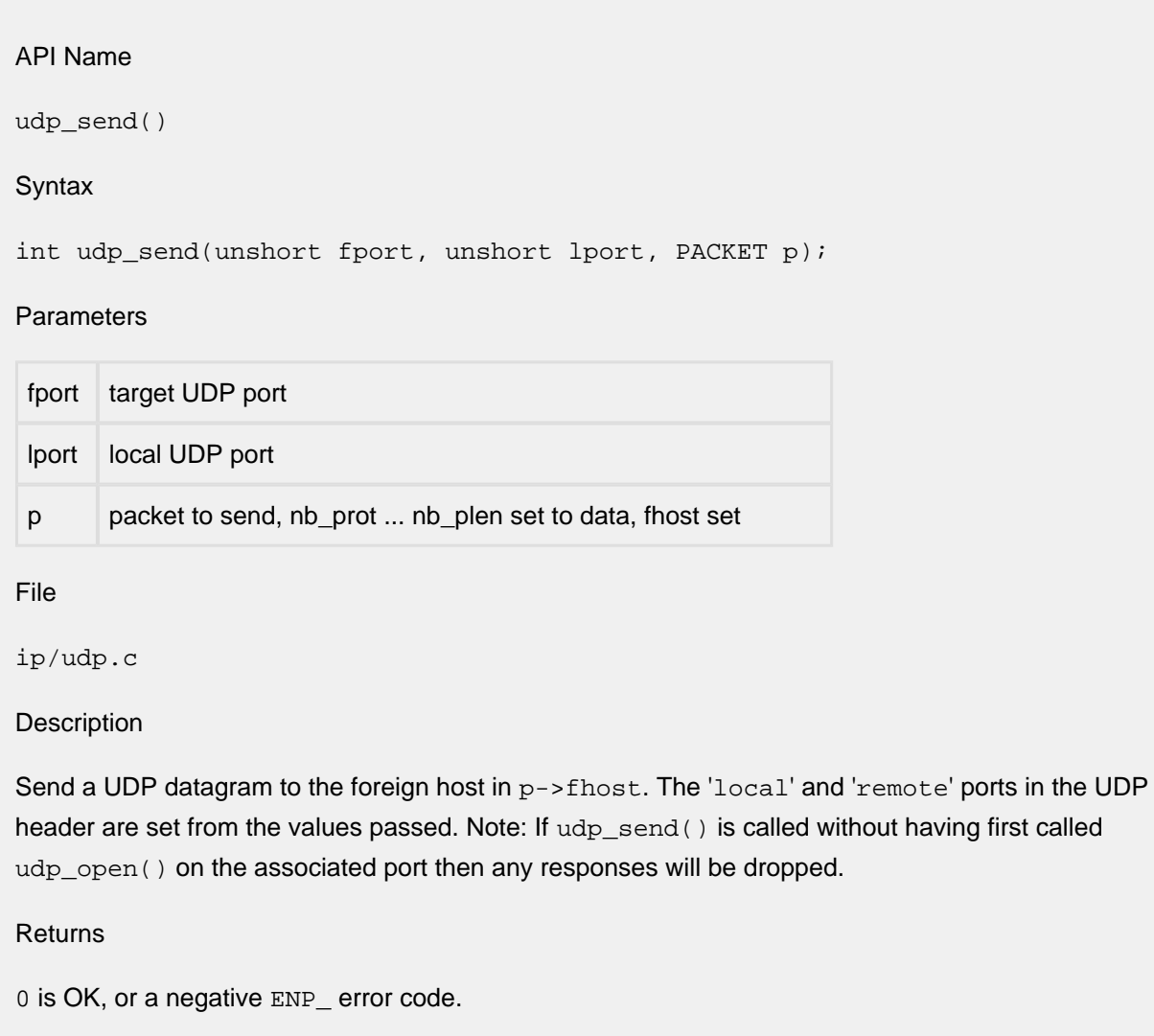

# **10 IPSec**

- [IPSecAdminAddBypassPolicy\(\)](#page-200-0)
- [IPSecAdminAddDropPolicy\(\)](#page-201-0)
- [IPSecAdminAddPolicy\(\)](#page-202-0)
- [IPSecMgmtAddPolicy\(\)](#page-204-0)
- [IPSecMgmtAddSA\(\)](#page-206-0)
- [PacketDecapsulateSync\(\)](#page-208-0)
- [PacketEncapsulateSync\(\)](#page-209-0)
- [PacketGetPolicy\(\)](#page-210-0)

# <span id="page-200-0"></span>**10.1 IPSecAdminAddBypassPolicy**

#### API Name

```
IPSecAdminAddBypassPolicy()
```
#### **Syntax**

int IPSecAdminAddBypassPolicy(const char \*srcid\_str, const char \*dstid\_str, Uchar protocol, Uint priority)

#### Parameters

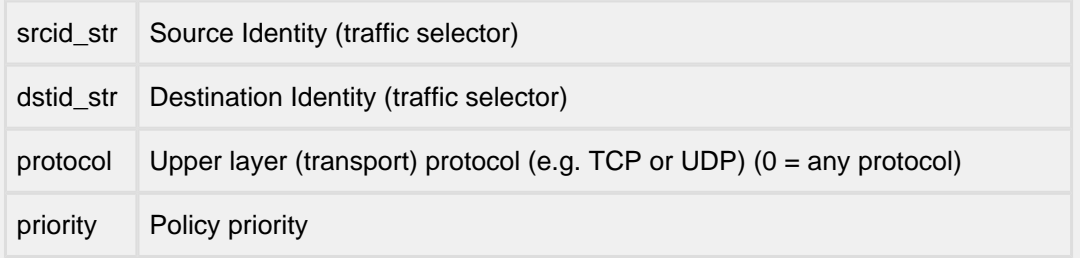

#### Description

This API is a wrapper function on top of IPSecMgmtAddPolicy() function and can be used instead of IPSecMgmtAddPolicy() for adding a policy to bypass IPsec processing on packets that match the specified traffic selectors. It takes NULL terminated ASCII strings for source and destination identities (traffic selectors).

#### Returns

# <span id="page-201-0"></span>**10.2 IPSecAdminAddDropPolicy**

#### API Name

```
IPSecAdminAddDropPolicy()
```
#### Syntax

int IPSecAdminAddDropPolicy(const char \*srcid\_str, const char \*dstid\_str, Uchar protocol, Uint priority)

#### Parameters

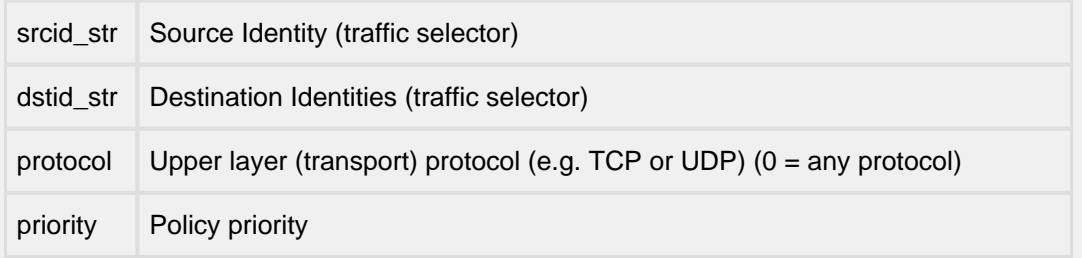

#### Description

This API is a wrapper function on top of IPSecMgmtAddPolicy() function and can be used instead of IPSecMgmtAddPolicy() for adding a policy to drop packets that match the specified traffic selectors. It takes NULL terminated ASCII strings for source and destination identities (traffic selectors).

Returns

# <span id="page-202-0"></span>**10.3 IPSecAdminAddPolicy**

#### API Name

IPSecAdminAddPolicy()

#### Syntax

int IPSecAdminAddPolicy(int policy, Uchar protocol, const char \*srcid\_str, const char \*dstid\_str, const char \*raddr\_str, Uint32 flags, Uint priority, Uint32 \*spid)

#### Parameters

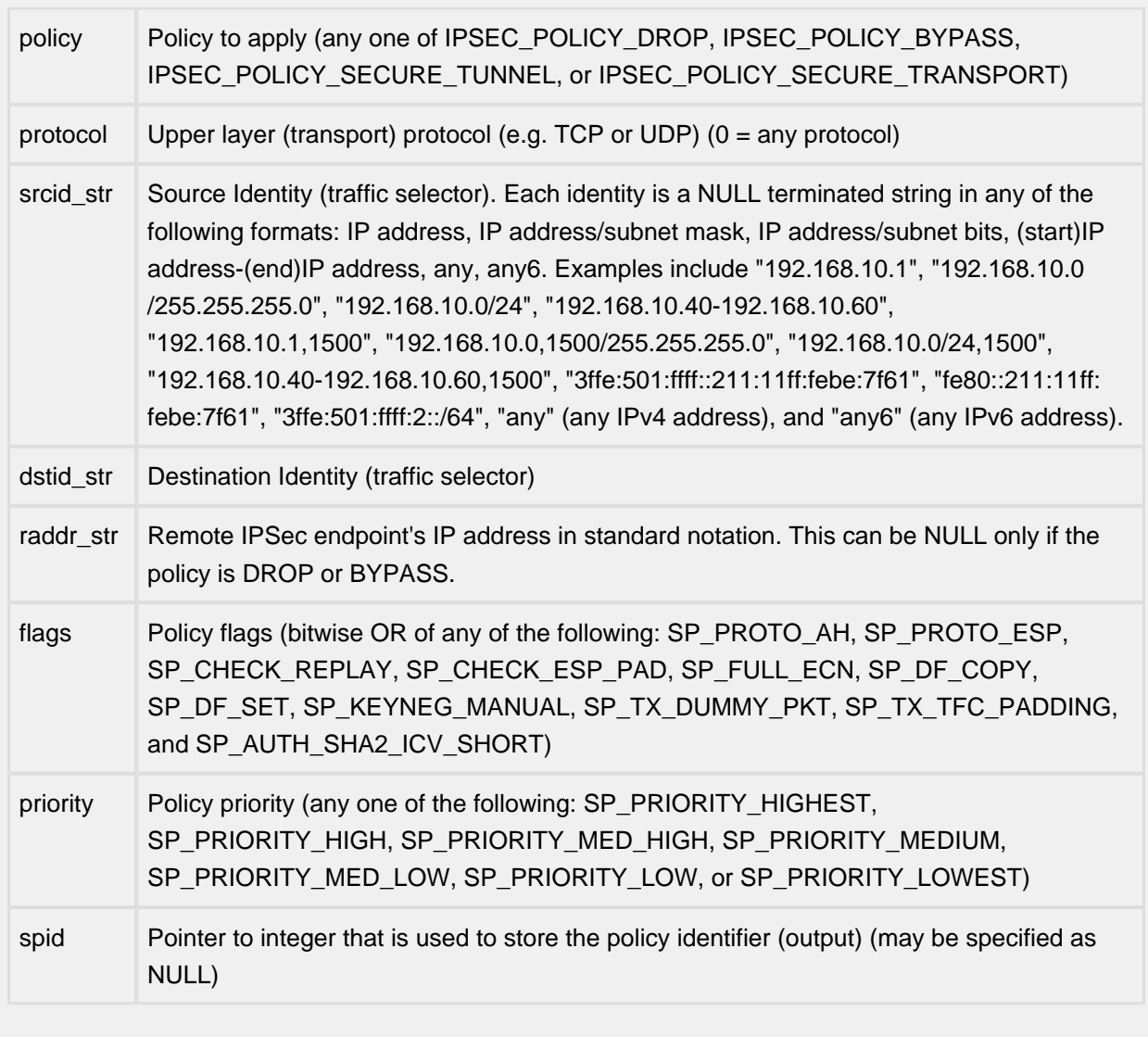

#### **Description**

This API is a wrapper function on top of IPSecMgmtAddPolicy function and can be used instead of IPSecMgmtAddPolicy for adding a policy. It takes NULL terminated ASCII strings for IP address and source and destination identities.

Returns

# <span id="page-204-0"></span>**10.4 IPSecMgmtAddPolicy**

#### API Name

IPSecMgmtAddPolicy()

Syntax

int IPSecMgmtAddPolicy( int policy, const IPSecID \*srcid, const IPSecID \*dstid, IPAddr \*raddr, Uint32 flags, Uint priority, Uint32 \*spid);

#### Parameters

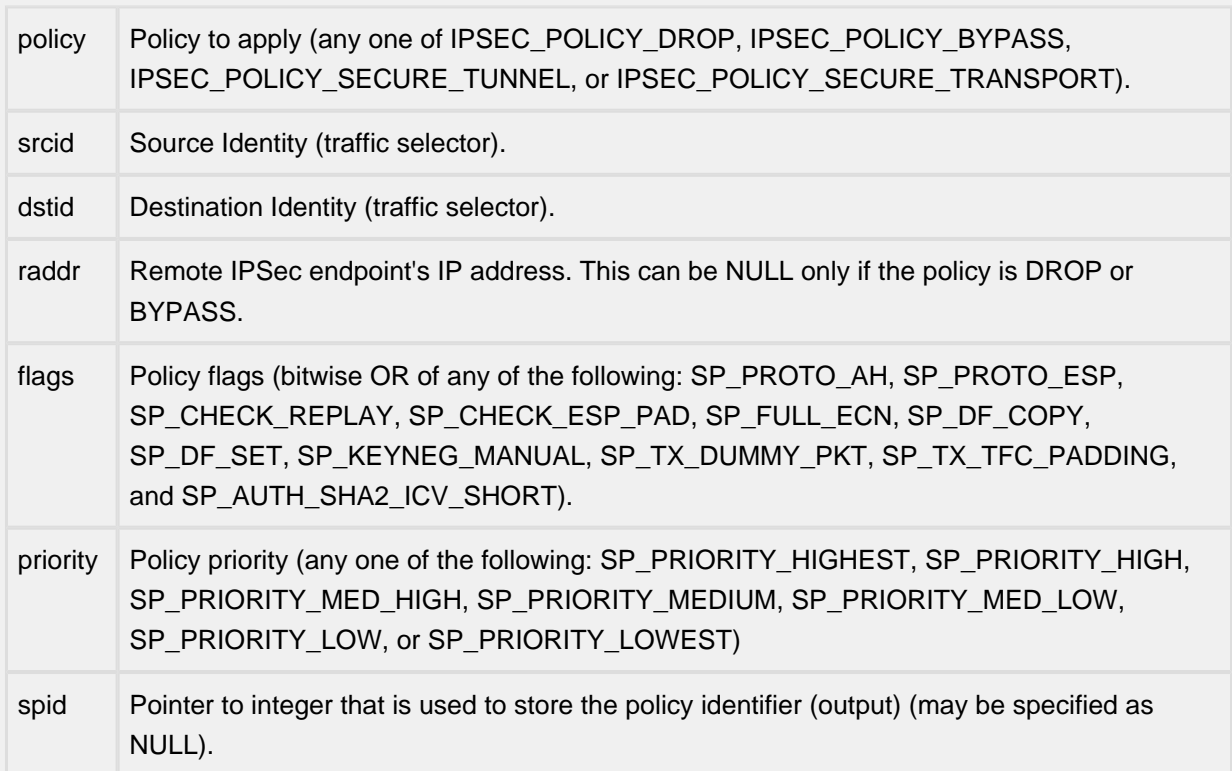

#### **Description**

This API is used for adding a policy into the IPsec security policy database (SPD). This API can be used either with manual keying (static security association (SA)) or with automated keying (IKE).

Returns

# <span id="page-206-0"></span>**10.5 IPSecMgmtAddSA**

#### API Name

#### IPSecMgmtAddSA()

#### **Syntax**

int IPSecMgmtAddSA (const Uint32 spid, Uchar encr\_alg, Uchar encr\_keylen, const Uchar \*encr\_i\_key, const Uchar \*encr\_o\_key, Uchar auth\_alg, Uchar auth\_keylen, const Uchar \*auth\_i\_key, const Uchar \*auth\_o\_key, Uint32 esp\_i\_spi, Uint32 esp\_o\_spi, Uint32 ah\_i\_spi, Uint32 ah\_o\_spi);

#### Parameters

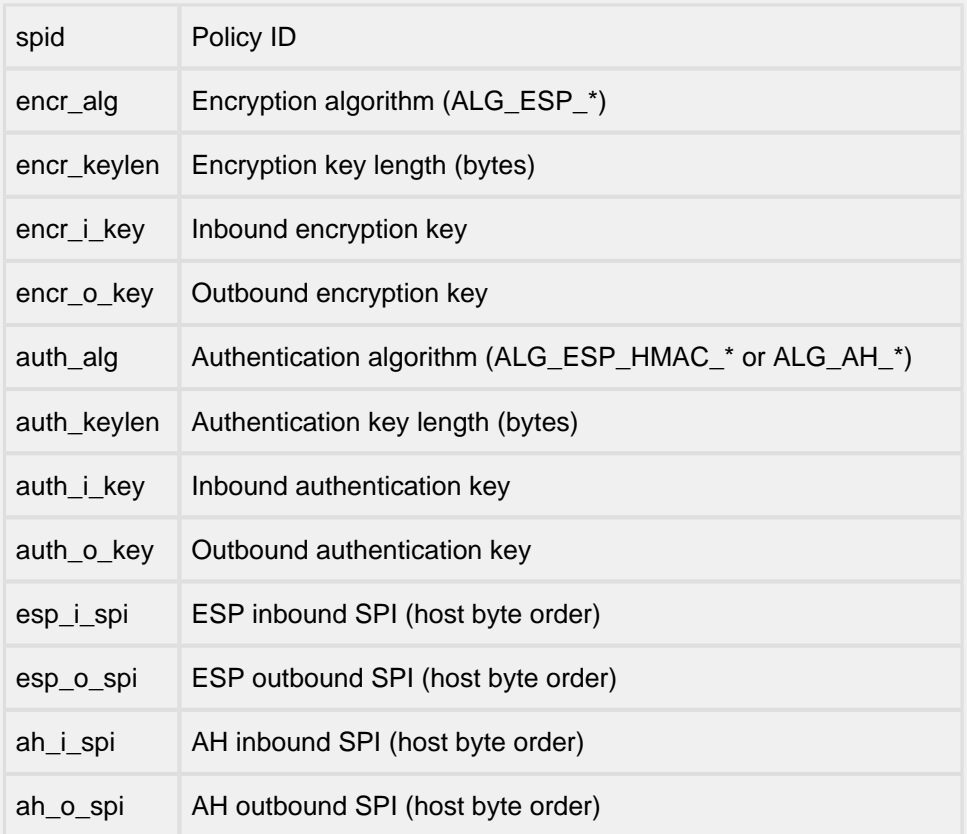

#### Description

This is used to add a security association to SAD for manual keying of IPSec. This is only used if IKE is not used for key negotiation. The policy must be added before an SA can be added. If both AH and ESP protocols are used for a SA, the inbound SPIs must be same for both protocols.

#### Returns

# <span id="page-208-0"></span>**10.6 PacketDecapsulateSync**

#### API Name

PacketDecapsulateSync()

#### **Syntax**

int PacketDecapsulateSync(Packet \*\*pp, int domain, int \*policyp)

#### Parameters

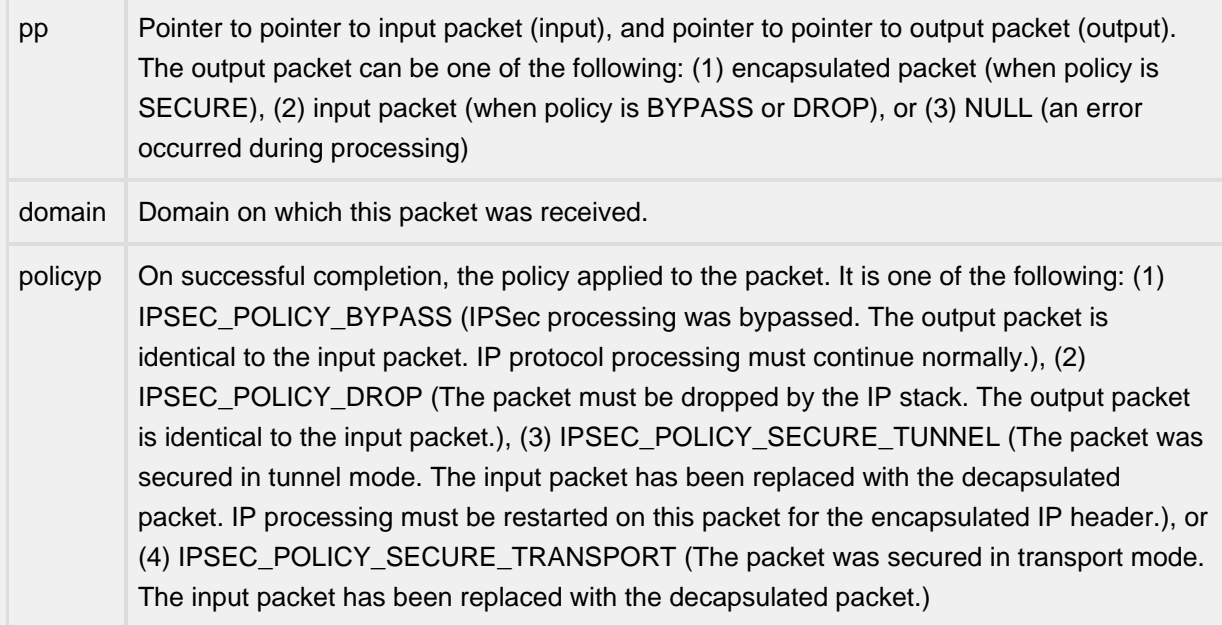

#### **Description**

This function is called to decapsulate a packet. The protocol field of the IP header is checked to see if the protocol is an IPSec protocol (AH or ESP). If the protocol field in the IP header of the packet indicates that it is an IPSec packet, then the packet is passed to the IPSec decapsulation module. If the protocol is not an IPSec protocol, then the packet is passed through the classification engine. If the policy for this packet indicates that the packet should have been an IPSec packet, then an error is returned.

#### Returns

# <span id="page-209-0"></span>**10.7 PacketEncapsulateSync**

#### API Name

PacketEncapsulateSync()

#### Syntax

int PacketEncapsulateSync(Packet \*\*pp, int domain, int \*policyp)

#### Parameters

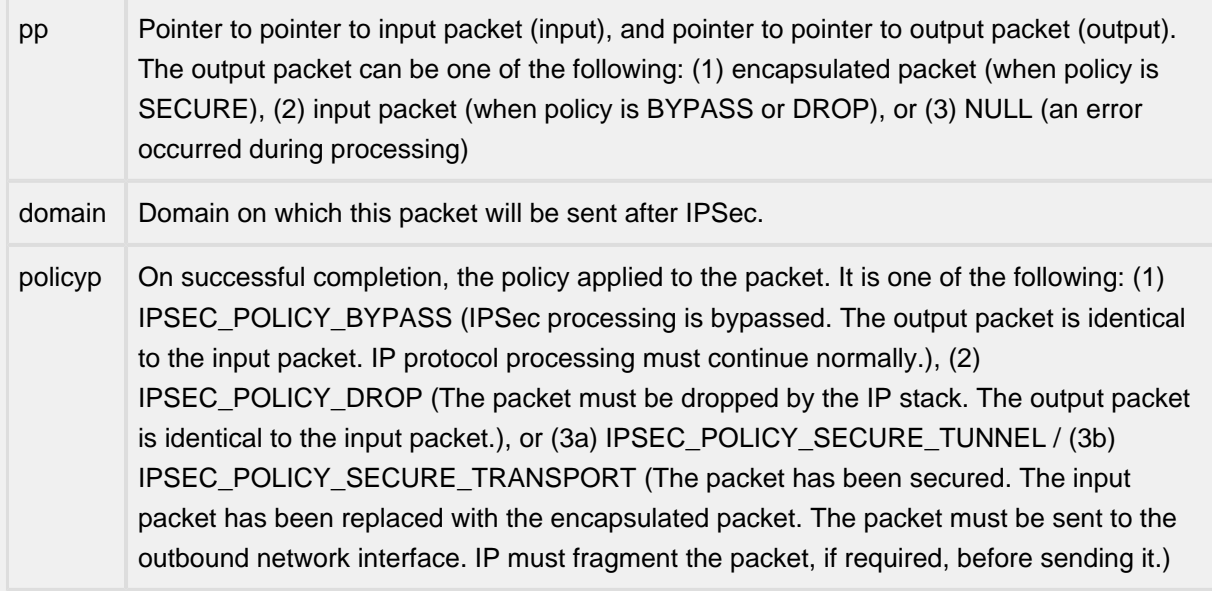

#### Description

This function is called to encapsulate a packet. The packet is first passed through the classification engine. If the policy for this packet indicates that the packet must be secured, then it is passed to the IPSec engine and secured. Otherwise, it is returned back to the caller.

#### Returns

# <span id="page-210-0"></span>**10.8 PacketGetPolicy**

#### API Name

PacketGetPolicy()

Syntax

int PacketGetPolicy(Packet \*pkt, int domain, int \*policyp, SP \*\*spp)

#### Parameters

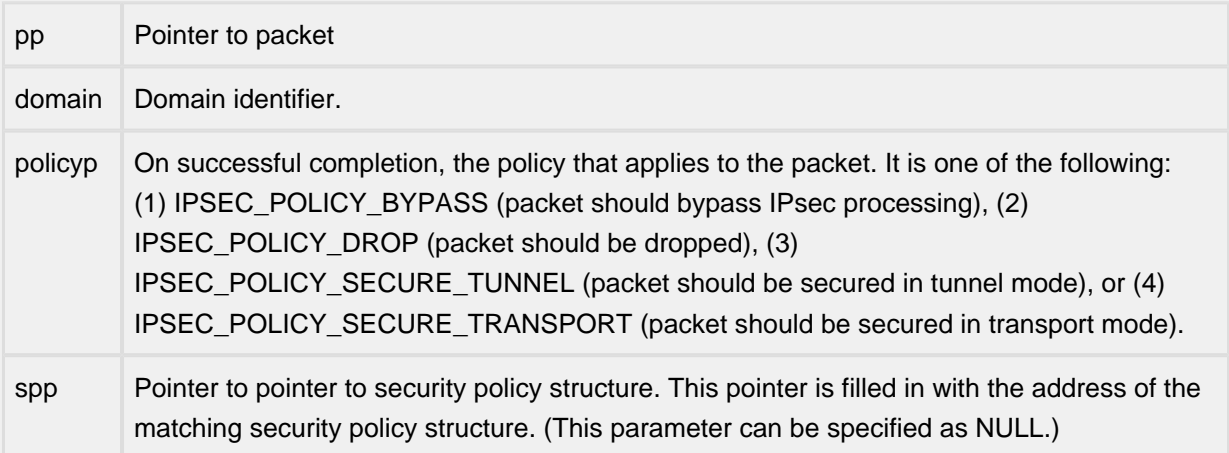

#### Description

This function can be used to retrieve the policy that will be applied to the specified packet. The packet is classified, and if the classification is successful, the matching policy information is returned. The packet is not processed thru' IPsec. This function does not need to be explicitly called since the encapsulation process looks up the policy internally.

#### Returns

# **11 Names and Addresses**

- [dns\\_update\(\)](#page-212-0)
- [freeaddrinfo\(\)](#page-213-0)
- [getaddrinfo\(\)](#page-215-0)
- [gethostbyname\(\)](#page-217-0)
- [gethostbyname2\(\)](#page-218-0)
- [getnameinfo\(\)](#page-219-0)
- [in46\\_reshost\(\)](#page-220-0)
- [inet\\_ntop\(\)](#page-221-0)
- [inet\\_pton\(\)](#page-222-0)
- [ip\\_mymach\(\)](#page-223-0)
- [nslookupr\(\)](#page-224-0)
- [parse\\_ipad\(\)](#page-225-0)
- [print\\_ipad\(\)](#page-226-0)

### <span id="page-212-0"></span>**11.1 dns\_update**

#### API Name

dns\_update()

Syntax

```
dns_update(char *soa_mname, char *hname, struct sockaddr *ipaddr,
            int r_type, unsigned long ttl, void *pio)
```
#### Parameters

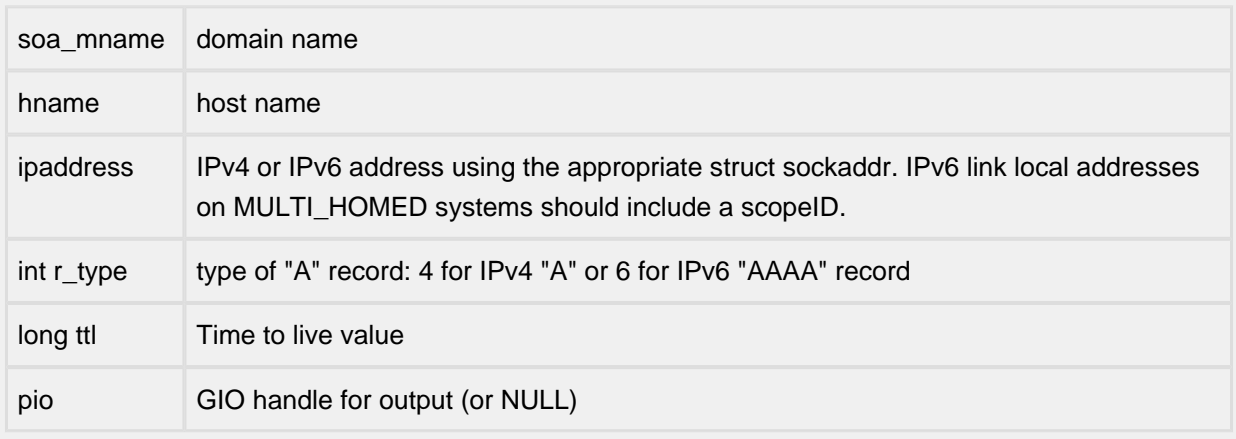

#### Description

Sends a DNS UPDATE packet to the authoritative server with the specified domain name. First sends DNS\_TYPE\_SOA to get IP address of authoratative server. It then sends the DNS\_UPDT packet to the authoritative server.

#### Returns

- 0 if successful
- Negative ENP error if internal error occurs (eg timeout)
- One of the DNSRC errors from network (all positive).

# <span id="page-213-0"></span>**11.2 freeaddrinfo**

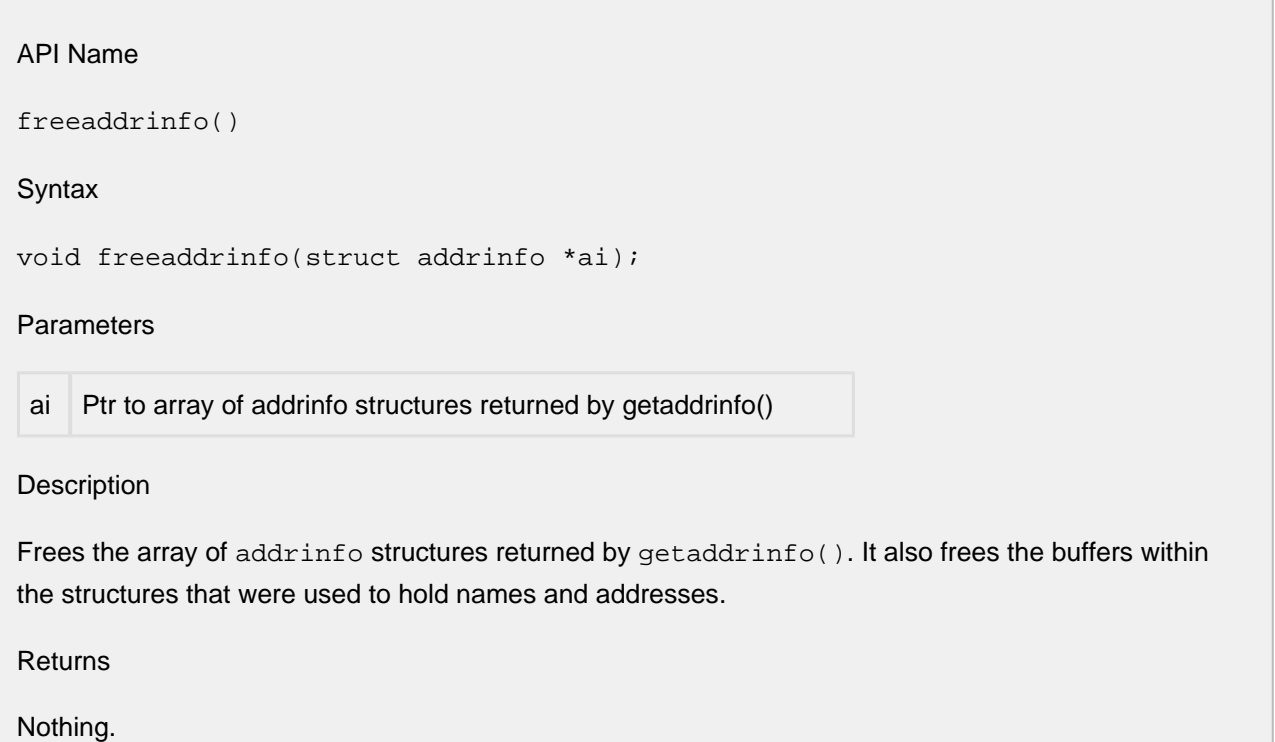

# <span id="page-215-0"></span>**11.3 getaddrinfo**
#### API Name

getaddrinfo()

#### **Syntax**

int getaddrinfo(CONST char \*nodename, CONST char \*servname, CONST struct addrinfo \*hints, struct addrinfo \*\*res);

#### Parameters

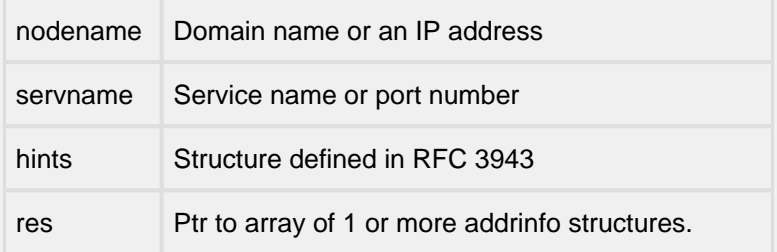

#### **Description**

Translates a host name and/or service name and returns a set of socket addresses and associated info. to be used to create a socket to address the specified service with. This API is defined by RFC 3493 and intended to replace  $q$ ethostbyname $()$  and  $q$ ethostbyname $2()$ . It is thread safe. It is complex but provides many capabilities. It is available when DNSC\_GETADDRINFO is defined.

The "hints" parameter is an addrinfo structure as defined in RFC 3943. On entry it contains a flags field, "ai\_flags". The value in ai\_flags is a hexidecimal  $OR$  of the desired "AI\_" flags (dns.h). The flags direct the operation of the command and may limit the returned information.

The port number returned for a specified service name is based on servtoportlist[ ] in dnsclnt.c. The default array is limited in size. Add additional entries as needed for an implementation.

The function returns a pointer to an array of addrinfo structures with one structure for each address returned. On return, the calling application should use the info. in the structures as needed then call freeaddrinfo() to free the array.

#### **Note**

The AI\_V4MAPPED flag is not currently supported, and the command does not currently support IP\_V6 scope IDs other then 1

freeaddrinfo() must be called to free this array

Returns: 0 or one of the EAI error code defined in RFC\_3493 and dns.h

# **11.4 gethostbyname**

### API Name

gethostbyname()

**Syntax** 

struct hostent \*gethostbyname(char \*name);

#### Parameters

name host name

### **Description**

Get host information for named host. Implements a "standard" Unix version of gethostbyname(). Returns a pointer to a hostent structure if successful, NULL if not successful. The returned structure should NOT be freed by the caller.

**Note** 

The returned hostent structure is not thread safe. It could be freed by internal DNS client routines if the entry ages out or if the table becomes full and space is needed for another entry.

Returns

Returns a pointer to host entry structure or NULL.

# **11.5 gethostbyname2**

API Name

gethostbyname2()

**Syntax** 

struct hostent \*gethostbyname2(char \*name, int af);

**Parameters** 

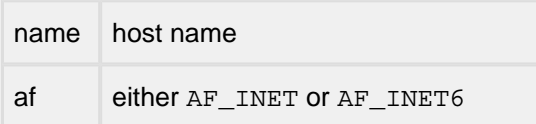

Description

Get host information for named host. Host information can be either in IPv4 or IPv6 format.

Note

Note: This API was deprecated by RFC 2553. The returned struct hostent has the same thread-safe problems described for gethostbyname().

Returns

Pointer to host entry structure or NULL

# **11.6 getnameinfo**

### API Name

getnameinfo()

#### **Syntax**

int getnameinfo(CONST struct sockaddr \*sa, int salen, char \*node, int nodelen, char \*service, int servicelen, int flags)

#### Parameters

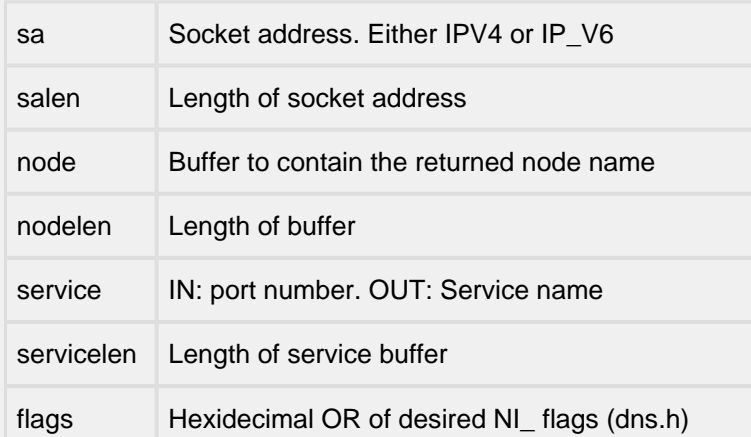

#### Description

Translates a socket address to a node name and/or a port number to a service name. The API behaves as defined in RFC 3493. The "flags" parameter can be used to change the default actons of the API. This API is available when DNSC\_GETADDRINFO is defined.

**Note** 

Note these NI\_flags are NOT the same as the AI\_flags for getaddrinfo().

Returns

0 or one of the EAI error code defined in RFC\_3493 and dns.h

# **11.7 in46\_reshost**

### API Name

in46\_reshost()

#### **Syntax**

int in46\_reshost(char \*host, int type, struct dns\_querys \*ret\_DNS\_Entry, int flags);

#### Parameters

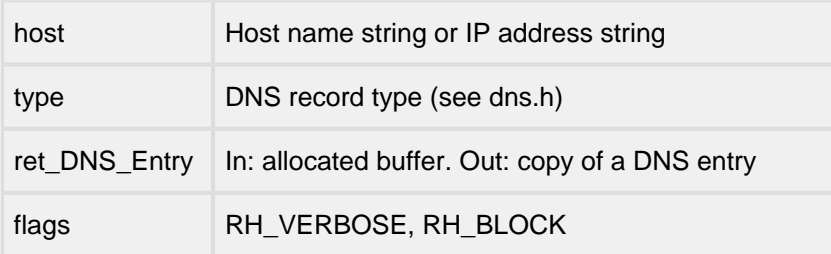

### Description

Mid-level thread-safe API used to resolve a host name to an IP address or to obtain a host name for an IP address. The DNS cache will be searched first for the requested information. If the information is not available there, it will make calls to the DNS servers. If RH\_BLOCK is set the call will not return until the address is resolved or a timeout occurs. When called, ret\_DNS\_Entry must contain a buffer large enough to hold a dns\_querys structure. When the function returns 0 (success), the "ret\_DNS\_entry " will contain a copy of a DNS entry. This buffer must be freed by the application.

### Returns

0 if address was set, else one of the ENP error codes

# **11.8 inet\_ntop**

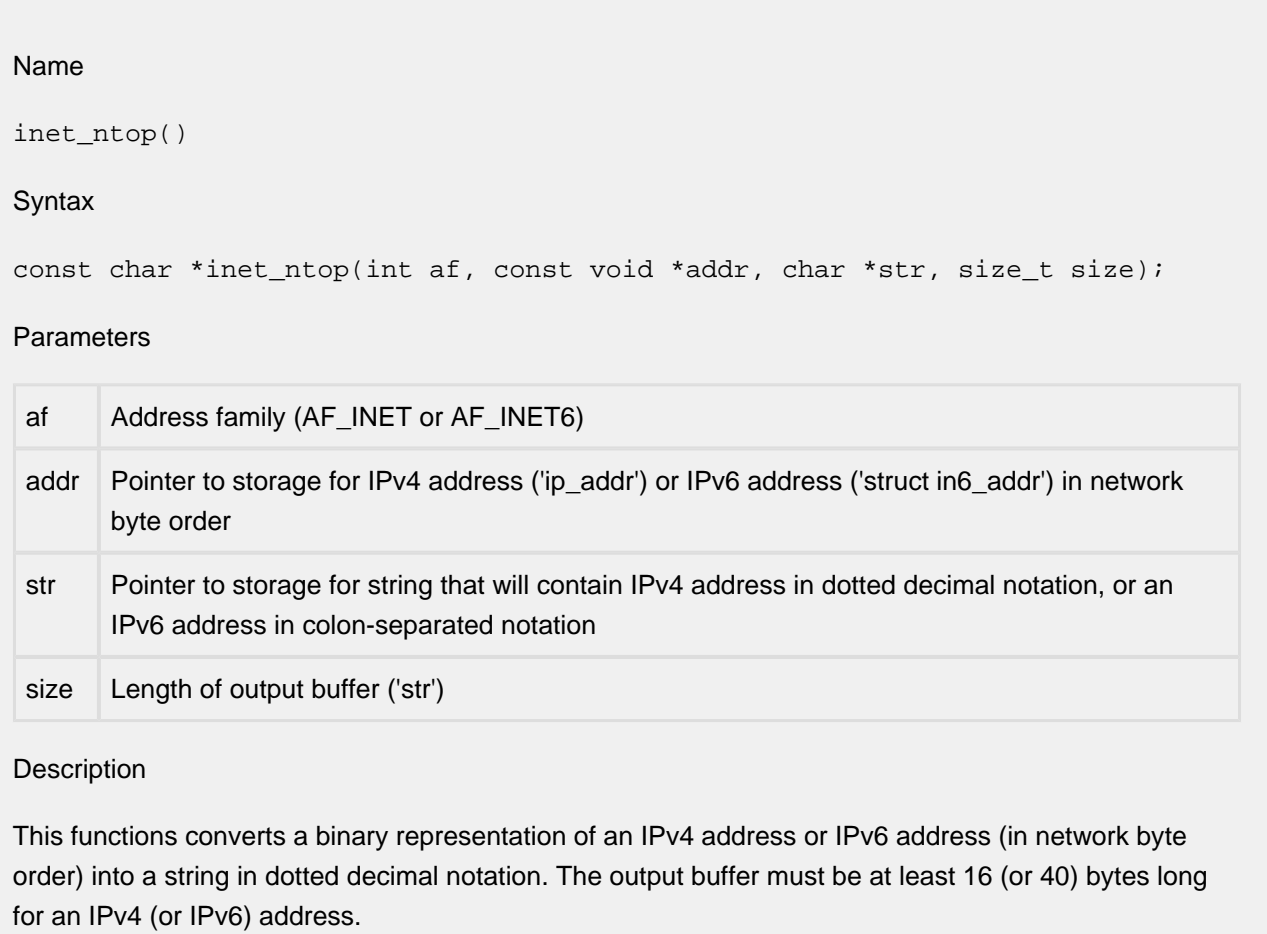

Returns

This function returns NULL if it encountered an error; otherwise, it returns the third argument ('str').

# **11.9 inet\_pton**

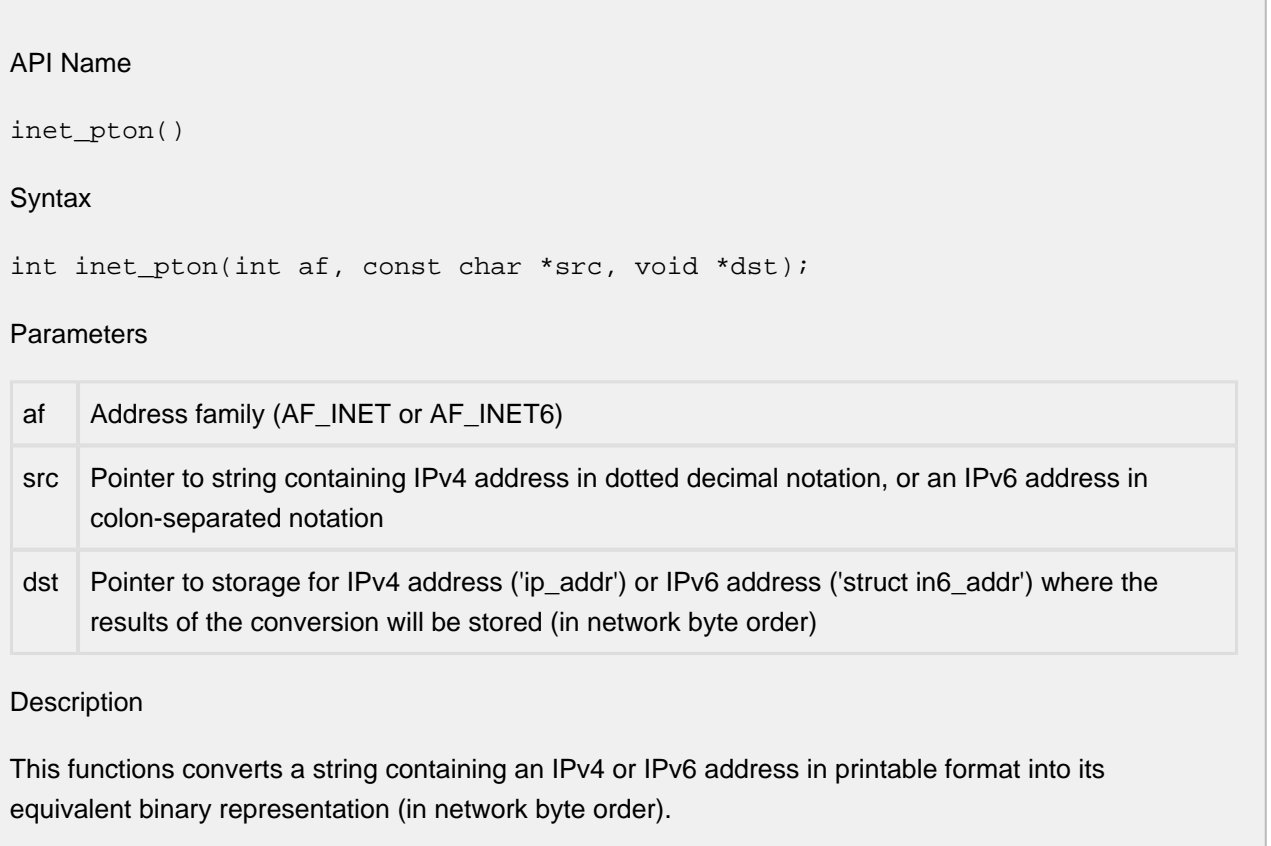

Returns

This function returns 0 if the conversion was successful. A non-zero return value indicates a failure.

# **11.10 ip\_mymach**

API Name

ip\_mymach()

**Syntax** 

ip\_addr ip\_mymach(ip\_addr host);

### Parameters

ip\_addr host /\* IP address of foreign host to find \*/

File

ip/ip.c

**Description** 

Returns the address of our machine relative to a given foreign host IP address. On a single homed host this will always return the sole interface's IP address; on a router it will return the address of the interface to which packets for the host would be routed.

Returns

Our IP address on one of our networks interfaces.

# **11.11 nslookupr**

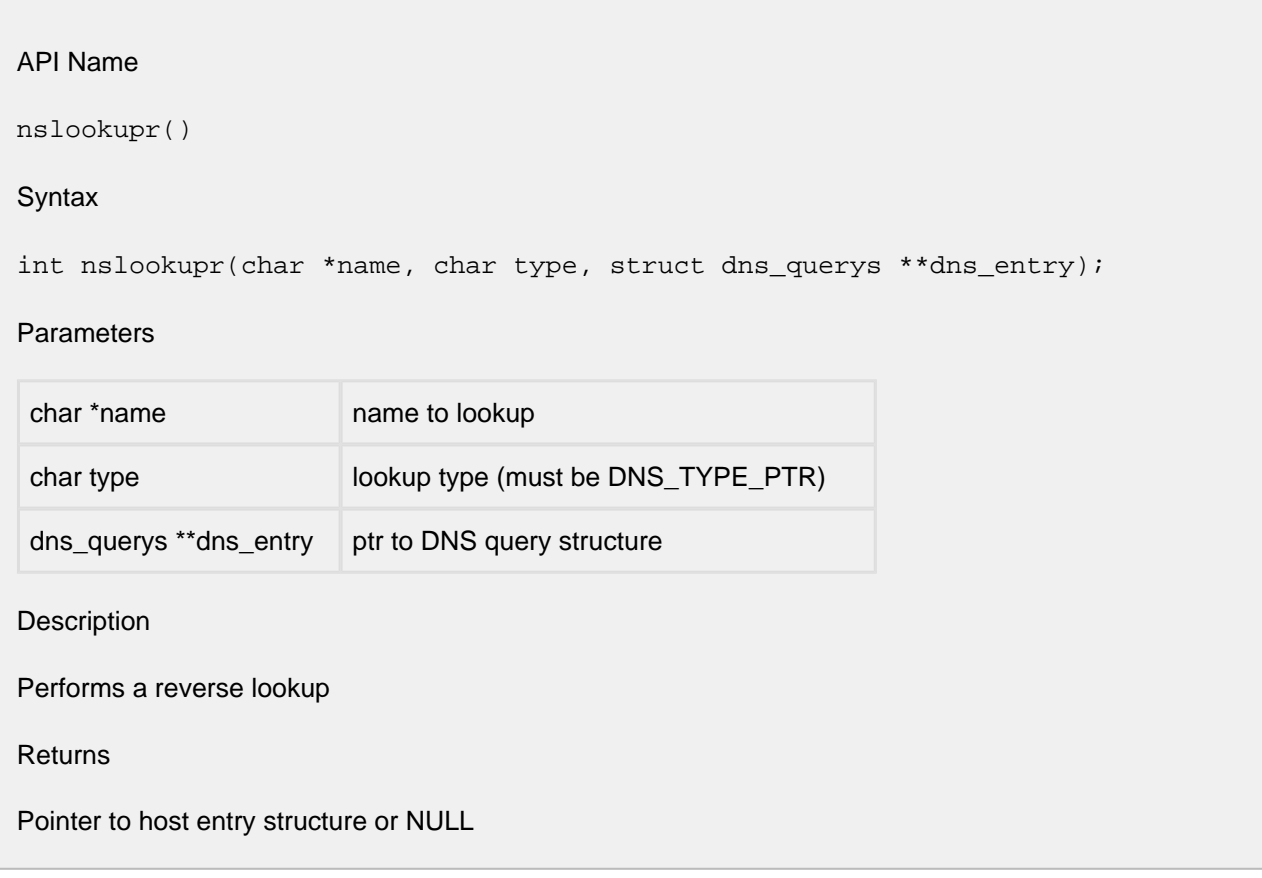

# **11.12 parse\_ipad**

API Name

parse\_ipad()

**Syntax** 

```
char * parse_ipad(ip_addr * ipout, unsigned * sbits, char * stringin);
```
**Parameters** 

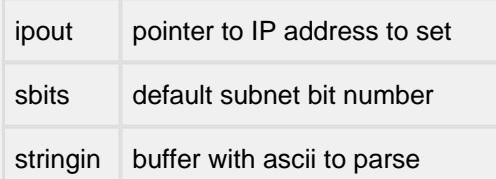

File

misclib/parseip.c

Description

Looks for an IP address in stringin buffer, makes an IP address (in big-endian) in ipout.

Returns

Returns NULL upon success, else returns a pointer to a string describing the syntax problem in the input string.

# **11.13 print\_ipad**

API Name

print\_ipad()

**Syntax** 

char \*print\_ipad(unsigned long ipaddr);

#### **Parameters**

unsigned long ipaddr /\* IP address to print, in Big-Endian (net order) \*/

File

misclib/in\_utils.c

Description

Accepts a 32 bit IP address in big-endian format and returns a pointer to a volatile buffer with a printable version of the address. The buffer will be overwritten by each subsequent call to print\_ipad , so the caller should copy it or use it immediately.

Note that the current implementation of print\_ipad() is not re-entrant, and should not be used on a port to a pre-emptive RTOS.

Returns

Returns a pointer to the buffer with the printable IP address text.

# **12 Packets**

- [pk\\_copy\(\)](#page-228-0)
- [pk\\_free\(\)](#page-229-0)
- [pk\\_gather\(\)](#page-230-0)
- $\bullet$  [pk\\_init\(\)](#page-231-0)
- [pkt\\_send\(\) Insert frame into network driver queue](#page-232-0)
- [raw\\_send\(\)](#page-235-0)

## <span id="page-228-0"></span>**12.1 pk\_copy**

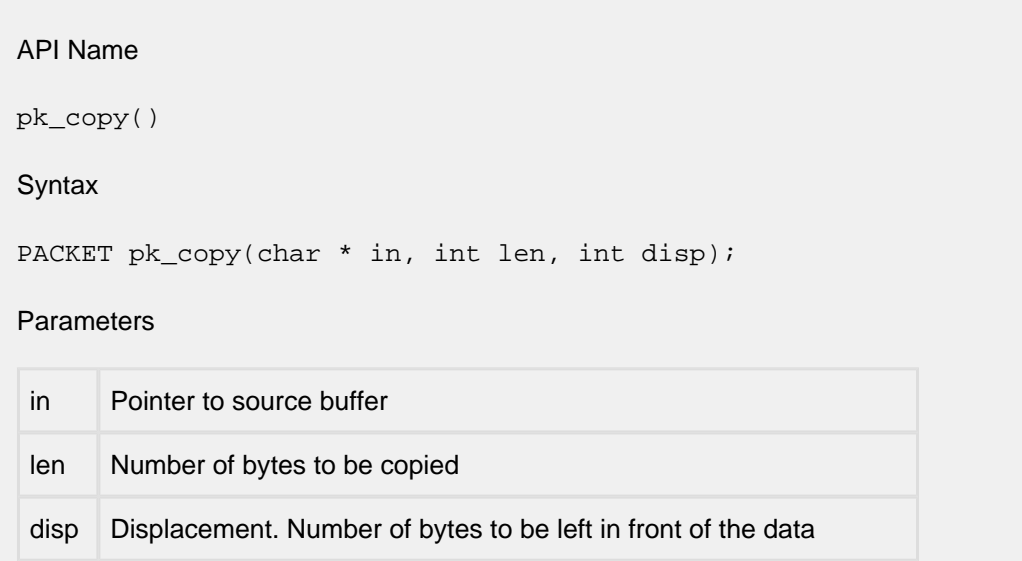

### Description

pk\_copy () allocates a packet chain and copies the specifed amount of data from the source buffer to the newly allocated buffer chain. The nb prot pointer is set "disp" bytes from nb buff, and disp bytes are added to the length of the first buffer. The disp value may be negative. Implicitly, MaxLnh is adjusted according to disp.

#### Returns

Pointer to the newly allocated PACKET or NULL.

### <span id="page-229-0"></span>**12.2 pk\_free**

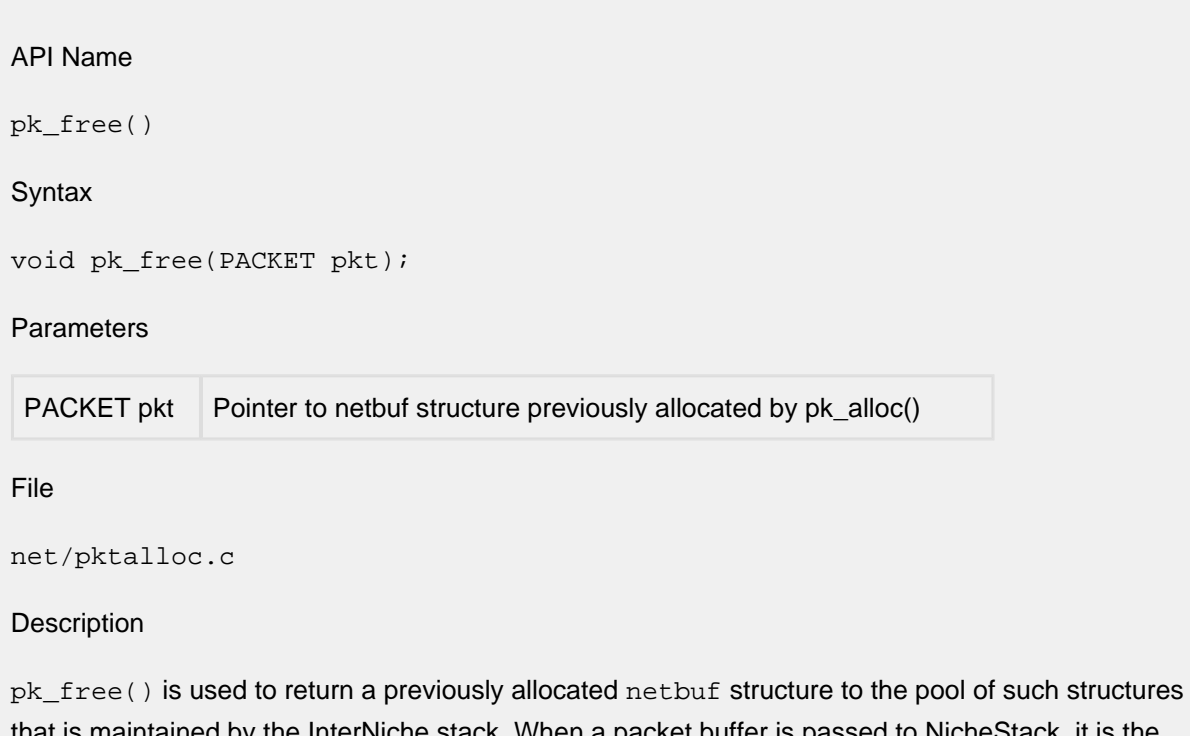

is maintained by the InterNiche stack. When a packet buffer is passed to NicheStack, it is the responsibility of the lowest layer that handles the packet to free it. Normally, this would be the interface driver. However, it may be another layer such as TCP or IP if, because of a timeout or error, it does not pass the packet to a lower layer. The porting engineer should include a call to pk\_free() in his network interface code in order to return a netbuf structure and its associated packet buffer to the free pool after the packet has been transmitted by the network device. For a description of how this is performed, see the description of pkt\_send.

Note that if you happen to be implementing Mutual Exclusion using the Net Resource Method, then the FREEQ\_RESID resource would need to be locked and unlocked while making calls to  $pk\_free( )$ .

Returns

Nothing.

## <span id="page-230-0"></span>**12.3 pk\_gather**

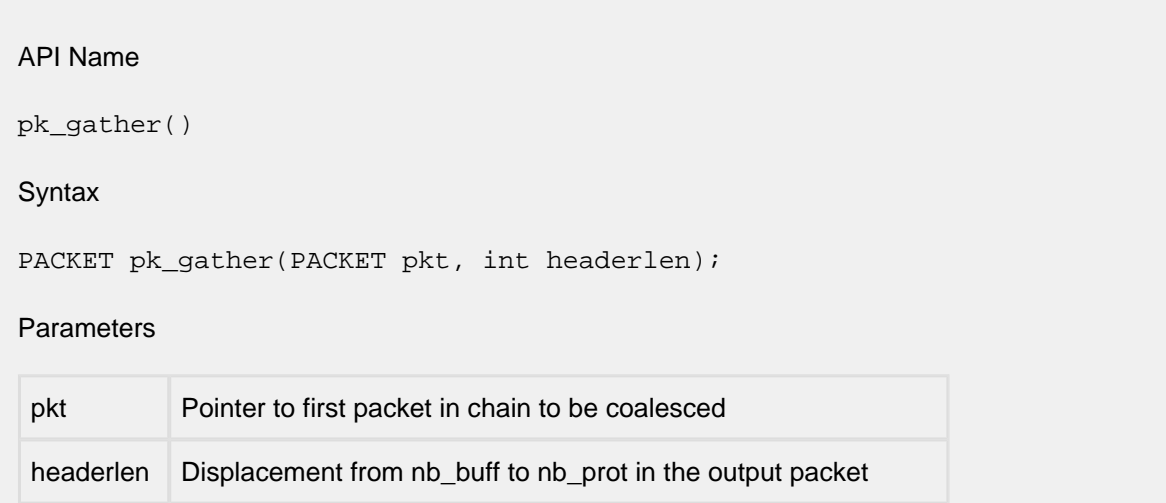

#### **Description**

pk\_gather() allocates a single packet with a buffer long enough to hold the entire input packet chain. It is typically used when it is necessary to gather a chain into single buffer, for user processing or to pass to a driver that does not do gather.

**Note: pk\_gather uses npalloc() to allocate the packet and the buffer, and it sets the flag PKF\_COALESCED. When PKF\_COALESCED is set, the interface code must free the packet using npfree(), rather than putting the packet back on the free queue.**

Returns

Pointer to newly allocated PACKET or NULL.

### <span id="page-231-0"></span>**12.4 pk\_init**

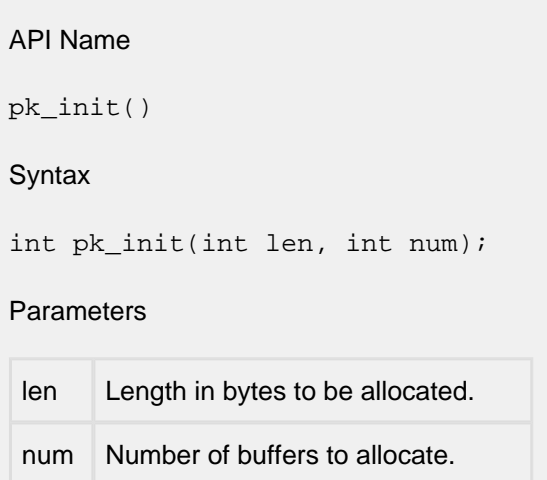

#### **Description**

pk\_init() allocates num buffers of length len in a free buffer queue. It will typically be called several times to allocate the various queues of buffers needed by the port. The function will fail if:

- $\bullet$  len < 0
- too small:  $len < (6 * MaxLnh)$
- too large: len > MAXCHAINDPKTSZ,
- too many packets : num > MAXCHAINDPKTNUM.
- An entry of that length has already been entered.
- There are no more free slots in the array buffer queues.
- Allocation of buffers has failed for lack of RAM.

### Returns

0 for success or -1 if an error occurred.

### <span id="page-232-0"></span>**12.5 pkt\_send**

```
API Name
pkt_send() - Insert frame into network driver queue
Syntax
int pkt_send(PACKET pkt);
Parameters
typedef struct netbuf *PACKET
PACKET pkt /* pointer to netbuf structure containing frame to send */
Description
```
This routine is responsible for sending the data described by the passed  $\gamma$ kt parameter and queuing the pkt parameter for later release by the device driver. If the MAC hardware is idle the actual transmission of the packet should be started by this routine, else it should be scheduled to be sent later (usually by an "end of transmit" interrupt (EOT) from the hardware).

The PACKET type is described in the section titled **The netbuf Structure and the Packet Queues**". All the information needed to send the packet is filled into the structure addressed by this type before this call is made. Some of the important fields are:

```
pkt->nb_prot; /* pointer to data to send. */
pkt->nb plen; /* length of data to send */
pkt->net; /* nets[ ]structure for posting statistics */
```
The data addressed by  $pkt\text{-}nb\_prot$  may or may not have already been prefixed with a MAC layer header depending on how the nets [ ] structure associated with the interface ( $pkt\rightarrow net$ ) has been configured. The rule for determining whether the MAC layer header is present or not can be expressed with the following pseudocode fragment.

```
if ((pkt->net->n_mibifType == SLIP) || (pkt->net->n_mib->ifType == PPP) || (pkt
        0)) the packet at pkt->nb prot is not encapsulated with a MAC header; \epsilon is encapsulated with a MAC header;
```
If the if statement in the above pseudocode evaluates to TRUE then the packet at  $nb\_prot$  is not encapsulated with a MAC header and it is up to the network interface code to transmit the MAC header that is appropriate for the network medium (if any). On the other hand, if the "if" statement evaluates to FALSE then appropriate MAC headers for media such as Ethernet or Token Ring will have been placed at the head of the buffer passed by the calling routine and are not the responsibility of this routine; however some drivers may have to access, strip or modify the MAC header if they are layered on top of complex lower layers. The ODI  $\beta$ kt send() routine is an example of this (see doslib/odi.c).

Regardless of whether it is the responsibility of the network interface layer to transmit the MAC header, it is necessary for the network interface to transmit the  $nb$  plen bytes starting at  $nb$  prot plus "any" MAC header bias that was used to align the start of the IP header. For Ethernet devices, the macro ETHHDR\_BIAS is sometimes defined to 2 bytes, to align the IP header at a 4 byte boundary. Likewise, the number of bytes to transmit in this case would be (nb  $plen - ETHDR-BIAS)$ ), if ETHHDR BIAS was defined to non-zero. When all the bytes are sent, the structure addressed by the PACKET type should be returned to the free queue by a call to  $pk\_free($ ), which may be called at interrupt time. Do not free the packet before it has been entirely sent by the hardware, since it may be reused (and its buffer altered) by the IP stack.

The simplest way to implement this routine is to block (busy-wait) until the data is sent. This allows for fast prototyping of new drivers, but will generally hurt performance. The usual design followed by InterNiche in the example drivers is to put the packet in an awaiting send queue, check to see if the hardware is idle, and then call a send next from g routine to dequeue the packet at the head of the send queue and begin sending it. The "end of transmit" ISR (EOT) frees the just sent packet and again calls the send next from g routine. By moving all the PACKETs through the awaiting send queue we ensure that they are sent in FIFO order, which significantly improves TCP and application performance.

If your hardware (or lower layer driver) does not have an end of transmit (EOT) interrupt or any analogous mechanism, you may need to use the raw\_send() alternative to this function.

Slow devices (such as serial links), and hardware which DMAs data directly out of predefined memory areas, may copy the passed buffer into driver managed memory buffers, free the PACKET and return immediately; however they should be prepared to be called with more packets before transmission is complete.

Interface transmit routines should also maintain system statistics about packet transmissions. These are kept in the IfMib structure that is addressed by the n\_mib field in each nets[ ] entry. Exact definitions of all these counters are available in RFC1213. At a minimum you should maintain packet byte and error counts since these can aid greatly with debugging your product during development and isolating configuration problems in field. Statistics keeping is best done at EOT time, but can be approximated in this call. The following fragment of code is a generic example:

```
/* compile statistics about completed transmit */
eth = (struct ethhdr *)pkt->nb_prot; /* get ether header */
ifc = pkt->net;
if(send status == SUCCESSFUL) /* send status set by hardware EOT */
{
    if(eth->e_dst[0] \ldots 0x01) /* see if multicast bit is on */
         ifc->n_mib->ifOutNUcastPkts++;
      else
         ifc->n_mib->ifOutUcastPkts++;
     ifc->n_mib->ifOutOctets +=pkt->nb_plen;
}
else /* error sending packet */
{
     ifc->n_mib->ifOutErrors++;
}
```
#### Returns

Returns 0 if OK, else one of the ENP\_ codes. Since this routine may not be waiting for the packet transmission to complete, it is permissible to return a 0 if the packet has been successfully queued for send or the send is in progress. Error (non-zero) codes should only be returned if a distinct hardware (or lower layer) failure is detected. There is no mechanism to report errors detected in previous packets or during the EOT. Upper layers like TCP will retry the packet when it is not acknowledged.

See Also

**raw\_send**

### <span id="page-235-0"></span>**12.6 raw\_send**

```
API Name
raw_send()
Syntax
int raw_send(NET net, char * data, unsigned data_bytes);
Parameters
typedef struct net *NET
NET net /* pointer to net structure to send it on */
char *data /* pointer to data buffer to send */
unsigned data_bytes /* number of bytes to send (length of data) */
```
#### **Description**

This routine should transmit the data as indicated on the device corresponding to the net parameter passed. A MAC header may or may not have been prefixed to the IP data depending on how the nets [ ] structure addressed by the net parameter has been configured. See the description of MAC headers in the description of the pkt send function. This routine should not return until it is through with the data in the passed buffer, as the buffer may be reused (thus corrupting the data) immediately upon return.

The pkt\_send() routine should be used instead of this one if there is an end of transmit interrupt (EOT) available on the hardware. This routine was designed for old DOS "packet driver" specification drivers which did not support EOT and should generally not be used on modern designs.

Slow devices (such as serial links), and hardware which DMAs data directly out of predefined memory areas may copy the passed buffer into driver managed memory and return immediately; however they should be prepared to be called with more buffers before transmission is complete.

Interface transmit routines should also maintain system statistics about packet transmissions. These are kept in the n\_mib structure attached to each nets[ ] entry. Exact definitions of all these counters are available in RFC1213. At a minimum you should maintain packet byte and error counts since these can aid greatly with debugging your product during development and isolating configuration problems in the field. Statistics keeping is best done at EOT time, but can be approximated in this call. The following fragment of code is an example that works for Ethernet devices:

```
/* compile statistics about completed transmit */
eth = (struct ethhdr *)pkt->nb_prot; /* get ether header */
if(send_status == SUCCESSFUL) \prime* send_status set by hardware EOT */
{
   if(eth->e_dst[0] \ldots 0x01) \qquad /* see if multicast bit is on */
      ifc->n_mib->ifOutNUcastPkts++;
    else
       ifc->n_mib->ifOutUcastPkts++;
   ifc->n_mib->ifOutOctets +=pkt->nb_plen;
}
else /* error sending packet */
{
   ifc->n_mib->ifOutErrors++;
}
Returns
Returns 0 if OK, else one of the ENP_ codes.
See Also pkt_send()
```
# **13 Sockets**

- [t\\_accept\(\)](#page-238-0)
- $\bullet$  t\_bind()
- t\_connect()
- [t\\_getpeername\(\)](#page-242-0)
- t\_getsockname()
- [t\\_getsockopt\(\)](#page-245-0)
- [t\\_listen\(\)](#page-249-0)
- $\bullet$  t\_recv()
- [t\\_select\(\)](#page-253-0)
- [t\\_send\(\)](#page-256-0)
- [t\\_shutdown\(\)](#page-258-0)
- [t\\_socket\(\)](#page-260-0)
- [t\\_socketclose\(\)](#page-263-0)
- [tcp\\_pktalloc\(\)](#page-264-0)
- [tcp\\_pktfree\(\)](#page-265-0)
- [tcp\\_sleep\(\)](#page-266-0)
- $\bullet$  [tcp\\_xout\(\)](#page-267-0)

# <span id="page-238-0"></span>**13.1 t\_accept**

#### **Syntax**

long t\_accept(long s, struct sockaddr \*addr, int \*addrlen);

#### **Parameters**

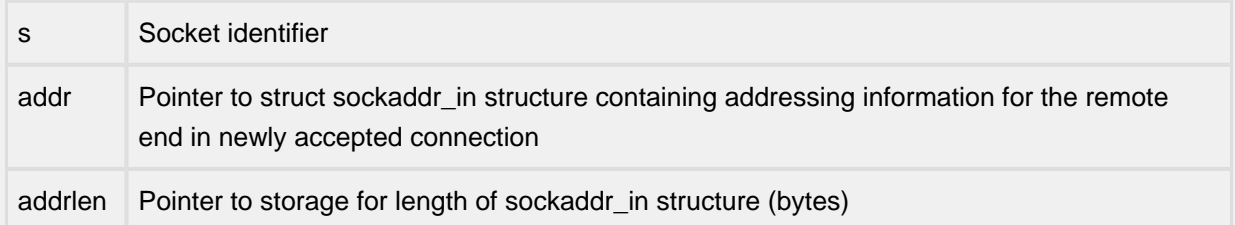

#### **Description**

The argument s is a socket that has been created with  $t_{\text{.}Socket($  ), bound to an address with t\_bind() and is listening for connections after a t\_listen(). t\_accept() extracts the first connection on the queue of pending connections, creates a new socket with the same properties as  $s$ and allocates a new file descriptor for the socket. If no pending connections are present on the queue, and the socket is not marked as non-blocking,  $t$  accept() blocks the caller until a connection is present. If the socket is marked non-blocking and no pending connections are present on the queue, t accept() returns an error as described below. The accepted socket is used to read and write data to and from the socket which connected to this one; it is not used to accept more connections. The original socket s remains open for accepting further connections.

The argument  $\text{addr}$  is a result parameter that is filled in with the address of the connecting entity as known to the communications layer, i.e. the exact format of the addr parameter is determined by the domain in which the communication is occurring. The addrlen is a value-result parameter. It should initially contain the amount of space pointed to by addr. On return it will contain the actual length (in bytes) of the address returned. This call is used with connection-based socket types, currently with SOCK\_STREAM.

It is possible to  $t$ \_select() a socket for the purposes of doing an  $t$ \_accept() by selecting it for read.

#### Returns

t\_accept() returns a non-negative descriptor for the accepted socket on success. On failure, it returns  $-1$  and sets an internal  $t_{errn}$  to one of the errors listed in Sockets Errors to indicate the error. The  $t$ \_errno can be retrieved by a call to  $t$ \_errno(s).

See Also**: t\_bind(), t\_connect(), t\_listen(), t\_select(), t\_socket()** 

## **13.2 t\_bind**

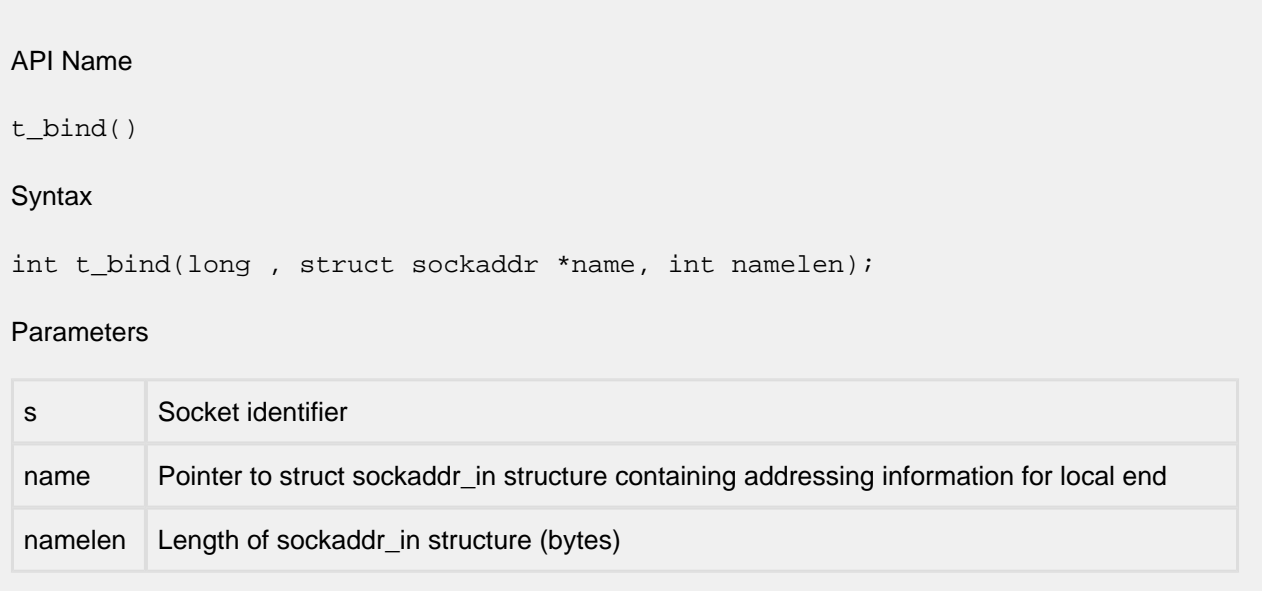

### **Description**

t\_bind() assigns a name to an unnamed socket. When a socket is created with t\_socket() it exists in a name space (address family) but has no name assigned.  $t\_bind($ ) requests that the name pointed to by name be assigned to the socket.

#### Returns

t bind() returns 0 on success. On failure, it returns -1 and sets an internal terrno to one of the errors listed in Sockets Errors to indicate the error. The  $t$ \_errno can be retrieved by a call to  $t$ \_errno  $(s)$ .

#### See Also

**t\_connect(), t\_getsockname(), t\_listen(), t\_socket()**

### **13.3 t\_connect**

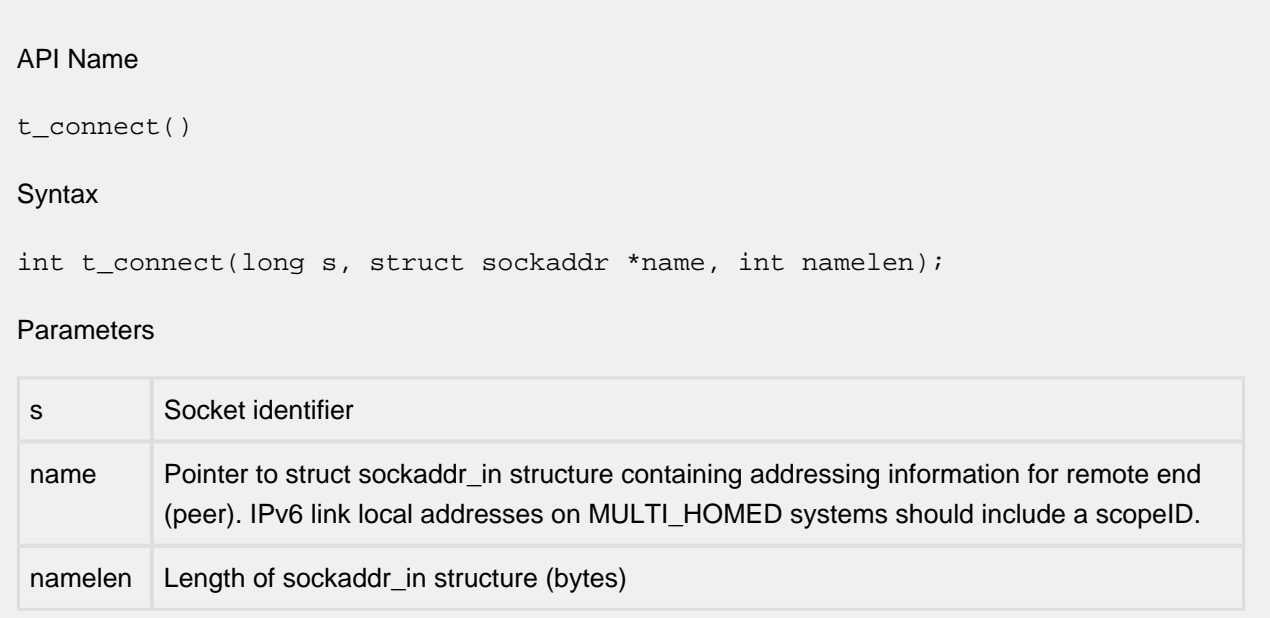

### **Description**

The parameter s is a socket. If it is of type SOCK\_DGRAM or SOCK\_RAW, then this call specifies the peer with which the socket is to be associated; the address to which datagrams are sent and the only address from which datagrams are received. If it is of type SOCK\_STREAM, then this call attempts to make a connection to another socket. The other socket is specified by name which is an address in the communications space of the socket. Each communications space interprets the name parameter in its own way.

Generally, stream sockets may successfully call  $t_{\text{connect}}$  only once, however in the Interniche Sockets implementation even for a streams socket, if NB\_CONNECT is defined in ipport.h and the socket is a non-blocking socket, then a socket allows repeated calls to  $t_{\text{connect}}$ . These calls will return 0 once the socket is connected, or a SOCKET\_ERROR if it is in the process of connecting.

Datagram and raw sockets may use  $t_{\text{1}}$  connect () multiple times to change their association. Datagram and raw sockets may also dissolve the association by connecting to an invalid address, such as a zero address.

#### Returns

This returns 0 on success. On failure, it returns -1 and sets an internal t\_errno to one of the errors listed in Sockets Errors to indicate the error. The  $t_{\text{erro}}$  can be retrieved by a call to  $t_{\text{erro}}(s)$ .

#### See Also

**t\_accept(), t\_connect(), t\_getsockname(), t\_select(), t\_socket()**

# **13.4 t\_errno**

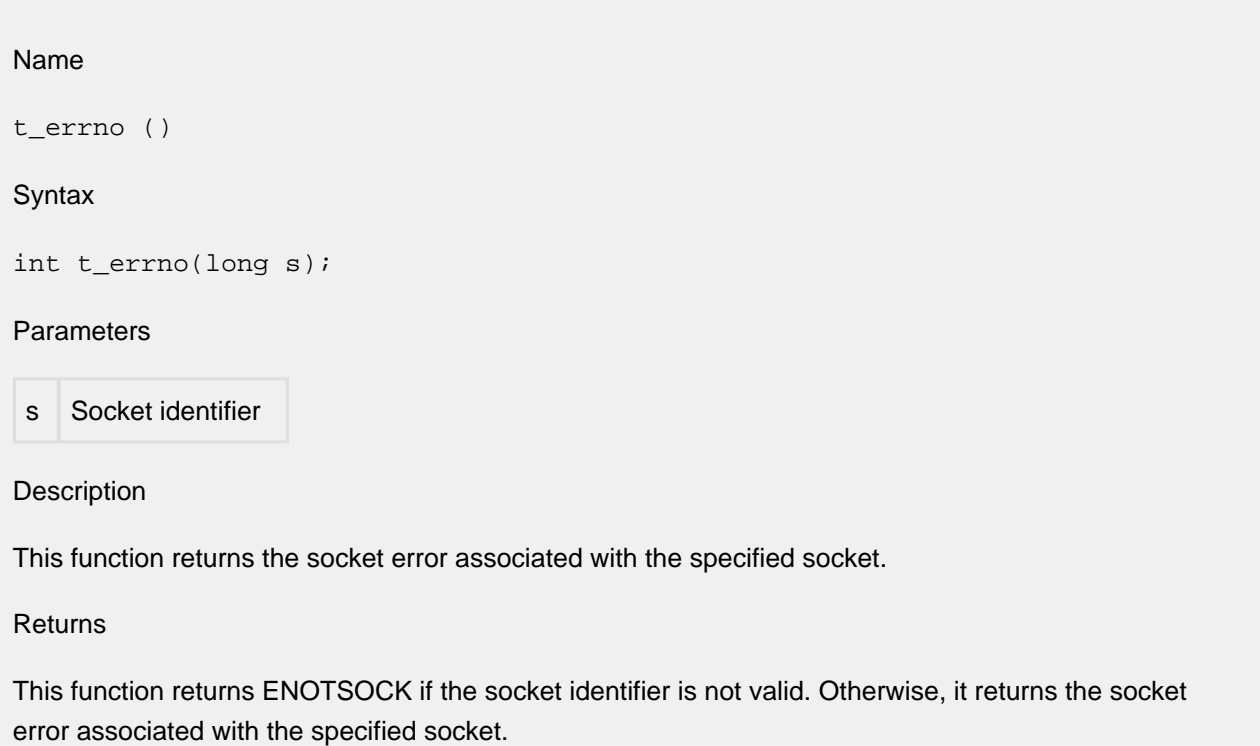

## <span id="page-242-0"></span>**13.5 t\_getpeername**

#### API Name

t\_getpeername()

#### **Syntax**

```
int t_getpeername(long s, struct sockaddr *name, int * addrlen);
```
#### **Parameters**

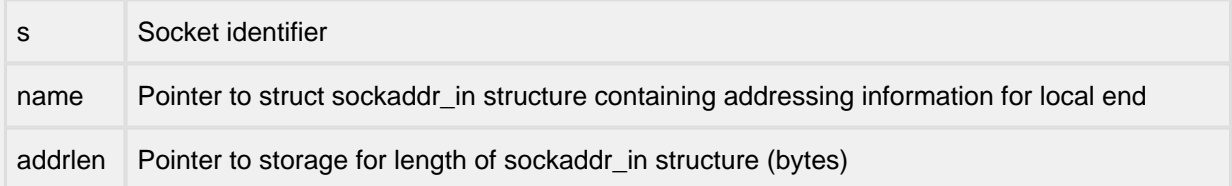

#### Description

Fills in the passed struct sockaddr with the IP addressing information of the connected host.

#### Returns

This returns 0 on success. On failure, it returns -1 and sets an internal  $t$ \_errno to one of the errors listed in Sockets Errors to indicate the error. The  $t_{\text{errno}}$  can be retrieved by a call to  $t_{\text{errno}}(s)$ .

#### See Also

**t\_bind(), t\_socket()**

# **13.6 t\_getsockname**

### API Name

t\_getsockname()

#### Syntax

int t\_getsockname(long s, struct sockaddr \*name, int \* addrlen);

#### Parameters

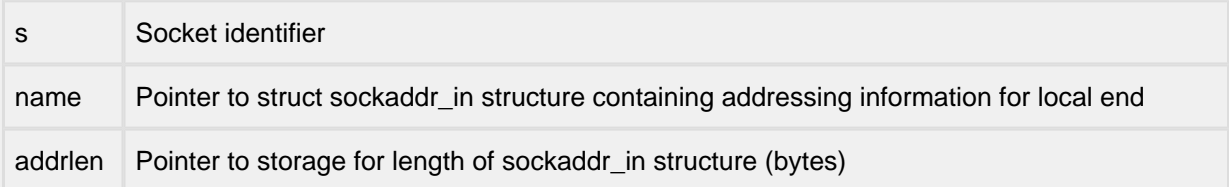

#### Description

t\_getsockname() returns the current name for the specified socket, in the passed struct sockaddr.

#### Returns

This returns  $0$  on success. On failure, it returns  $-1$  and sets an internal  $t$  errno to one of the errors listed in Sockets Errors to indicate the error. The  $t$ \_errno can be retrieved by a call to  $t$ \_errno(s).

See Also

#### **t\_bind(), t\_getpeername(), t\_socket()**

### <span id="page-245-0"></span>**13.7 t\_getsockopt, t\_setsockopt**

#### API Name

t\_getsockopt()

t\_setsockopt()

#### **Syntax**

int t\_getsockopt(long s, int level, int optname, char \*optval, int optlen);

int t setsockopt(long s, int level, int optname, char \*optval, int optlen);

#### Parameters

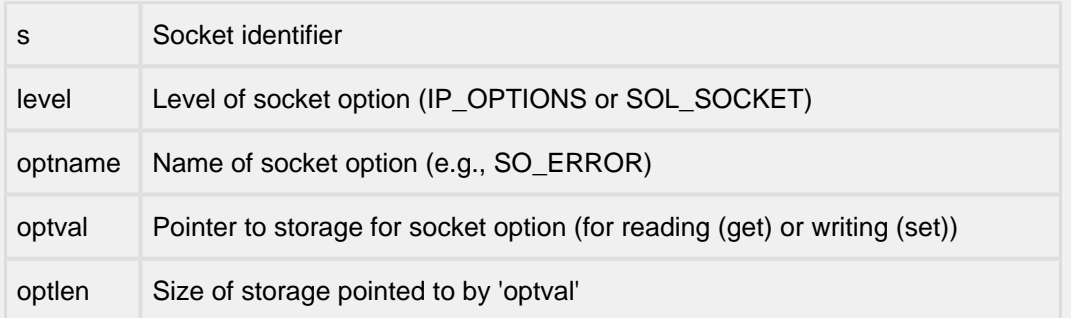

**Description** 

t getsockopt() and t setsockopt() manipulate options associated with a socket. The optname parameter identifies an option that is to be set with  $t$ \_setsockopt() or retrieved with t\_getsockopt().

The parameter optval is used to specify option values for t\_setsockopt(). On calls to t\_setsockopt() it generally contains a pointer to a variable or structure, the contents of which will define the value of the option to be set. On calls to  $t$  getsockopt() it generally points to a variable or structure into which the value for the requested option is to be returned.

The include file socket.h contains definitions for option names, described below. Most options take a pointer to an int variable for optval. For t\_setsockopt(), the variable addressed by the parameter should be non-zero to enable a Boolean option or zero if the option is to be disabled.

SO\_LINGER uses a struct linger parameter defined in socket.h. This parameter specifies the desired state of the option and the linger interval (see below).

In addition to those referenced in Quick List for Socket Options, the following options are recognized by the InterNiche stack. Except as noted, each may be examined with  $t_g$ etsockopt() and set with t\_setsockopt().

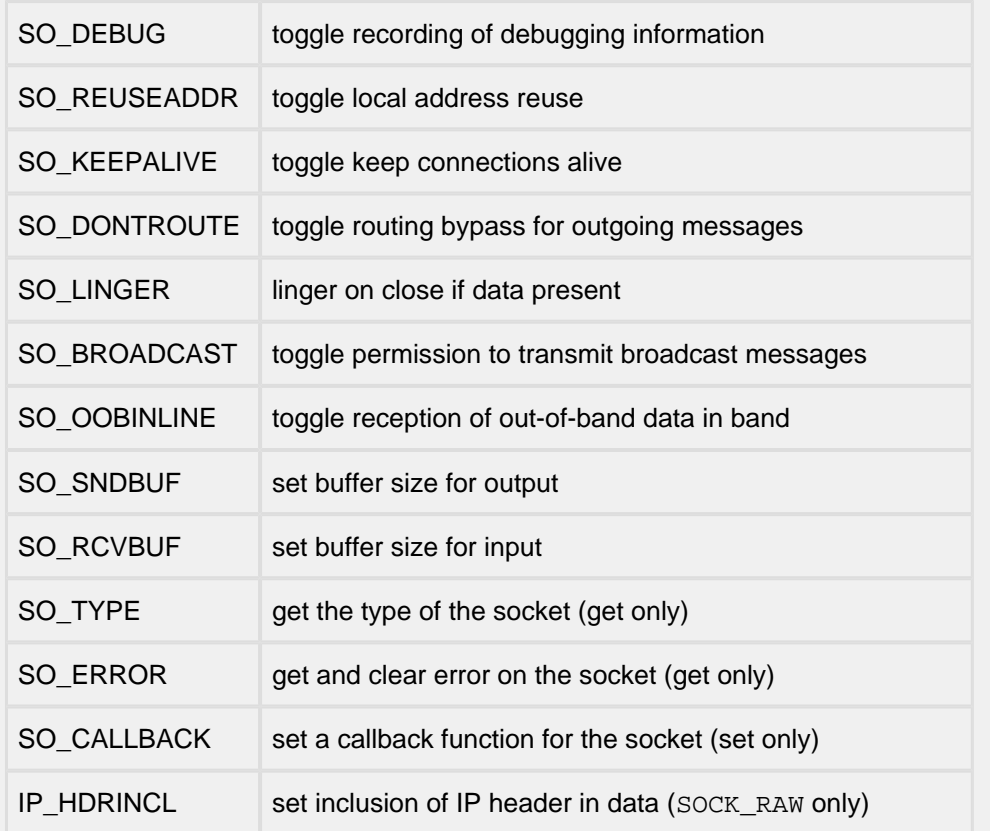

SO\_DEBUG enables debugging in the underlying protocol modules.

SO\_REUSEADDR indicates that the rules used in validating addresses supplied in a  $t$ \_bind() call should allow reuse of local addresses.

SO\_KEEPALIVE enables the periodic transmission of messages on a connected socket. Should the connected party fail to respond to these messages, the connection is considered broken. If the process is waiting in t\_select() when the connection is broken, t\_select() returns true for any read or write events selected for the socket.

SO\_DONTROUTE indicates that outgoing messages should bypass the standard routing facilities. Instead, messages are directed to the appropriate network interface according to the network portion of the destination address.

SO\_LINGER controls the action taken when unsent messages are queued on socket and a t\_socketclose() is performed. If the socket promises reliable delivery of data and SO\_LINGER is set, the system will block the caller on the  $t$  socketclose() attempt until it is able to transmit the data or until it decides it is unable to deliver the information (a timeout period, termed the  $l$ inger interval, is specified in the t\_setsockopt() call when SO\_LINGER is requested). If SO\_LINGER is disabled and a t\_socketclose() is issued, the system will process the close in a manner that allows the caller to continue as quickly as possible.

The option SO\_BROADCAST requests permission to send broadcast datagrams on the socket. Note that the InterNiche stack supports the setting and getting of this option for compatibility but does not check its value when transmitting broadcast messages.

With protocols that support out-of-band data, the SO OOBINLINE option requests that out-of-band data be placed in the normal data input queue as received. It will then be accessible with  $t_{rec}(x)$  calls without the MSG\_OOB flag.

SO\_SNDBUF and SO\_RCVBUF are options to adjust the normal buffer sizes allocated for the output and input buffers respectively. The buffer size may be increased for high-volume connections or may be decreased to limit possible backlog of incoming data. The system places an absolute limit on the values.

SO\_TYPE and SO\_ERROR are options used only with t\_getsockopt(). SO\_TYPE returns the type of the socket, for example SOCK\_STREAM. SO\_ERROR returns any pending error on the socket and clears the error status. It may be used to check for asynchronous errors on connected datagram sockets or for other asynchronous errors.

IP HDRINCL option is used only with SOCK\_RAW sockets. The option value (pointed to by optval) is expected to be an integer; if it is non-zero it allows application access to the IP header, meaning that received datagrams include an IP header and sent datagrams are expected to be constructed with an IP header at the start of the buffer passed to the  $t$ \_send() function. Its default setting is 0.

The options SO\_NONBLOCK, SO\_NBIO, and SO\_BIO are unique to the InterNiche stack (these options do not appear in the Berkeley Sockets API) and are used to control whether a socket uses blocking or non-blocking IO.

SO\_NONBLOCK allows the caller to specify blocking or non-blocking IO that works the same as the other Boolean socket options. That is, optval points to an integer value which will contain a non-zero value to set non-blocking IO or a 0 value to reset non-blocking IO. This means that we can get the current blocking or non-blocking status of a socket with  $t$  getsockopt().

For compatibility, older InterNiche Sockets options SO\_NBIO and SO\_BIO are still supported. SO\_NBIO is used to specify that a socket use non-blocking IO. SO\_BIO is used to specify that a socket use blocking IO. The use of  $t$  setsockopt() to set these options is different than that of the standard Boolean options in that the value in optval is not used. All that is necessary is to specify the appropriate option name in optname.

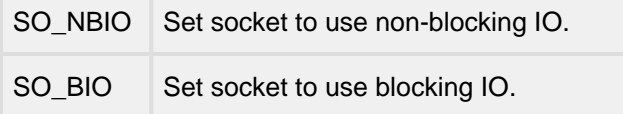

The SO\_CALLBACK option is also specific to the InterNiche stack and is only available if the stack has been built with the TCP ZEROCOPY option enabled.

Returns

These return 0 on success. On failure, they return  $-1$  and set an internal  $t$ \_errno to one of the errors listed in Sockets Errors to indicate the error. The  $t_{\text{errno}}$  can be retrieved by a call to  $t_{\text{errno}}(s)$ .

See Also

Quick List for Socket Options

**t\_socket()**

### <span id="page-249-0"></span>**13.8 t\_listen**

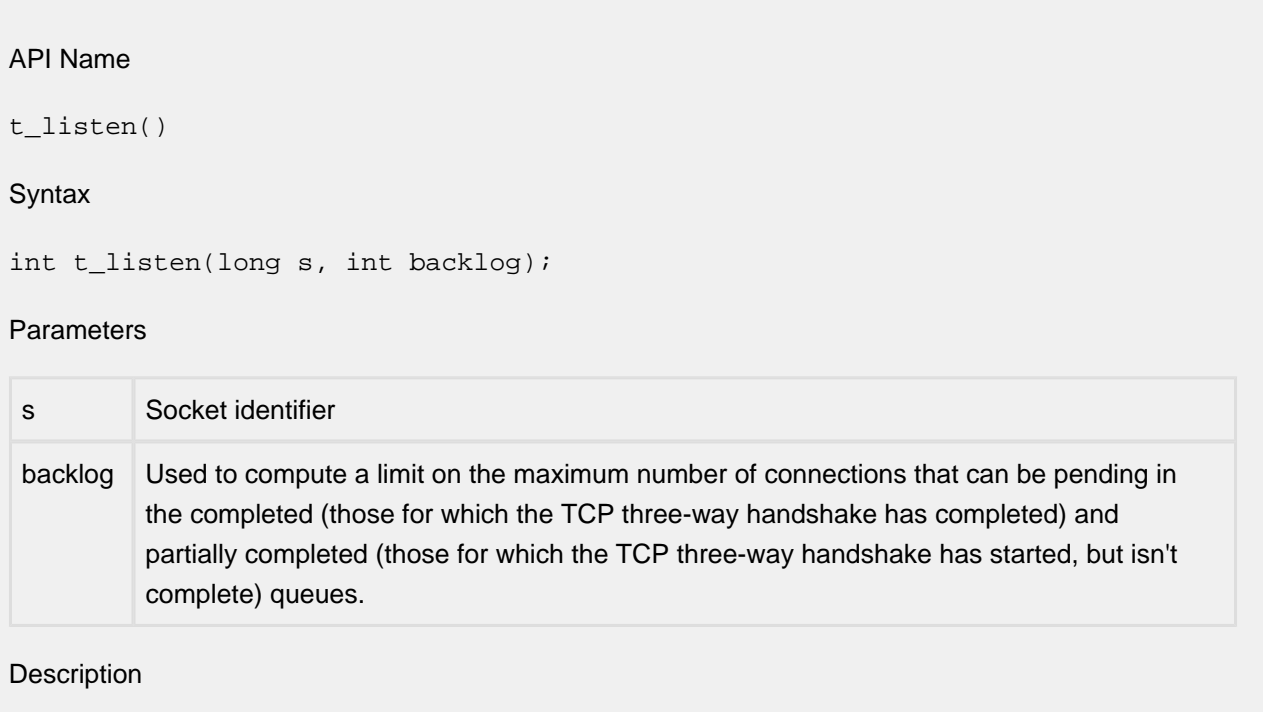

To accept connections, a socket is first created with t\_socket(), a backlog for incoming connections is specified with  $t$ \_listen() and then the connections are accepted with  $t$ \_accept(). The t\_listen() call applies only to sockets of type SOCK\_STREAM. The backlog parameter defines the maximum length for the queue of pending connections (not maximum open connections). If a connection request arrives with the queue full the client will receive an error with an indication of ECONNREFUSED.

### Returns

Returns 0 on success. On failure, it returns -1 and sets an internal  $t$  example one of the errors listed in Sockets Errors to indicate the error. The  $t$  errno can be retrieved by a call to  $t$  errno(s).

See Also

**t\_accept(), t\_connect()**

### <span id="page-250-0"></span>13.9 t\_recv, t\_recvfrom

API Name

t\_recv()

t\_recvfrom()

#### **Syntax**

```
int t_recv(long s, char * buf, int len, int flags);
```

```
int t recvfrom(long s, char *buf, int len, int flags, struct sockaddr
*from, int *fromlen);
```
#### Parameters

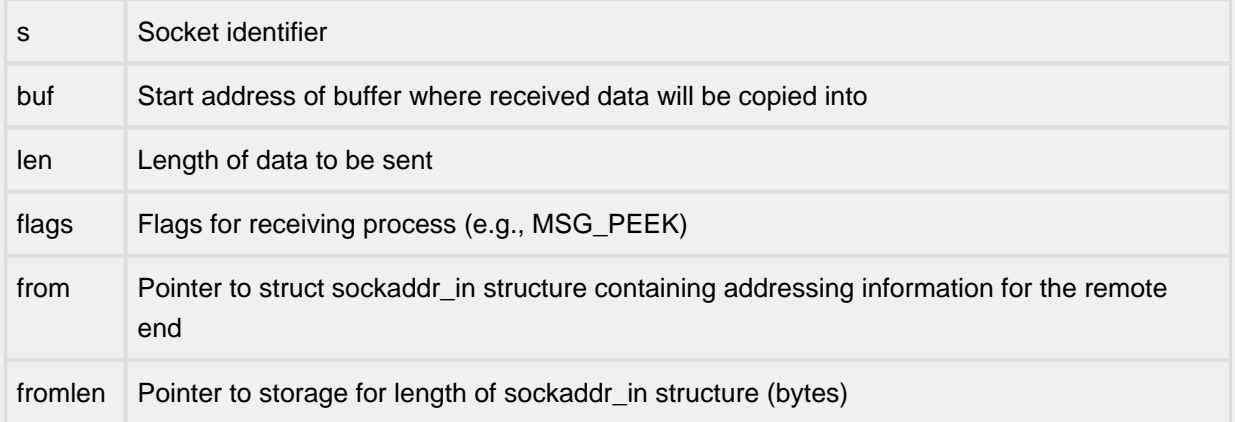

#### Description

s is a socket created with  $t\_socket()$ .  $t\_recv()$  and  $t\_recvfrom()$  are used to receive messages from another socket.  $t_{r}$ ecv() may be used only on a connected socket (see  $t_{r}$ connect), while  $t\_recvfrom()$  may be used to receive data on a socket whether it is in a connected state or not.

If from is not a NULL pointer, the source address of the message is filled in. fromlen is a value-result parameter, initialized to the size of the buffer associated with from, and modified on return to indicate the actual size of the address stored there. The length of the message is returned. If a message is too long to fit in the supplied buffer, excess bytes may be discarded depending on the type of socket the message is received from (see t\_socket).

If no messages are available at the socket, the receive call waits for a message to arrive, unless the socket is non-blocking (see t\_setsockopt) in which case -1 is returned with the external variable t\_errno set to EWOULDBLOCK.

Note that  $t\_recv$ () will return an EPIPE if an attempt is made to read from an unconnected socket.

The t\_select() call may be used to determine when more data arrive.

The flags parameter is formed by OR-ing one or more of the following:

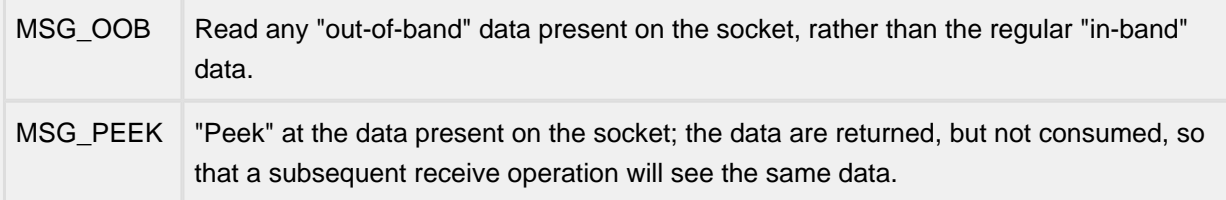

#### Returns

These calls return the number of bytes received, or  $-1$  if an error occurred. On failure, they set an internal t\_errno to one of the errors listed in Sockets Errors to indicate the error. The t\_errno can be retrieved by a call to  $t$ \_errno(s).

#### See Also

**t\_connect(),t\_getsockopt(),t\_select(), t\_send(), t\_socket()**
### **13.10 t\_select**

#### **Syntax**

int t\_select (fd\_set \* readfds, fd\_set \* writefds, fd\_set \* exceptfds, long tv); void FD\_SET (long so, fd\_set \* set) void FD\_CLR (long so, fd\_set \* set) void FD\_ISSET (long so, fd\_set \* set) void FD\_ZERO (fd\_set \* set)

#### Parameters

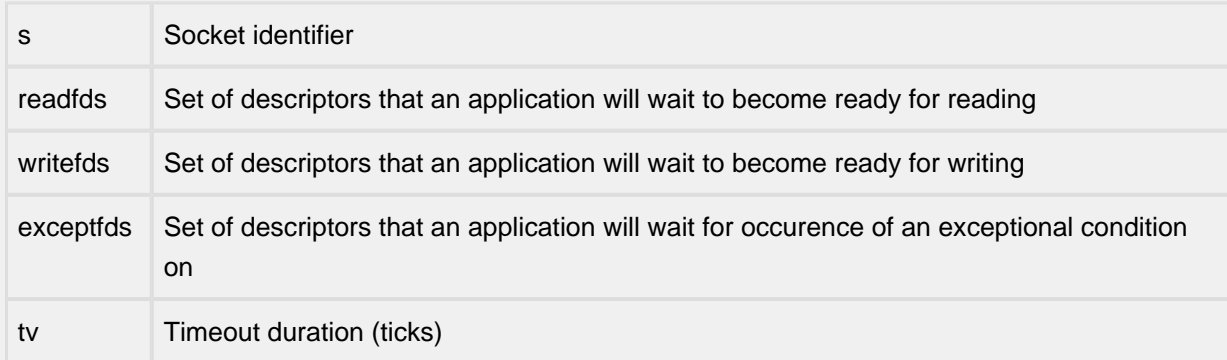

#### **Description**

t\_select() examines the socket descriptor sets whose addresses are passed in readfds, writefds, and exceptfds to see if some of their descriptors are ready for reading, ready for writing or have an exception condition pending. On return,  $t$ \_select() replaces the given descriptor sets with subsets consisting of those descriptors that are ready for the requested operation. The total number of ready descriptors in all the sets is returned. Any of readfds, writefds, and exceptfds may be given as NULL pointers if no descriptors are of interest. Selecting true for reading on a socket descriptor upon which a t\_listen() call has been performed indicates that a subsequent t accept() call on that descriptor will not block.

In the standard Berkeley UNIX Sockets API, the descriptor sets are stored as bit fields in arrays of integers. This works in the UNIX environment because under UNIX socket descriptors are file system descriptors which are guaranteed to be small integers that can be used as indexes into the bit fields.

In the InterNiche stack, socket descriptor are pointers and thus a bit field representation of the descriptor sets is not feasible. Because of this, the InterNiche Sockets API differs from the Berkeley standard in that the descriptor sets are represented as instances of the following structure:

```
typedef struct fd_set { /* the select socket array manager */
  unsigned fd_count; \frac{1}{10} /* how many are SET? */
  long fd_array[FD_SETSIZE]; /* an array of SOCKETs */
} fd_set;
```
Instead of a socket descriptor being represented in a descriptor set via an indexed bit, an InterNiche socket descriptor is represented in a descriptor set by its presence in the fd\_array field of the associated fd\_set structure. Despite this non-standard representation of the descriptor sets themselves, the following standard entry points are provided for manipulating such descriptor sets: FD\_ZERO(&fdset) initializes a descriptor set fdset to the null set. FD\_SET(fd, &fdset) includes a particular descriptor, fd, in fdset. FD\_CLR(fd, &fdset) removes fd from fdset. FD\_ISSET (fd, &fdset) is nonzero if fd is a member of fdset, zero otherwise. These entry points behave according to the standard Berkeley semantics.

The porting engineer should be aware that the value of FD\_SETSIZE defines the maximum number of descriptors that can be represented in a single descriptor set. The default value of FD\_SETSIZE of 12 is defined in  $top/topport$ .h. This value can be increased to accommodate a larger maximum number of descriptors at the cost of increased processor stack usage.

Another difference between Berkeley and InterNiche t\_select() calls is the representation of the timeout. Under Berkeley, the timeout parameter is represented by a pointer to a structure. Under InterNiche Sockets, a timeout is specified by the  $t v$  parameter, which defines the maximum number of ticks that should elapse before the call to  $t$ \_select() returns. A tv parameter equal to 0 implies that t\_select() should return immediately (effectively a poll of the sockets in the descriptor sets). Note that there is no provision for no timeout, that is, there is no way to specify that  $t$ \_select() block forever unless one of its descriptors becomes ready. The maximum value (longest time in ticks) that can be specified for the  $t_v$  parameter can be calculated by dividing the largest value that can be represented in a variable of type  $\log$  by the TPS constant (system ticks per second). On PC based systems where longs are typically 32 bits and TPS is 20, this works out to be over 3 years.

The final difference between the Berkeley and InterNiche versions of  $t$  select() is the absence in the InterNiche version of the Berkeley width parameter. The width parameter is of use only when descriptor sets are represented as bit arrays and was thus deleted in the InterNiche implementation.

#### Returns

t\_select() returns a non-negative value on success. A positive value indicates the number of ready descriptors in the descriptor sets.  $0$  indicates that the time limit specified by  $t_v$  expired.

#### See Also: **t\_accept(), t\_connect(), t\_listen(), t\_recv(), t\_send()**

#### **Notes**

Under rare circumstances,  $t$ \_select() may indicate that a descriptor is ready for writing when in fact an attempt to write would block. This can happen if system resources necessary for a write are exhausted or otherwise unavailable. If an application deems it critical that writes to a file descriptor not block, it should set the descriptor for non-blocking I/O. See discussion of **t\_setsockopt()**.

### **13.11 t\_send, t\_sendto**

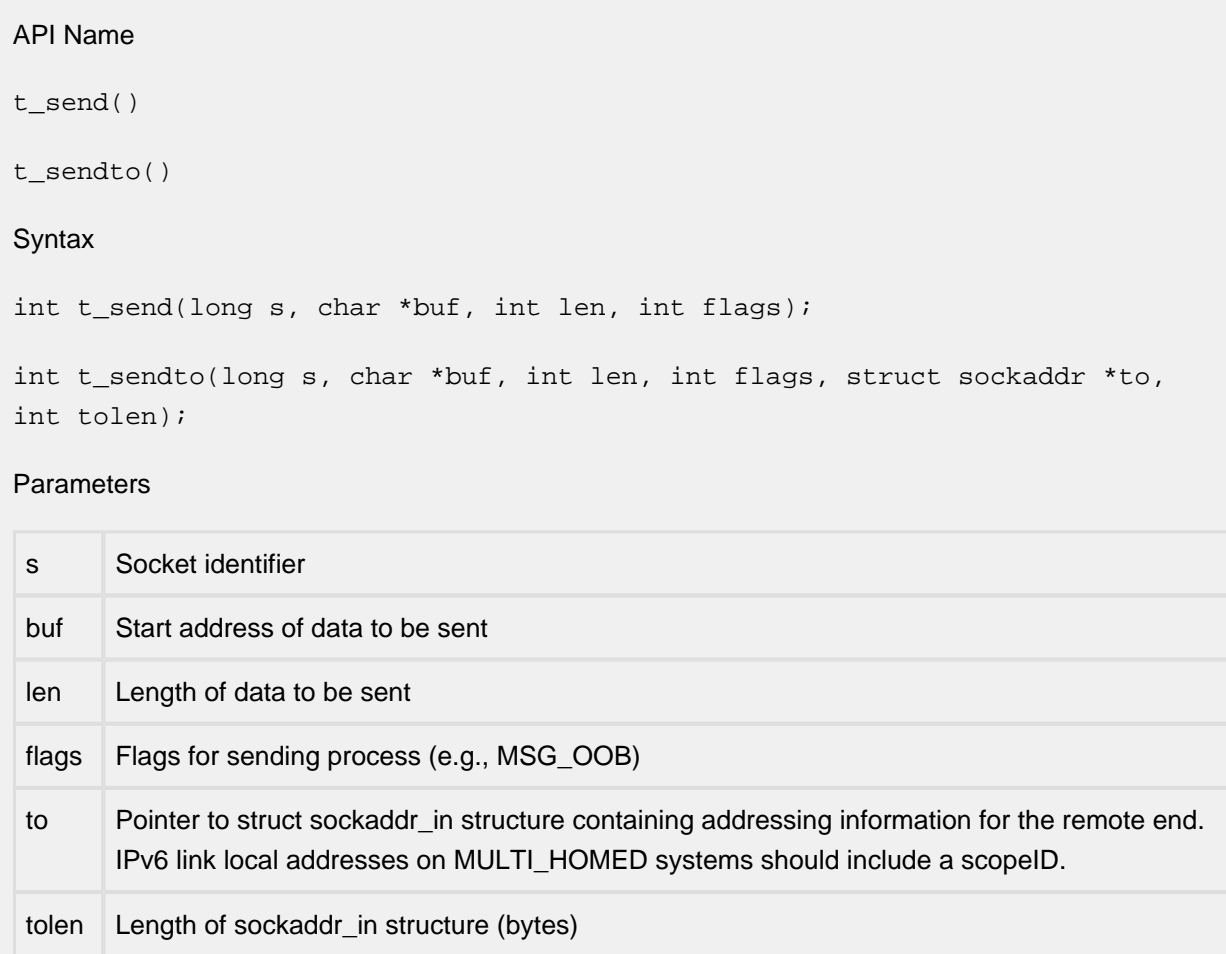

#### Description

t\_send() and t\_sendto() are used to transmit the message addressed by buf to another socket. t\_send() may be used only when the socket is in a connected state, while t\_sendto() may be used at any time, in which case the address of the target is given by the to parameter. The length of the message is given by len.

No indication of failure to deliver is implicit in a  $t$ \_send(). Locally detected errors are indicated by a return value of  $-1$ .

If no messages space is available at the socket to hold the message to be transmitted, then  $t$ \_send() normally blocks, unless the socket has been placed in non-blocking I/O mode. The t\_select() call may be used to determine when it is possible to send more data.

The flags parameter may include one or more of the following:

#define MSG\_OOB 0x1 /\* process out-of-band data \*/ #define MSG\_DONTROUTE 0x4 /\* bypass routing, use direct interface \*/ The flag MSG\_OOB is used to send "out-of-band" data on sockets that support this notion (e.g. SOCK\_STREAM); the underlying protocol must also support "out-of-band" data. MSG\_DONTROUTE is usually used only by diagnostic or routing programs.

#### Returns

The call returns the number of characters sent, or -1 if an error occurred. On failure, it sets an internal t errno to one of the errors listed in Sockets Errors to indicate the error. The terrno can be retrieved by a call to  $t$ <sup>errno(s).</sup>

See Also

**t\_recv(), t\_select(), t\_getsockopt(), t\_socket()**

### **13.12 t\_shutdown**

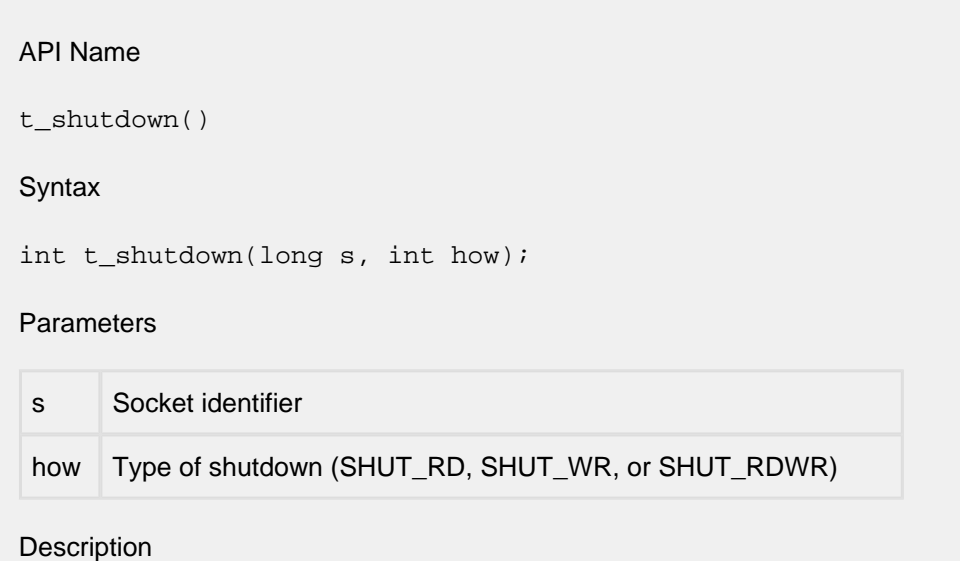

The t\_shutdown() call causes all or part of a full-duplex connection on the socket associated with s to be shut down. If how is 0, then further receives will be disallowed. If how is 1, then further sends will be disallowed. If how is 2, then further sends and receives will be disallowed.

#### Returns

This returns  $0$  on success. On failure, it returns  $-1$  and sets an internal  $t$  errno to one of the errors listed in Sockets Errors to indicate the error. The  $t$ \_errno can be retrieved by a call to  $t$ \_errno(s).

See Also

**t\_connect(), t\_socket()**

### **13.13 t\_socket**

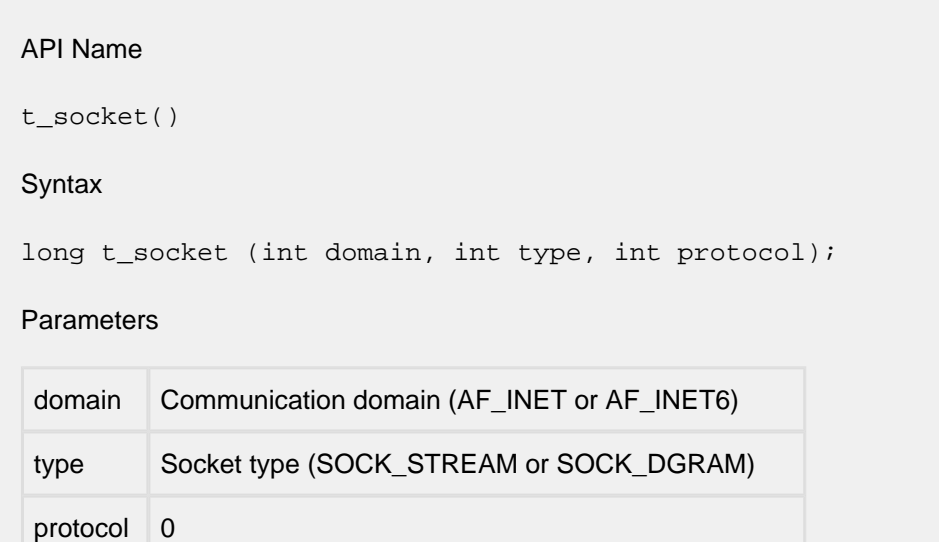

#### **Description**

t\_socket() creates an endpoint for communication and returns a descriptor. The domain parameter specifies a communications domain within which communication will take place; this selects the protocol family which should be used. The protocol family generally is the same as the address family for the addresses supplied in later operations on the socket. These families are defined in the include file socket.h.

The socket has the indicated type, which specifies the semantics of communication. Currently defined types are:

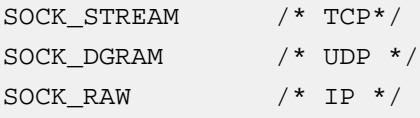

A SOCK\_STREAM type provides sequenced, reliable, two-way connection based byte streams. A SOCK\_DGRAM socket supports datagrams (connectionless, unreliable messages of a fixed, typically small, maximum length). A SOCK\_RAW socket provides lower-layer protocol access.

Sockets of type SOCK\_STREAM are full-duplex byte streams, similar to pipes. A stream socket must be in a connected state before any data may be sent or received on it. A connection to another socket is created with a  $t_{\text{connect}}$  call. Once connected, data may be transferred using  $t_{\text{send}}$  and t\_recv() calls. When a session has been completed, a t\_socketclose() may be performed. Outof-band data may also be transmitted as described in the  $t$  send() page and received as described in t\_recv().

The communications protocols used to implement a SOCK STREAM ensure that data is not lost or duplicated. If a piece of data for which the peer protocol has buffer space cannot be successfully transmitted within a reasonable length of time, then the connection is considered broken and calls will indicate an error with -1 returns and with ETIMEDOUT as the specific code in the global variable t\_errno. The protocols optionally keep sockets "warm" by forcing transmissions roughly every minute in the absence of other activity. An error is then indicated if no response can be elicited on an otherwise idle connection for a extended period (such as five minutes).

SOCK\_DGRAM sockets allow sending of datagrams to correspondents named in t\_sendto() calls. Datagrams are generally received with  $t\_recvfrom($  ), which returns the next datagram with its return address.

SOCK\_RAW sockets allow the application access to IP-layer protocols with a datagram-like interface; the application specifies the protocol of interest as the protocol argument to  $t$  socket().

The operation of sockets is controlled by socket level options. These options are defined in the file socket.h. t\_qetsockopt() and t\_setsockopt() are used to get and set options, respectively.

The SO\_NOSLOWSTART option suppresses the standard TCP "slow-start" feature. Normally when newly connected, the TCP socket which is passed a large block of data to send (for example an FTP data connection) will send about two full-sized data segments, and then wait for a response from the other side before sending more. If the speed of the response indicates the network can handle more traffic, the connection will send more segments in reply. The number of segments will keep increasing until they are limited by internal resources or the receiver's window size.

In situations where a machine on an ethernet is sending it's packets through a router to a slower media (i.e. DSL) this slow start behaviour prevents the socket from flooding the router. The SO\_NOSLOWSTART option defeats this feature, allowing the first data burst on the net to be the maximum number of segments allowed.

SO\_FULLMSS prevents the socket from sending any data until the socket has buffered enough data to send a full sized packet. The size is determined by the network hardware, usually about 1460 data bytes. This should be used judiciously, since it may prevent proper operation of typical network applications. The problem is that an application command will not be sent until enough commands are buffered to produce the full-sized packet. For applications like FTP and HTTP, the average command is much too small to trigger the send. This option will not be available unless the TCP layer has been compiled with the #define SUPPORT\_SO\_FULLMSS in ipport.h.

The TCP\_NODELAY disables the Nagle algorithm, and prevents attempts to coalesce small packets less than the TCP\_MSS, while awaiting acknowledgement for data already sent.

TCP\_ACKDELAYTIME sets the delay time for TCP delayed ACKs. The number of milliseconds of delay is passed to setsockopt() as a parameter. The millisecond time specified will by rounded off to the nearest "cticks" value. This option will not be available unless the TCP layer has been compiled with the #define DO\_DELAY\_ACKS in ipport.h. Builds which are compiled with this define will do delayed acks on all sockets by default, with a value of 1 ctick.

The TCP\_NOACKDELAY option defeats delayed acking on specific sockets and will not be available unless the TCP layer has been compiled with the #define DO DELAY ACKS in ipport.h. Builds which are compiled with this define will do delayed acks on all sockets by default, with a value of 1 ctick. Setting TCP\_NOACKDELAY will cause sockets to ack immediately as decided by the TCP code, with no delay.

TCP\_MAXSEG is used to set the TCP MSS (Maximum Segment Size) value of the socket. Normally this value default to the size of the largest datagram supported on the underlying media, minus room for TCP, IP, and media headers. On ethernet this number is 1460 octets. This option can be called anytime after the socket is created, and should be called before the socket is connected. Calling after connection will produce unpredictable results. The value passed should generally be smaller than the default value as larger values may result in IP fragmentation.

#### Returns

t socket() returns a non-negative descriptor on success. On failure, it returns -1 and sets an internal  $t$  errno to one of the errors listed in Sockets Errors to indicate the error. The  $t$  errno can be retrieved by a call to  $t$  errno(s).

#### See Also

**t\_accept, t\_bind, t\_connect, t\_getsockname, t\_getsockopt, t\_listen, t\_recv, t\_select, t\_send, t\_shutdown**

### **13.14 t\_socketclose**

#### API Name

t\_socketclose()

#### **Syntax**

int t\_socketclose(long s);

Note: this is just close() on traditional Sockets systems.

#### Parameters

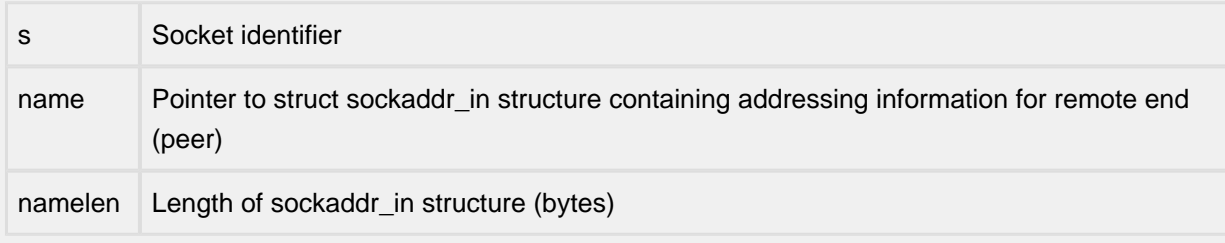

#### Description

The t\_socketclose() call causes all of a full-duplex connection on the socket associated with s to be shut down and the socket descriptor associated with s to be returned to the free socket descriptor pool. Once a socket is closed, no further socket calls should be made with it.

#### Returns

This returns 0 on success. On failure, it returns -1 and sets an internal t\_errno to one of the errors listed in Sockets Errors to indicate the error. The  $t$ \_errno can be retrieved by a call to  $t$ \_errno(s).

See Also

**t\_accept(), t\_socket()**

### **13.15 tcp\_pktalloc**

API Name

tcp\_pktalloc()

**Syntax** 

PACKET tcp\_pktalloc(int datasize, int domain);

**Parameters** 

int datasize /\* size of TCP data for packet \*/

int domain /\* AF\_INET for IPv4, AF\_INET6 for IPv6 \*/

**Description** 

tcp\_pktalloc() allocates a packet buffer large enough to hold datasize bytes of TCP data, plus TCP, IP, and MAC headers. It is a small wrapper around the internal  $pk\_alloc()$  function that provides the necessary synchronization and calculation of header length.

tcp\_pktalloc() should be called to allocate a buffer for sending data via tcp\_xout(). It will return the allocated packet buffer with its pkt->nb\_prot field set to where the application should deposit the data to be sent.

Returns

Returns a PACKET (pointer to struct netbuf) if OK, else NULL if a big enough packet was not available.

**Notes** 

The domain field is ignored unless ONEBUF is defined, in which case tcp\_pktalloc() will automatically add the length of the headers for the domain to the size of the packet buffer and pkt- >nb\_prot will be moved to the next byte beyond the headers to point to where the application should write its data.

See Also

**tcp\_pktfree(), tcp\_xout()**

### **13.16 tcp\_pktfree**

API Name

tcp\_pktfree()

**Syntax** 

void tcp\_pktfree(PACKET p);

**Description** 

tcp\_pktfree() frees a packet allocated by (presumably) tcp\_pktalloc() or passed to the application by a callback. This is a simple wrapper around  $pk\_free$  () to lock and unlock the freequeue resource.

Parameters

PACKET p /\* the pointer to the packet to be returned to the Protocol stack \*/

Returns

No value is returned. If the passed packet is already in a free queue, has been corrupted, or does not appear to be a valid packet, a  $dtrap()$  may be generated by the debugging logic.

See Also

**tcp\_pktalloc()**

### **13.17 tcp\_sleep, tcp\_wakeup**

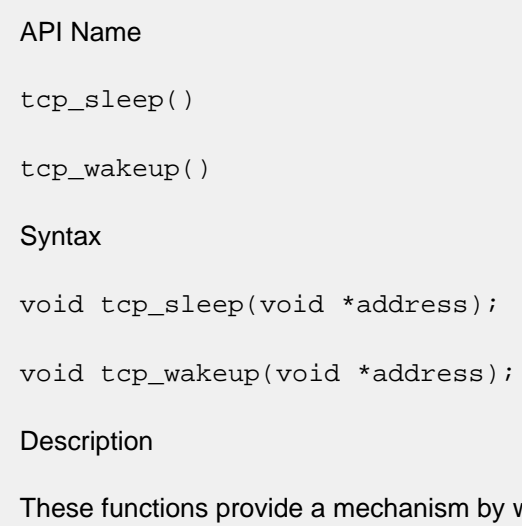

which the InterNiche TCP code can yield control of the target processor while waiting for one or more events to occur. The functions' address parameters provide a mechanism by which the source of the events can be synchronized.

See the detailed description of this in the TCP Sleep section of this document.

### **13.18 tcp\_xout**

API Name tcp\_xout() **Syntax** int tcp\_xout(long s, PACKET pkt); Parameters long s /\* socket on which packet is to be sent \*/

PACKET pkt /\* pointer to packet to be sent \*/

**Description** 

The tcp\_xout() call sends a packet buffer on a socket. The packet buffer must be initialized with pkt->nb\_prot pointing to the start of the application data to be sent (this will have been set properly by tcp\_pktalloc()), and with pkt->nb\_plen set to the number of bytes of data to be sent.

#### Returns

An integer indicating the success or failure of the function. A returned value of zero indicates that the packet was sent successfully. Returned values less than zero indicate errors, and that the packet was not accepted by the stack (so the application must either re-send the packet via a later call to tcp\_xout() or free the packet via tcp\_pktfree()). Returned values greater than zero indicate that the packet has been accepted and queued on the socket but has not yet been transmitted.

See Also

**tcp\_pktalloc(), tcp\_pktfree()**

# **14 SSL**

- sslcInt\_app\_init()
- sslcInt\_app\_term()
- [sslclnt\\_create\\_conn\(\)](#page-271-0)
- sslcInt\_del\_conn()
- sslcInt\_get\_stats()
- sslcInt\_recv()
- sslcInt\_send()
- sslcInt\_term\_conn()
- [sslsrv\\_app\\_init\(\)](#page-277-0)
- [sslsrv\\_app\\_term\(\)](#page-278-0)
- [sslsrv\\_create\\_conn\(\)](#page-279-0)
- [sslsrv\\_del\\_conn\(\)](#page-280-0)
- [sslsrv\\_get\\_client\\_certs\(\)](#page-281-0)
- [sslsrv\\_get\\_conn\\_err\(\)](#page-282-0)
- [sslsrv\\_get\\_stats\(\)](#page-283-0)
- [sslsrv\\_recv\(\)](#page-284-0)
- [sslsrv\\_send\(\)](#page-285-0)
- [sslsrv\\_term\\_conn\(\)](#page-286-0)

### <span id="page-269-0"></span>**14.1 sslclnt\_app\_init**

```
API Name 
sslclnt_app_init()
Syntax
SSLCLNT_APP_CTX *sslclnt_app_init(struct sslclnt_cfg *cfg);
Parameters
    cfg
Pointer to structure containing information about client configuration parameters
Description
This function creates a new SSL/TLS-based client application context.
Returns
This function returns a pointer to the newly created context.
```
### <span id="page-270-0"></span>**14.2 sslclnt\_app\_term**

#### API Name

sslclnt\_app\_term()

#### **Syntax**

```
int sslclnt_app_term(SSLCLNT_APP_CTX *actx);
```
#### Parameters

actx Pointer to SSL/TLS-based client application's context structure (returned from a prior call to sslclnt\_app\_init())

#### Description

This function destroys a SSL/TLS-based client application context.

#### Returns

This function returns ESUCCESS if the cleanup was completed successfully; otherwise, it returns EFAILURE.

### <span id="page-271-0"></span>**14.3 sslclnt\_create\_conn**

#### API Name

```
sslclnt_create_conn()
```
**Syntax** 

```
SSLCLNT_CONN *sslclnt_create_conn(SSLCLNT_APP_CTX *actx, SSLCLNT_CONN 
*conn, SOCKTYPE sock, int *status);
```
#### Parameters

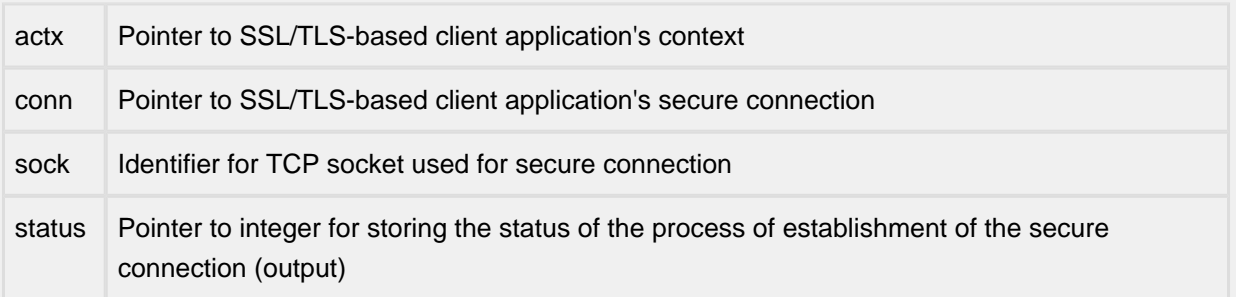

#### **Description**

This function creates a new SSL/TLS-based secure connection that can be used for I/O by the client. When using a non-blocking socket, 'conn' is NULL in the first invocation, and non-NULL (i.e., equal to the value returned from the first invocation) in all subsequent invocations. When using a blocking socket, 'conn' is set to NULL. The 'status' variable can be set (by this function) to any one of the following three values: SSLCLNT\_CONNECT\_INCOMPLETE, SSLCLNT\_CONNECT\_ERROR, or SSLCLNT\_CONNECT\_COMPLETE. When using non-blocking sockets, this function will set 'status' to SSLCLNT\_CONNECT\_INCOMPLETE until the SSL/TLS connection establishment process is complete. A status of SSLCLNT\_CONNECT\_ERROR indicates that the connection establishment process has failed. An application client can perform data I/O only after the SSL/TLS connection establishment process has successfully completed.

#### Returns

This function returns a pointer to the newly created connection.

### <span id="page-272-0"></span>**14.4 sslclnt\_del\_conn**

#### API Name

sslclnt\_del\_conn()

**Syntax** 

int sslclnt\_del\_conn(SSLCLNT\_CONN \*conn);

#### Parameters

conn Pointer to SSL/TLS-based client application's secure connection structure

#### Description

This function deletes all data structures associated with the specified SSL/TLS-based secure connection.

#### Returns

This function returns ESUCCESS if the deletion was successful; otherwise, it returns EFAILURE.

### <span id="page-273-0"></span>**14.5 sslclnt\_get\_stats**

API Name

sslclnt\_get\_stats()

**Syntax** 

void sslclnt\_get\_stats(SSLCLNT\_STATS \*stats);

Parameters

stats Pointer to SSL client statistics data structure

Description

This function copies the SSL client statistics into the caller-provided data structure. The statistics are collected across all SSL client-based applications.

Returns

None.

### <span id="page-274-0"></span>**14.6 sslclnt\_recv**

API Name

sslclnt\_recv()

**Syntax** 

int sslclnt\_recv(SSLCLNT\_CONN \*conn, char \*buf, int length);

#### **Parameters**

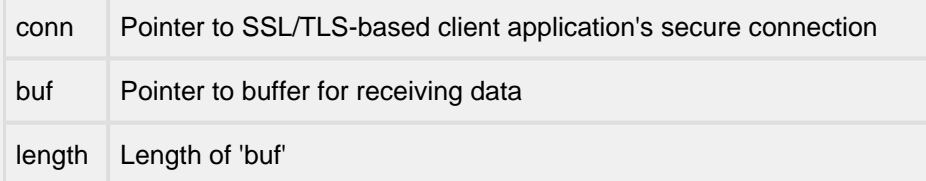

#### Description

This function is used to receive data on the secure connection.

Returns

This function returns the number of bytes received on the connection, 0 (e.g., if the connection has been closed), or -1 (EFAILURE).

# <span id="page-275-0"></span>**14.7 sslclnt\_send**

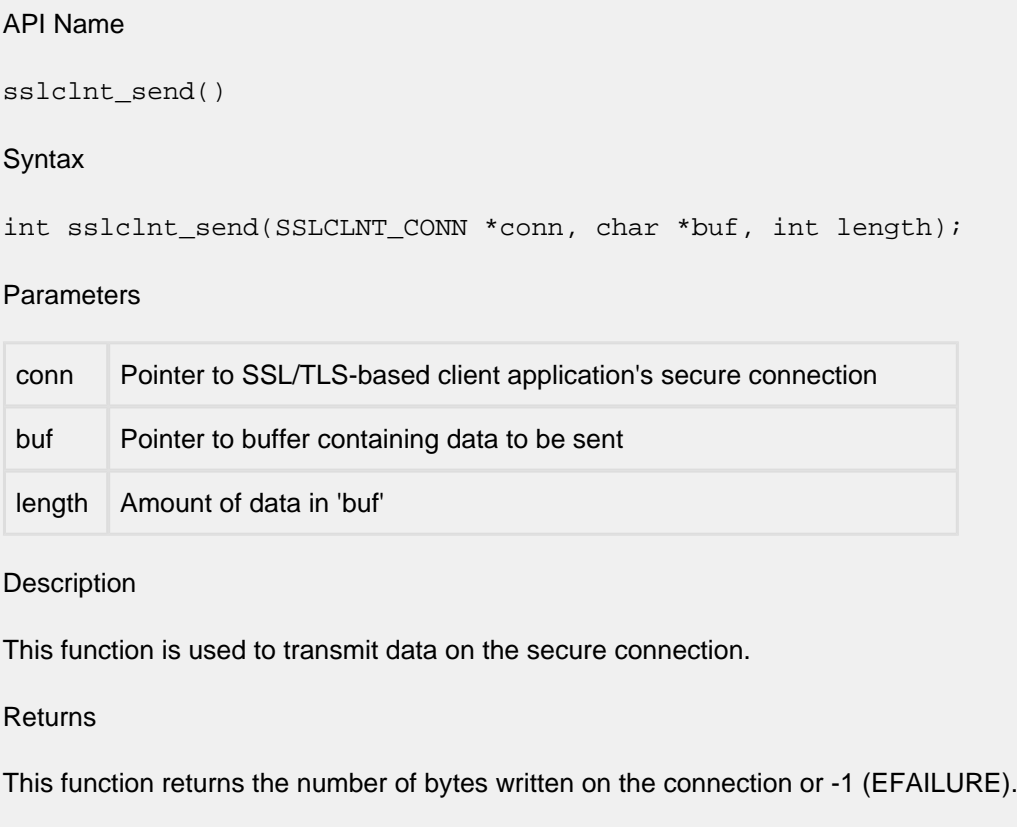

### <span id="page-276-0"></span>**14.8 sslclnt\_term\_conn**

#### API Name

sslclnt\_term\_conn()

#### **Syntax**

int sslclnt\_term\_conn(SSLCLNT\_CONN \*conn, bool\_t \*bidirectional\_shutdown);

#### **Parameters**

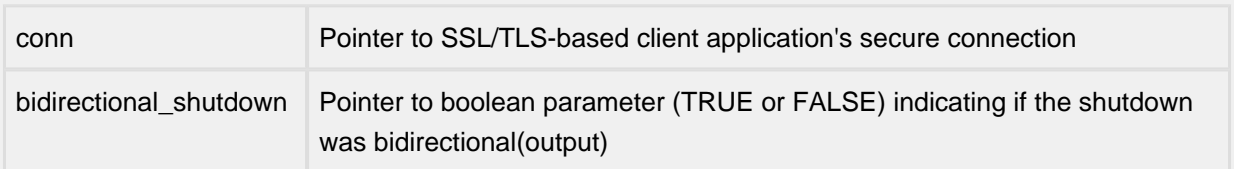

#### Description

This function initiates the termination process for a SSL/TLS-based secure connection by sending a Close Notify alert to the peer.

#### Returns

This function returns ESUCCESS if the termination was successful; otherwise, it returns EFAILURE.

### <span id="page-277-0"></span>**14.9 sslsrv\_app\_init**

#### API Name

sslsrv\_app\_init()

#### **Syntax**

```
SSLSRV_APP_CTX *sslsrv_app_init(struct sslsrv_cfg *cfg, bool_t 
create_socks);
```
#### **Parameters**

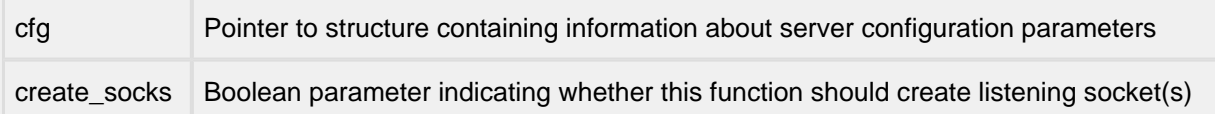

#### Description

This function creates a new SSL/TLS-based server application context (and listening sockets, if requested by caller).

#### Returns

This function returns a pointer to the newly created context.

### <span id="page-278-0"></span>**14.10 sslsrv\_app\_term**

#### API Name

sslsrv\_app\_term()

#### **Syntax**

```
int sslsrv_app_term(SSLSRV_APP_CTX *actx);
```
#### Parameters

actx Pointer to SSL/TLS-based server application's context structure (returned from a prior call to sslsrv\_app\_init())

#### Description

This function destroys a SSL/TLS-based server application context.

#### Returns

This function returns ESUCCESS if the cleanup was completed successfully; otherwise, it returns EFAILURE.

### <span id="page-279-0"></span>**14.11 sslsrv\_create\_conn**

#### API Name

```
sslsrv_create_conn()
```
**Syntax** 

```
SSLSRV_CONN *sslsrv_create_conn(SSLSRV_APP_CTX *actx, SSLSRV_CONN *conn, 
SOCKTYPE sock, int *status);
```
#### Parameters

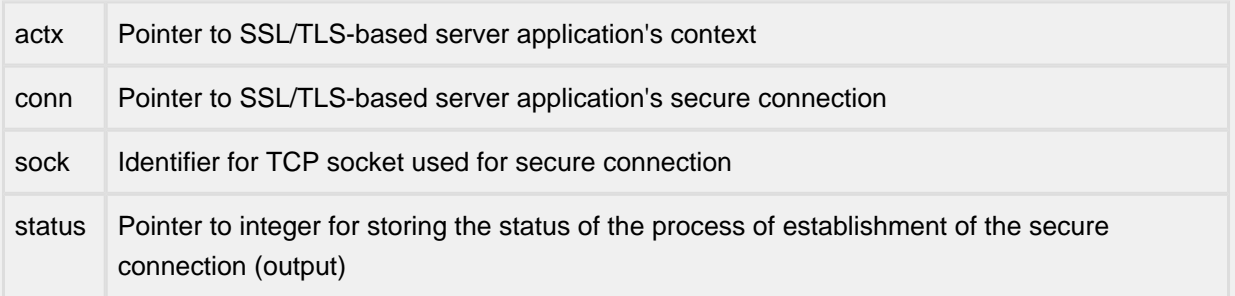

#### **Description**

This function creates a new SSL/TLS-based secure connection that can be used for I/O by the server. When using a non-blocking socket, 'conn' is NULL in the first invocation, and non-NULL (i.e., equal to the value returned from the first invocation) in all subsequent invocations. When using a blocking socket, 'conn' is set to NULL. The 'status' variable can be set (by this function) to any one of the following three values: SSL\_ACCEPT\_INCOMPLETE, SSL\_ACCEPT\_ERROR, or SSL\_ACCEPT\_COMPLETE. When using non-blocking sockets, this function will set 'status' to SSL\_ACCEPT\_INCOMPLETE until the SSL/TLS connection establishment process is complete. A status of SSL\_ACCEPT\_ERROR indicates that the connection establishment process has failed. An application server can perform data I/O only after the SSL/TLS connection establishment process has successfully completed.

#### Returns

This function returns a pointer to the newly created connection.

## <span id="page-280-0"></span>**14.12 sslsrv\_del\_conn**

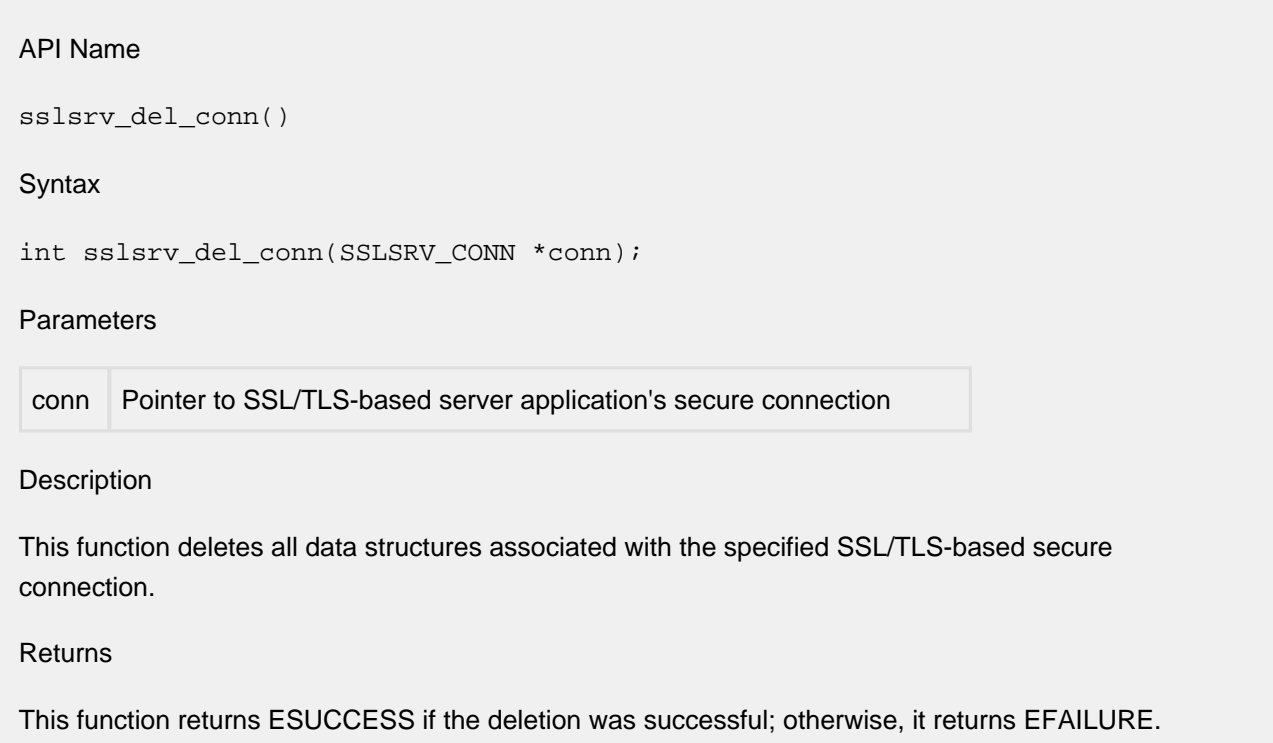

### <span id="page-281-0"></span>**14.13 sslsrv\_get\_client\_certs**

#### API Name

```
sslsrv_get_client_certs()
```
#### **Syntax**

```
int sslsrv_get_client_certs(SSLSRV_CONN *conn, SSLSRV_X509CERT_CHAIN 
**client_certs);
```
#### Parameters

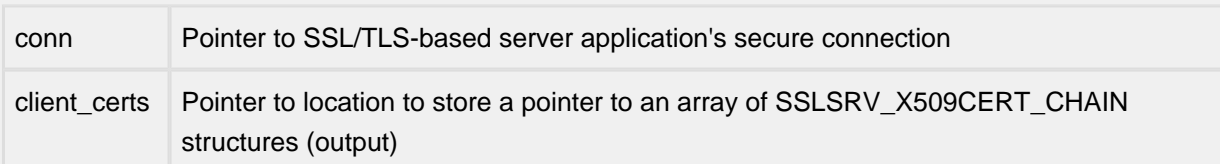

#### Description

This function retrieves the X.509 certificates provided by the client. Each SSLSRV\_X509CERT\_CHAIN element contains the DER-formatted data and length of one X.509 certificate from the client's certificate chain.

#### Returns

This function returns the number of certificates in the client's certificate chain.

### <span id="page-282-0"></span>**14.14 sslsrv\_get\_conn\_err**

#### API Name

```
sslsrv_get_conn_err()
```
**Syntax** 

```
int sslsrv_get_conn_err(SSLSRV_CONN *conn);
```
#### Parameters

conn Pointer to SSL/TLS-based server application's secure connection

#### Description

This function retrieves the error number (errno) associated with the TCP socket used for I/O by the secure connection.

#### Returns

This function returns the error number for the specified connection; if the connection is NULL, it returns EINVAL.

### <span id="page-283-0"></span>**14.15 sslsrv\_get\_stats**

API Name sslsrv\_get\_stats() **Syntax** void sslsrv\_get\_stats(SSLSRV\_STATS \*stats); Parameters stats Pointer to SSL server statistics data structure Description This function copies the SSL server statistics into the caller-provided data structure. The statistics are collected across all SSL server-based applications. Returns None.

### <span id="page-284-0"></span>**14.16 sslsrv\_recv**

API Name

sslsrv\_recv()

**Syntax** 

int sslsrv\_recv(SSLSRV\_CONN \*conn, char \*buf, int length);

#### **Parameters**

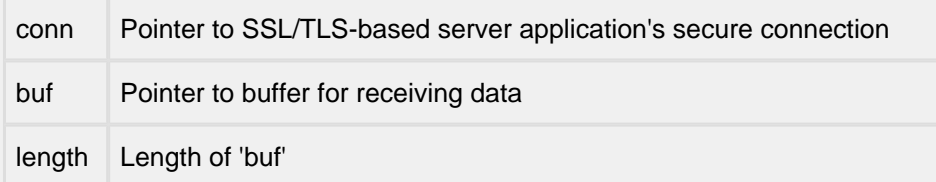

#### Description

This function is used to receive data on the secure connection.

Returns

This function returns the number of bytes received on the connection, 0 (e.g., if the connection has been closed), or -1 (EFAILURE).

# <span id="page-285-0"></span>**14.17 sslsrv\_send**

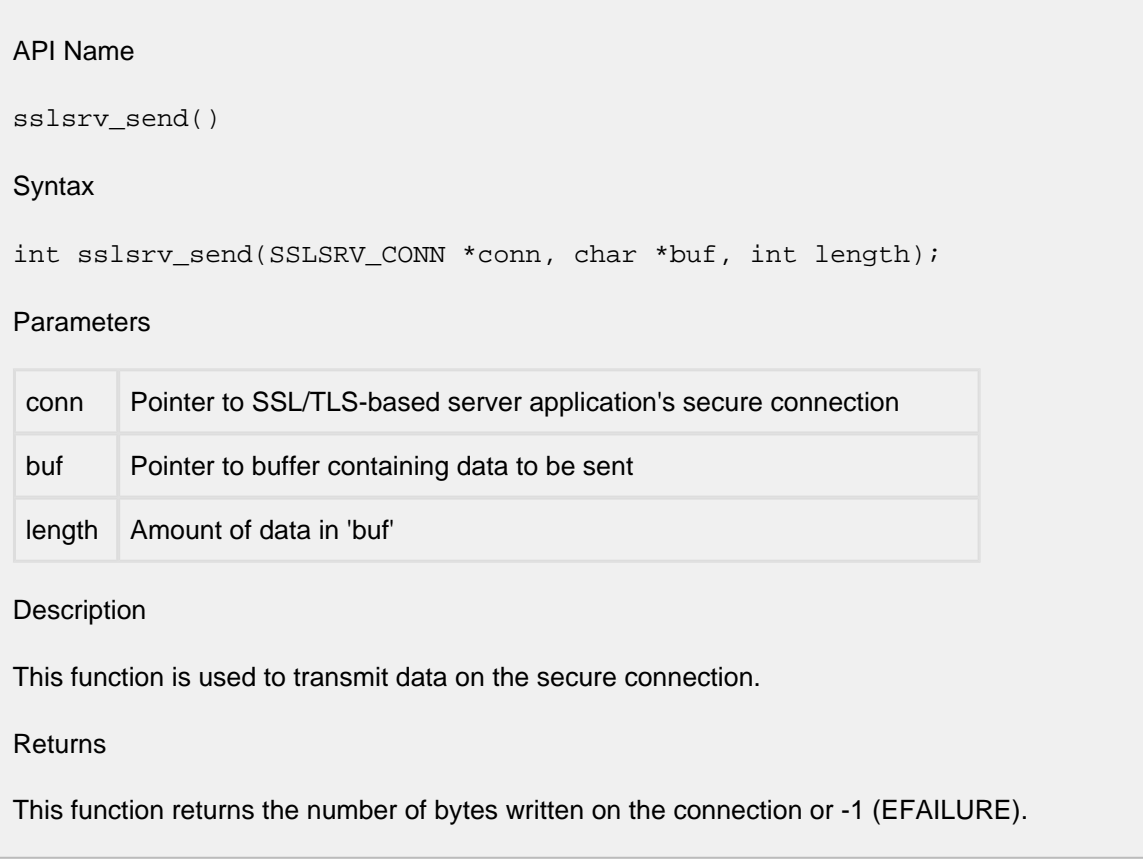

### <span id="page-286-0"></span>**14.18 sslsrv\_term\_conn**

#### API Name

sslsrv\_term\_conn()

#### **Syntax**

int sslsrv\_term\_conn(SSLSRV\_CONN \*conn, bool\_t \*bidirectional\_shutdown);

#### **Parameters**

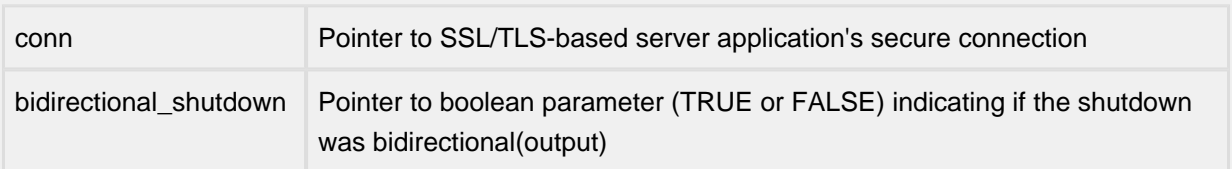

#### Description

This function initiates the termination process for a SSL/TLS-based secure connection by sending a Close Notify alert to the peer.

#### Returns

This function returns ESUCCESS if the termination was successful; otherwise, it returns EFAILURE.

# **15 SYSLOG**

- [openlogaddr\(\),closelogfac\(\)](#page-288-0)
- [syslog\(\), openlog\(\), closelog\(\), setlogmask\(\)](#page-290-0)
### **15.1 openlogaddr, closelogfac**

```
API Name
openlogaddr()
closelogfac()
Syntax
void openlogaddr(int facility,
                   char *iden,
                   int logopt,
                   struct sockaddr *sa,
                   int sa_len,
                   char *fname);
void closelogfac(int facility);
```
#### Parameters

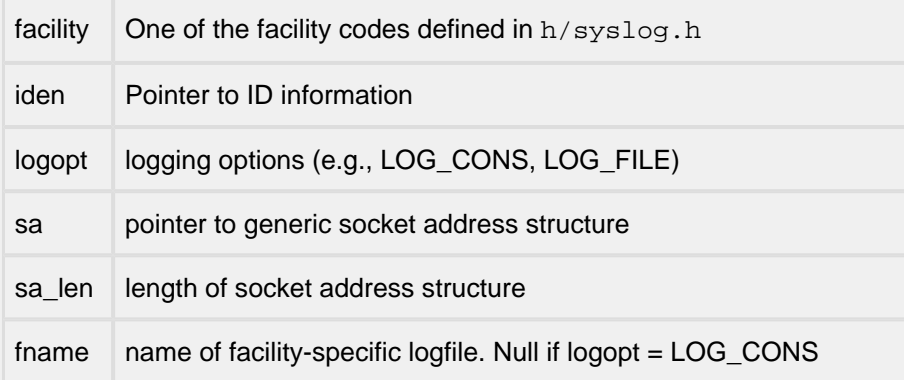

#### **Description**

The function openlogadd() is used to start logging to a particular syslog server. InterNiche syslog client allows separate logging for each facility. Hence different applications can use this feature to log to different syslog servers. The fname parameter gives the name of the file where messages are to be logged. When the application is done logging, it can call closelogfac() to close special logging for the particular facility.

Returns

Nothing

File

misclib/syslog.c

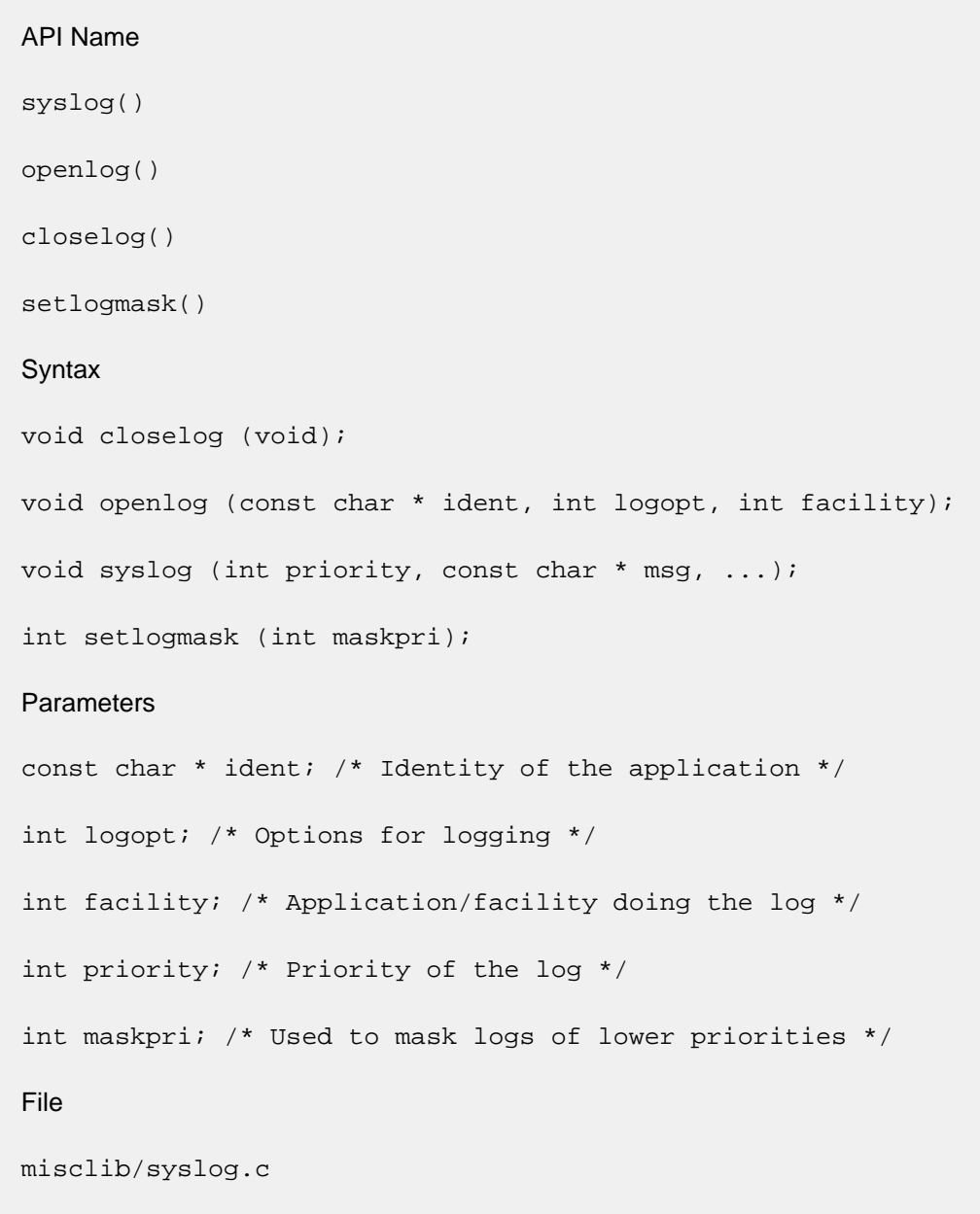

### **15.2 syslog, openlog, closelog, setlogmask**

**Description** 

The syslog() function writes message to the syslog server. The message is then written to the system console, log files, logged-in users, or forwarded to other machines as appropriate. The message is identical to a printf format string. ('%m' is supported by BSD, but not supported in this implementation). A trailing newline is added if none is present. The vsyslog() function of BSD is not supported. The message is tagged with priority. Priorities are encoded as a facility and a level. The facility describes the part of the system generating the message. The level is selected from the following ordered (high to low) list:

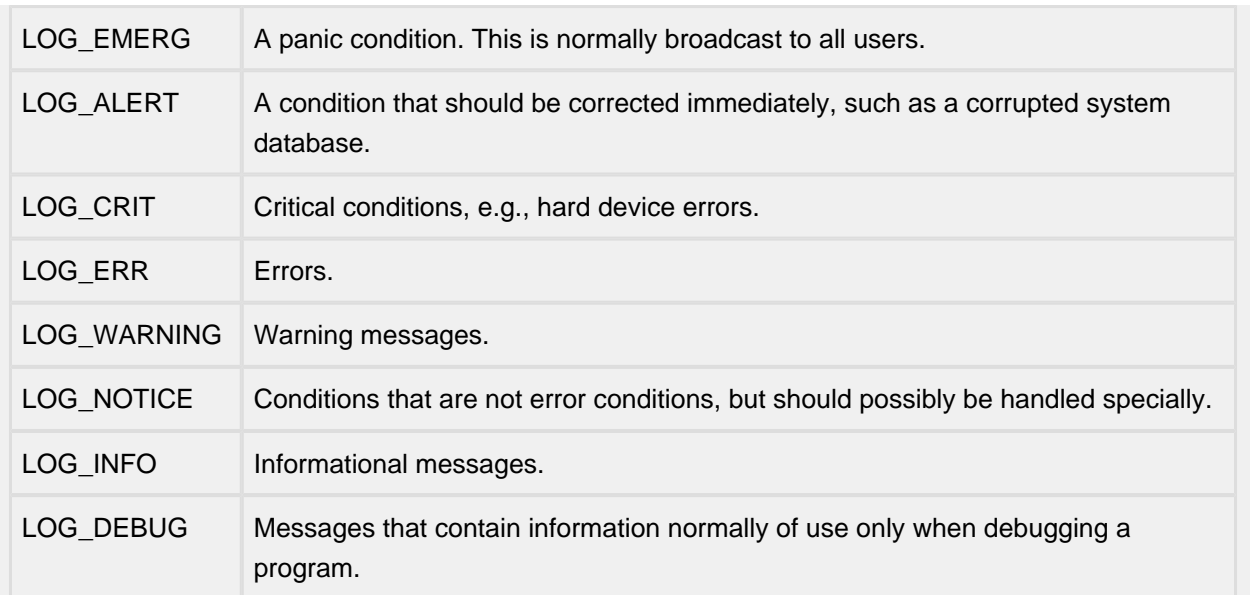

The openlog() function provides for more specialized processing of the messages sent by syslog(). The parameter ident is a string that will be prepended to every message. The logopt argument is a bit field specifying logging options, which is formed by OR'ing one or more of the following values:

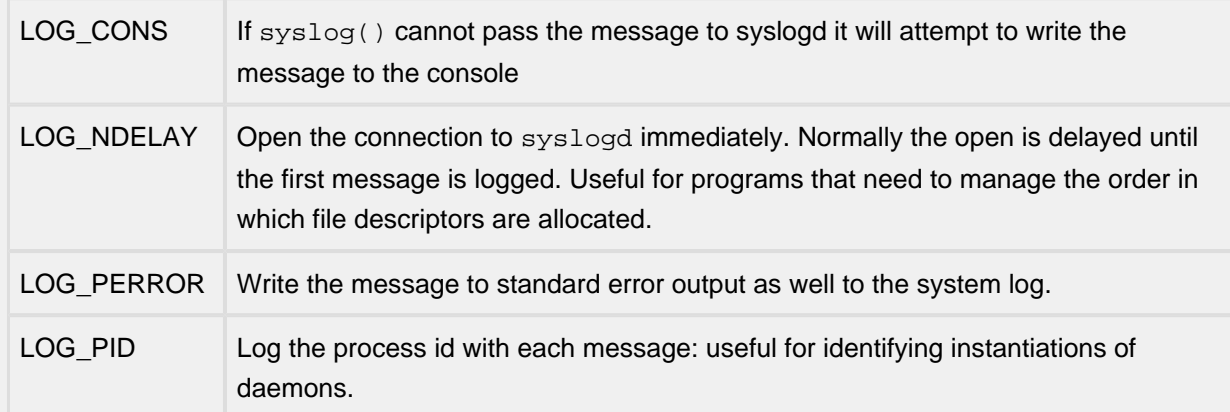

The facility parameter encodes a default facility to be assigned to all messages that do not have an explicit facility encoded:

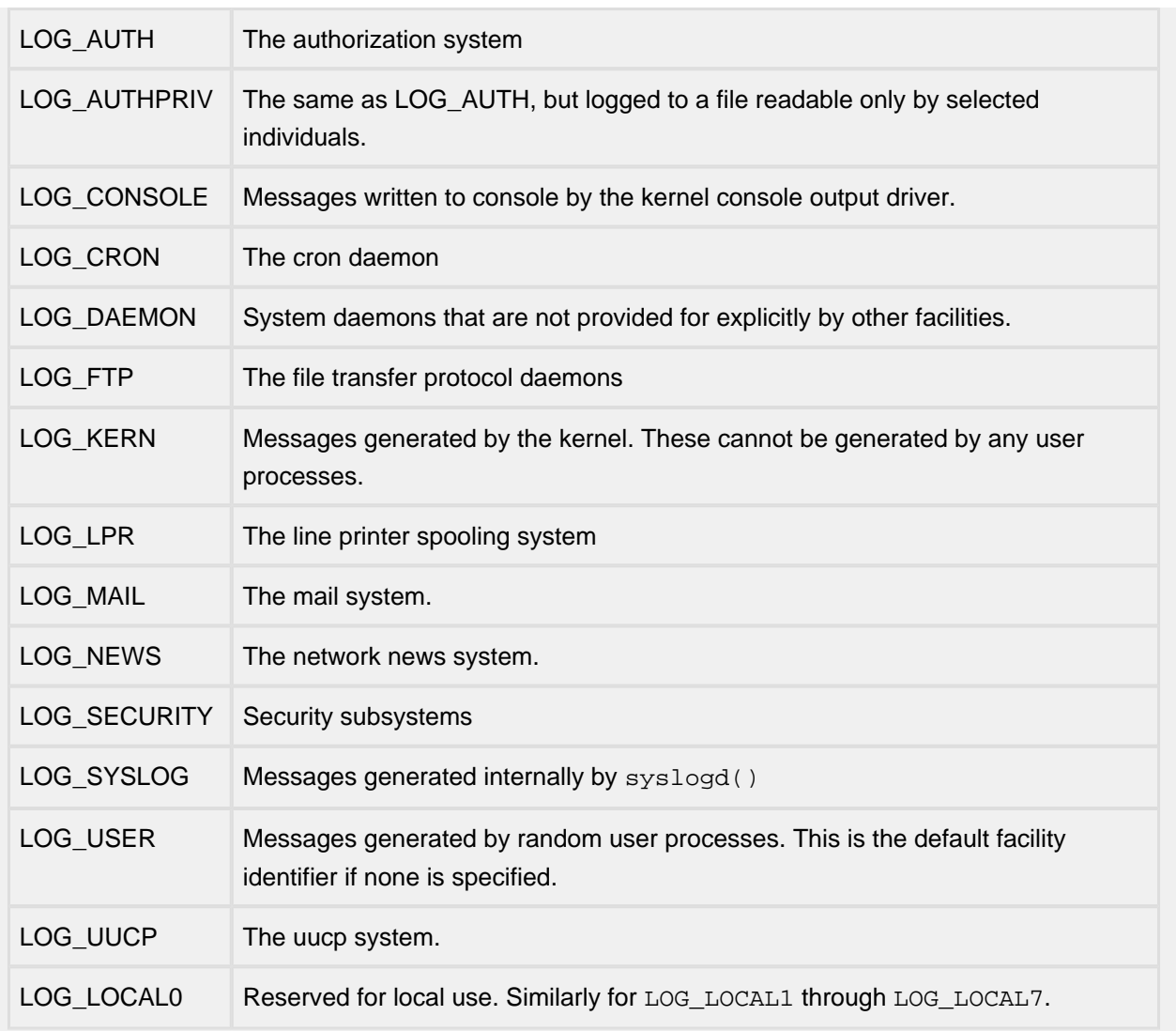

The closelog() function can be used to close the log file.

The setlogmask() function sets the log priority mask to maskpri and returns the previous mask. Calls to syslog() with a priority not set in maskpri are rejected. The mask for an individual priority pri is calculated by the macro LOG\_MASK(pri); the mask for all priorities up to and including toppri is given by the macro LOG\_UPTO(toppri);. The default allows all priorities to be logged.

#### Returns

The routines closelog(), openlog(), syslog() return no value.

setlogmask() always returns the previous log mask level.

# **16 System**

- [cksum\(\) Calculate buffer checksum](#page-294-0)
- [create\\_device\(\)](#page-295-0)
- [eth\\_prep\(\) Setup ethernet nets structure](#page-296-0)
- [get\\_pticks\(\) Get fast timer tick count](#page-297-0)
- [ENTER\\_CRIT\\_SECTION\(\) Enter critical section](#page-298-0)
- [LOCK\\_NET\\_RESOURCE\(\) Resource access lock](#page-299-0)
- [UNLOCK\\_NET\\_RESOURCE\(\) Resource access unlock](#page-299-0)
- [TK\\_BLOCK Relinquish the CPU to another task](#page-300-0)
- [TK\\_CREATE Create a task](#page-301-0)
- TK DELETE Delete a task
- TK\_RESUME Resume execution of a suspended task
- TK\_WAKE Resume execution of a suspended task
- [TK\\_SIGNAL Signal a task from another task](#page-304-0)
- [TK\\_SIGNAL\\_ISR Signal a task from an interrupt routine](#page-305-0)
- [TK\\_SIGWAIT Wait for a signal](#page-306-0)
- [TK\\_SLEEP Pause a task for a period of time](#page-307-0)
- [TK\\_SUSPEND Suspend execution of a task](#page-308-0)
- [TK\\_YIELD \(\) Relinquish the CPU to another task](#page-309-0)
- npalloc()
- [sysuptime\(\)](#page-312-0)

### <span id="page-294-0"></span>**16.1 cksum**

```
API Name
cksum() - Calculate buffer checksum
Syntax
unsigned short cksum (char *buffer, unsigned word_count);
Parameters
char *buffer /* pointer to buffer to checksum */
unsigned word_count /* number of 16 bit words in buffer */
Description
```
Returns 16 bit Internet checksum of buffer. Algorithms for this are described in RFC1071.

NOTE: A portable C language version of this routine is provided with the demo packages, however TCP implementations can spend a significant portion of their CPU cycles in the checksum routine. This routine is described here to encourage porting engineers to optimize their ports by implementing their checksum routines in assembly language. An Intel x86 assembly language checksum routine is also included which can be used on Intel processors as is. Versions for other CPUs are widely available contact us if you need help finding one.

Returns

The 16 bit checksum.

### <span id="page-295-0"></span>**16.2 create\_device**

```
API Name
create_device()
Syntax
int create_device(NET ifp, void * bindinfo);
Parameters
NET ifp /* interface descriptor (pointer to struct net) */
void * bindinfo /* driver-specific binding information for the device */
```
**Description** 

A create\_device() function must be supplied for drivers that are written to support dynamic network interfaces. This function must be passed to the stack's ni create() function when creating a network interface; ni\_create() will call this function so that the driver can bind or attach to a device and complete the initialization of the struct net for the device.

When the stack calls the driver's create\_device() function, the ifp argument will be a pointer to the newly-created network interface's struct net, and the bindinfo argument will be the bindinfo argument that was passed to ni\_create(). The create\_device() function may use the bindinfo argument to locate any addressing or binding information that it needs to initialize the network interface device, and should perform initialization of the supplied struct net, as would need to be done by prep\_ifaces() and n\_init() for static network interfaces that are initialized at startup time.

Returns

Returns 0 if OK, else one of the ENP codes.

# <span id="page-296-0"></span>**16.3 eth\_prep**

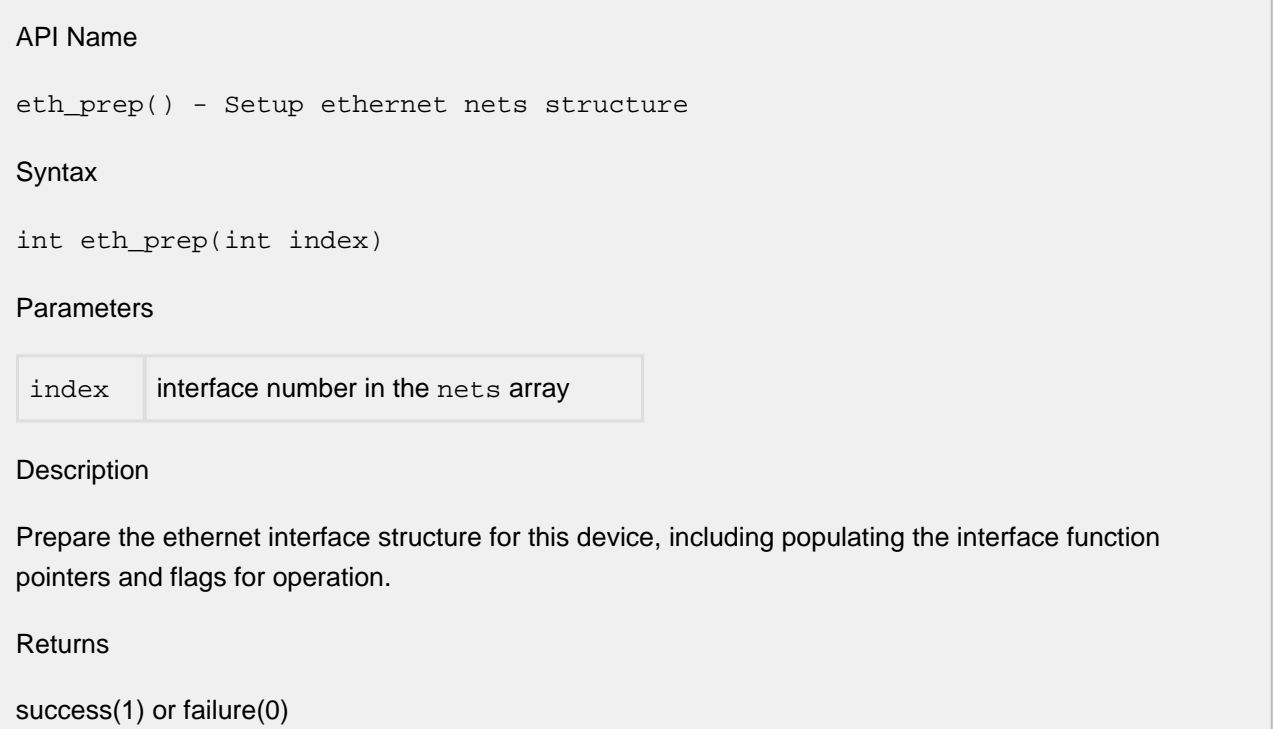

# <span id="page-297-0"></span>**16.4 get\_pticks**

API Name

get\_pticks() - Get fast timer tick count

Syntax

uint32\_t get\_pticks(void)

**Parameters** 

None.

Description

Counts time since power up. Frequency is PPS (default 100Hz)

Returns

Returns 32 bit tick count of time since power up.

### <span id="page-298-0"></span>**16.5 ENTER\_CRIT\_SECTION, EXIT\_CRIT\_SECTION**

#### API Name

ENTER\_CRIT\_SECTION() - Enter critical section

EXIT CRIT SECTION() - Leave critical section

**Syntax** 

#define ENTER\_CRIT\_SECTION

#define EXIT CRIT SECTION

Parameters

None

Description

These two entry points should be designed to be paired around sections of code that must not be interrupted or pre-empted. Usually, ENTER\_CRIT\_SECTION() should save the processor interrupt state and disable interrupts, whereas EXIT\_CRIT\_SECTION() should restore the processor interrupt state to what it was before the most recent call to ENTER\_CRIT\_SECTION().

See the detailed discussion of these macros see Critical Section Method.

Returns

These return no meaningful value.

**Note** 

Nested calls to ENTER\_CRIT\_SECTION() and EXIT\_CRIT\_SECTION() **must** be supported.

# <span id="page-299-0"></span>**16.6 LOCK\_NET\_RESOURCE, UNLOCK\_NET\_RESOURCE**

# API Name LOCK\_NET\_RESOURCE() - Resource access lock UNLOCK\_NET\_RESOURCE() - Resource access unlock **Syntax** void LOCK\_NET\_RESOURCE(int resID); void UNLOCK NET RESOURCE(int resID); void WAIT\_NET\_RESOURCE(int resID, int timeout); Parameters Any of the xxx\_RESID constants. Description See description of Net Resource Method. Returns Nothing.

### <span id="page-300-0"></span>**16.7 TK\_BLOCK**

#### API Name

TK\_BLOCK - Relinquish the CPU to another task

Syntax

void TK\_BLOCK();

Parameters

None.

**Description** 

The macro is called by the current task when it has no more immediate work to do. In most systems, this macro is equivalent to TK\_YIELD(). Execution of the current task is stopped and execution of the next task that is ready to run is started.

Notes/Status

See TK\_YIELD() for further discussion.

Returns

# <span id="page-301-0"></span>**16.8 TK\_CREATE**

#### API Name

TK\_CREATE - Create a task

**Syntax** 

int TK\_CREATE(void (\*code)(void \*), char \*name, int stack, void \*param, unsigne

#### Parameters

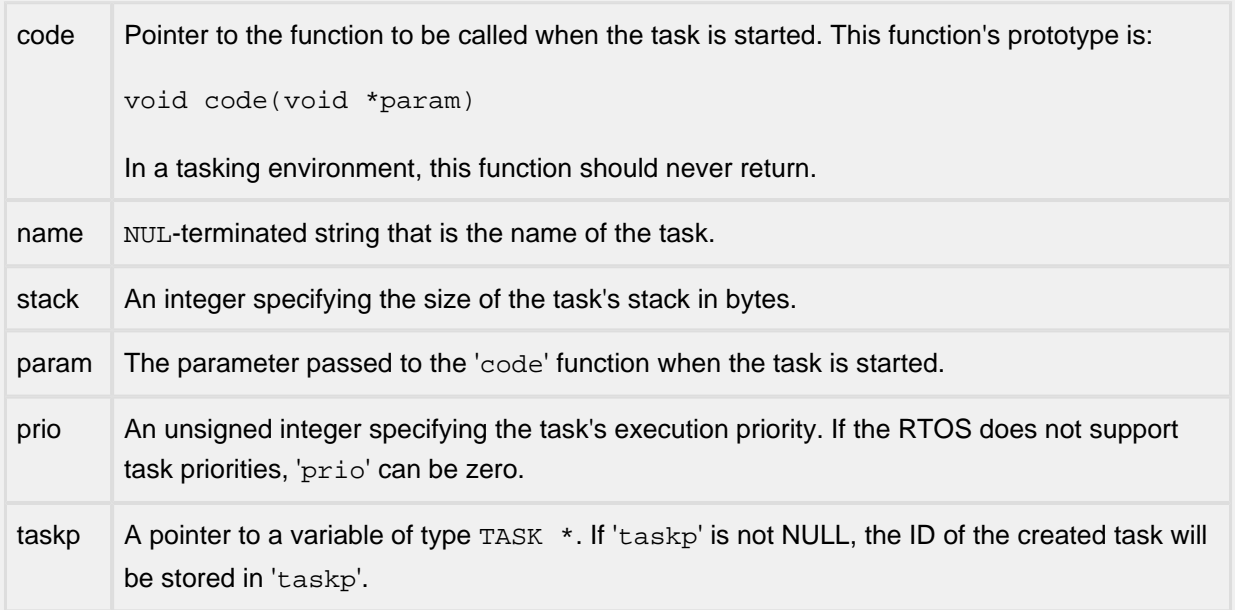

#### **Description**

TK\_CREATE() is called to create a task. This may include allocating a task structure, a stack, or other resources for the task. Note that in some tasking systems the task structures and stack memory are statically declared and only need to be activated, while in others, such as NicheTask, the tasks and stacks are allocated from the heap. After the task is created, it is left in the SUSPENDED state; TK\_RESUME() must be called to set the task to run.

Tasks may be started by the system at any time after creation. Tasks should be coded to test for any required resources or conditions as they start executing. An example of this is the netmain\_mod.c application tasks, which test the global variable iniche\_net\_ready before commencing network I/O.

#### Returns

TK\_CREATE returns ESUCCESS if the task was successfully created, and EFAILURE otherwise.

# <span id="page-302-0"></span>**16.9 TK\_DELETE**

API Name

TK\_DELETE - Delete a task

Syntax

void TK\_DELETE(TASK tk);

#### **Parameters**

tk Task ID of the task to delete. A value of TK\_THIS is equivalent to the ID of the calling task.

Description

Terminates execution of the specified task and deletes the task's control structure and stack. If the task is self-destructing, execution will continue with the next task that is ready to run.

Returns

# <span id="page-303-0"></span>**16.10 TK\_RESUME, TK\_WAKE**

#### API Name

TK\_RESUME - Resume execution of a suspended task

TK\_WAKE - Resume execution of a suspended task

**Syntax** 

void TK\_RESUME(TASK tk);

void TK\_WAKE(TASK tk);

Parameters

tk Task ID of the task to be woken up.

**Description** 

This is called to awaken a task which has been suspended via TK\_SUSPEND() or to start a task that has just been created. The task is marked ready to run. The task will not resume execution immediately unless it is of a higher priority than the current task.

Returns

# <span id="page-304-0"></span>**16.11 TK\_SIGNAL**

#### API Name

TK\_SIGNAL - Signal a task from another task

**Syntax** 

int TK\_SIGNAL(IN\_SEM s);

#### Parameters

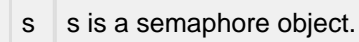

#### **Description**

When a semaphore is signaled, all tasks that are waiting for the signal (see TK  $SISWATT()$ ) are set ready to be run. TK\_SIGNAL() is similar to TK\_RESUME() except that a signal can occur before a task is ready to wait for it. In that case, the signal is recorded, and the task's call to TK\_SIGWAIT() will return immediately.

Interrupt handlers should use TK\_SIGNAL\_ISR() rather than TK\_SIGNAL() to wake up a task due to the asynchronous timing between the calls to TK\_SIGNAL() and TK\_SIGWAIT().

Returns

ESUCCESS if the signal was recorded successfully and EFAILURE if there is an error recording the signal.

# <span id="page-305-0"></span>**16.12 TK\_SIGNAL\_ISR**

#### API Name

TK\_SIGNAL\_ISR - Signal a task from an interrupt routine

**Syntax** 

int TK\_SIGNAL\_ISR(IN\_SEM s);

#### Parameters

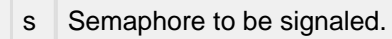

#### **Description**

The semaphore is signaled. If a task is waiting for the semaphore via a call to TK\_SIGWAIT(), the task will be set ready to run. If no task is waiting, then its next call to TK\_SIGWAIT() will return immediately becasue the signal will already be present.

On preemptive systems, if the priority of the waiting task is higher than the priority of the interrupted task, a task switch may occur when the interrupt handler returns.

Returns

TRUE if a task switch will occur and FALSE if a task switch will not occur.

# <span id="page-306-0"></span>**16.13 TK\_SIGWAIT**

API Name

TK\_SIGWAIT - Wait for a signal

Syntax

int TK\_SIGWAIT(IN\_SEM s, long timeout);

#### **Parameters**

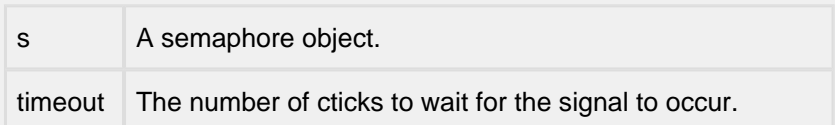

#### **Description**

Suspends the calling task until the specified semaphore is signaled or until the specified number of cticks has elapsed. If the semaphore has already been signaled, TK\_SIGWAIT() returns immediately.

#### Returns

ESUCCESS if the signal was received before the timeout elapsed, EFAILURE if there was an error in signaling the semaphore and TK\_TIMEOUT if the timeout elapsed before the signal was received.

## <span id="page-307-0"></span>**16.14 TK\_SLEEP**

API Name

TK\_SLEEP - Pause a task for a period of time

Syntax

void TK\_SLEEP(unsigned long ticks);

#### **Parameters**

ticks Number of CTICKs to wait before being scheduled.

#### **Description**

Execution of the calling task is suspended for the specified number of system clock ticks (CTICKs). On InterNiche networking systems, clock ticks are tracked by the variable cticks, and the frequency is defined by TPS (ticks per second).

Tasks put to sleep with this call may be awakened before the indicated time by a call to TK\_RESUME().

Returns

# <span id="page-308-0"></span>**16.15 TK\_SUSPEND**

API Name

TK\_SUSPEND - Suspend execution of a task

Syntax

void TK\_SUSPEND(TASK tk);

#### Parameters

tk Task ID of the task to be suspended. A task ID value of TK\_THIS refers to the current task.

**Description** 

When a task is suspended, the task flags are set to not ready. If the task being suspended is the current task, it is as if the current task called TK\_BLOCK(). The task will not be run again until another task or interrupt handler calls TK\_RESUME() with the suspended task's ID.

Returns

# <span id="page-309-0"></span>**16.16 TK\_YIELD, tk\_yield**

#### API Name

TK\_YIELD () - Relinquish the CPU to another tasktk\_yield() - Relinquish the CPU to another task

**Syntax** 

void TK\_YIELD(void);

Parameters

None

**Description** 

TK YIELD() is called when the task code wants to wait for something to occur - a situation often referred to as a "busy wait". The TK\_YIELD() primitive must give other tasks a chance to run, yet resume the calling task in a short interval. On a round-robin system like NicheTask this is easy - you simply mark to current task as runnable an call the round-robin scheduled.

On an RTOS where tasks have priorities, this can be somewhat trickier to implement. These systems sometimes support a call which will let tasks of equal or greater priority run, by not lower priority tasks. A task spinning on such a TK\_YIELD() macro would never allow a lower priority task to run.

One remedy for this is to code the TK\_YIELD() macro to put the task to sleep for a single clock tick. This will force it to wait a reasonable interval during which lower priority tasks may potentially get some cycles. The draw back is that even when the system has nothing else to do, the task spinning on will never be able to utilize all the CPUs power - it will always spend a certain amount of time gratuitously blocked.

Notes

The  $tk\_yield$  () macro (same name in lower case) is identical to the uppercase version. It is supported for historical reasons.

Returns

# <span id="page-310-0"></span>**16.17 npalloc, npfree**

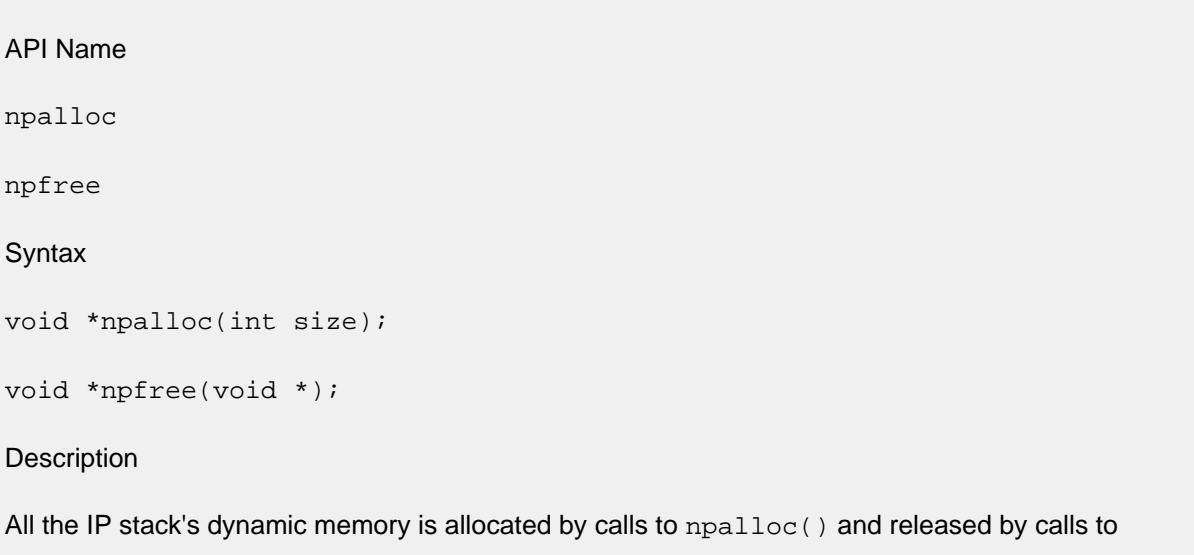

 $n$ pfree(). The syntax for these is exactly the same as the standard C library calls malloc() and free(), with the exception that buffers returned from npalloc() are assumed to be pre-initialized to all zeros. In this respect npalloc() is like calloc().

If the target system already supports standard calloc() and free() calls, all that is necessary is to add the following lines to ipport.h:

#define npalloc(size) calloc(1, size) #define npfree(ptr) free(ptr)

In the event your target system does not support  $\text{calloc}(\cdot)$  and  $\text{free}(\cdot)$ , you will need to implement them. An exhaustive description of how these functions work and sample code is available in "The C Programming Language" by Kernighan and Ritchie.

The great majority of the calls to npalloc() are made at initialization time. Only the UDP and TCP layers require these calls during runtime. If your system has severe memory shortages, then these layers can be modified to use pre-allocated blocks of static memory rather than implement a fully functional npalloc() and npfree(), but this is invariably more work and puts limits on the number of simultaneous connections which can be supported.

One issue that must be dealt with on some target processors is memory alignment. Some processors will generate faults if instructions to read or write more than one byte of memory at a time from odd numbered addresses are executed. Even if the target processor supports 2 or 4 byte reads and writes to odd numbered addresses, instructions of this sort usually execute more slowly than accesses to addresses that are an integer multiple of the number of bytes accessed by the instruction. System performance can suffer. If the target system supports the standard calloc() and free() calls then the C library vendors have probably already made sure that the buffers returned by calloc() are properly aligned for the target processor. However if you need to implement npalloc() and npfree() without the standard C library memory allocation functions then you should implement these functions such that the memory blocks are aligned on addresses that are a multiple of the data bus width of the target processor. If you don't know the data bus width of the target processor, 4 is usually a safe guess.

#### Returns

npalloc() returns a pointer to the block allocated or NULL if memory is unavailable.

# <span id="page-312-0"></span>**16.18 sysuptime**

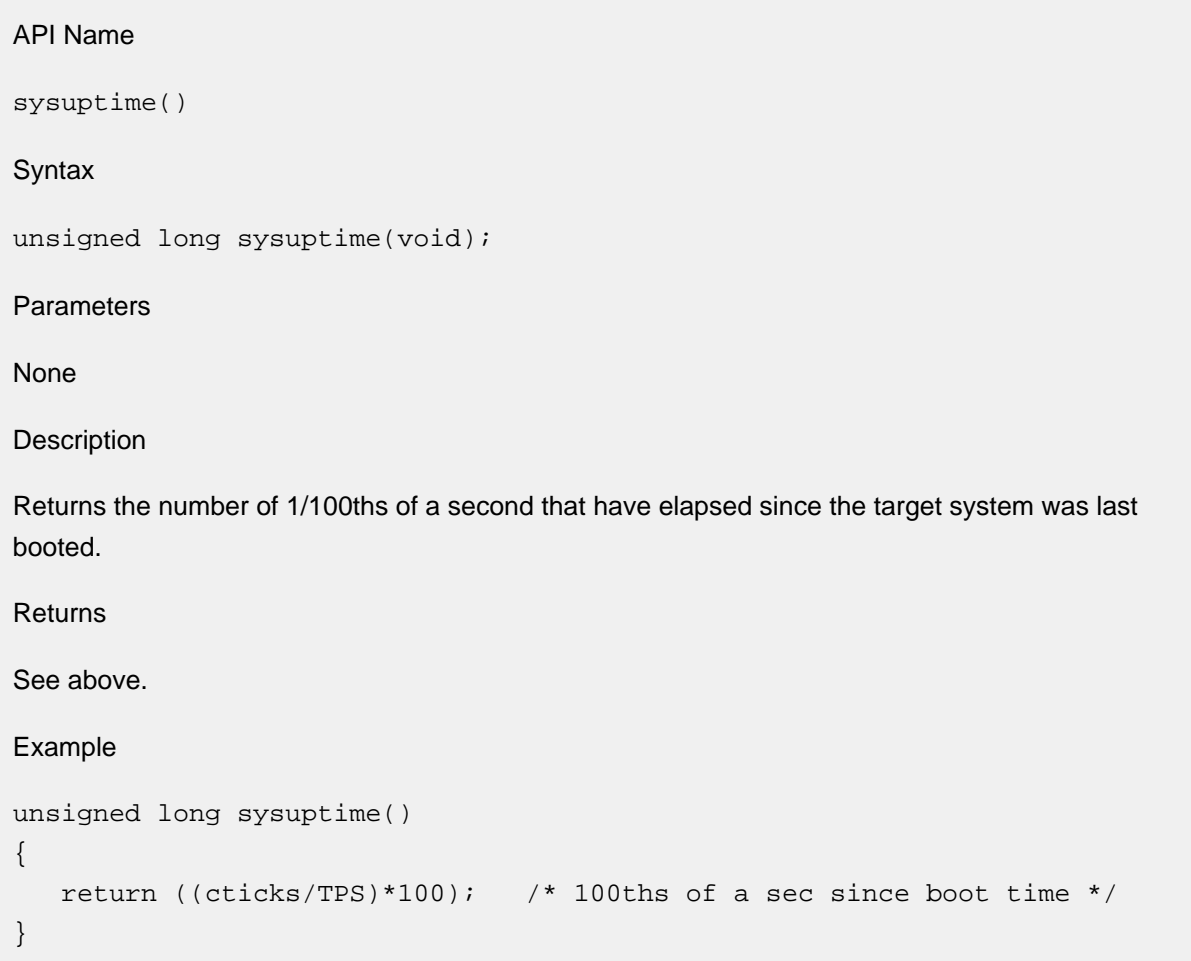

# **17 VFS**

- [vclearerr\(\)](#page-314-0)
- [vfclose\(\)](#page-315-0)
- [vferror\(\)](#page-316-0)
- [vfopen\(\)](#page-317-0)
- [vfread\(\)](#page-319-0)
- [vfseek\(\)](#page-320-0)
- [vftell\(\)](#page-321-0)
- [vfwrite\(\)](#page-322-0)
- [vgetc\(\)](#page-323-0)
- $\bullet$  [vunlink\(\)](#page-324-0)

# <span id="page-314-0"></span>**17.1 vclearerr**

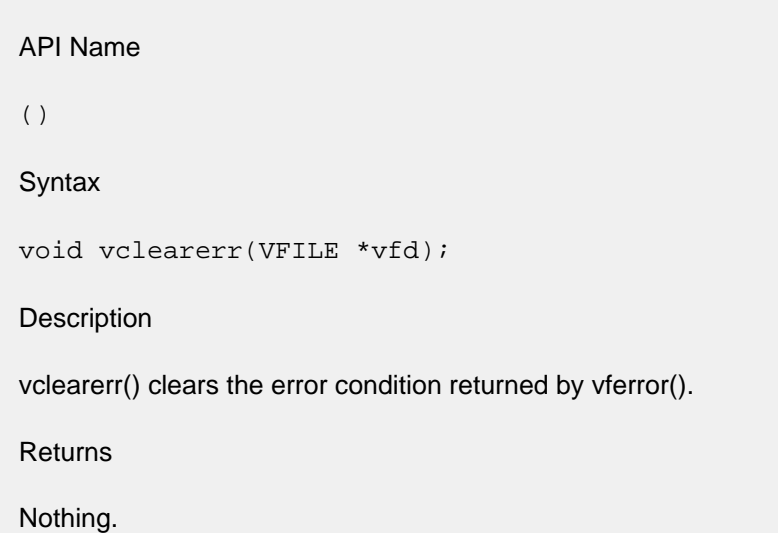

# <span id="page-315-0"></span>**17.2 vfclose**

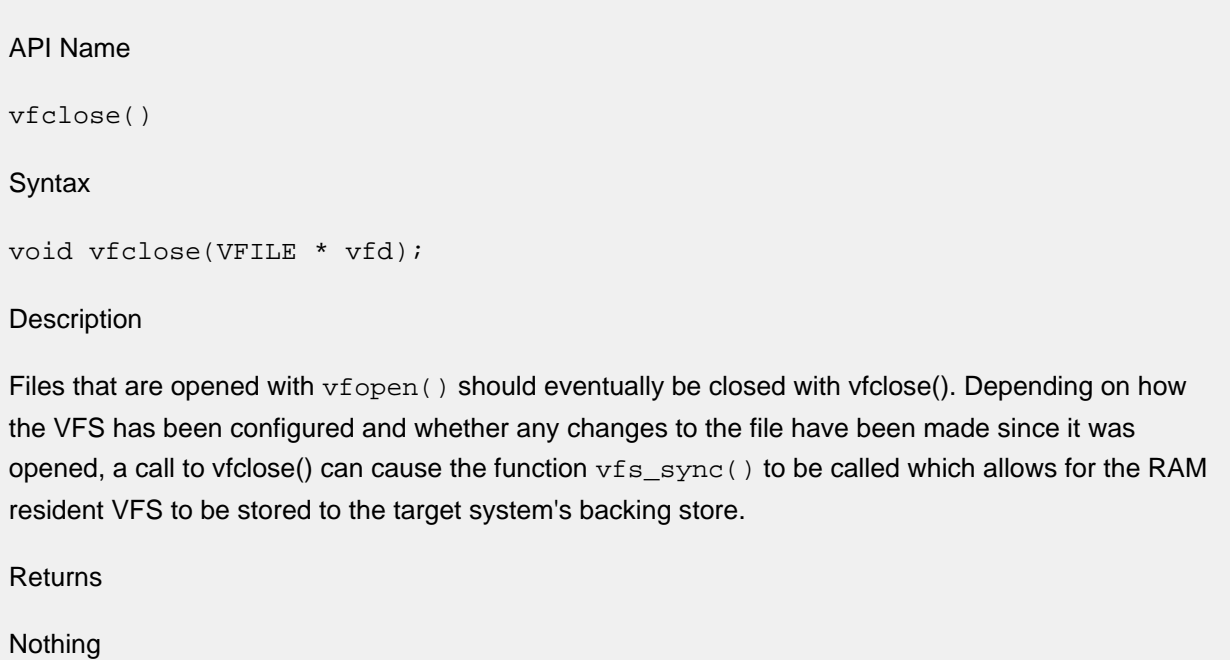

# <span id="page-316-0"></span>**17.3 vferror**

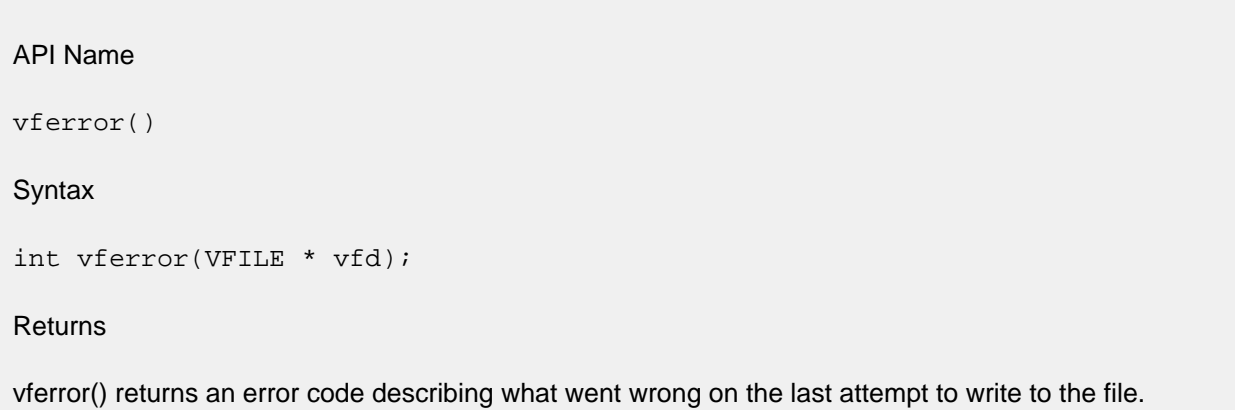

# <span id="page-317-0"></span>**17.4 vfopen**

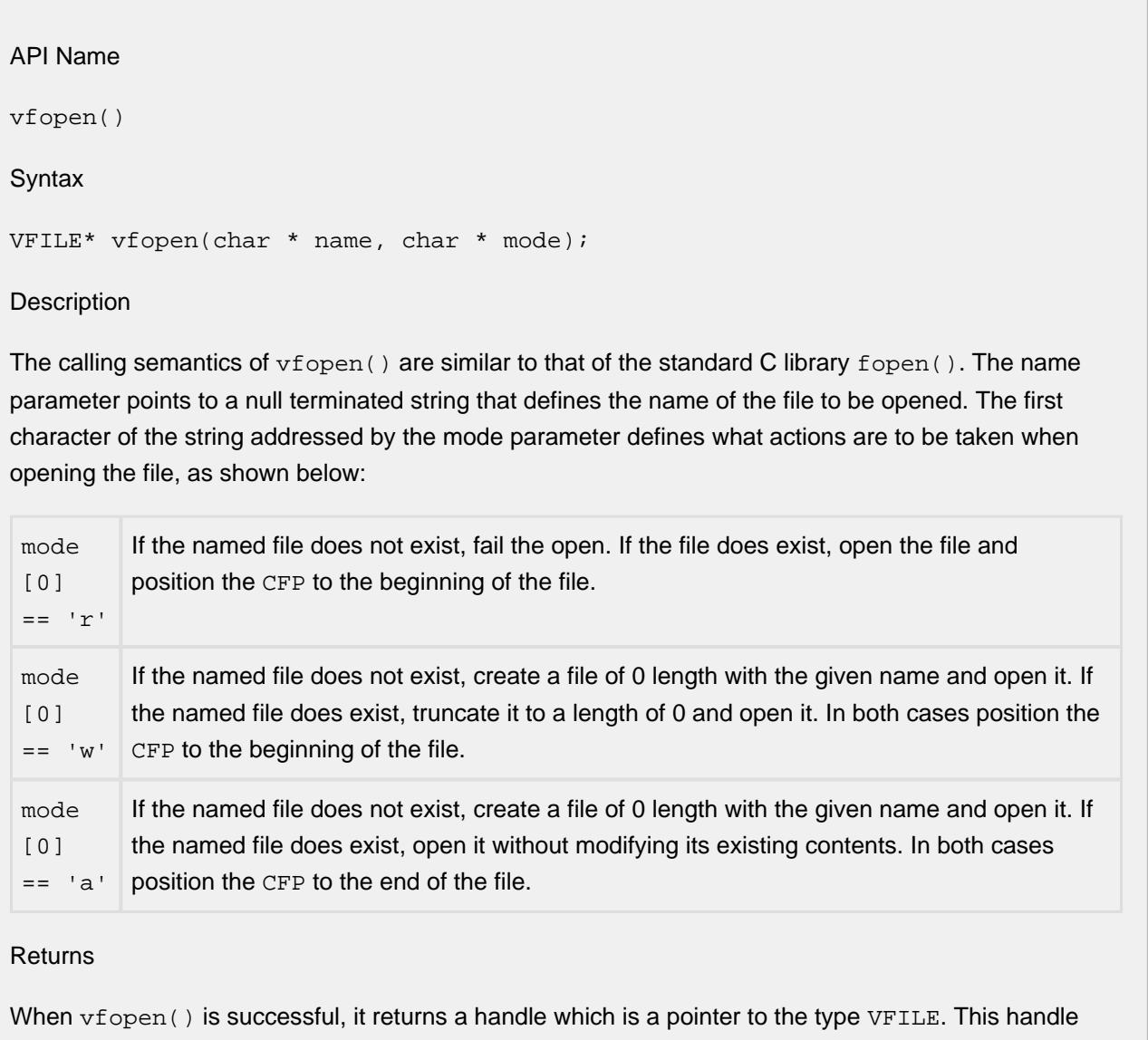

should be passed to subsequent VFS functions which require a VFILE parameter to access the file's contents. When vfopen() is not successful it returns NULL and the reason for the error can be retrieved by calling the function get\_vfopen\_error()..

#### **Notes**

vfopen() differs from the Standard fopen() call in the following ways:

- Only the first character of the mode parameter is significant. The 'b' and '+' suffixes that have special meaning in some  $f$ <sub>Open</sub>() implementations have no meaning to  $vf$ <sub>Open</sub>(). This means that the "open for read access only" semantic of the 'r' parameter that is present in fopen() does not apply. Writes to a file that is  $v$  fopen()'ed with mode 'r' will not automatically fail like they do on some systems. In that sense 'r' with  $v$ fopen() is more like 'r+' on most system's fopen(). It also means that the 'ASCII' mode of file opening in which newline conversion is done in the API is not performed with the VFS. All reads and writes are strictly binary.
- The VFS supports only one current file pointer per VFILE. Some buffered I/O systems will do reads from the "current file pointer" which is settable with fseek() but will only allow writes to the end of the file (as weird a "standard" behavior as one can imagine). With the VFS, reads and writes are always initiated from the CFP.
- The VFS imposes no requirements on file names other than that they are not to exceed FILENAMEMAX characters in length. Embedded spaces and punctuation characters are legal, as are ASCII characters with the most significant bit set. A file name of 0 length is legal. Slash (forward slash), '/', and backslash, '\', have no special meaning. The one exception to this is that if a file name begins with a slash, '/', it will be removed from the file name before the file is created. Thus the file names /foo and foo refer to the same file.

### <span id="page-319-0"></span>**17.5 vfread**

```
API Name
vfread()
Syntax
int vfread(char * buf, unsigned size, unsigned items, VFILE * vfd);
Description
The calling semantics of vfread() are similar to that of the standard fread(). An attempt to read the
product of items times size bytes from the CFP of the VFILE addressed by the vfd parameter into the 
caller supplied buffer addressed by the buf parameter is made. If at least that many bytes are available
```
in the file starting at the CFP, the call succeeds and returns items to the caller. If less than that many bytes are available, as much as is available is copied to the caller's buffer and the number of bytes copied divided by size is returned to the caller. This is an integer division, which implies that if it is important to know how many bytes were actually read, size should be 1. In all cases the CFP is incremented by the number of bytes successfully read.

Returns

The number of items successfully read into the caller's buffer.

### <span id="page-320-0"></span>**17.6 vfseek**

API Name vfseek() Syntax long vfseek(VFILE \* vfd, long offset, int mode); **Description** The calling syntax of vfseek() is similar to that of the standard C library fseek(), however the semantics are quite restricted. vfseek() allows the caller to change the CFP of a VFILE. The offset parameter must be 0. Two values are accepted for the mode parameter: SEEK\_SET and SEEK\_END. Thus vfseek() allows the caller to position the CFP to either the beginning (SEEK\_SET) or the end (SEEK\_END) of the file.

#### Returns

vfseek() returns the value of the modified CFP when successful. It returns -1 when unsuccessful. The reasons for failure usually have to do with invalid parameter values.

# <span id="page-321-0"></span>**17.7 vftell**

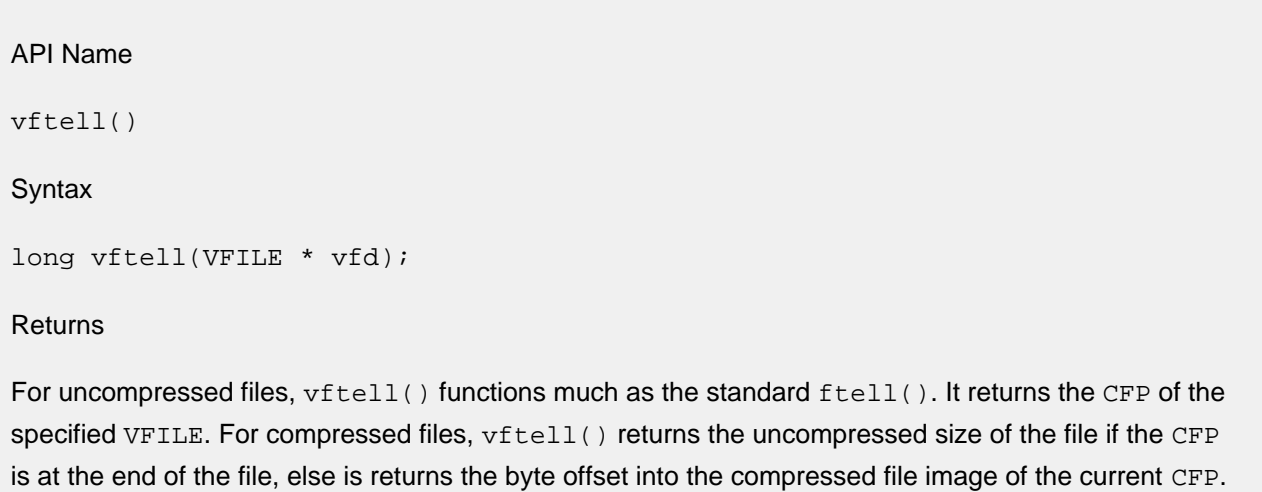

File compression is described in the section, "Internal Data Structures".

### <span id="page-322-0"></span>**17.8 vfwrite**

```
API Name
vfwrite()
Syntax
int vfwrite(char * buf, unsigned size, unsigned items, VFILE * vfd);
Description
The calling semantics of v fwrite() are similar to that of the standard fwrite(). An attempt to write the
product of items times size bytes from the caller's buffer addressed by the buf parameter to the CFP of 
the VFILE addressed by the vfd parameter is made. When successful, the CFP is incremented by the 
number of bytes written.
Returns
Because of its implementation, calls to vfwrite() either succeed completely and return items, or fail
completely and return 0 to indicate that the file's contents were not modified. There is a possible 
exception to this when an external or local file system is used. The reason for the failure can be 
determined via a call to the vferror() function. The set of errors includes:
ENP_LOGIC An attempt was made to do a write to a VFS in which write access is not enabled (
                 HT_RWVFS is not defined).
ENP_FILEIO An attempt was made to do a write to a VFS file that is write protected. Write
                 protection of individual files is described later.
ENP_NOMEM There was insufficient memory available to store the added file contents.
```
# <span id="page-323-0"></span>**17.9 vgetc**

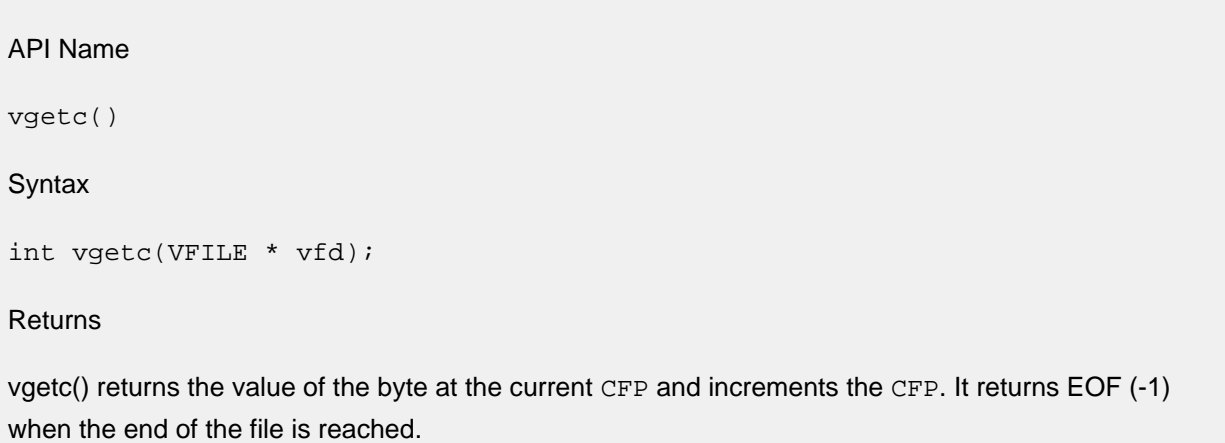
## **17.10 vunlink**

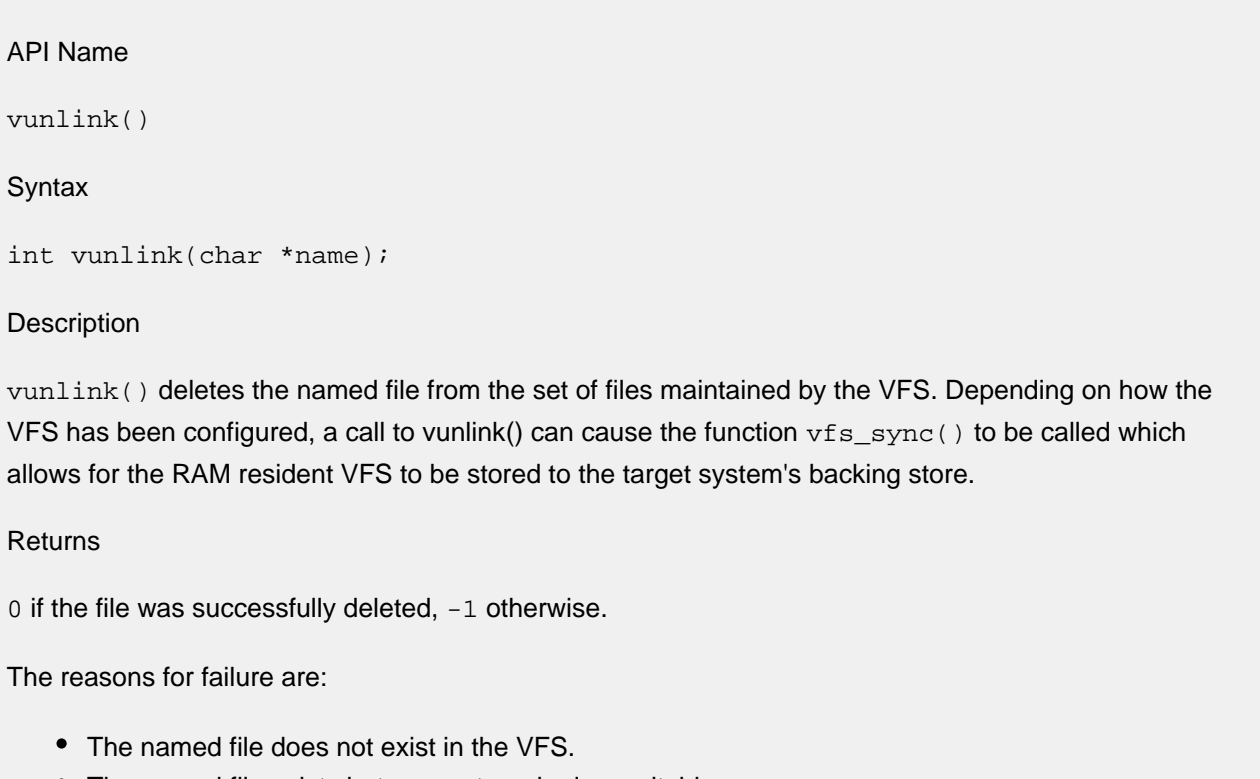

The named file exists but was not marked as writable.

vunlink() modifies the parameter in the same manner as does vfopen().